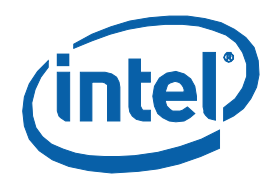

# **Intel® Quiet System Technology 2.0**

**Programmer's Reference Manual (PRM)**

*February 2010*

*Revision -001*

Document Number: 323345

*Introduction*

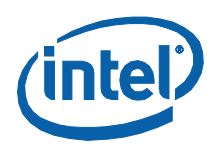

INFORMATION IN THIS DOCUMENT IS PROVIDED IN CONNECTION WITH INTEL PRODUCTS. NO LICENSE, EXPRESS OR IMPLIED, BY ESTOPPEL OR OTHERWISE, TO ANY INTELLECTUAL PROPERTY RIGHTS IS GRANTED BY THIS DOCUMENT. EXCEPT AS PROVIDED IN INTEL'S TERMS AND CONDITIONS OF SALE FOR SUCH PRODUCTS, INTEL ASSUMES NO LIABILITY WHATSOEVER AND INTEL DISCLAIMS ANY EXPRESS OR IMPLIED WARRANTY, RELATING TO SALE AND/OR USE OF INTEL PRODUCTS INCLUDING LIABILITY OR WARRANTIES RELATING TO FITNESS FOR A PARTICULAR PURPOSE, MERCHANTABILITY, OR INFRINGEMENT OF ANY PATENT, COPYRIGHT OR OTHER INTELLECTUAL PROPERTY RIGHT.

UNLESS OTHERWISE AGREED IN WRITING BY INTEL, THE INTEL PRODUCTS ARE NOT DESIGNED NOR INTENDED FOR ANY APPLICATION IN WHICH THE FAILURE OF THE INTEL PRODUCT COULD CREATE A SITUATION WHERE PERSONAL INJURY OR DEATH MAY OCCUR.

Intel may make changes to specifications and product descriptions at any time, without notice. Designers must not rely on the absence or characteristics of any features or instructions marked "reserved" or "undefined." Intel reserves these for future definition and shall have no responsibility whatsoever for conflicts or incompatibilities arising from future changes to them. The information here is subject to change without notice. Do not finalize a design with this information.

The products described in this document may contain design defects or errors known as errata which may cause the product to deviate from published specifications. Current characterized errata are available on request.

Contact your local Intel sales office or your distributor to obtain the latest specifications and before placing your product order.

Intel processor numbers are not a measure of performance. Processor numbers differentiate features within each processor family, not across different processor families. Se[e http://www.intel.com/products/processor\\_number](http://www.intel.com/products/processor_number) for details.

Intel® Active Management Technology requires the computer system to have an Intel® AMT-enabled chipset, network hardware and software, as well as connection with a power source and a corporate network connection. Setup requires configuration by the purchaser and may require scripting with the management console or further integration into existing security frameworks to enable certain functionality. It may also require modifications of implementation of new business processes. With regard to notebooks, Intel AMT may not be available or certain capabilities may be limited over a host OS-based VPN or when connecting wirelessly, on battery power, sleeping, hibernating or powered off. For more information, <http://www.intel.com/technology/platform-technology/intel-amt/>

Intel and the Intel logo are trademarks of Intel Corporation in the U.S. and other countries.

\*Other names and brands may be claimed as the property of others.

Copyright © 2010, Intel Corporation. All rights reserved.

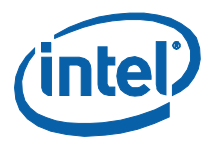

# **Contents**

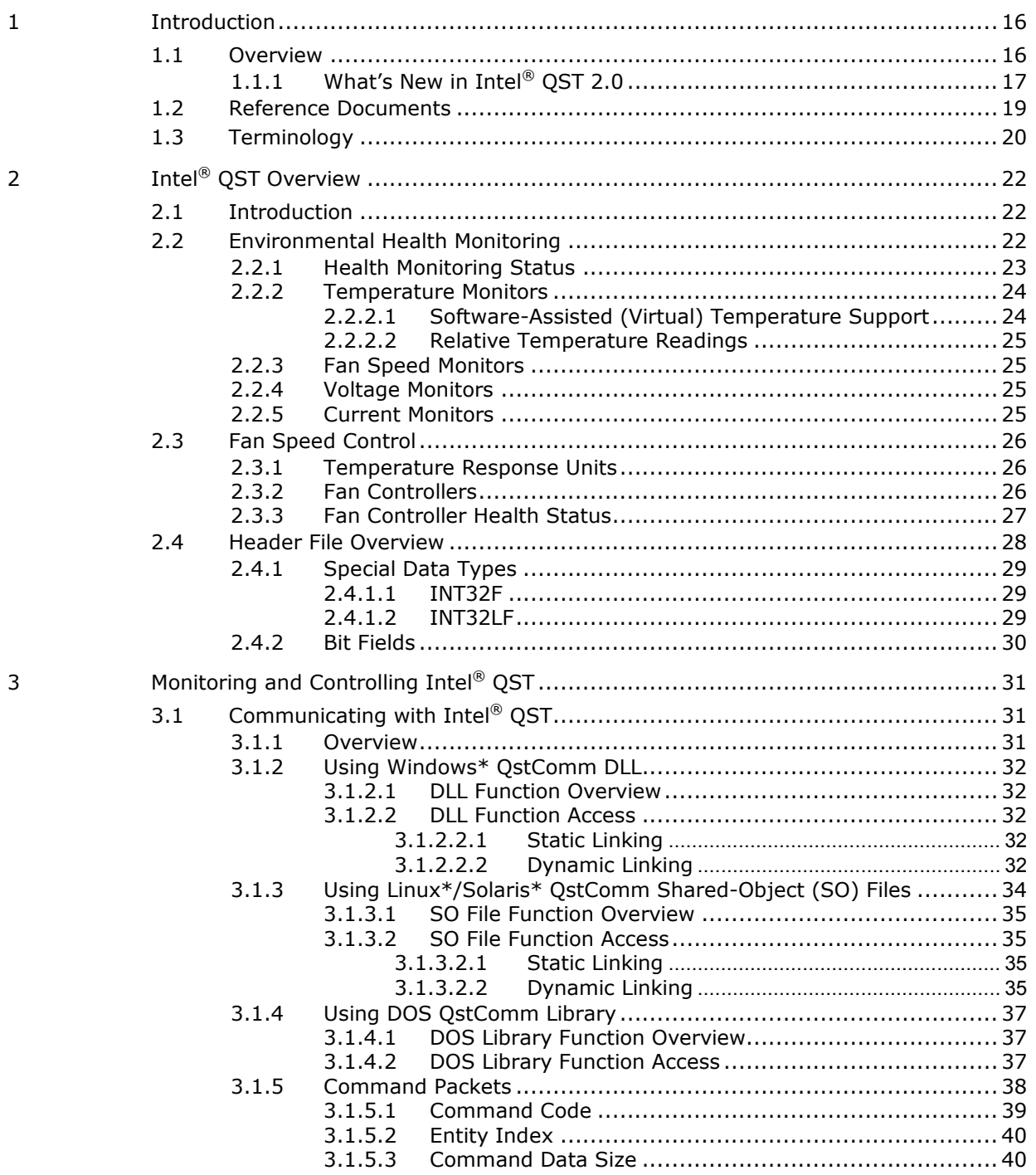

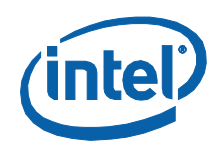

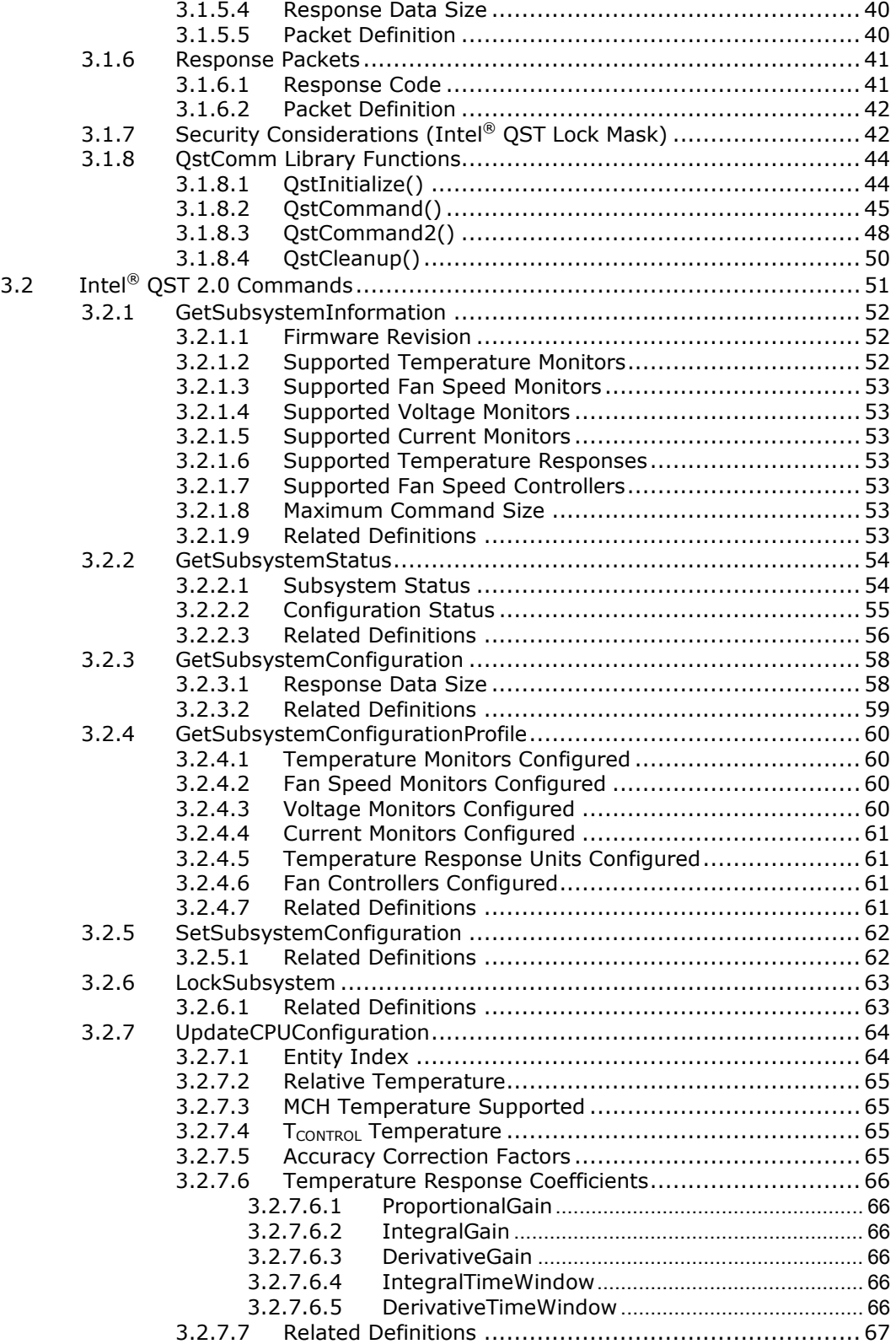

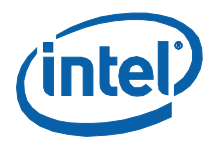

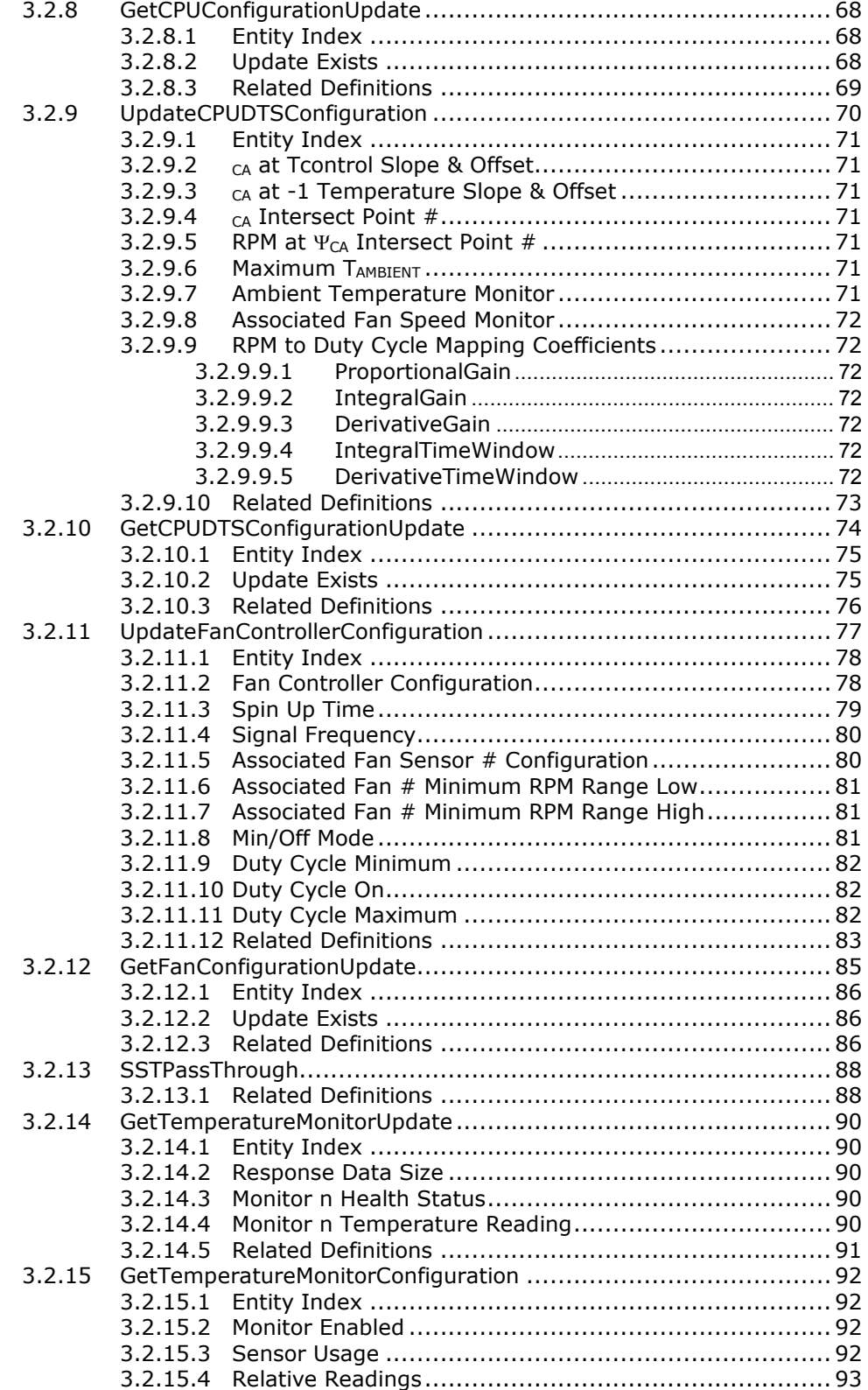

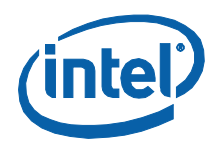

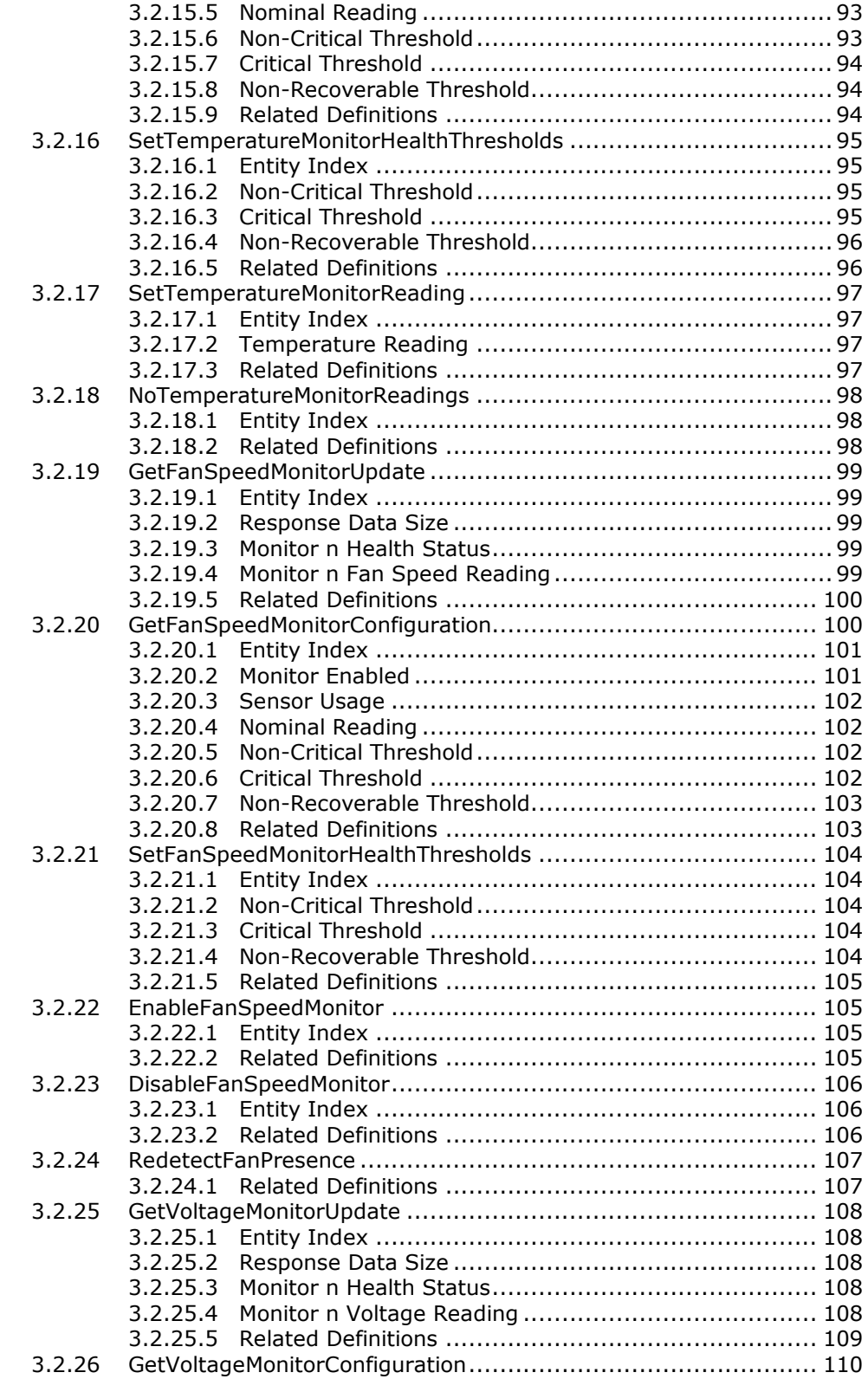

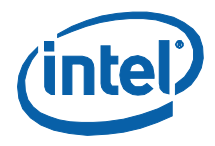

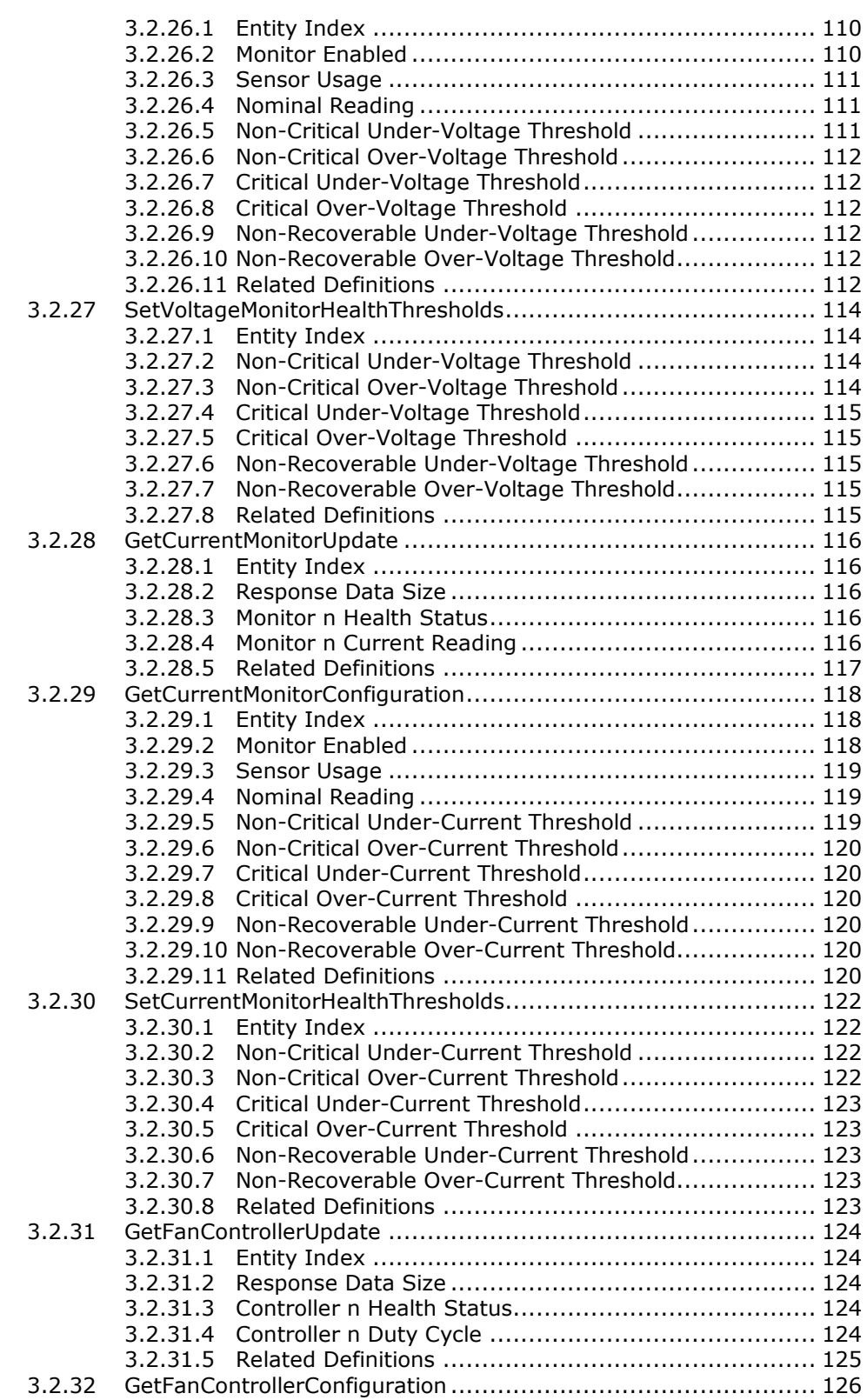

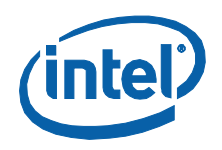

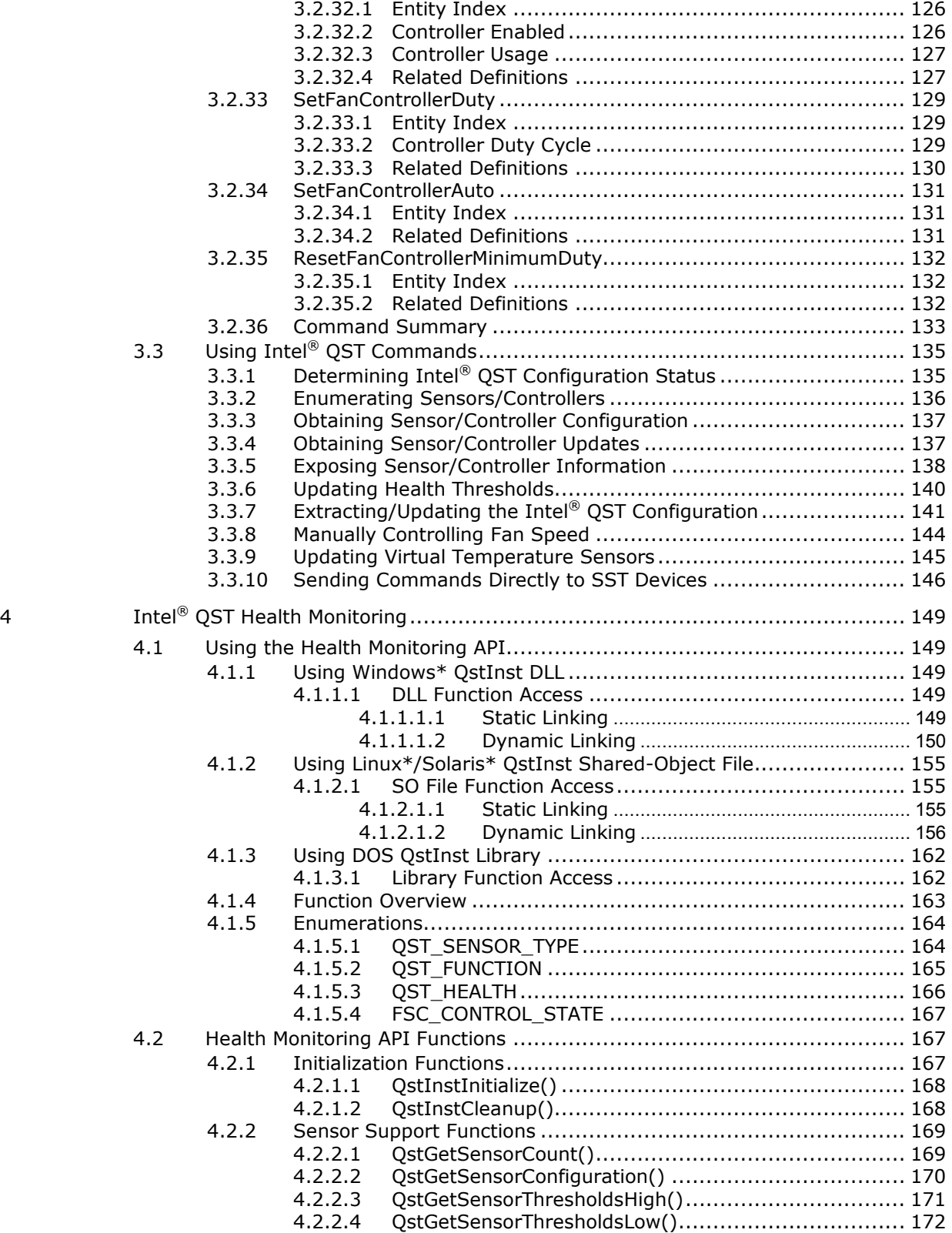

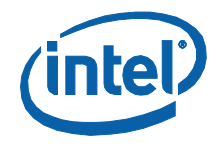

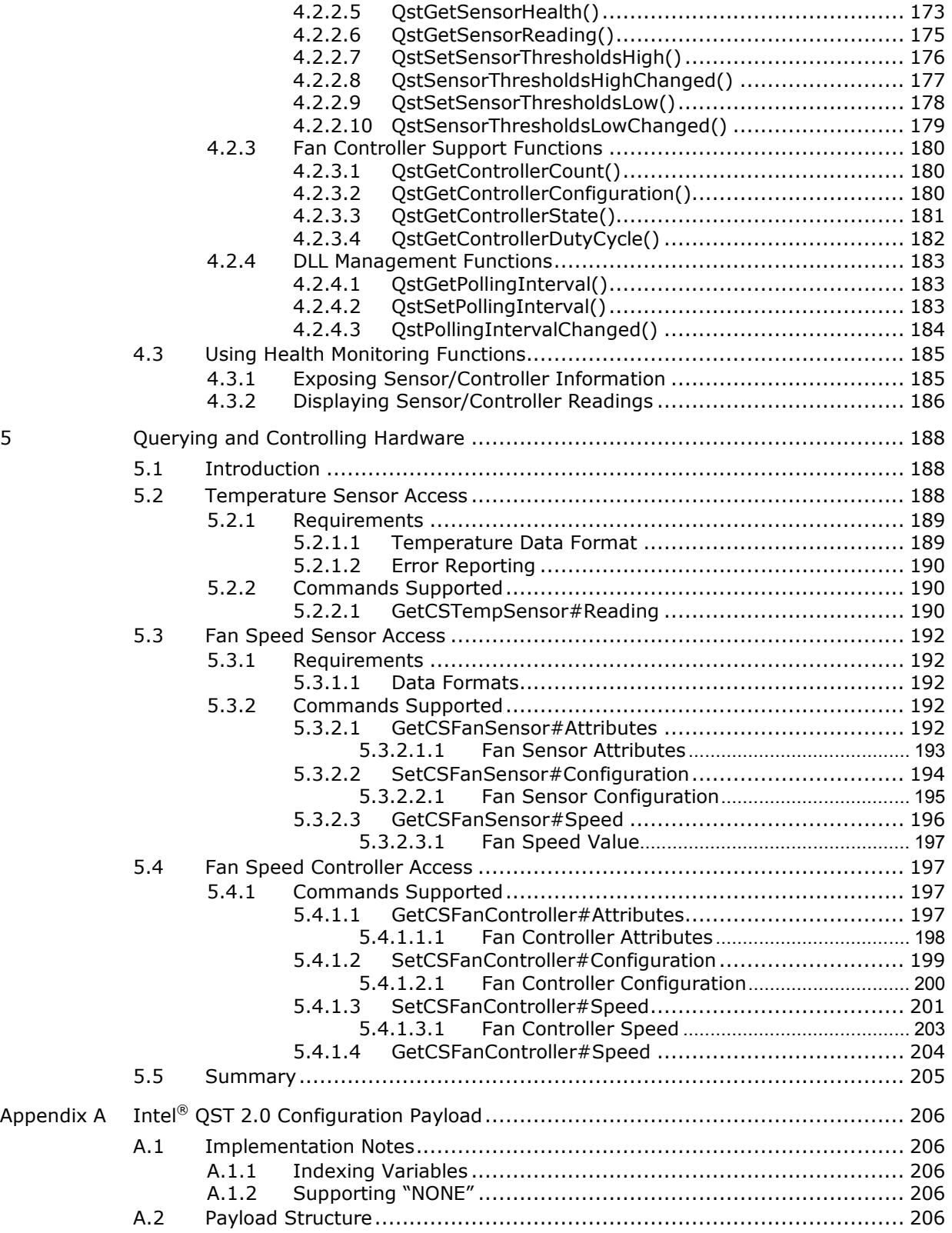

#### *Introduction*

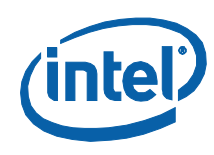

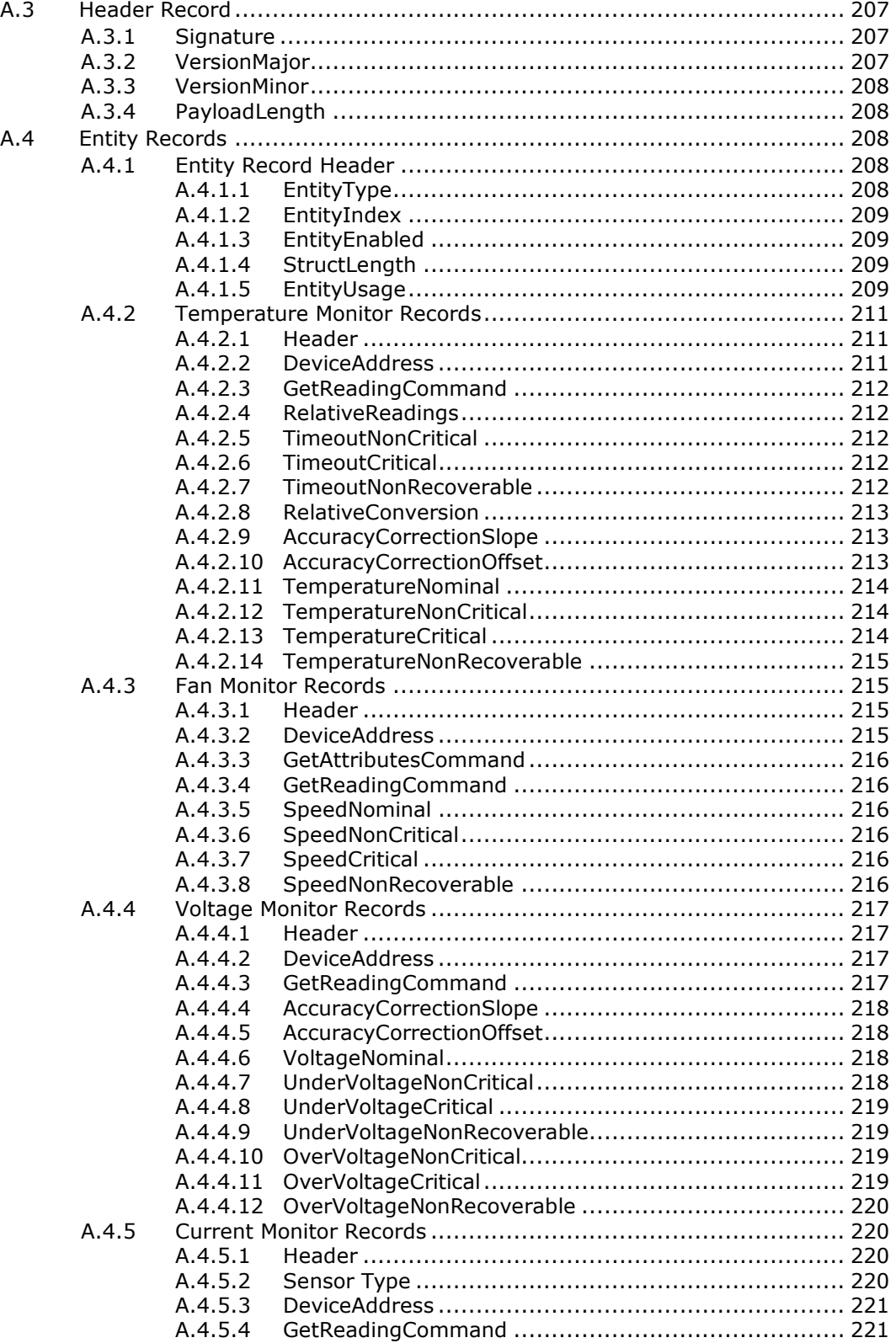

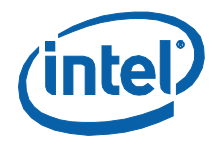

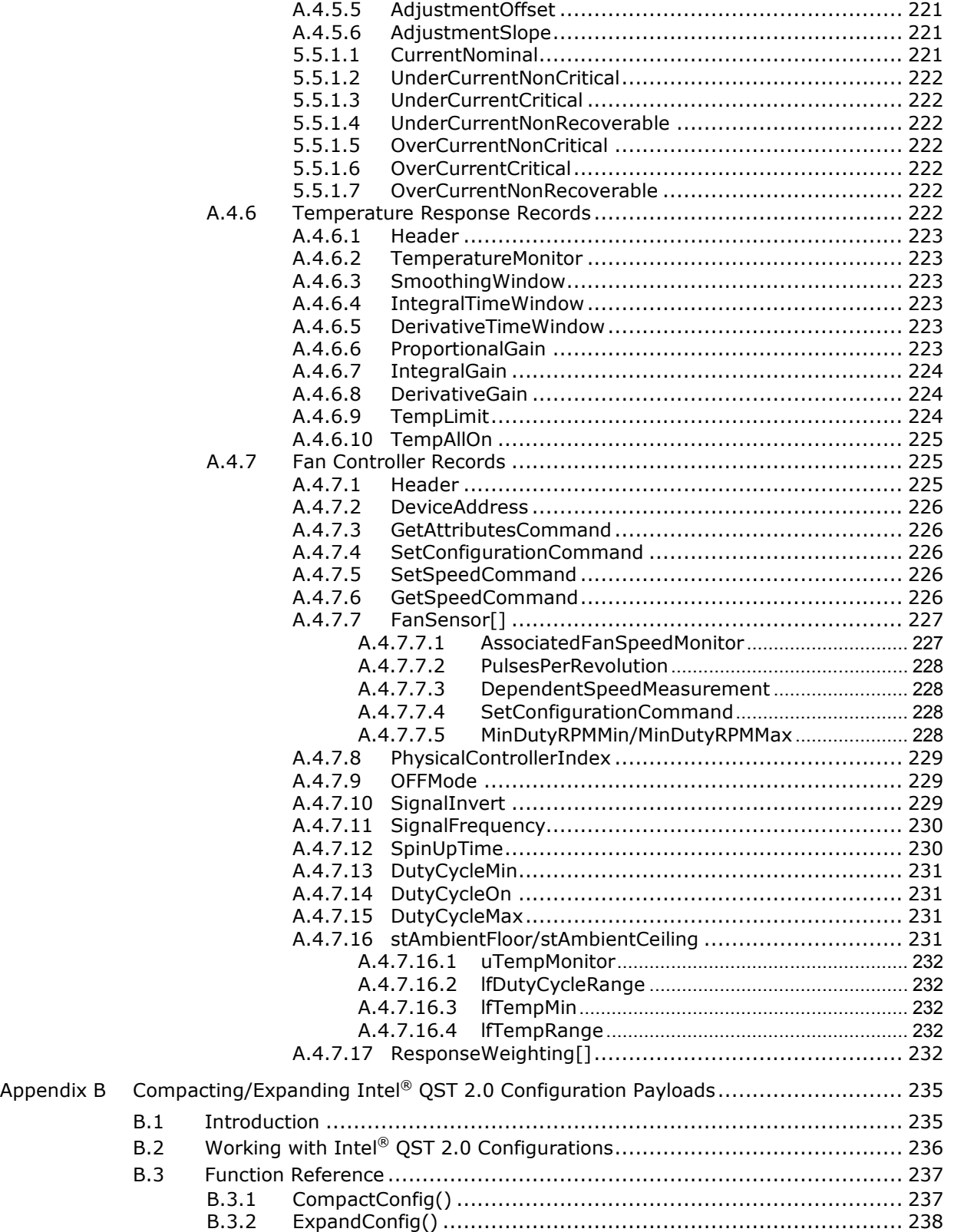

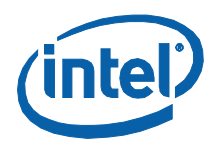

# **Figures**

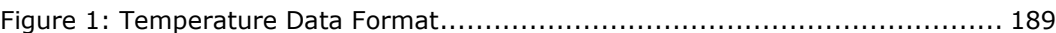

## **Tables**

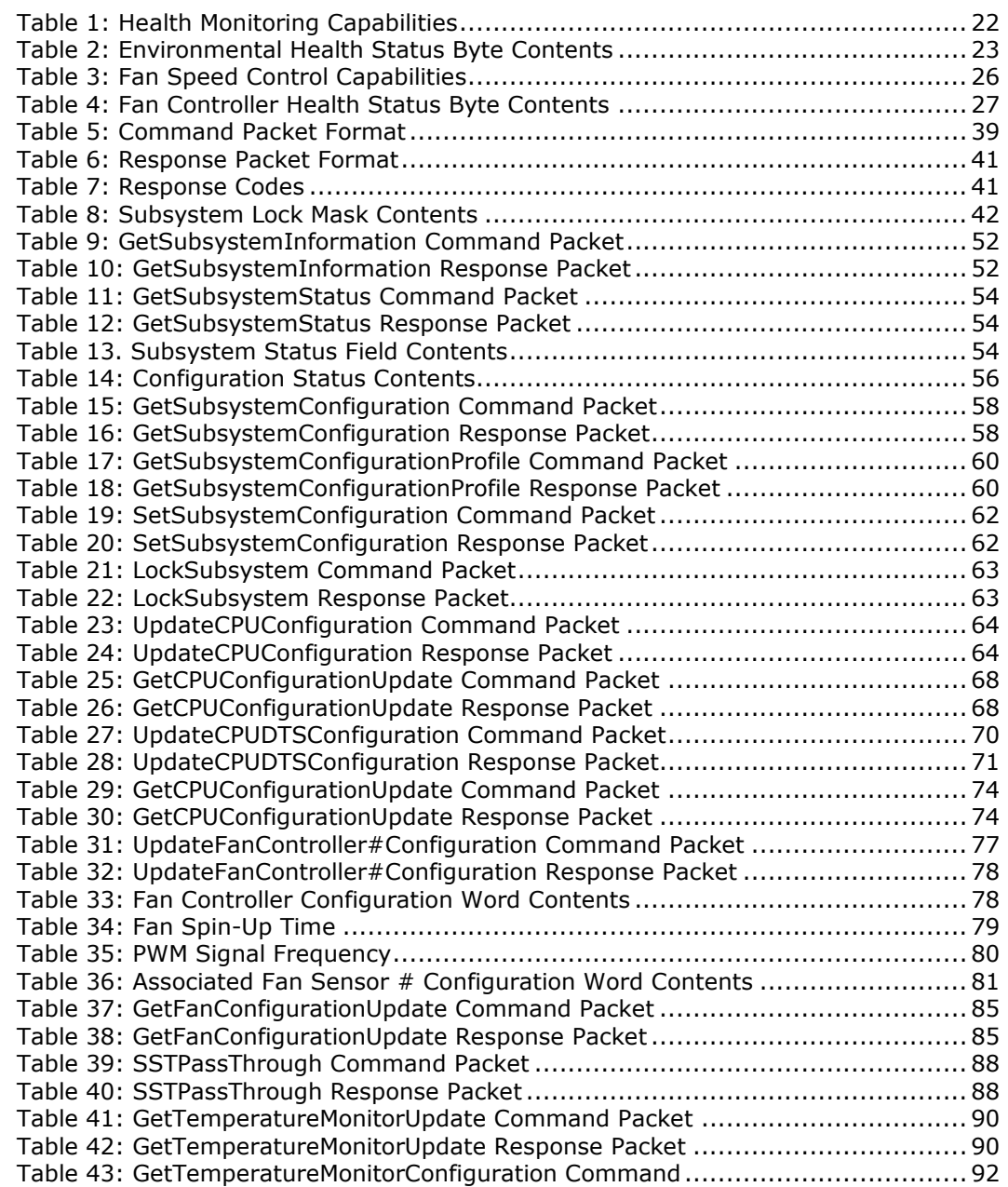

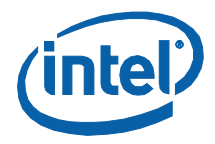

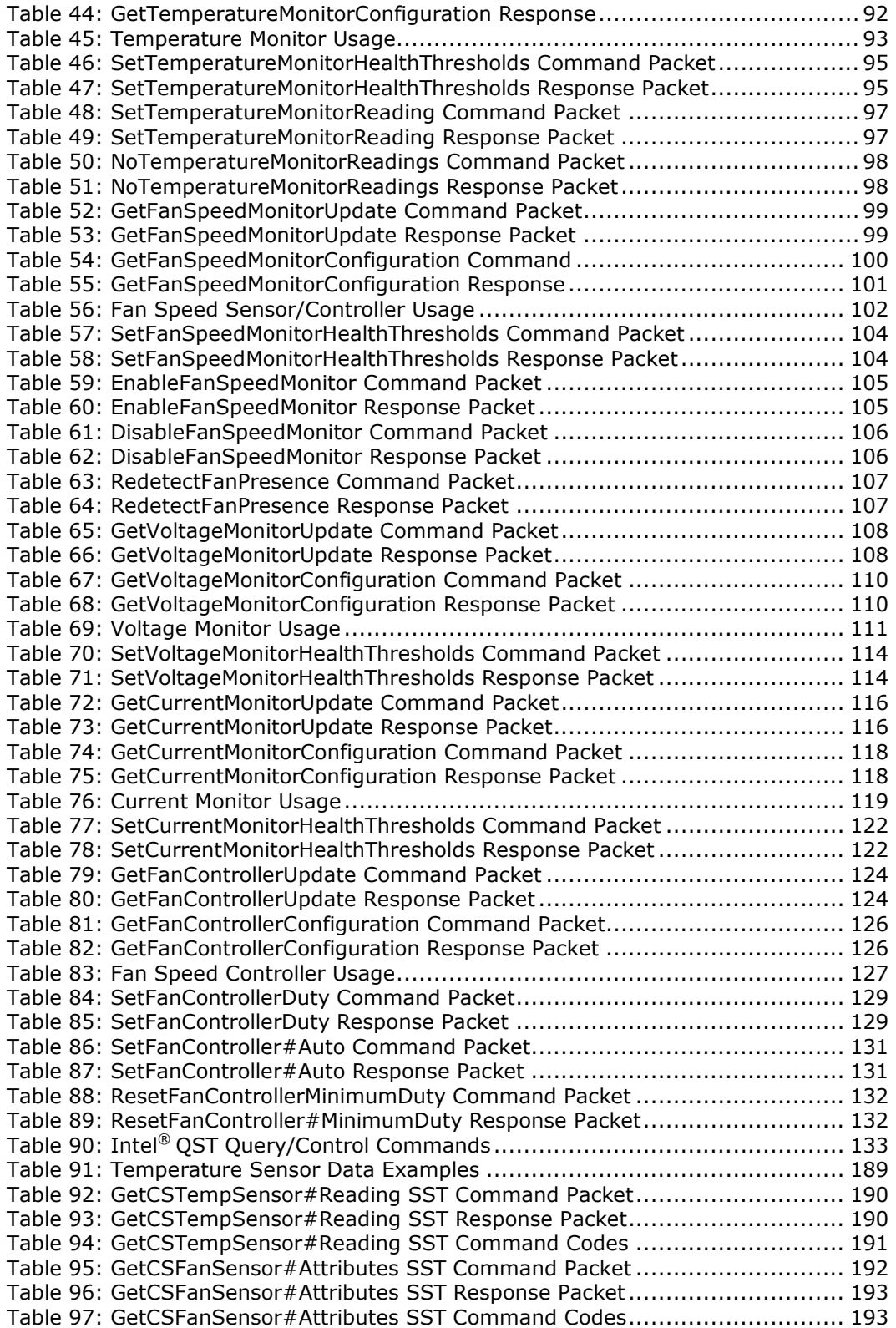

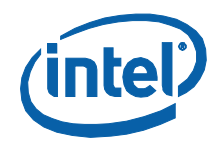

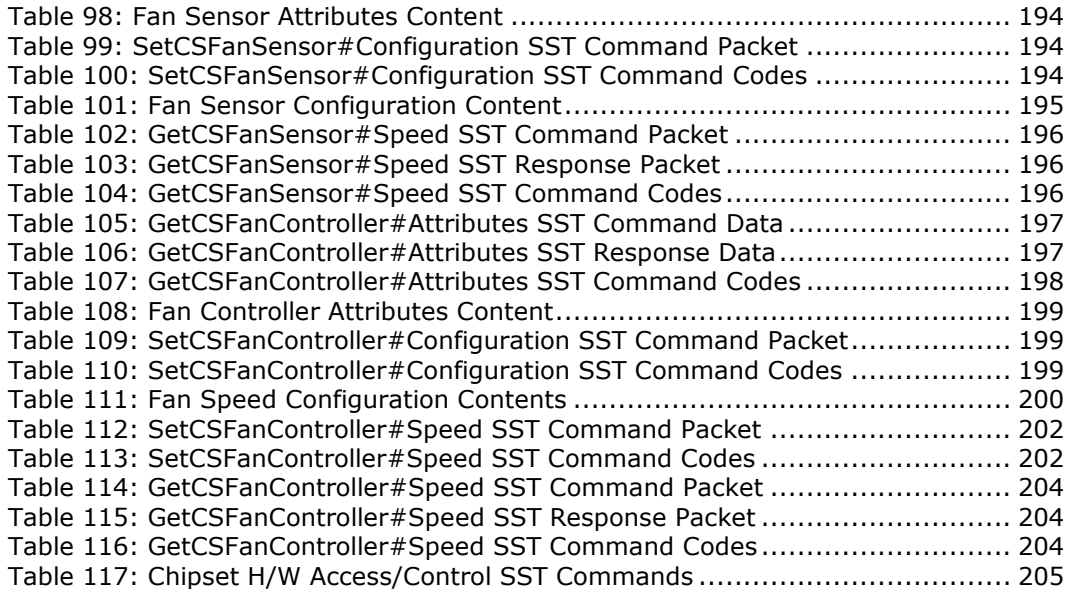

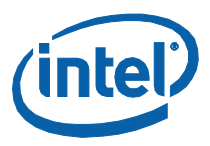

# *Revision History*

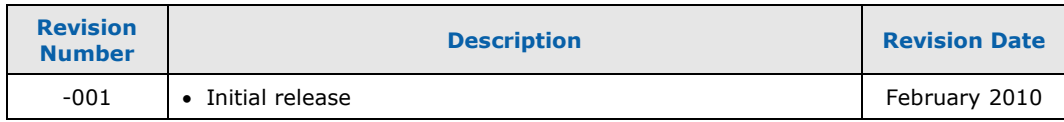

§

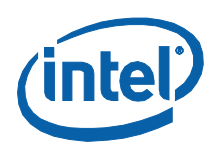

# <span id="page-15-0"></span>*1 Introduction*

## **1.1 Overview**

<span id="page-15-1"></span>The Intel® Management Engine (ME) hosts a firmware subsystem – *Intel® Quiet System Technology (QST)* – that provides support for the monitoring of temperature, voltage, current and fan speed sensors that are provided within the Chipset, the Processor and other devices on the Motherboard. For each sensor, a Health Status, based upon established thresholds, will be determined at regular intervals. Intel® QST also provides support for acoustically-optimized fan speed control. Based upon readings obtained from the temperature sensors, Intel® QST will determine, over time, the optimal speeds at which to operate the available cooling fans, in order to address existing thermal conditions with the lowest possible acoustic impact. Chapter [2](#page-21-0) will present a more detailed overview of the capabilities of Intel® QST.

Support is provided for software applications to monitor and control the operation of Intel® QST. This is facilitated by two software APIs: a Communications API and a Health Monitoring API.

The Communications API, also referred to as the Communications Layer, provides software applications with the ability to:

- Monitor and control the configuration and operation of Intel® QST and the individual monitoring and control services that are contained within it.
- Monitor and control the physical sensor and fan speed control hardware.

The Health Monitoring API, also referred to as the Instrumentation Layer, provides software applications with the ability to:

- Monitor the configuration, readings and health status of the temperature, voltage and fan speed sensors that are monitored by Intel® QST.
- Monitor the configuration, settings and health status of the fan speed controllers managed by Intel® QST.

This document details how software developers may make use of the Intel® QST Communications and Health Monitoring APIs, in order to implement Diagnostics, Tuning and Health Monitoring applications:

- [Chapter](#page-30-0) [3](#page-30-0) details how applications utilize the services of the Communications Layer, in order to query and control the operation of Intel<sup>®</sup> QST.
- [Chapter](#page-148-0) [4](#page-148-0) details how applications utilize the services of the Instrumentation Layer, in order to implement hardware-independent health monitoring.
- [Chapter](#page-187-0) [5](#page-187-0) details how applications may directly query and control the sensor and fan speed controller hardware.

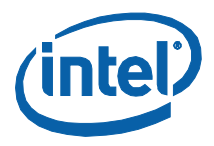

## **1.1.1 What's New in Intel® QST 2.0**

<span id="page-16-0"></span>Intel® QST 2.0 introduces significant changes in the QST command architecture. These changes have been predicated by a number of changes in the Intel® QST architecture and environment:

- Support has been added for the new, DTS-based processor thermal specification. In systems that include BIOS support for this specification, improved acoustics in high-power situations is possible. For more information on this feature, consult the Intel Developer Forum presentations detailed in Section [1.2.](#page-18-0)
- Support has been added for the architectural changes being made in 2009 platforms. This includes the migration of many Memory Controller Hub (MCH) features into the processor package and the introduction of the Platform Controller Hub (PCH), which combines the former features of the I/O Controller Hub (ICH) and the remainder of the MCH features (including the Intel $^\circ$ Management Engine (ME)).
- Support has been added for the larger Intel® QST configurations that are possible in Workstation/Server designs. Support for as many as 32 temperature sensors, 32 voltage sensors, 32 fan speed sensors and 32 fan speed controllers has been added.
- While firmware-level support for Current sensors will not be introduced until 2010, placeholder support for these sensors was defined in the new Intel<sup>®</sup> QST command set. Since significant changes in the command set will have far reaching affects on  $3^{rd}$ -party software applications that interface with Intel<sup>®</sup> QST, the decision was made to include this placeholder support now so that changes in subsequent generations can be minimized.

The changes in the command set being introduced in Intel® QST 2.0, as a result of the architectural and environmental changes, are summarized as follows:

- Previously, both command and entity were identified using a single (byte-wide) field in the command packet header. With the changes in command and entity requirements that are occurring, this single field is being replaced by two (bytewide) fields that separately specify the command and entity identification.
- In order to allow existing applications to be used with Intel® OST 2.0, a Compatibility Layer is being added. This Compatibility Layer, embedded in the Intel<sup>®</sup> QST Communications Library (QstComm), allows the Intel<sup>®</sup> QST 1.x command interface (function QstCommand()) and a subset of the Intel® QST  $1.x$ commands to be utilized on systems equipped with Intel® QST 2.0 firmware. It also allows the Intel® QST 2.0 command interface (function QstCommand2()) and a subset of the Intel<sup>®</sup> QST 2.0 commands to be utilized on systems equipped with Intel<sup>®</sup> QST 1.x firmware. Note the following:
	- Those Intel<sup>®</sup> QST commands that are related to configuration management are not supported by the Compatibility Layer. This includes the following functions:

GetSubsystemConfiguration **SetSubsystemConfiguration** UpdateCPUConfiguration

*Introduction*

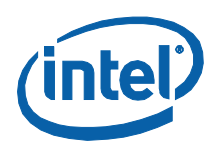

GetCPUConfigurationUpdate UpdateFanControllerConfiguration GetFanControllerConfigurationUpdate

• New commands introduced in Intel® OST 2.0 are also not supported by the Compatibility Layer. This includes the following functions:

UpdateCPUDTSConfiguration GetCPUDTSConfigurationUpdate GetCurrentMonitorUpdate GetCurrentMonitorConfiguration SetCurrentMonitorThresholds

• The configuration payloads supported by Intel® QST 1.x firmware were required to have the same number of entity structures that are supported by the firmware, regardless of how many of these structures are actually enabled in a particular configuration (i.e. 12 Temperature Monitors, 8 Fan Speed Monitors, 8 Voltage Monitors, 12 Temperature Responses and 8 Fan Controllers must be represented). With the significantly larger number of entities that may be supported in an Intel<sup>®</sup> QST 2.0 configuration payload and because firmware configurations can be built with differing levels of support (based upon environmental requirements – desktop vs. workstation, for example), unused entities are now optional.

In order to support variable-length payloads, applications that process configuration payloads must either parse the compressed payload to map structure positions or expand it to a fixed size that allows simple indexing. To allow for the latter, support for expanding payload structures to specific limits is being provided. Similarly, to support the preparation of payloads from fixed-size structures, support for payload compression is also included. See [Appendix B](#page-234-0) for more information on this capability.

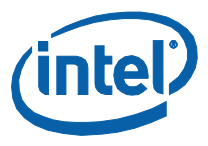

## **1.2 Reference Documents**

<span id="page-18-0"></span>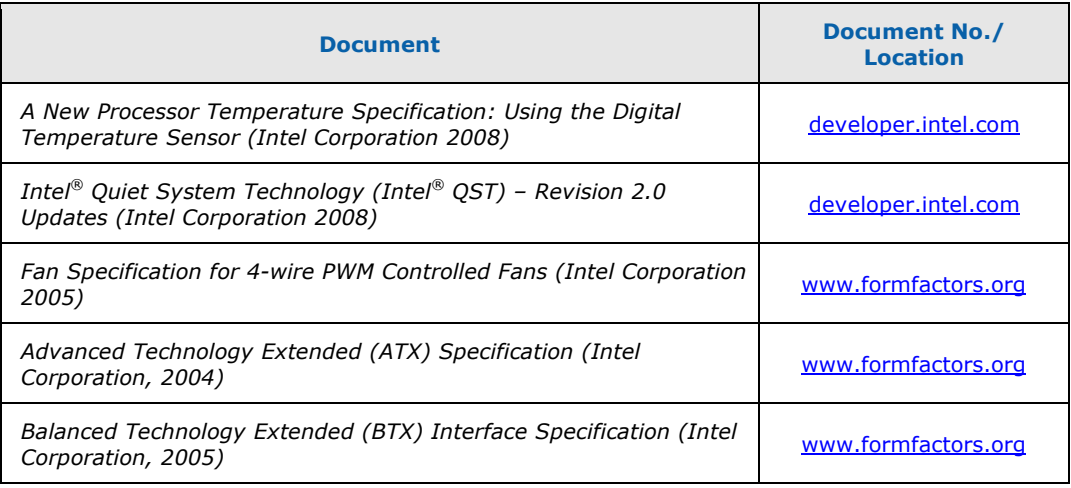

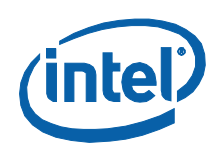

# **1.3 Terminology**

<span id="page-19-0"></span>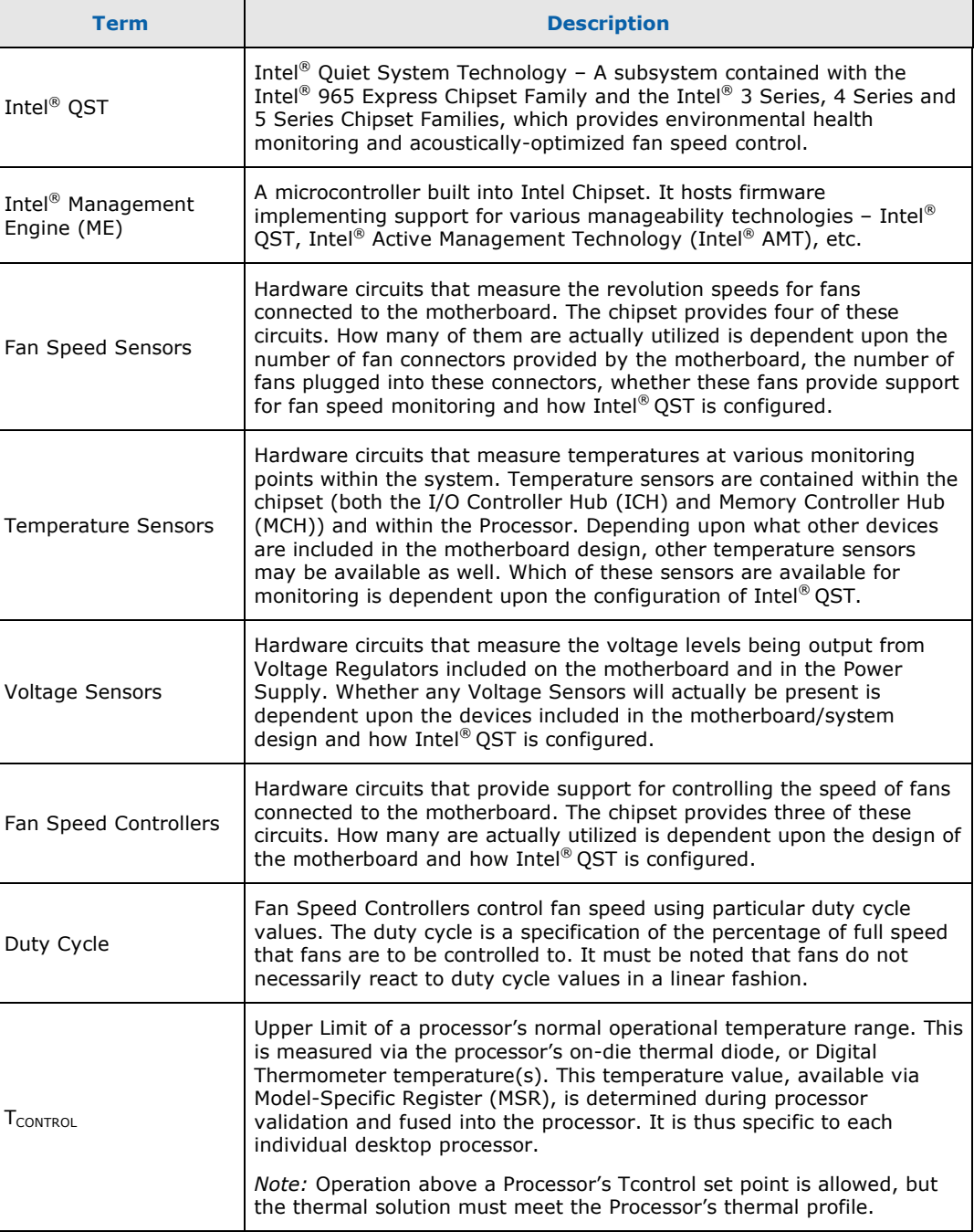

#### *Introduction*

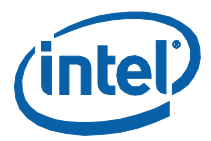

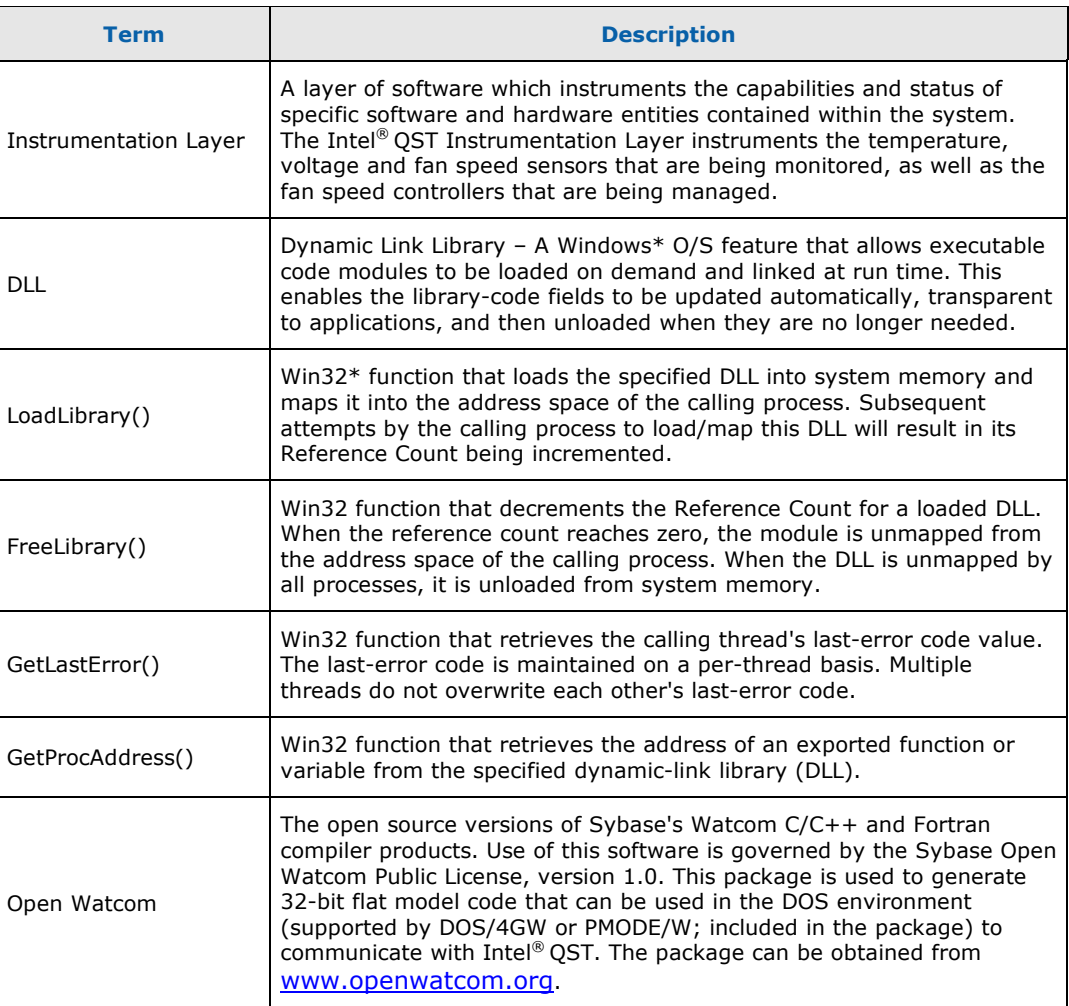

§

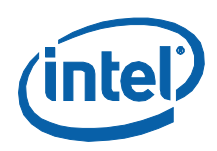

# <span id="page-21-0"></span>*2 Intel® QST Overview*

## **2.1 Introduction**

<span id="page-21-2"></span><span id="page-21-1"></span>This chapter provides an overview of the design of Intel® OST. It details the implementation for each of the different processes operating within the Subsystem. The discussion is broken down into two sections, Environmental Health Monitoring and Fan Speed Control.

## **2.2 Environmental Health Monitoring**

Intel<sup>®</sup> QST 2.0 provides support for a number of types of Environmental Health Monitoring processes: Temperature Monitors, Fan Speed Monitors, Voltage Monitors and Current Monitors. Each is responsible for regularly obtaining readings from an associated sensor and then establishing an Environmental Health Status, based upon a comparison of readings obtained against configured Health Thresholds.

For each monitoring process type, the number actually in operation (enabled) is dependent upon the availability of sensors of the appropriate type. The following table provides information regarding the typical and maximum number of processes of each type:

#### **Table 1: Health Monitoring Capabilities**

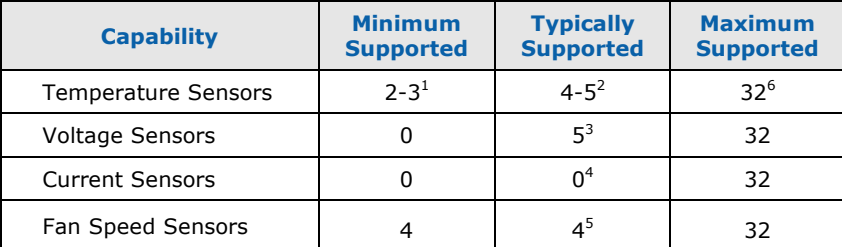

#### **Notes**:

- 1. Minimum support consists of the sensors in the PCH and the processor. If the MCH component in the processor also provides a sensor, this temperature will be exposed as well (the Monitor for the MCH sensor is automatically disabled if the processor does not include such a sensor).
- 2. Typical temperature support adds a SST Bus-based device providing two temperature sensors. One of these sensors is used as general motherboard temperature input; the other's usage is design-specific.
- 3. Typical voltage support consists of sensors for the main Power Supply voltage rails (12V, 5V and 3.3V) and motherboard-generated PCH Vcc and Processor Vcc (Vccp) voltages. These sensors are typically provided within the same SST Bus-based device that provides ambient and processor thermal diode temperature sensors.
- 4. While support for Current sensors is included in the Intel<sup>®</sup> OST infrastructure, no support for their exposure is included in the current firmware implementation.

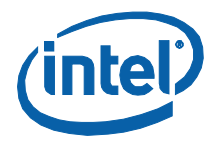

- 5. Typical Fan Speed monitoring support consists of the four sensors provided by the PCH.
- <span id="page-22-0"></span>6. This is the absolute maximum supported; a particular build of the firmware could support lesser numbers. The 6.0.0.xxxx desktop firmware, for example, includes support for 12 temperature sensors, 8 voltage sensors, 0 current sensors and 8 fan speed sensors.

## **2.2.1 Health Monitoring Status**

Environmental Health Status values are represented within a byte-wide variable. Its contents are defined as follows:

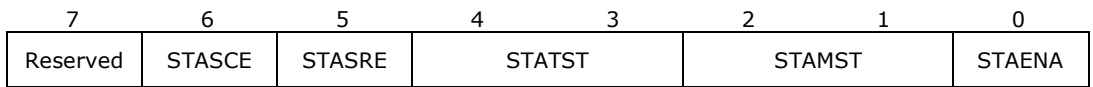

#### **Table 2: Environmental Health Status Byte Contents**

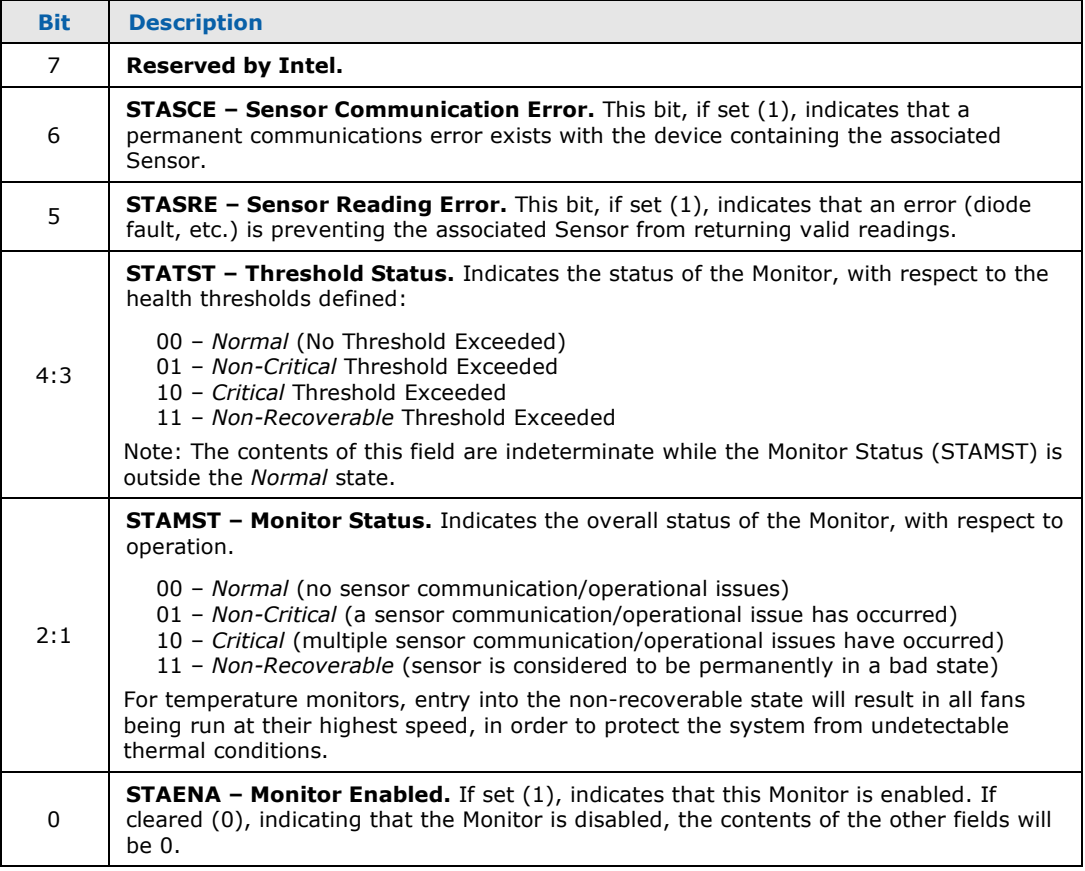

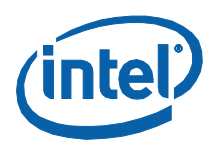

**Note:** A structure definition has been provided in header file OstCmd.h that allows the fields of this byte to be individually addressed:

> $\hat{V}^*$  OST MON HEALTH STATUS - Monitor Health Status structure definition typedef struct \_QST\_MON\_HEALTH\_STATUS bMonitorEnabled: 1; **BIT FIFID IN UINT8** uMonitorStatus: 2;<br>uThresholdStatus: 2; BIT\_FIELD\_IN\_UINT8 BIT FIELD IN UINT8 BIT\_FIELD\_IN\_UINT8 bSensorReadingError: 1; BIT FIELD IN UINT8 bSensorCommError: 1: } QST\_MON\_HEALTH\_STATUS; // Health Status (uMonitorStatus, uThresholdStatus field) Values #define QST\_STATUS\_NORMAL  $\mathbf 0$ #define QST\_STATUS\_NON\_CRITICAL  $\mathbf{1}$  $\overline{2}$ #define QST\_STATUS\_CRITICAL<br>#define QST\_STATUS\_NON\_RECOVERABLE  $\overline{3}$

#### $2.2.2$ **Temperature Monitors**

<span id="page-23-0"></span>The Temperature Monitor processes are responsible for the regular monitoring of specific temperature sensors and the comparison of temperature values obtained against programmed over-temperature thresholds. Two types of Temperature Monitors may be defined: Normal Temperature Monitors, which have a specific temperature sensor directly associated with them, and Virtual Temperature Monitors, which have no physical sensor directly associated with them.

#### $2.2.2.1$ **Software-Assisted (Virtual) Temperature Support**

<span id="page-23-1"></span>In many systems, additional temperature sensor devices are present but not directly accessible by Intel<sup>®</sup> QST. Situations could thus arise wherein specific hardware components begin overheating, yet Intel® QST is unaware of the situation. If software running on the Host Processor was aware of this situation, it could only react by overriding Intel® QST's fan speed control. Doing so, however, would prevent Intel<sup>®</sup> QST from properly responding to temperature inputs that it *does* have access to.

Specific examples of this type of temperature sensor are the sensors that are present within most Hard Disk Drives and exposed by the Self-Monitoring Analysis and Reporting Technology (S.M.A.R.T.). Temperature values from these sensors are accessible from software, but are not exposed by any hardware access methodology that could be monopolized by Intel® QST.

In order to address this type of situation, the concept of a Virtual Temperature Monitor was introduced into Intel® QST. Virtual Temperature Monitors differ from standard Temperature Monitors on only one aspect: they have no physical temperature sensor associated with them. Instead, software running on the host processor must regularly provide these Monitors with updated temperature readings as changes occur.

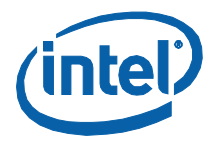

<span id="page-24-0"></span>**Note:** A total of 32 Temperature Monitors are available within Intel<sup>®</sup> OST. Any number of these may be configured for Virtual Temperature Monitoring.

#### **2.2.2.2 Relative Temperature Readings**

In addition to traditional temperature sensors, which return temperature readings in absolute form (°C, for example), support is provided for sensors that return readings in relative form. Relative temperature sensors provide temperature readings that are relative to (are  $a \pm$  offset from) some particular temperature set point.

Beginning with the Intel® Core™ 2 processor family, each processor core contains a Digital Thermal Sensor (DTS), which returns temperature readings that are relative to the processor's Thermal Control Circuit (TCC) activation temperature. In Desktop processors, the TCC activation temperature varies from one individual processor to another. Prior to the Intel® Core™ i7 processor, no process existed for determining each processor's TCC activation temperature. As a result, temperatures could only be represented in relative form. Beginning with the Intel® Core™ i7 processor family, however, support for determining the TCC activation temperature for an individual processor was added; the Intel® QST 2.0 firmware utilizes this information to calculate and expose processor temperatures that are in absolute form.

## **2.2.3 Fan Speed Monitors**

<span id="page-24-1"></span>The Fan Speed Monitor processes are responsible for the regular monitoring of specific fan speed sensors and the comparison of fan speed readings with configured under-speed thresholds. Since many fans are speed-controlled, the Fan Speed Monitors are cognizant of the fact that fans can be purposefully stopped. Thus, the Fan Speed Monitors also interrogate the Fan Speed Control processes, in order to make this determination and not report spurious Environmental Health exceptions.

## **2.2.4 Voltage Monitors**

<span id="page-24-3"></span><span id="page-24-2"></span>The Voltage Monitor processes are responsible for the regular monitoring of specific voltage sensors and the comparison of the voltage values obtained against programmed over- and under-voltage thresholds, in order to establish their health status.

### **2.2.5 Current Monitors**

As mentioned previously, placeholder support have been added to the Intel® QST infrastructure for Current Sensors. The QST 2.0 firmware does not include support for monitoring any Current Sensors, however.

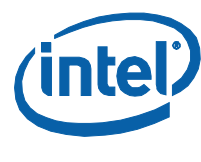

# **2.3 Fan Speed Control**

<span id="page-25-0"></span>Intel® QST provides two types of processes that collectively implement support for acoustically-optimized fan speed control, *Temperature Response Units* and *Fan Controllers*. Based upon readings obtained from the monitored temperature sensors, these processes will collectively determine the optimal speeds at which to operate the available cooling fans, in order to address the current thermal situation with the lowest possible acoustic impact.

For each of these process types, the number actually in operation (enabled) is dependent upon the number of temperature sensor inputs to be analyzed and the number of fan speed controllers available. The following table provides information regarding the typical and maximum number of processes of each type:

#### **Table 3: Fan Speed Control Capabilities**

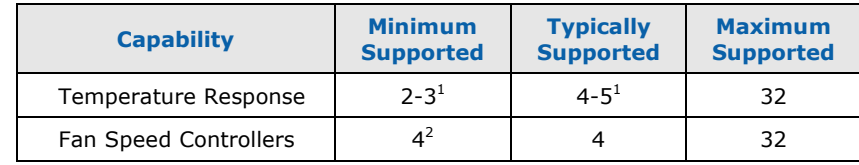

#### **Notes**:

- 1. Support is provided for the same sets of temperature sensors discussed previously.<br>2. The PCH provides four fan speed (PWM) controllers.
- <span id="page-25-1"></span>The PCH provides four fan speed (PWM) controllers.

## **2.3.1 Temperature Response Units**

Temperature Response Units are responsible for analyzing changes in temperature, as measured by the associated Temperature Monitors, and determining the appropriate responses needed from the fan control system. This is accomplished using the Proportional-Integral-Derivative (PID) and Ambient Feedback Limit Control components of Intel® QST's acoustically-optimized fan speed control algorithms. For more information on these algorithm components, please consult the Configuration and Tuning Manual.

## **2.3.2 Fan Controllers**

<span id="page-25-2"></span>Fan Controller processes are responsible for managing the delivery of duty cycle updates to the associated fan speed controllers. They apply the contents of the Weighting Matrix component of the Acoustically-Optimized Fan Speed Control algorithms against the temperature responses determined by the Temperature Response Units. The Weighting Matrix balances the use of the available fan speed controllers (and attached fans), to minimize the acoustic cost of addressing the current thermal situation. For more information on this process, please consult the Configuration and Tuning Manual.

Fan Controllers will run in a number of modes, depending upon the configuration, the commands received and the current thermal conditions:

• In Automatic Mode, a Fan Controller automatically determines the appropriate duty cycle response necessary from the associated fan speed controller, based upon measured temperature responses.

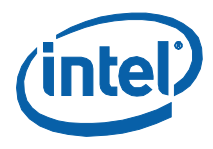

- In Manual (Software Control) Mode, a Fan Controller applies the duty cycle values that have been commanded by software applications.
- <span id="page-26-0"></span>• In Override Mode, which occurs during critical thermal, fan stall or sensor failure situations, associated Fan Controllers are responsible for the application of a 100% duty cycle value.

## **2.3.3 Fan Controller Health Status**

Fan Controllers also maintain a Health Status for their operation. This status is represented in a byte variable, like that produced by the Monitoring processes, but the contents of this variable differ. The content of this byte is defined as follows:

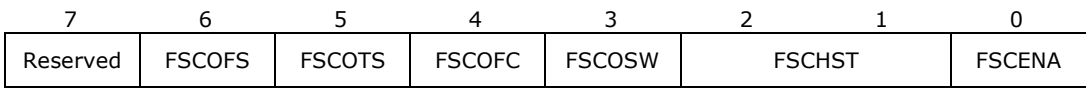

#### **Table 4: Fan Controller Health Status Byte Contents**

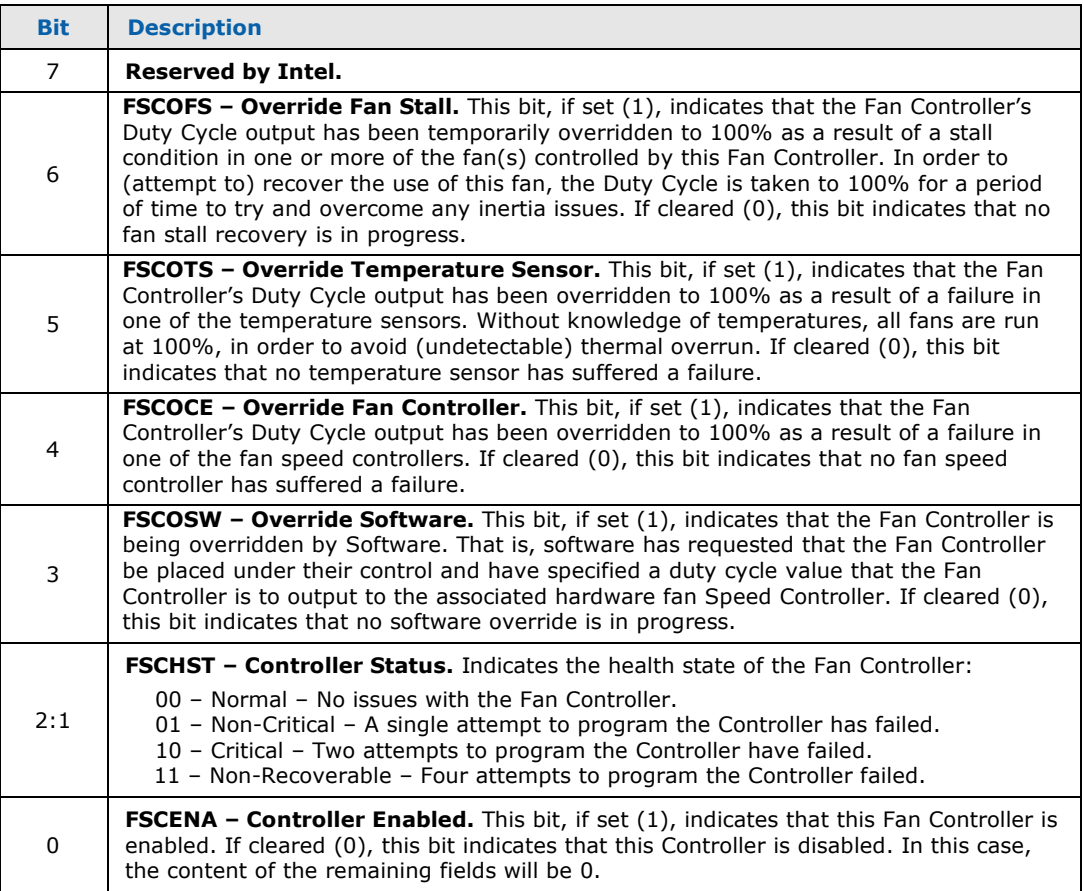

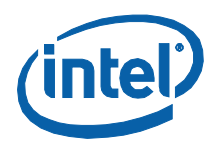

**Note:** A structure definition has been provided in header file OstCmd.h that allows the fields of the Fan Controller Health Status byte to be individually addressed:

```
/* QST_FAN_CTRL_STATUS - Fan Controller Status structure definition
typedef struct _QST_FAN_CTRL_STATUS
  BIT_FIELD_IN_UINT8
                      bControllerEnabled: 1;
                      uControllerStatus: 2;
  BIT_FIELD_IN_UINT8
  BIT_FIELD_IN_UINT8
                      bOverrideSoftware:
                      bOverrideFanController: 1;
  BIT_FIELD_IN_UINT8
  BIT_FIELD_IN_UINT8
                      bOverrideTemperatureSensor: 1;
  BIT_FIELD_IN_UINT8
                      bOverrideFanStall: 1;
  BIT_FIELD_IN_UINT8
                      uFiller: 1;
} QST_FAN_CTRL_STATUS;
```
#### **Header File Overview**  $2.4$

<span id="page-27-0"></span>Throughout this document, definitions from the provided header files will be utilized to demonstrate how to perform specific operations. Included are:

OstComm.h Provides definitions specific to the use of the Intel<sup>®</sup> QST Communications Layer. See Chapter 3 for more information. Provides definitions specific to the commands that are used to QstCmd.h communicate with Intel® QST. See Chapter 3 and Chapter 5 for more information. QstCmdLeg.h Provides definitions specific to the Intel® QST 1.x command set. It is provided to support the development of applications that can interoperate with both Intel® QST 1.x and Intel® QST 2.0 firmware. QstCfg.h Provides definitions specific to the configuration of Intel® QST. See Appendix A for more information. QstCfgLeg.h Provides definitions specific to the Intel<sup>®</sup> QST 1.x configuration payload. It is provided to support the development of applications that can interoperate with both Intel® QST 1.x and Intel® QST 2.0 firmware and will process Intel® QST configuration payloads. QstInst.h Provides definitions specific to the use of the Intel® QST Instrumentation Layer. See Chapter 4 for more information.

The following subsections provide general information on the use of these header files...

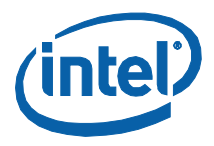

## **2.4.1 Special Data Types**

<span id="page-28-1"></span><span id="page-28-0"></span>Unfortunately, the Intel<sup>®</sup> Management Engine provides no support for floating point math or associated data representations. In order to represent values to specific precision, Intel® QST utilizes two special data types, INT32F and INT32LF.

### **2.4.1.1 INT32F**

Specifying temperature values and thresholds, as well as calculated duty cycle (percentage) values requires accuracy to at least two decimal places. In order to represent values with two decimal places, the INT32F data type was introduced. This data type is basically a 32-bit signed two's-complement Integer value that has two implied decimal places. For example, a value of 25 would be stored as 2500 (0x09C4) and a value of 16.5 would be stored as 1650 (0x0672).

### **2.4.1.2 INT32LF**

<span id="page-28-2"></span>The support for the DTS-based thermal specification requires accuracy to at least four decimal places. In order to represent values to four decimal places, the INT32LF data type was introduced. This data type is basically a 32-bit signed two'scomplement Integer value that has four implied decimal places. For example, a value of 25 would be stored as 250000 (0x3D090) and a value of 16.125 would be stored as 161250 (0x275E2)

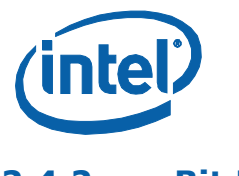

#### $2.4.2$ **Bit Fields**

<span id="page-29-0"></span>In order to minimize the size of messages, configuration structures, etc., bit fields are used wherever possible. Utilizing a portable representation for bit fields presents a challenge, due to the quirks - and even bugs - that exist within certain C compilers. It was discovered that these bugs could be avoided by utilizing the fixed field length language extension feature that is supported by many C/C++ Compilers (Microsoft\*, Borland\*, etc.). Three bit field types have been defined, BIT\_FIELD\_IN\_UINT8, BIT\_FIELD\_IN\_UINT16 and BIT\_FIELD\_IN\_UINT32, which support bit fields in 8-, 16- and 32-bit quantities, respectively. Activation of the fixed field length language extension is accomplished with the following declarations:

 $\begin{matrix} \n 1 & 1 & 2 & 3 & 4 & 5 & 6 & 7 & 8 & 8 & 7 & 8 & 8 & 8 & 7 & 8 & 8 & 8 & 7 & 8 & 8 & 8 & 7 & 8 & 8 & 8 & 7 & 8 & 8 & 7 & 8 & 8 & 7 & 8 & 8 & 9 & 9 & 9 & 9 & 9 & 10 & 10 &$  $\frac{\pi}{\pi}$  $\frac{1}{\pi}$ #if defined(\_\_wIN32\_\_) || defined(\_\_MSDOS\_\_) #define BIT\_FIELD\_IN\_UINT8 UTNT<sub>8</sub> #define BIT\_FIELD\_IN\_UINT16 UINT16  $IITNT32$ #define BIT FIELD IN UINT32  $#P$ ]se #define BIT\_FIELD\_IN\_UINT8 unsigned #define BIT\_FIELD\_IN\_UINT16 unsigned #define BIT\_FIELD\_IN\_UINT32 unsigned #endif

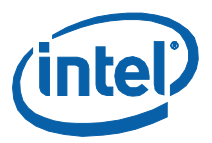

# <span id="page-30-0"></span>*3 Monitoring and Controlling Intel® QST*

<span id="page-30-1"></span>This Chapter details how Software Applications can monitor and control the operation of Intel $^{\circ}$  OST. It details how communications is facilitated, how applications use supporting software components in order to communicate, what commands are available and under what circumstances these commands are available.

## **3.1 Communicating with Intel® QST**

### **3.1.1 Overview**

<span id="page-30-2"></span>In order to facilitate communications between software executing on the Host Processor and firmware executing on the Intel® Management Engine, bidirectional communications buffers and supporting hardware interfaces are provided to both processors. This hardware is collectively referred to as the Intel® Management Engine Interface (MEI), but is often referred to by its code name: HECI (Host to Embedded Controller Interface).

The Communications Layer (QstComm Library) facilitates software with support for using the Intel<sup>®</sup> MEI to communicate with the Intel<sup>®</sup> QST firmware. How this is done is dependent upon the O/S in use:

- For Windows\* environments, support is facilitated by two software entities: a device driver, which handles the complexities of the Intel® MEI, and a Dynamic Link Library (QstComm.dll), which handles the complexities of the ME communications protocols and interfacing with the Intel® MEI Device Driver.
- For Linux and Solaris environments, support is facilitated by two software entities: a device driver, which handles the complexities of the Intel<sup>®</sup> MEI, and a Shared-Object File (QstComm.so), which handles the complexities of the ME communications protocols and interfacing with the Intel® MEI Device Driver.
- For DOS environments, support is facilitated by a software library (QstComm6x.lib), which handles both the complexities of the Intel® MEI and the complexities of the ME communications protocols.
- **Note:** Your motherboard manufacturer will distribute Windows\* versions of the Intel® MEI Driver with its products. The Linux/Solaris driver can be downloaded from [http://www.openamt.org.](http://www.openamt.org/)

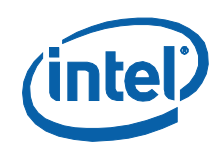

## **3.1.2 Using Windows\* QstComm DLL**

<span id="page-31-0"></span>The Windows\* QstComm DLL provides the API necessary for Windows-based software applications to communicate with Intel<sup>®</sup> QST. It provides support for sending command packets to and receiving response packets from the Intel® QST command processor.

*Note:* This API also provides support for direct communications with the Sensor and Controller devices that are being managed by Intel® QST. See Section [3.3](#page-134-0) for details regarding this capability.

### **3.1.2.1 DLL Function Overview**

<span id="page-31-1"></span>The QstComm DLL automatically handles the connections between calling processes and the Intel<sup>®</sup> MEI Device Driver. Consequently, only a single function is actually needed to perform communications with Intel® QST. Two versions of this function are now supported, one that supports the Intel® OST 1.x command set (OstCommand()) and one that supports the Intel® QST 2.0 command set ( $QstCommand2()$ ). These functions are used to send command packets to Intel® QST and receive the associated response packets returned. Command and response packets are documented in sections [3.1.3](#page-33-0) and [0.](#page-39-4)

### **3.1.2.2 DLL Function Access**

<span id="page-31-3"></span><span id="page-31-2"></span>Applications may either statically or dynamically link themselves with the QstComm DLL.

#### **3.1.2.2.1 Static Linking**

Statically linked DLLs are automatically loaded into the address space of the application when the application is itself loaded and will remain there until the application is terminated. Applications may invoke the functions of the DLL just as they would any other functions.

In order to statically link the QstComm DLL with their applications, developers should include **QstComm.lib** file in their applications' project. This file is created during the build of OstComm.dll with the Intel® OST SDK.

**Note:** The use of static linking is NOT recommended. If something prevents the DLL from loading, this will also cause the load of the application to fail – and will do so without providing any error indication …

### **3.1.2.2.2 Dynamic Linking**

<span id="page-31-4"></span>Dynamically linked DLLs are manually loaded into an application's address space when the application actually requires their services. Manual loading of DLLs is normally used only when applications utilize their services intermittently and wish to minimize their memory footprint where possible.

In order to load the QstComm DLL, applications use WIN32\* function LoadLibrary(). Once the DLL has been loaded, pointers to the DLL functions must be built using

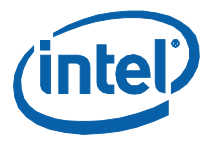

WIN32 function GetProcAddress(). The functions may then be invoked indirectly through these pointers.

When the application is finished using the services of the DLL, it should unload it using WIN32 function FreeLibrary(). Alternatively, the O/S will automatically unload the DLL when the application is terminated.

#### **Example**

The following code example demonstrates how one can facilitate the dynamic load, use and unload of the OstComm DLL:

```
static HMODULE
                    hQstCommDLL = NULL;
static PFN_QST_COMMAND
                    pfostCommand;
static PFN_QST_COMMAND
                    pfQstCommand2;
/* QstInitialize() - Initializes I/F for accessing service of the DLL
/*******
                                        **************************
BOOL QstInitialize(void)
  // Load the DLL
  hQstCommDLL = LoadLibrary( QST_COMM_DLL );
  if( hQstCommDLL )
  \mathcal{L}// Build pointer to the DLL's function(s)
    pfQstCommand = (PFN_QST_COMMAND)GetProcAddress(
                   hQstCommDLL, MAKEINTRESOURCE( QST_COMM_ORD ) );
    if( pfQstCommand )
    \{pfQstCommand2 = (PFN_QST_COMMAND)GetProcAddress(
                      hQstCommDLL, MAKEINTRESOURCE( QST_COMM2_ORD ) );
       if(pfQstCommand2)
         return(TRUE);
    \mathbf{E}FreeLibrary( hQstCommDLL );
    hQstCommDLL = NULL;
  \mathbf{R}return(FALSE);
\mathcal{E}
```
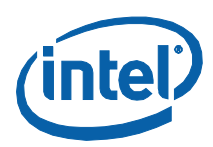

```
,<br>/* QstCleanup() - Cleans up I/F to DLL
,<br>/**
                             void QstCleanup(void)
  if( hQstCommDLL )
  ₹
    FreeLibrary( hQstCommDLL );
    hQstCommDLL = NULL;
  ł
\mathcal{E}QstCommand() - Sends 1.x command to QST Subsystem and awaits response
BOOL APIENTRY QstCommand( void *pvCmdBuf, size_t tCmdSize,
                    void *pvRspBuf, size_t tRspSize )
₹
  if( hQstCommDLL )
    return( pfQstCommand( pvCmdBuf, tCmdSize, pvRspBuf, tRspSize ) );
  SetLastError( ERROR_DLL_NOT_FOUND );
  return( FALSE );
\mathcal{F}QstCommand2() - Sends 2.0 command to QST Subsystem and awaits response
BOOL APIENTRY QstCommand2( void *pvCmdBuf, size_t tCmdSize,
                     void *pvRspBuf, size_t tRspSize )
ſ
  if( hQstCommDLL )
    return(pf0stCommand2(pvCmdBuf,tCmdSize,pvRspBuf,tRspSize));
  SetLastError( ERROR_DLL_NOT_FOUND );
  return(FALSE);
}
```
Note: Prototypes for functions QstInitialize() and QstCleanup() have been included in header file OstComm.h. In order to use these prototypes, define symbol DYNAMIC DLL LOADING in your project file and include example source file OstComm.c (which provides the code shown above).

#### $3.1.3$ Using Linux\*/Solaris\* QstComm Shared-Object (SO) Files

<span id="page-33-0"></span>The Linux/Solaris QstComm Shared-Object (SO) Files (libQstComm.so) provide the API necessary for Linux-/Solaris-based software applications to communicate with Intel<sup>®</sup> QST. It provides support for sending command packets to and receiving response packets from the Intel® QST command processor.

- Note: This API also provides support for direct communications with the Sensor and Controller devices that are being managed by Intel® QST. See Chapter 3.3 for details regarding this capability.
- **Note:** For more information regarding SO files, consult the Program Library HOWTO. Additional information is included in the  $C++$  dlopen mini HOWTO. Both can be downloaded from the Linux Documentation Project (http://tldp.org/docs.html).

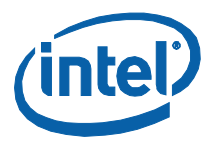

## **3.1.3.1 SO File Function Overview**

<span id="page-34-0"></span>The QstComm SO File automatically handles the connections between calling processes and the Intel® MEI Device Driver. Consequently, only a single function is actually needed to perform communications with Intel® QST. Two versions of this function are now supported, one that supports the Intel® QST 1.x command set [\(QstCommand\(\)\)](#page-44-0) and one that supports the Intel® QST 2.0 command set (OstCommand2()). These functions are used to send Command Packets to Intel<sup>®</sup> QST and receive the associated Response Packets returned. These Packets are documented in sections [3.1.5](#page-37-0) and [3.1.6.](#page-40-0)

### **3.1.3.2 SO File Function Access**

<span id="page-34-2"></span><span id="page-34-1"></span>Applications may either statically or dynamically link themselves with the QstComm SO.

#### **3.1.3.2.1 Static Linking**

Statically linked SO Files are automatically loaded into the address space of the application when the application is itself loaded and will remain there until the application is terminated. Applications may invoke the functions of the SO File just as they would any other functions.

<span id="page-34-3"></span>In order to statically link the QstComm DLL with their applications, developers should include the libQstComm.so file into their applications' project. This is accomplished by, for example, adding the "-lQstComm" parameter to their GCC invocation.

#### **3.1.3.2.2 Dynamic Linking**

Dynamically linked SO Files are manually loaded into an application's address space when the application actually requires their services. Manual loading of SO Files is normally used only when applications utilize their services intermittently and wish to minimize their memory footprint where possible.

SO Files are dynamically loaded and unloaded using the dlopen API. Function dlopen() is used to load the SO file. Once loaded, function dlsym() is used to obtain a pointer to functions QstCommand() and QstCommand2(). These functions can then be invoked indirectly through the pointers provided. Finally, when the program is finished with the SO file, it unloads it using function dlclose().

#### **Example**

The following code example demonstrates how one can facilitate the dynamic load, use and unload of the QstComm SO File:

 /\*\*\*\*\*\*\*\*\*\*\*\*\*\*\*\*\*\*\*\*\*\*\*\*\*\*\*\*\*\*\*\*\*\*\*\*\*\*\*\*\*\*\*\*\*\*\*\*\*\*\*\*\*\*\*\*\*\*\*\*\*\*\*\*\*\*\*\*\*\*\*\*\*\*\*\*/ /\* Variables \*/ /\*\*\*\*\*\*\*\*\*\*\*\*\*\*\*\*\*\*\*\*\*\*\*\*\*\*\*\*\*\*\*\*\*\*\*\*\*\*\*\*\*\*\*\*\*\*\*\*\*\*\*\*\*\*\*\*\*\*\*\*\*\*\*\*\*\*\*\*\*\*\*\*\*\*\*\*/ typedef BOOL (\*PFN\_QST\_COMMAND)( void \*pvCmdBuf, size\_t tCmdSize, void \*pvRspBuf, size\_t tRspSize ); static void \* hQstCommSO = NULL; pfQstCommand, pfQstCommand2;

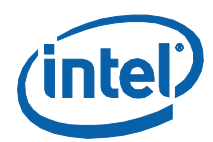

```
x^2 QstCommand() - Sends 1.x command to QST Subsystem and awaits response
BOOL APIENTRY QstCommand( void *pvCmdBuf, size_t tCmdSize,<br>void *pvRspBuf, size_t tRspSize )
₹
   if( hQstCommSO )
     return( pfQstCommand( pvCmdBuf, tCmdSize, pvRspBuf, tRspSize ) );
  error = ENOEXEC;return( FALSE );
\mathcal{E}QstCommand() - Sends 2.0 command to QST Subsystem and awaits response
\frac{1}{2}BOOL APIENTRY QstCommand2( void *pvCmdBuf, size_t tCmdSize,<br>void *pvRspBuf, size_t tRspSize )
₹
   if( hQstCommSO )
     return( pfQstCommand2( pvCmdBuf, tCmdSize, pvRspBuf, tRspSize ) );
   errno = ENOEXEC;
   return(FALSE);
\mathcal{E}***************
                           *******************************
************
void QstCleanup(void)
₹
   if( hQstCommSO )
   ₹
     dlclose( hQstCommSO );<br>hQstCommSO = NULL;
   }
\mathcal{E}QstInitialize() - Initializes I/F for accessing services of the SO File
BOOL QstInitialize(void)
   // Load the SO File
  hQstCommSO = dlopen( "libQstComm.so.1", RTLD_LAZY );
   if( hQstCommSO )
     // Build pointer to SO File's function(s)
     dlerror();
     pfQstCommand = (PFN_QST_COMMAND)dlsym( hQstCommSO, "QstCommand" );
     if( dlerror() == NULL)pfQstCommand2 = (PFN_QST_COMMAND)dlsym( hQstCommSO, "QstCommand2" );
        if( dlerror() == NULL)return(TRUE);
     \mathcal{E}dlclose( hQstCommSO );
     hQstCommSO = NULL;
     error = ENOENT;else
     error = ENODEV;return(FALSE);
7
```
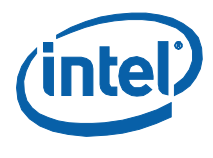

# **3.1.4 Using DOS QstComm Library**

The DOS QstComm Library provides the API necessary for DOS-based software applications to communicate with QST. It provides support for sending command packets to and receiving response packets from the QST command processor.

In order to support access to the Intel® MEI hardware, software must be built for a 32-bit address space and must be supported by a DOS Extender that eliminates the inherent DOS 640KB memory limit. Support is provided for building applications using Open Watcom, an open source version of Sybase's Watcom C/C++ compiler product. In addition to its support for 32-bit address spaces, this package also includes support for multiple license-free DOS Extenders.

- **Note:** Intel<sup>®</sup> QST support has been successfully tested using both the DOS4GW and PMode/W. Use of Pmode/W avoids the need to include DOS4GW.exe, which occupies 260KB of disk space and a similar amount of DOS conventional memory. Your ultimate decision regarding which to use will depend upon the design and features of your applications...
- **Note:** Applications will be built using the flat memory model. Versions of the DOS OstComm Library are provided for register-based parameter passing (QstComm6r.lib) and stack-based parameter passing (QstComm6s.lib).
- **Note:** This API also provides support for direct communications with the Sensor and Fan Speed Controller devices that are being managed by QST. See [Chapter](#page-187-0) [5](#page-187-0) for details regarding this capability.

## **3.1.4.1 DOS Library Function Overview**

The QstComm Library provides support for a single connection between the calling program and QST. Three functions from a set of four must be invoked to perform communications with QST: [QstInitialize\(\),](#page-43-0) [QstCommand\(\),](#page-44-0) [QstCommand2\(\)](#page-47-0) and [QstCleanup\(\).](#page-49-0) QstCommand() and QstCommand2() are used to send Command Packets to OST and receive the associated Response Packets; OstCommand() supports Intel® QST 1.x Command/Response Packets and QstCommand2()supports the Intel® QST 2.0 Command/Response Packets. Command and Response Packets are documented in sections [3.1.3](#page-33-0) and [0.](#page-39-0)

## **3.1.4.2 DOS Library Function Access**

Applications will statically link themselves with the DOS QstComm Libraries. The following example batch file shows how both debug and release executables may be built for a program:

```
 set OLDINCLUDE=%INCLUDE% set OLDPATH=%PATH%
set STDOPTS=/mf /wx /hw /fp6 /6r /bt=dos /i=..\..\Include /i=..\..\Common
 if exist Build.log del Build.log
rem Try the two standard places for Open Watcom to be installed...<br>rem C:\WATCOM\...
```
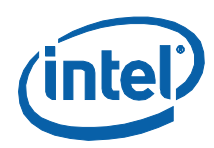

```
 if exist C:\watcom\setvars.bat call C:\watcom\setvars.bat rem C:\PROGRAM FILES\WATCOM\...
       if exist C:\progra~1\watcom\setvars.bat call C:\progra~1\watcom\setvars.bat
       set BUILD=Release
       set OPTS=/ox /d0
      goto DOBUILD
      :DEBUG<br>set BUILD=Debug
      set OPTS=/od /d2 /dTRACE
       :DOBUILD set TEMPDIR=DOS\%BUILD%
 if exist %TEMPDIR% del /f /q %TEMPDIR%
 if not exist %TEMPDIR% md %TEMPDIR%
       rem Compile all source module(s)...
 wcc386 Test.c /fo=%TEMPDIR%\Test.obj %OPTS% %STDOPTS% >>Build.log
 if errorlevel 1 goto ERROR
       rem Link the program...
       if "%BUILD%" == "Debug" echo debug dwarf >%TEMPDIR%\Build.lnk
     echo disable 108 >>%TEMPDIR%\Build.lnk<br>echo @%WATCOM%\binnt\wlink.lnk >>%TEMPDIR%\Build.lnk<br>echo option dosseg >>%TEMPDIR%\Build.lnk<br>echo system pmodew >>%TEMPDIR%\Build.lnk
 echo system pmodew >>%TEMPDIR%\Build.lnk
 echo file %TEMPDIR%\Test >>%TEMPDIR%\Build.lnk
 echo library ..\..\Libraries\DOS\Release\QstInst6r >>%TEMPDIR%\Build.lnk
 echo library ..\..\Libraries\DOS\Release\QstComm6r >>%TEMPDIR%\Build.lnk echo name %TEMPDIR%\Test.exe >>%TEMPDIR%\Build.lnk
 echo option map=%TEMPDIR%\Test.map >>%TEMPDIR%\Build.lnk
      wlink @%TEMPDIR%\Build >>Build.log if errorlevel 1 goto ERROR
      if "%BUILD%" == "Release" goto DEBUG
      %WATCOM%\binnt\wdis %TEMPDIR%\Test /l=%TEMPDIR%\Test.lst /s=Test.c >>Build.log
       if errorlevel 1 goto ERROR
 echo Build Successful!!
 Goto DONE
       :ERROR
       echo Build Failed!!
       :DONE
 set INCLUDE=%OLDINCLUDE%
 set PATH=%OLDPATH%
```
# **3.1.5 Command Packets**

Command packets are used to encapsulate commands and any associated command data. [Table 5](#page-38-0) details the content of command packets.

*Note:* As mentioned previously, there are differences in the format and content of the command packets for Intel® QST 1.x and Intel® QST 2.0. This document restricts itself to the details for the Intel® QST 2.0 command set. Consult previous versions of this document for information regarding the format of Intel® OST 1.x command packets and the Intel® QST 1.x command set.

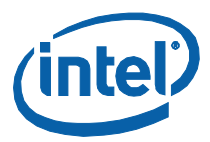

### <span id="page-38-0"></span>**Table 5: Command Packet Format**

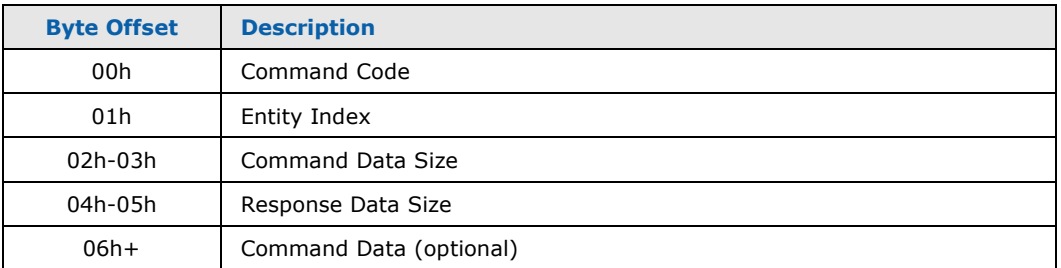

#### $3.1.5.1$ **Command Code**

This field is used to indicate what type of command the application desires processed by Intel<sup>®</sup> QST. Section 3.2.36 details the available commands and associated Command Codes. Definitions for the available command codes is provided in header file QstCmd.h, as follows:

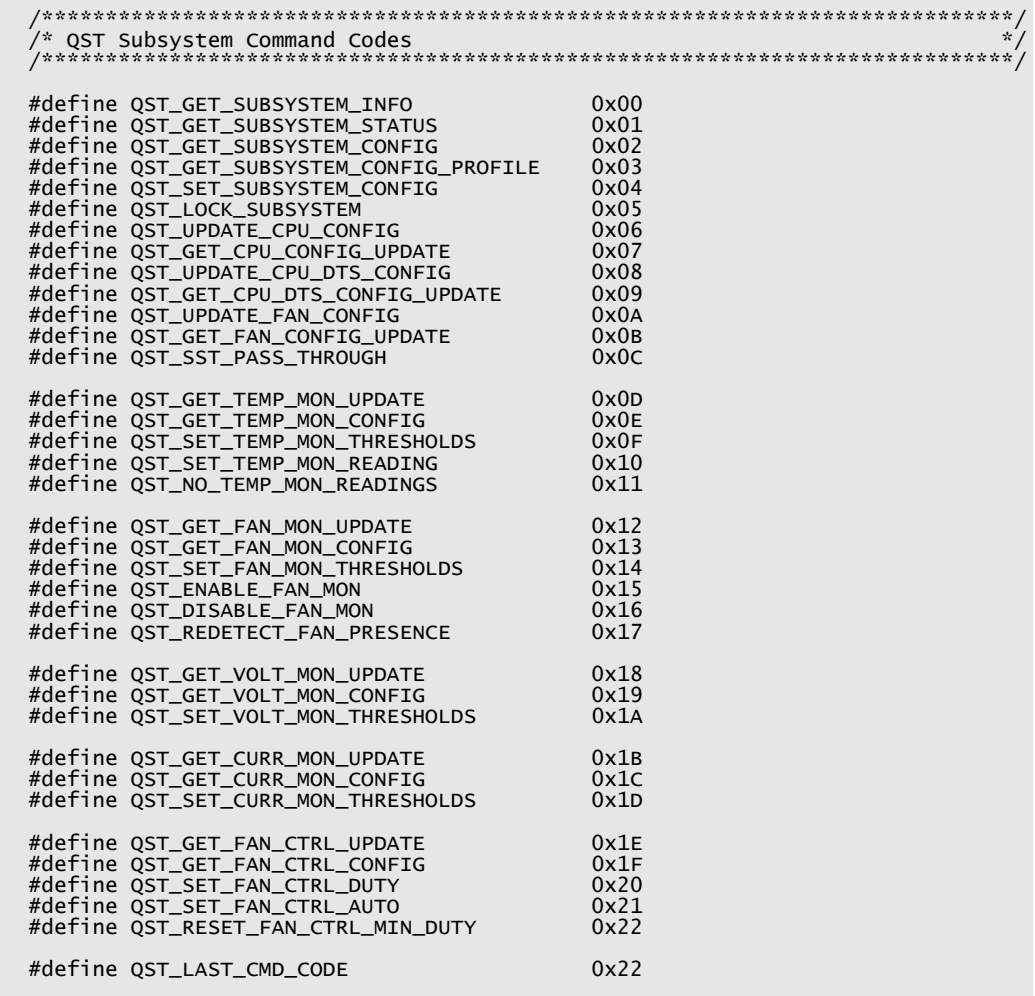

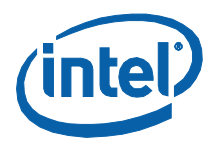

### $3.1.5.2$ **Entity Index**

This field is used to indicate the (0-31) index of the particular entity that the command is specific to. For commands that are not specific to a particular entity, this field must be set to 0 (zero).

### $3.1.5.3$ **Command Data Size**

This field is used to indicate how many bytes of data are included in the command packet. This does not include the space occupied by the packet header. Section 3.2.36 details the data that is associated with each command type.

### $3.1.5.4$ **Response Data Size**

This field is used to indicate the size of the expected response packet. Intel® QST 2.0 will restrict its response to the size specified, even if the command is capable of returning more data than requested. Response packets are at least one byte in length, in order to return a Response (status) Code.

Note: Specifying that the response packet will contain zero bytes will result in no response packet being generated; this means that the application will not receive a response code and thus will not know whether the command was accepted or rejected. Control will be returned to the application immediately after the transmission of the command packet.

### $3.1.5.5$ **Packet Definition**

Definitions for a generic command packet are provided in header file QstCmd.h, as follows:

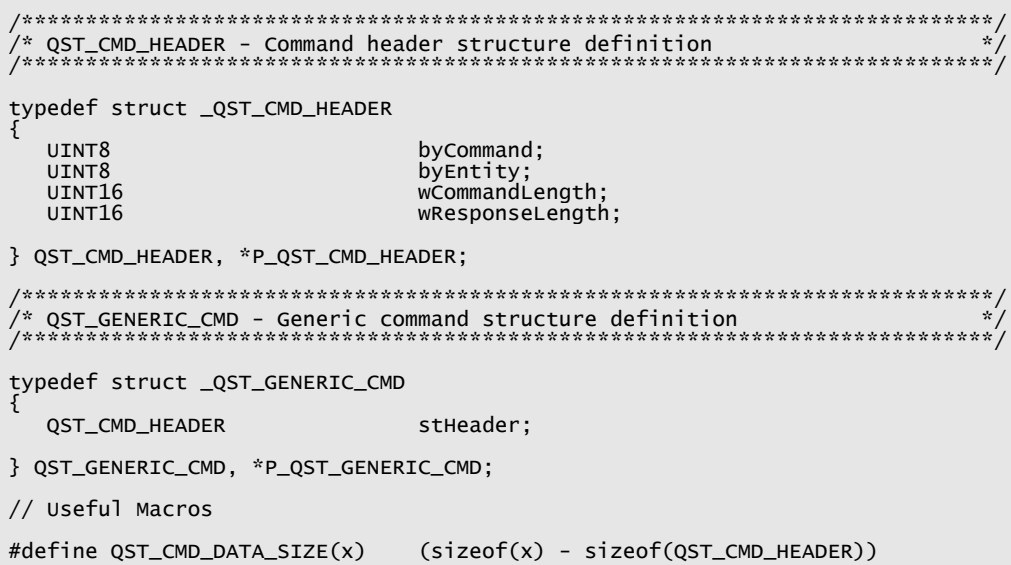

<span id="page-39-0"></span>The generic command packet is typically used to deliver commands that are requesting that Intel® QST return some specific piece of data; only commands that

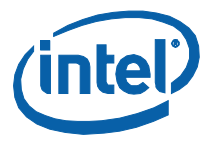

deliver some specific piece of data to Intel® QST require a custom packet definition (see section 3.2 for more details).

### $3.1.6$ **Response Packets**

Response packets are used to encapsulate the Response (status) Code and any data returned by the command. These packets contain the following information:

### **Table 6: Response Packet Format**

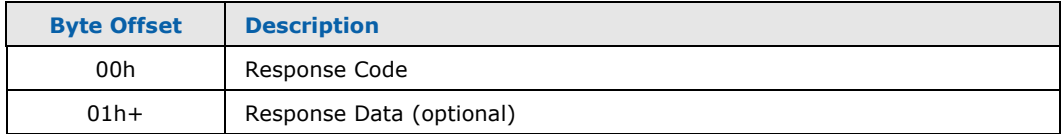

#### $3.1.6.1$ **Response Code**

<span id="page-40-0"></span>Responses to all commands received back from the Intel® QST will include, at a minimum, a byte field providing a Response (status) Code. This Response Code indicates whether or not the command was accepted and successfully processed. The following response codes have been defined:

### **Table 7: Response Codes**

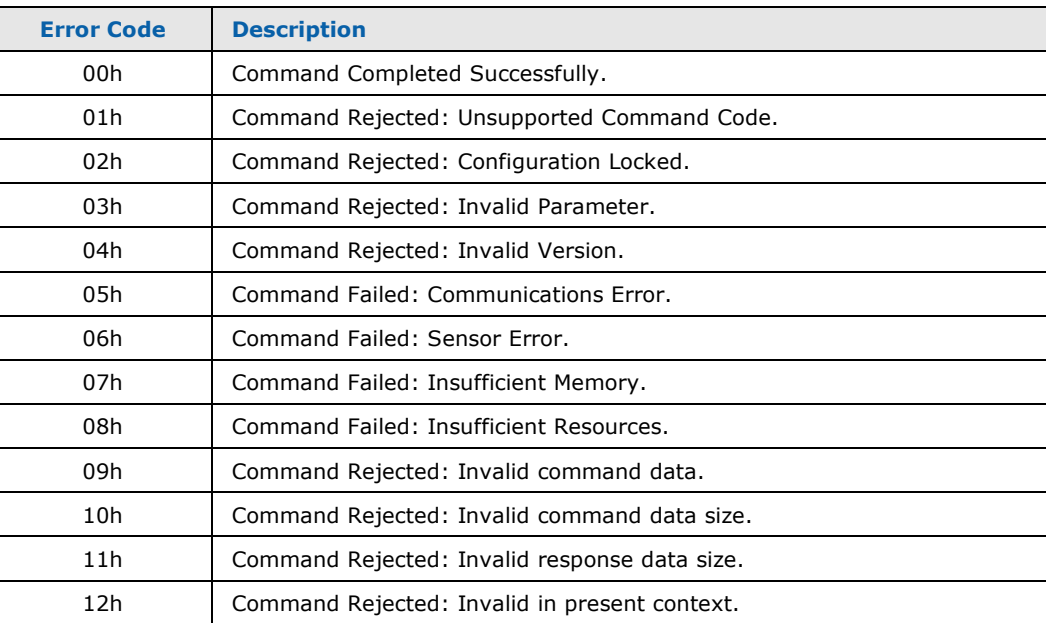

The following definitions for the response codes are provided in header file QstCmd.h:

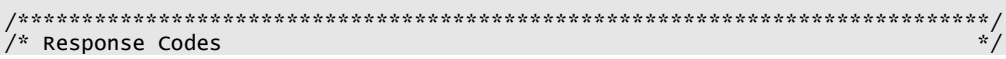

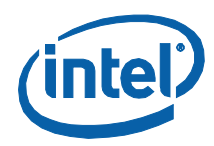

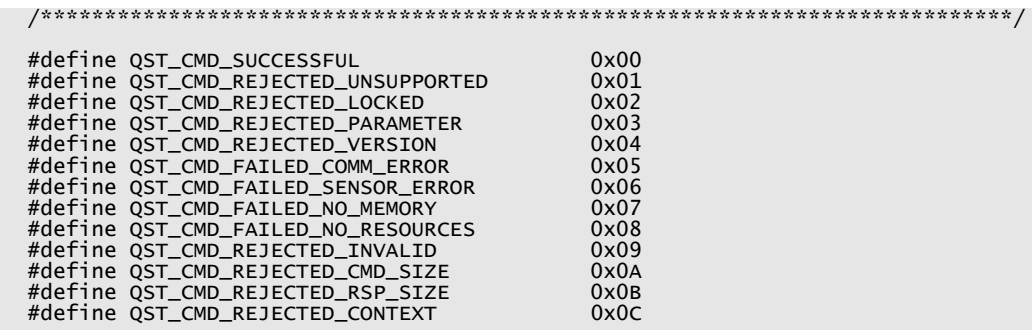

### $3.1.6.2$ **Packet Definition**

Definition for a generic response packet is provided in header file QstCmd.h, as follows:

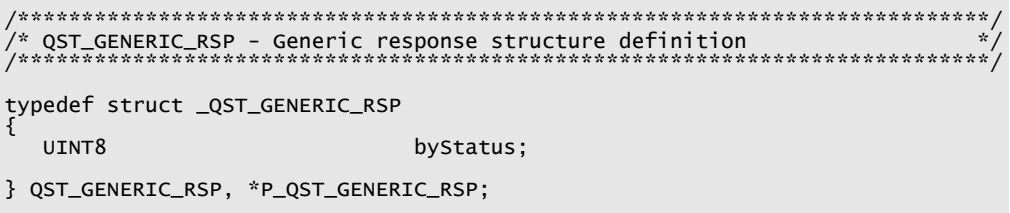

<span id="page-41-0"></span>The generic response packet is typically used to return the Response Code for commands that deliver some specific piece of data to Intel<sup>®</sup> QST. Only those commands that request some specific piece of data from Intel® QST will require a custom response packet definition (see section 3.2 for more details).

### **Security Considerations (Intel<sup>®</sup> QST Lock Mask)**  $3.1.7$

In order to prevent roque software from disaffecting its operation, Intel<sup>®</sup> QST implements an access-level security feature. A Lock Mask is used to specify what operations runtime software applications may request. The BIOS controls the setting of the Lock Mask. During its Power-on Self-Test (POST) processing, the BIOS will communicate the Lock Mask that is to be enforced to Intel® QST.

Software applications that wish to control Intel® QST must be aware of what commands the BIOS will allow it to perform. The contents of the Lock mask, a 16-bit quantity, are defined as follows:

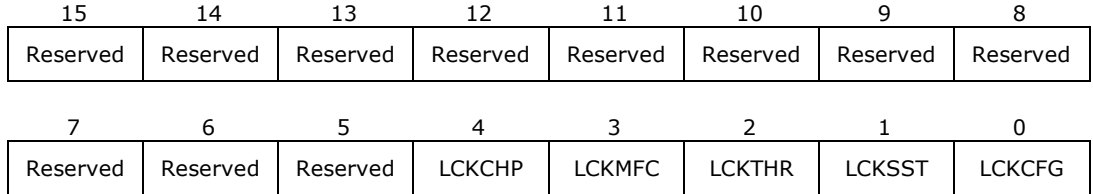

### **Table 8: Subsystem Lock Mask Contents**

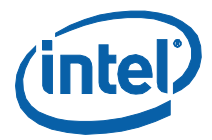

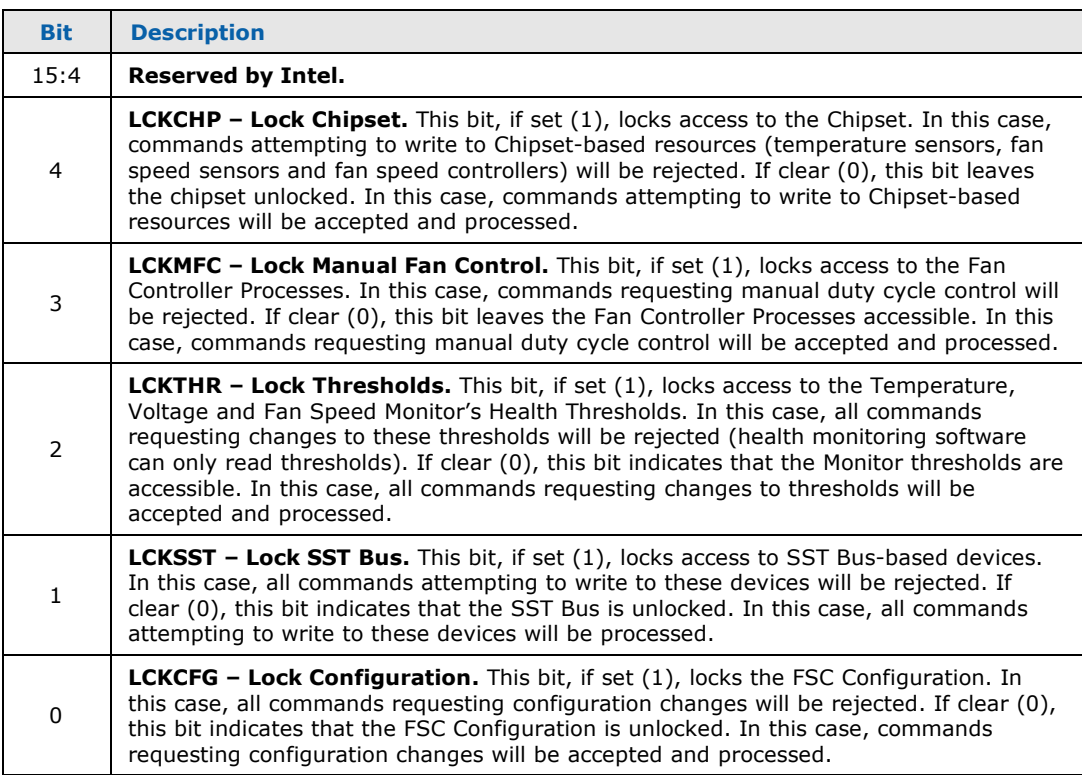

The typical Lock Mask will set bits LCKCFG, LCKSST, LCKMFC and LCKCHP and will reset bit LCKTHR. This will secure the Subsystem against rogue software:

- 1. Disabling/stopping fans.
- 2. Disrupting the operation (configuration) of the fan speed controllers and fan speed sensors.
- 3. Destroying or modifying the overall configuration and operation of Intel<sup>®</sup> QST.
- 4. Disrupting the operation of devices on the SST bus.

At the same time, leaving LCKTHR clear will allow the thresholds for Temperature, Fan Speed and Voltage Monitor health determination to be adjusted by run-time software (manageability) applications, in order to handle the nuances of the system design/usage.

The following definition for the Lock Mask is provided in header file QstCmd.h:

```
 /****************************************************************************/
 /* QST_LOCK_MASK - Lock Mask structure definition */
 /****************************************************************************/
        typedef struct _QST_LOCK_MASK
        {
            BIT_FIELD_IN_UINT16 bLockConfiguration: 1;<br>BIT_FIELD_IN_UINT16 bLockSSTBusAccess: 1;
                                                                     bLockSSTBuSAccess: 1;<br>bLockThresholds: 1;
            BIT_FIELD_IN_UINT16<br>BIT_FIELD_IN_UINT16
                                                                    bLockManualFanControl: 1;
```
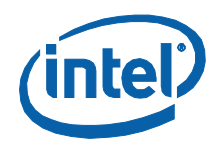

BIT\_FIELD\_IN\_UINT16 bLockChipsetAccess: 1;<br>BIT\_FIELD\_IN\_UINT16 uReserved: 11;

} QST\_LOCK\_MASK;

# **3.1.8 QstComm Library Functions**

# **3.1.8.1 QstInitialize()**

<span id="page-43-0"></span>This function is used to initialize support for communicating with QST. It should be invoked by all DOS applications, by those Windows\* applications that dynamically link to the QstComm DLL and by those Linux\*/Solaris\* applications that dynamically link to the QstComm SO File. Windows\* and Linux/Solaris applications that statically link to the QstComm library (DLL or SO File) do not need to invoke this function.

## **Invocation:**

BOOL QstInitialize( void );

## **Returns:**

If the function succeeds, the return value is 1 (TRUE). If the function fails, the return value is zero (FALSE). From Windows\* applications, WIN32 function GetLastError() can be used to obtain extended error information. From DOS and Linux applications, extended error information is provided via the *errno* variable.

## **Windows\* Exception Codes:**

All exception codes returned via Win32 function GetLastError() are the result of a failure occurring during the use of Win32 functions LoadLibrary() or GetProcAddress().

## **Linux\*/Solaris\* Exception Codes:**

The *errno* variable will receive one of the following exception codes:

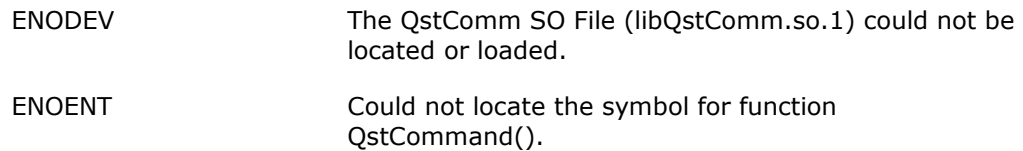

## **DOS Exception Codes:**

The *errno* variable will receive one of the following exception codes:

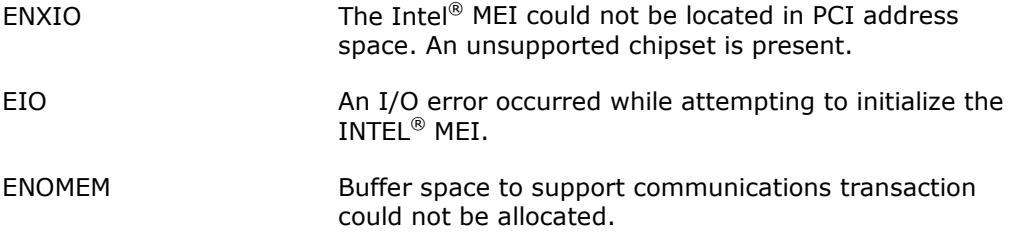

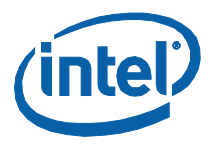

# **3.1.8.2 QstCommand()**

<span id="page-44-0"></span>This function is used to transmit an Intel® QST 1.x Command Packet to the Intel® QST firmware and obtain the Response Packet returned. Provided that this is not a command specific to Intel® QST configuration management, if the Intel® QST firmware supports the Intel® QST 2.0 command set, the QstComm library will translate this command into the appropriate Intel® QST 2.0 command, deliver it to the firmware for processing and translate the response packet returned back into the Intel® QST 1.x format.

## **Invocation:**

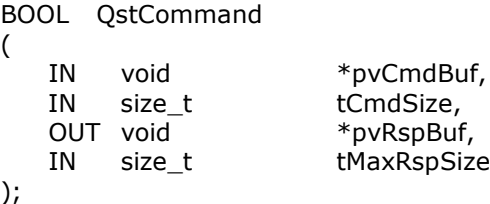

## **Input Parameters:**

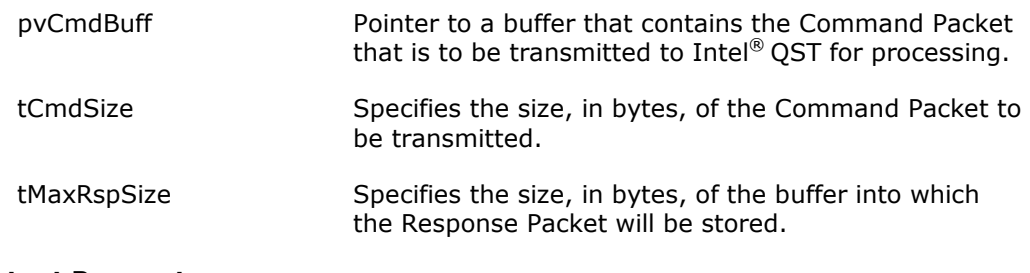

## **Output Parameters:**

pvRspBuf Pointer to a buffer into which the Response Packet will be stored. This parameter may be NULL if no response is desired.

## **Returns:**

If the function succeeds, the return value is non-zero. If the function fails, the return value is zero. WIN32 function GetLastError() can be used to obtain extended error information. From DOS and Linux applications, extended error information is provided via the *errno* variable.

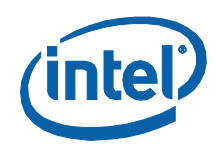

## **Windows\* Exception Codes:**

This function performs a cursory verification of the integrity of the command packet before sending it to QST. As a result of this verification, any of the following exception codes may be exposed via Win32 function GetLastError( ):

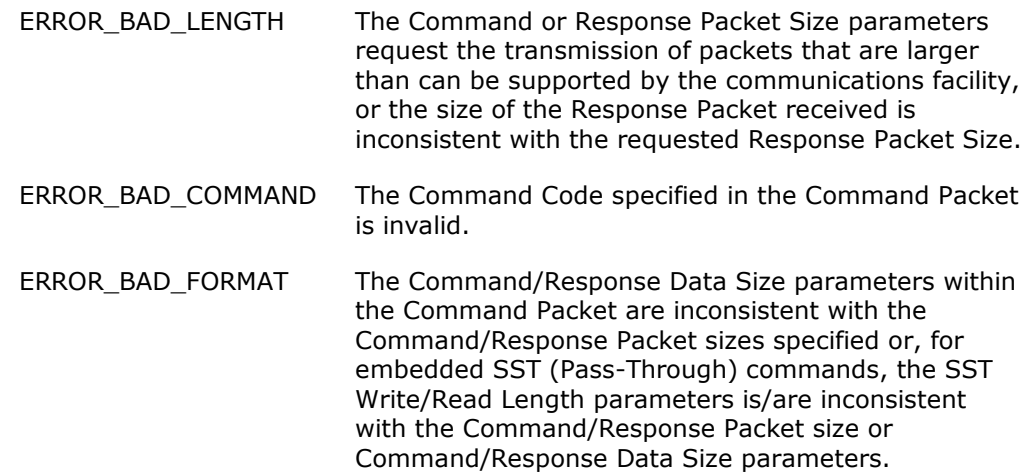

Any other exception codes that are returned are the result of Win32 functions that are invoked by the library.

## **Linux\*/Solaris\* Exception Codes:**

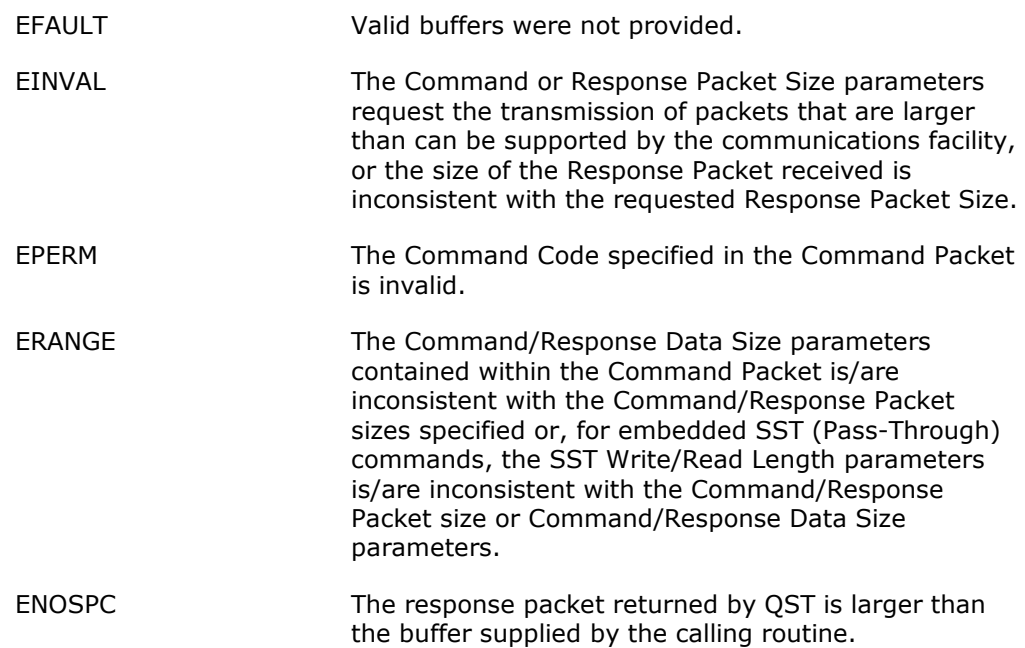

Other exception codes that are returned are the result of standard library functions that are invoked by the library.

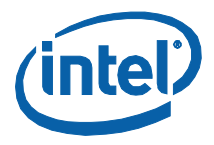

## **DOS Exception Codes:**

This function performs a cursory verification of the integrity of the command packet before sending it to QST. As a result of this verification, any of the following exception codes may be exposed via the *errno* variable:

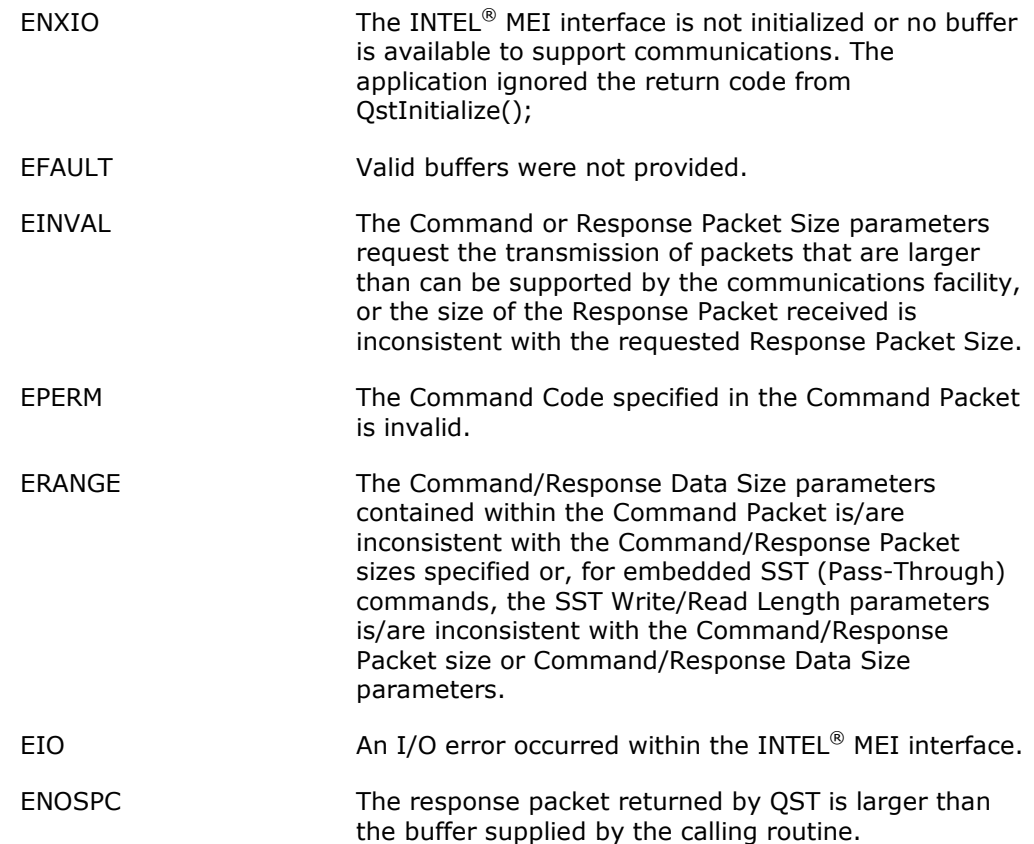

Other exception codes that are returned are the result of standard library functions that are invoked by the library.

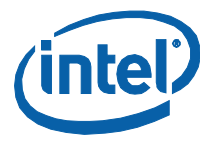

# **3.1.8.3 QstCommand2()**

<span id="page-47-0"></span>This function is used to transmit an Intel® QST 2.0 Command Packet to the Intel® QST firmware and obtain the Response Packet returned. Provided that this is not a command specific to Intel® QST configuration management, if the Intel® QST firmware supports the Intel® QST 1.x command set, the QstComm library will translate this command into the appropriate Intel® QST 1.x command, deliver it to the firmware for processing and translate the response packet returned back into the Intel® QST 2.0 format.

## **Invocation:**

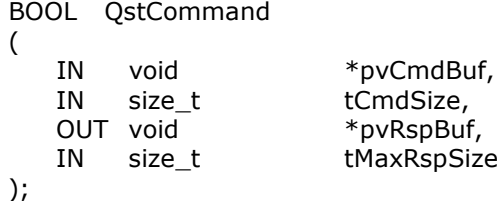

## **Input Parameters:**

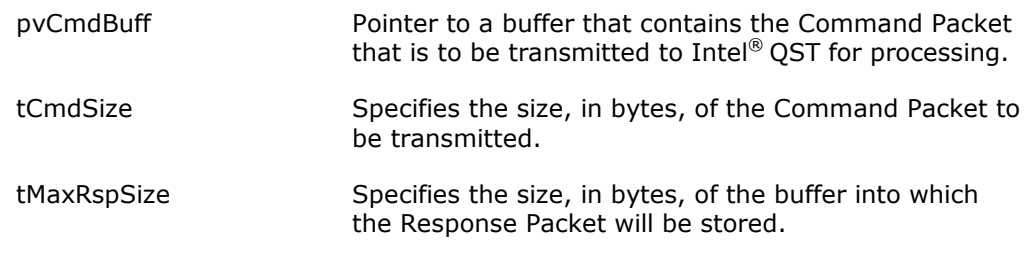

## **Output Parameters:**

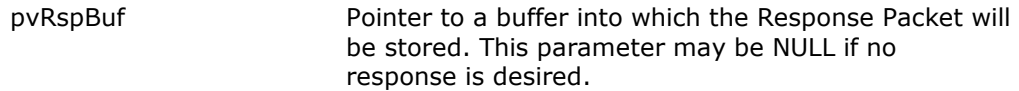

## **Returns:**

If the function succeeds, the return value is non-zero. If the function fails, the return value is zero. WIN32 function GetLastError() can be used to obtain extended error information. From DOS and Linux applications, extended error information is provided via the *errno* variable.

## **Windows\* Exception Codes:**

This function performs a cursory verification of the integrity of the command packet before sending it to QST. As a result of this verification, any of the following exception codes may be exposed via Win32 function GetLastError():

ERROR\_BAD\_LENGTH The Command or Response Packet Size parameters request the transmission of packets that are larger than can be supported by the communications facility, or the size of the Response Packet received is inconsistent with the requested Response Packet Size.

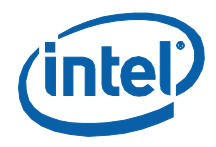

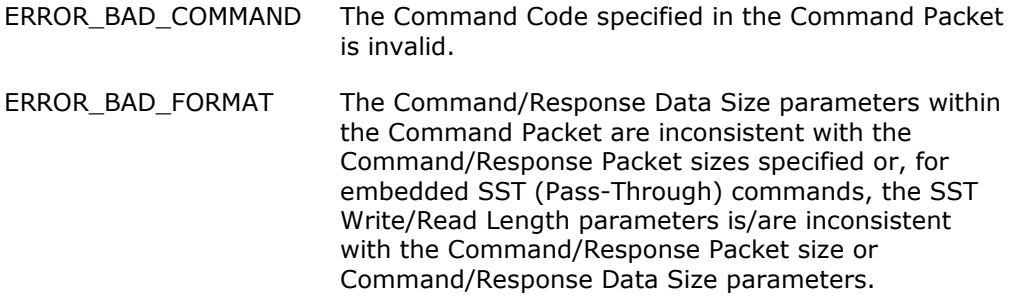

Any other exception codes that are returned are the result of Win32 functions that are invoked by the library.

## **Linux\*/Solaris\* Exception Codes:**

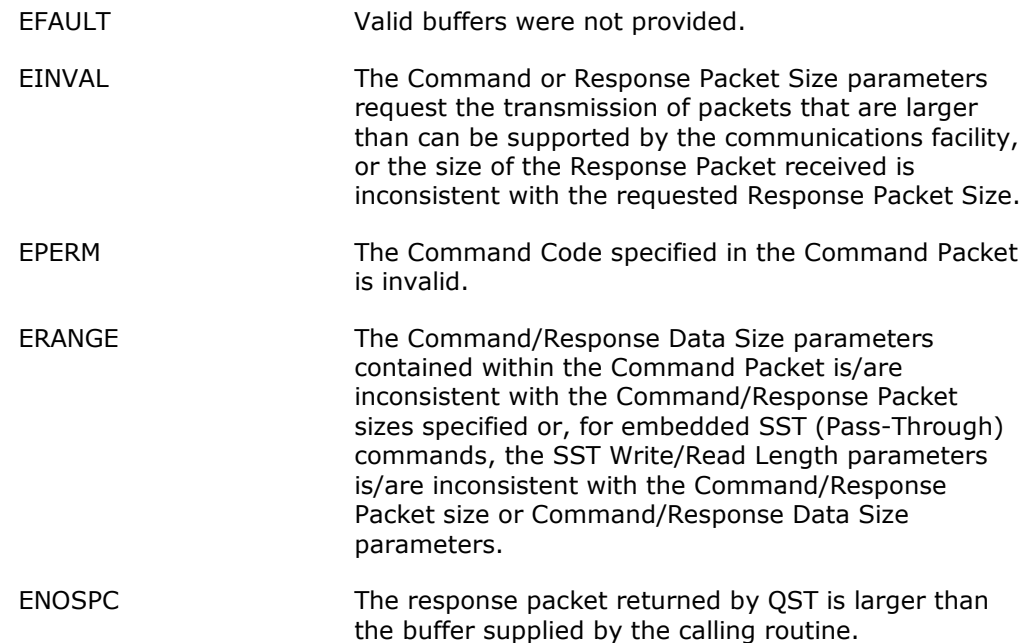

Other exception codes that are returned are the result of standard library functions that are invoked by the library.

### **DOS Exception Codes:**

This function performs a cursory verification of the integrity of the command packet before sending it to QST. As a result of this verification, any of the following exception codes may be exposed via the *errno* variable:

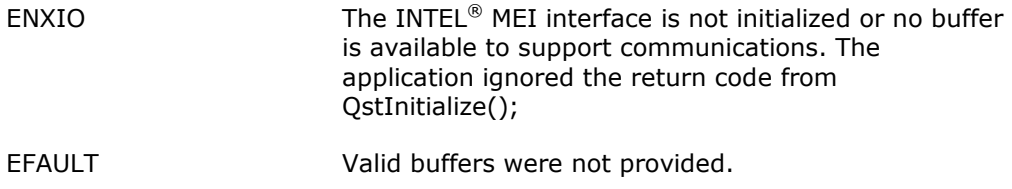

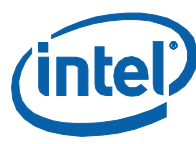

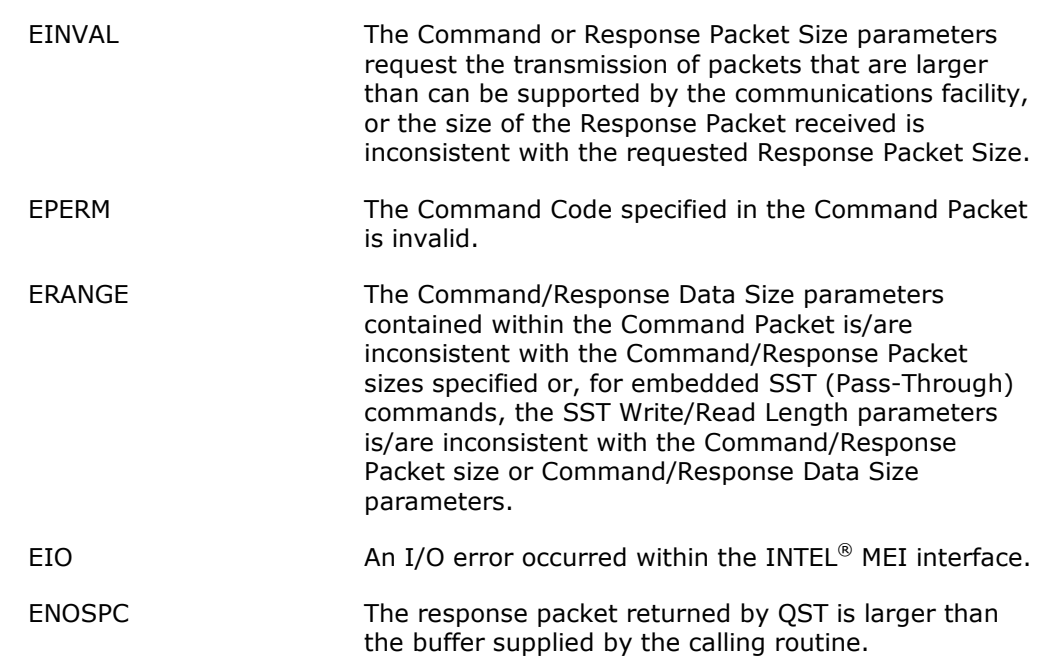

Other exception codes that are returned are the result of standard library functions that are invoked by the library.

# **3.1.8.4 QstCleanup()**

This function is used to free the resources that are used to communicate with the Intel® QST firmware. It should be invoked by all DOS applications, by those Windows\* applications that dynamically link to the QstComm DLL and by those Linux/Solaris applications that dynamically link to the QstComm SO File. Windows\* and Linux/Solaris applications that statically link to the QstComm library (DLL or SO File) do not need to invoke this function.

## **Invocation:**

<span id="page-49-0"></span>void QstCleanup( void );

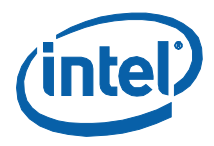

# **3.2 Intel® QST 2.0 Commands**

<span id="page-50-0"></span>This section documents the Intel® QST 2.0 Commands that BIOS and runtime applications may communicate to the Intel® QST firmware. It details the Command and Response Packets for each command, including the parameters and fields contained therein. Commands are broken down into three categories:

- 1. Commands specific to the Subsystem's status and configuration
- 2. Commands specific to the BIOS' role in the configuration and operation of the Subsystem
- 3. Commands specific to the services operating within the Subsystem.
- *Note:* While certain commands were specifically created to be used by the BIOS, runtime software is not specifically precluded from using these commands (barring security concerns). Further, the BIOS is not in any way precluded from using other commands as well. In fact, it might even be considered *normal* for BIOS to be using other commands. For example, a particular BIOS might chose to present a scene in BIOS Setup that displays readings (and possibly health status) from the various sensors and fan speed controllers. It is not uncommon for BIOS to implement manual fan detection and fan spin validation operations as well…
- **Note:** If you are preparing and sending commands to Intel<sup>®</sup> QST from DOS (or from within the BIOS) and are not utilizing (or are modifying) the driver code provided in the Intel<sup>®</sup> QST SDK, then be aware that the length of the packet header imposed by the Intel® Management Engine Interface (Intel MEI / HECI) needs to be taken into account when performing communications. This header is NOT documented within this manual.

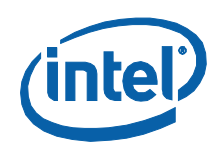

# **3.2.1 GetSubsystemInformation**

This command is used to obtain basic information about the Intel® QST firmware subsystem.

## **Table 9: GetSubsystemInformation Command Packet**

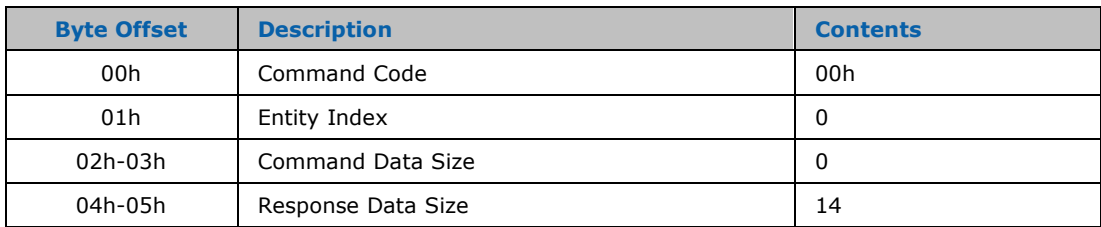

## **Table 10: GetSubsystemInformation Response Packet**

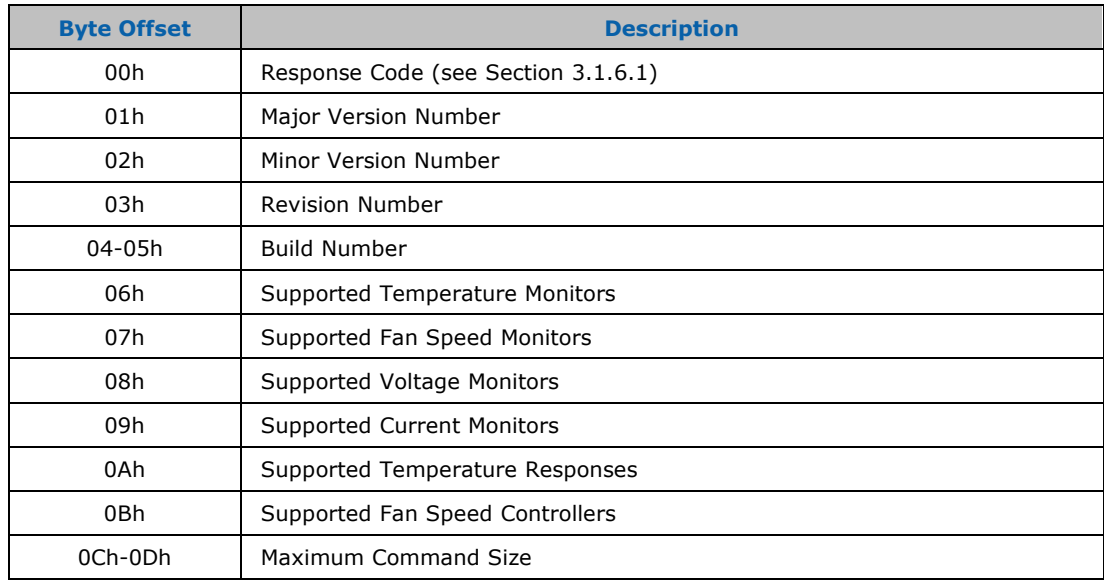

## **3.2.1.1 Firmware Revision**

The Intel® QST firmware revision number is provided broken down into its constituent components: Major Version Number, Minor Version Number, Revision Number and Build Number. When displayed, these are typically presented separated by dots. As an example, at the time this document was being updated, the latest firmware revision was 6.0.0.1060.

## **3.2.1.2 Supported Temperature Monitors**

This field specifies the maximum number of Temperature Monitoring entities that are supported by the current firmware build.

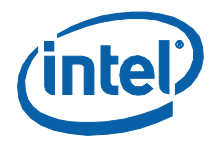

#### $3.2.1.3$ **Supported Fan Speed Monitors**

This field specifies the maximum number of Fan Speed Monitoring entities that are supported by the current firmware build.

#### $3.2.1.4$ **Supported Voltage Monitors**

This field specifies the maximum number of Voltage Monitoring entities that are supported by the current firmware build.

#### $3.2.1.5$ **Supported Current Monitors**

This field specifies the maximum number of Current Monitoring entities that are supported by the current firmware build.

#### $3.2.1.6$ **Supported Temperature Responses**

This field specifies the maximum number of Temperature Response entities that are supported by the current firmware build.

#### $3.2.1.7$ **Supported Fan Speed Controllers**

This field specifies the maximum number of Fan Speed Controller entities that are supported by the current firmware build.

#### $3.2.1.8$ **Maximum Command Size**

This field specifies the maximum size for any Intel® OST command or response packet. It is actually the size of the command/response buffers that are supported by the current firmware build.

#### $3.2.1.9$ **Related Definitions**

Since this command's command packet contains only the basic fields, the generic command packet structure definition, OST GENERIC CMD, should be used to deliver it. Definitions for this command's response packet are provided in header file OstCmd.h, as follows:

```
/* QST_GET_SUBSYSTEM_INFO_RSP - Command response structure definition.
                                                                          \mathbf{z}typedef struct _QST_GET_SUBSYSTEM_INFO_RSP
  UINT8
                               byStatus:
                               uMajorVersionNumber;
  UINT8
  UINT8
                               uMinorVersionNumber;
  UINT8
                               uRevisionNumber;
                               uncertstonnumber;<br>uBuildNumber;<br>uSuppTempMonitors;
  UINT16
  UINT8
  UINT8
                               usuppFanMonitors;
  UINT8
                               uSuppVoltMonitors;
                               uSuppCurrMonitors;
  UINT8
                               uSuppTempResponses;
  UINT8
  UINT8
                               uSuppFanControllers:
  UINT16
                               uMaxCmdSize;
} QST_GET_SUBSYSTEM_INFO_RSP, *P_QST_GET_SUBSYSTEM_INFO_RSP;
```
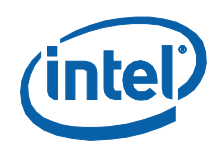

# **3.2.2 GetSubsystemStatus**

This command is used to obtain an overall status for Intel® QST. Its Command and Response Packets are defined as follows:

## **Table 11: GetSubsystemStatus Command Packet**

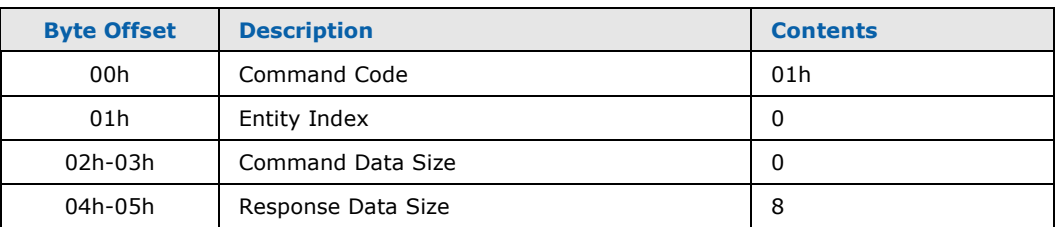

## **Table 12: GetSubsystemStatus Response Packet**

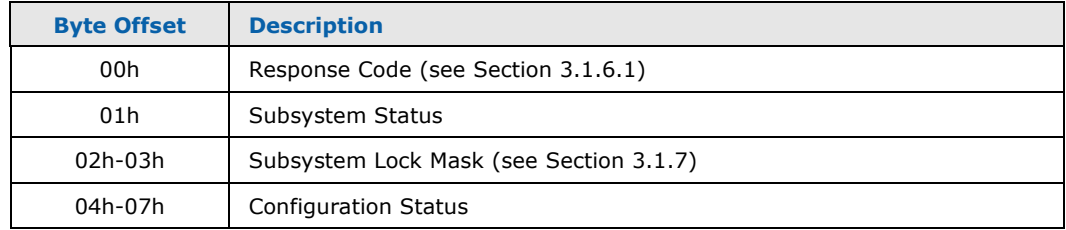

# **3.2.2.1 Subsystem Status**

This 8-bit field provides the overall status of the Intel® QST Subsystem. The individual bits of this field each provide specific details about the condition of the Subsystem's operation.

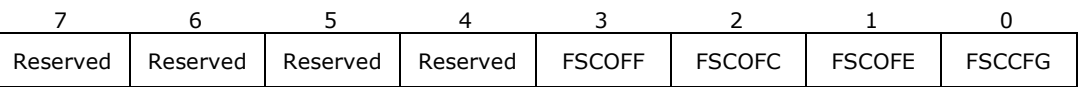

## **Table 13. Subsystem Status Field Contents**

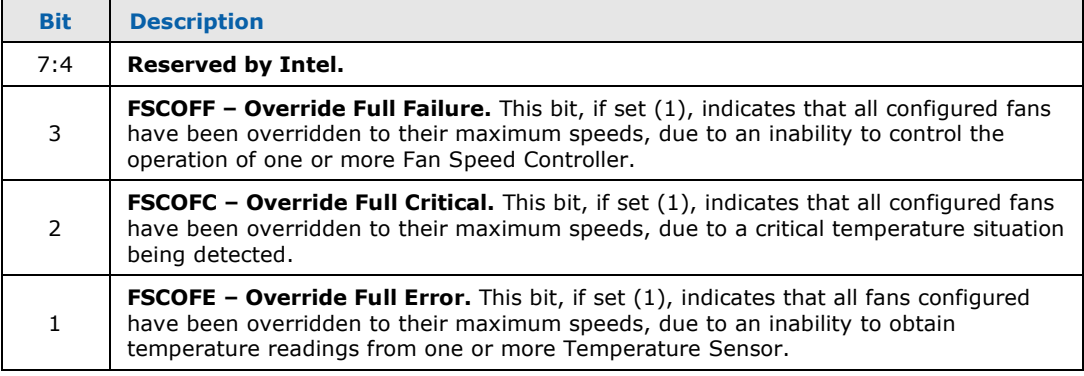

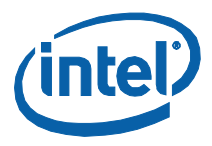

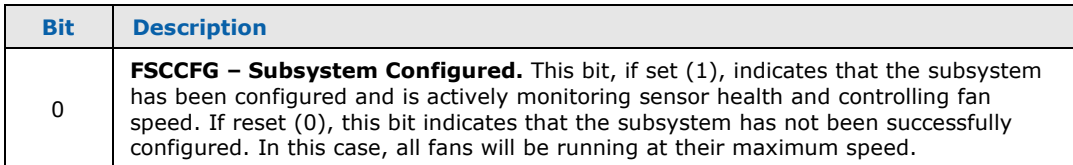

*Note:* Bit **FSCCFG** provides an indication of whether or not Intel® QST has a valid configuration and is executing against this configuration. This is independent of any attempts to configure or reconfigure the Subsystem. If the Subsystem has a valid configuration and a failed attempt is made to deliver a new configuration, the Subsystem will revert to executing against the original valid configuration. As a result, it is possible to see the *Subsystem Status* indicate that the Subsystem has a valid configuration yet also see the *Configuration Status* indicate that a failed configuration attempt has occurred.

# **3.2.2.2 Configuration Status**

This 32-bit field provides information about the most recent attempt to apply a configuration. This could be the processing of a configuration payload included in the flash image or a configuration payload received from one of the configuration tools via the command interface.

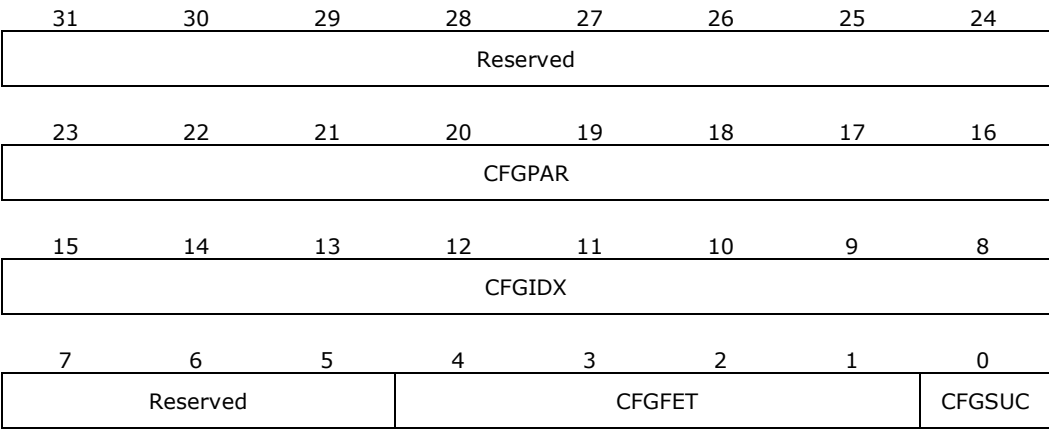

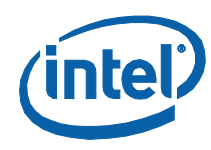

## **Table 14: Configuration Status Contents**

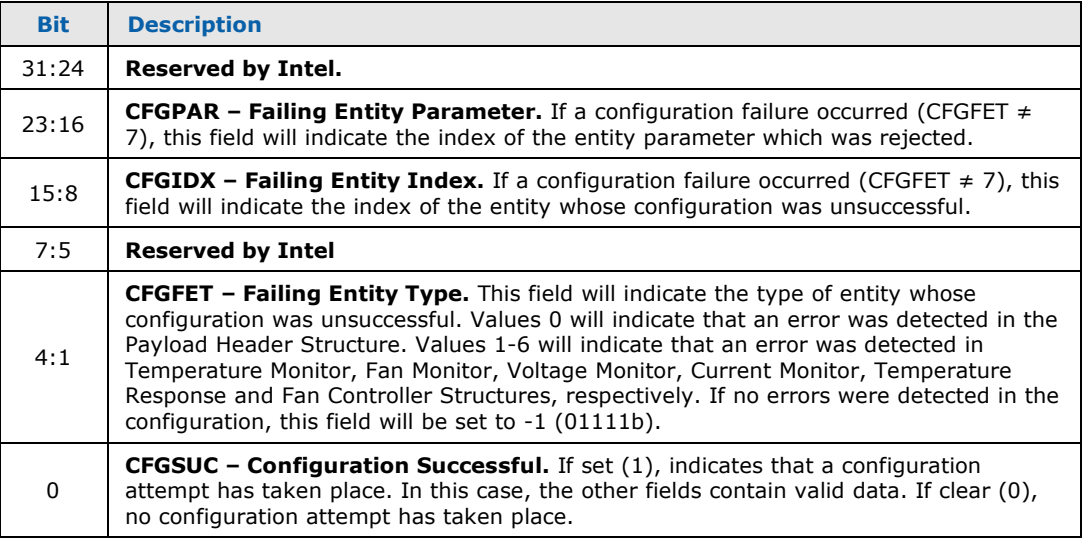

*Note:* Bit **FSCCFG** in the *Subsystem Status* provides an indication of whether or not the Intel® QST Subsystem has a valid configuration and is executing against this configuration. This is independent of any (subsequent) attempts made to configure or reconfigure the Subsystem. If the Subsystem has a valid configuration and a failed attempt is made to deliver a new configuration, the Subsystem will revert to executing against the original valid configuration. As a result, it is possible to see the *Subsystem Status* indicate that the Subsystem has a valid configuration yet also see the *Configuration Status* indicate that a failed configuration attempt has occurred.

# **3.2.2.3 Related Definitions**

Since this command's command packet contains only the basic fields, the generic command packet structure definition, QST\_GENERIC\_CMD, should be used to deliver it. Definitions for this command's response packet are provided in header file QstCmd.h, as follows:

```
 /****************************************************************************/ /* QST_SUBSYSTEM_STATUS - Subsystem Status byte structure definition */
 /****************************************************************************/
      typedef struct _QST_SUBSYSTEM_STATUS
\{BIT_FIELD_IN_UINT8 bSubsystemConfigured: 1;<br>BIT_FIELD_IN_UINT8 bOverrideFullError: 1;<br>BIT_FIELD_IN_UINT8 bOverrideFullCritical: 1;
 BIT_FIELD_IN_UINT8 bOverrideFullCritical: 1;
 BIT_FIELD_IN_UINT8 bOverrideFullFailure: 1;
 BIT_FIELD_IN_UINT8 uReserved: 4;
      } QST_SUBSYSTEM_STATUS, *P_QST_SUBSYSTEM_STATUS;
        /****************************************************************************/
      /* QST_LOCK_MASK - Lock Mask structure definition */ /****************************************************************************/
       typedef struct _QST_LOCK_MASK
\{ BIT_FIELD_IN_UINT16 bLockConfiguration: 1;
 BIT_FIELD_IN_UINT16 bLockSSTBusAccess: 1;
 BIT_FIELD_IN_UINT16 bLockThresholds: 1;
```
Monitoring and Controlling Intel® QST

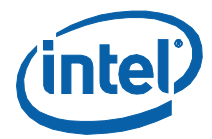

```
BIT_FIELD_IN_UINT16<br>BIT_FIELD_IN_UINT16
                              bLockManualFanControl: 1;
                              bLockChipsetAccess: 1;
                              uReserved: 11;
  BIT_FIELD_IN_UINT16
} QST_LOCK_MASK:
typedef struct _QST_CONFIG_STATUS
ł
                      bConfigSuccessful: 1;<br>uFailingEntityType: 4;<br>uReserved1: 3;<br>uFailingEntityIndex: 8;<br>uFailingEntityParam: 8;<br>uReserved2: 8;
  BIT_FIELD_IN_UINT32<br>BIT_FIELD_IN_UINT32
  BIT_FIELD_IN_UINT32<br>BIT_FIELD_IN_UINT32
  BIT_FIELD_IN_UINT32
   BIT_FIELD_IN_UINT32
} QST_CONFIG_STATUS;
typedef struct _QST_GET_SUBSYSTEM_STATUS_RSP
   UINT8
                              byStatus;
  QST_SUBSYSTEM_STATUS<br>QST_LOCK_MASK
                           ~;>>cc===;<br>stSubsystemStatus;<br>stLockMask;
  QST_CONFIG_STATUS
                             stConfigStatus;
} QST_GET_SUBSYSTEM_STATUS_RSP, *P_QST_GET_SUBSYSTEM_STATUS_RSP;
```
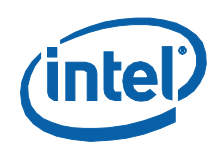

# **3.2.3 GetSubsystemConfiguration**

This command is used to obtain the current configuration from the Intel<sup>®</sup> QST Subsystem.

## **Table 15: GetSubsystemConfiguration Command Packet**

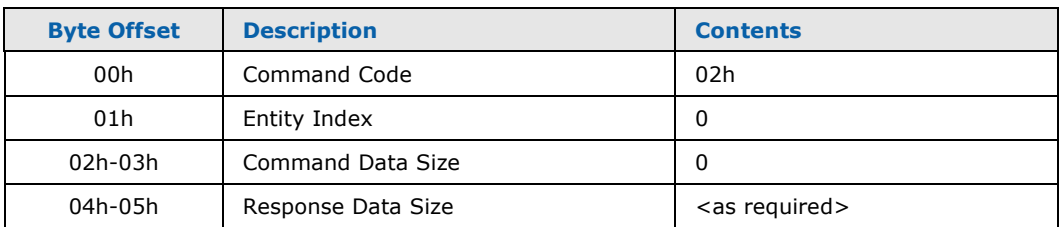

## **Table 16: GetSubsystemConfiguration Response Packet**

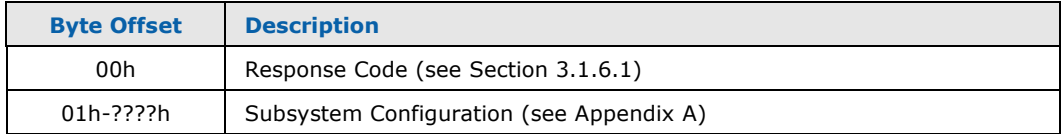

## **3.2.3.1 Response Data Size**

Since Intel® QST configuration payloads vary in size, depending upon the support levels of the firmware and the architecture of the system (sensors and controllers present), it is recommended that the application provide a buffer large enough to handle the maximum configuration. It is recommended that the maximum command size, obtained using the GetSubsystemInfo command, be used to allocate a buffer of sufficient size.

Monitoring and Controlling Intel® QST

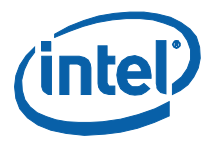

### $3.2.3.2$ **Related Definitions**

Since this command's command packet contains only the basic fields, the generic command packet structure definition, QST\_GENERIC\_CMD, should be used to deliver it. Definitions for this command's response packet are provided in header file QstCmd.h, as follows:

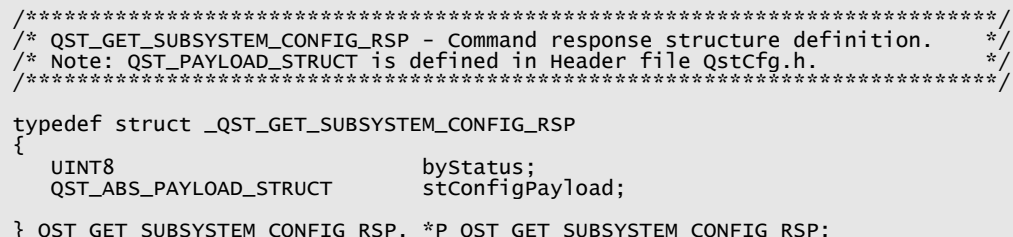

See Appendix A for more information on the contents of the Binary Configuration Payload.

Note: The configuration payload returned will typically be in compressed form and may need to be decompressed to make access to its contents simpler. The Intel® QST SDK provides source modules showing how to expand and compress configuration payloads.

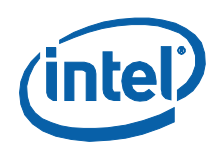

# **3.2.4 GetSubsystemConfigurationProfile**

This command is used to obtain a profile of the configuration of the Intel® QST Subsystem. The command's response includes a set of bitmaps. Each bitmap indicates which entities (Temperature, Fan Speed, Voltage and Current Monitors, Temperature Response Units and Fan Speed Controllers) of a particular type have been configured and are in operation.

## **Table 17: GetSubsystemConfigurationProfile Command Packet**

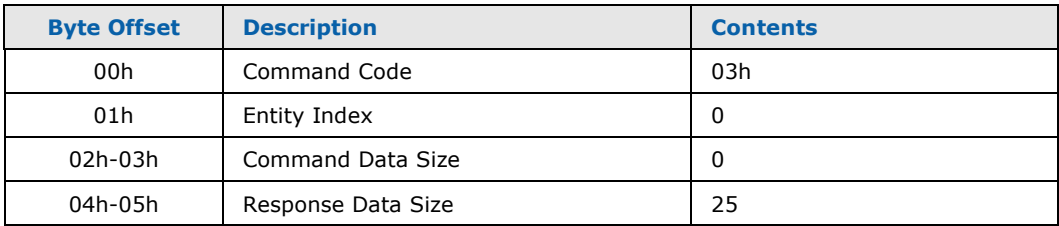

## **Table 18: GetSubsystemConfigurationProfile Response Packet**

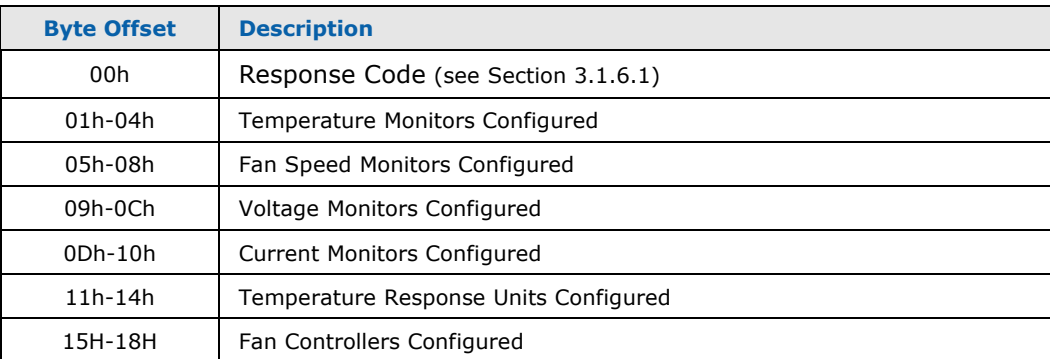

# **3.2.4.1 Temperature Monitors Configured**

This 32-bit field indicates which Temperature Monitors are currently configured and enabled. Bits 0 through 31 respectively specify whether (1) or not (0) Temperature Monitors 1 through 32 are currently configured and enabled.

# **3.2.4.2 Fan Speed Monitors Configured**

This 32-bit field indicates which Fan Speed Monitors are currently configured and enabled. Bits 0 through 31 respectively specify whether (1) or not (0) Fan Speed Monitors 1 through 32 are currently configured and enabled.

# **3.2.4.3 Voltage Monitors Configured**

This 32-bit field indicates which Voltage Monitors are currently configured and enabled. Bits 0 through 31 respectively specify whether (1) or not (0) Voltage Monitors 1 through 32 are currently configured and enabled.

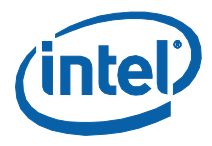

#### $3.2.4.4$ **Current Monitors Configured**

This 32-bit field indicates which Current Monitors are currently configured and enabled. Bits 0 through 31 respectively specify whether (1) or not (0) Current Monitors 1 through 32 are currently configured and enabled.

#### $3.2.4.5$ **Temperature Response Units Configured**

This 32-bit field indicates which Temperature Response Units are currently configured and enabled. Bits 0 through 31 respectively specify whether (1) or not (0) Temperature Response Units 1 through 32 are currently configured and enabled.

#### $3.2.4.6$ **Fan Controllers Configured**

This 32-bit field indicates which Fan Speed Controllers are currently configured and enabled. Bits 0 through 31 respectively specify whether (1) or not (0) Fan Speed Controllers 1 through 32 are currently configured and enabled.

#### $3, 2, 4, 7$ **Related Definitions**

Since this command's command packet contains only the basic fields, the generic command packet structure definition, QST\_GENERIC\_CMD, should be used to deliver it. Definitions for this command's response packet are provided in header file QstCmd.h, as follows:

```
/* QST_GET_SUBSYSTEM_CONFIG_PROFILE_RSP - Command response structure<br>/* definition
                                                                               \binom{1}{2}typedef struct _QST_GET_SUBSYSTEM_CONFIG_PROFILE_RSP
      IITNTR
                                   byStatus;
      UINT32dwTempMonsConfigured;
                                   dwFanMonsConfigured;
      UTNT32
                                   dwvoltMonsConfigured;<br>dwCurrMonsConfigured;
      UINT32
      UTNT32
      UINT32
                                   dwTempRespConfigured;
                                   dwFanCtrlsConfigured;
      UINT32
   } QST_GET_SUBSYSTEM_CONFIG_PROFILE RSP.
*P_QST_GET_SUBSYSTEM_CONFIG_PROFILE_RSP;
   // Useful Macros
   #ifndef SET BIT
   #define SET_BIT(var,bit)<br>#define BIT_SET(var,bit)
                                   ((var) |= 1 \ll (bit))<br>(((var) & (1 \ll (bit))) != 0)<br>((var) &= (~(1 \ll (bit))))
   #define CLR_BIT(var,bit)
   #endif
```
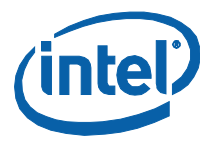

### $3.2.5$ **SetSubsystemConfiguration**

This command is used to set the configuration of Intel® QST. It will only be accepted if the current Lock Mask permits configuration update (see section 3.1.7 for more details).

## **Table 19: SetSubsystemConfiguration Command Packet**

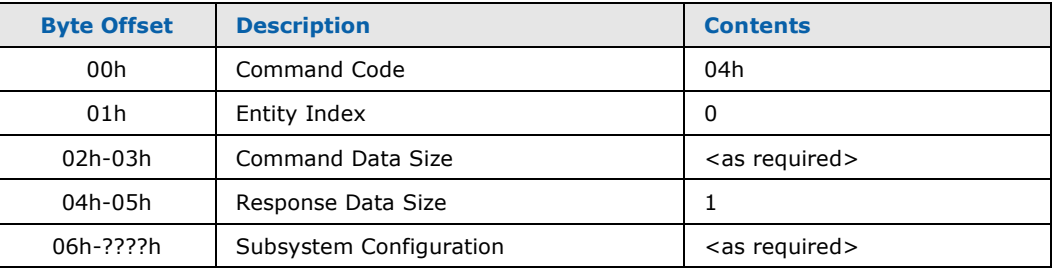

## **Table 20: SetSubsystemConfiguration Response Packet**

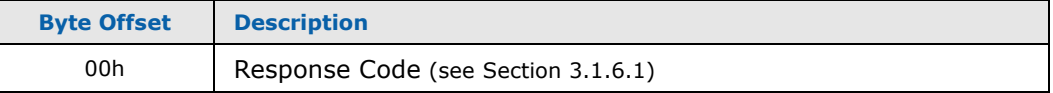

#### $3.2.5.1$ **Related Definitions**

Since this command's response packet contains only the basic fields, the generic response packet structure definition, QST\_GENERIC\_RSP, should be used. Definitions for this command's command packet are provided in header file QstCmd.h, as follows:

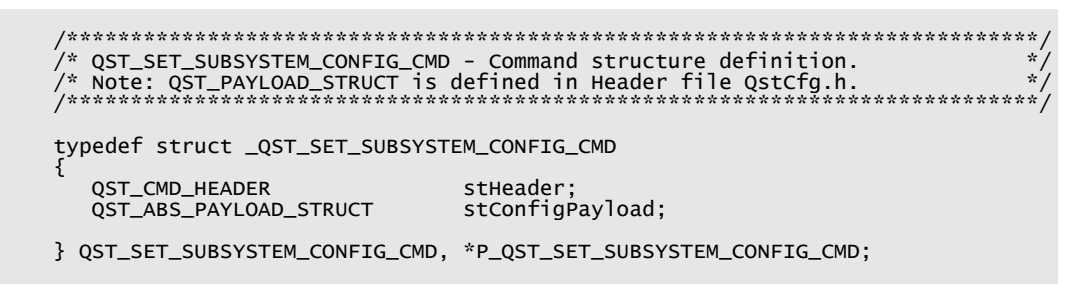

Note: It is recommended that the configuration payload be compressed before sending it to the Intel® QST firmware. The Intel® QST SDK provides source modules showing how to both expand and compress configuration payloads.

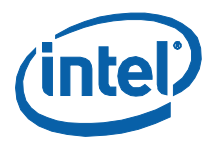

### $3.2.6$ **LockSubsystem**

This command will be sent by the BIOS, at some point during its Power-On Self-Test (POST) process, to lock (disable) all or part of the command interface offered by Intel<sup>®</sup> QST for runtime software.

## **Table 21: LockSubsystem Command Packet**

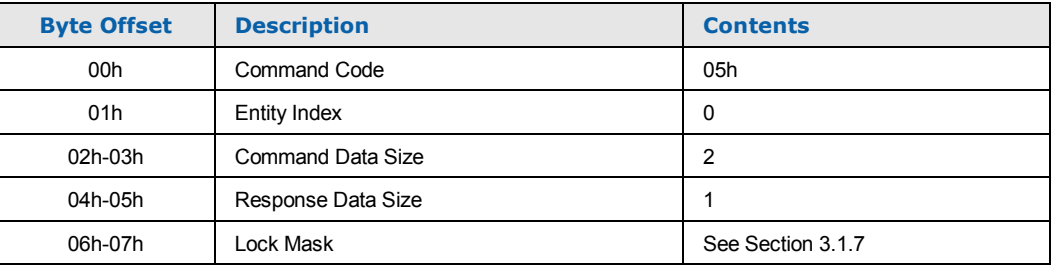

## **Table 22: LockSubsystem Response Packet**

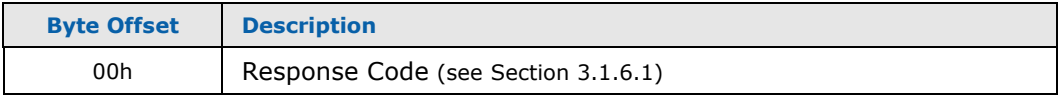

Note: Once a Lock Mask has been applied, it will remain in place until the system makes another transition from S4/S5 to S0. At this time, the BIOS, during POST processing, may apply a new Lock Mask.

#### $3.2.6.1$ **Related Definitions**

Since this command's response packet contains only the basic fields, the generic response packet structure definition, QST\_GENERIC\_RSP, should be used. Definitions for this command's command packet are provided in header file QstCmd.h, as follows:

```
/* QST_LOCK_SUBSYSTEM_CMD - Command structure definition
                                     *************
        typedef struct _QST_LOCK_SUBSYSTEM_CMD
 QST_CMD_HEADER
                    stHeader;<br>stLockMask;
 QST_LOCK_MASK
} QST_LOCK_SUBSYSTEM_CMD, *P_QST_LOCK_SUBSYSTEM_CMD;
```
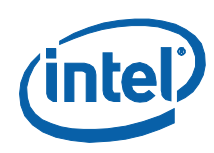

# **3.2.7 UpdateCPUConfiguration**

The BIOS is required to send UpdateCPUConfiguration command(s) to Intel® QST the first time that the system is powered on and thereafter whenever a processor change is detected. One of these commands must be sent for each physical processor in the system. The command provides Intel® QST with additional information about how the processor's temperature should be monitored and fans should react to its temperature changes; without this additional information, Intel® QST will be unable to control fans based on temperature readings from the processor.

## **Table 23: UpdateCPUConfiguration Command Packet**

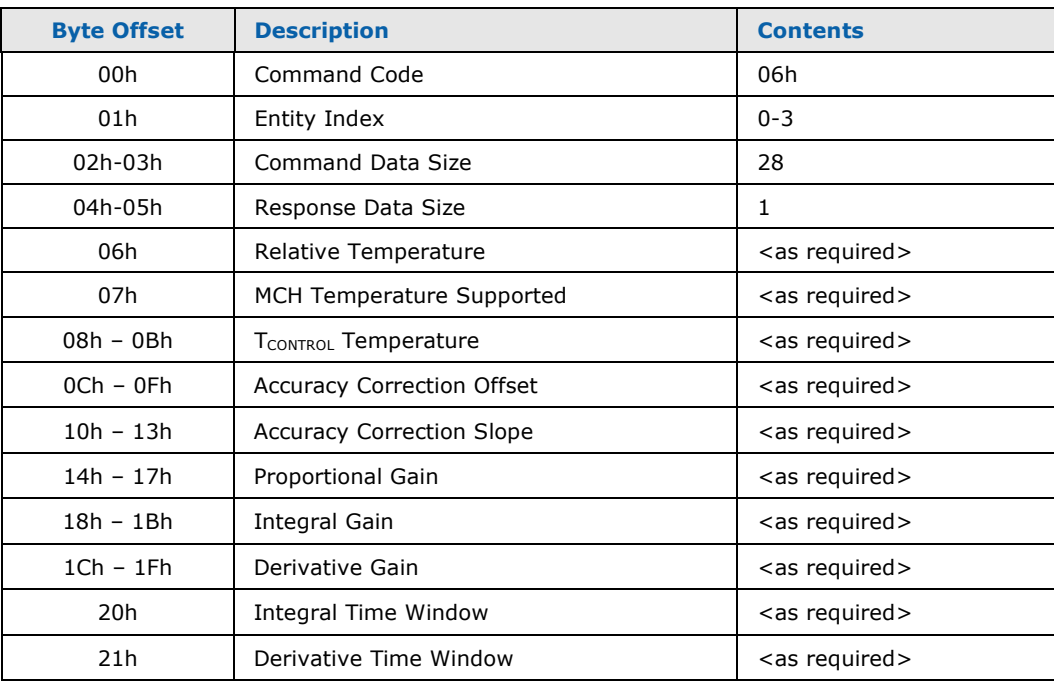

## **Table 24: UpdateCPUConfiguration Response Packet**

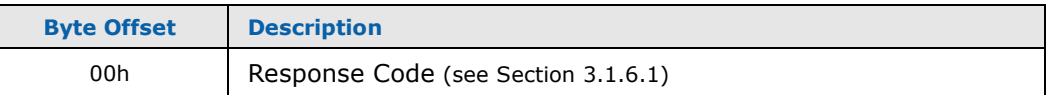

# **3.2.7.1 Entity Index**

Specifies which processor's configuration is to be updated. Which indexes are valid is dependent upon how many processors are supported by the current firmware build. The absolute maximum is 4 (i.e. indexes  $0-3$ ); this limitation is imposed by the Platform Environment Control Interface (PECI) specification, which current defines only 4 processor addresses on the PECI Bus.

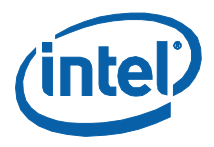

## **3.2.7.2 Relative Temperature**

<span id="page-64-0"></span>This parameter, if set (1), specifies that the processor's temperature sensor returns readings that are relative to some specific temperature target (typically the Thermal Control Circuit's (TCC) assertion point). If cleared (0), this bit indicates that the temperature sensor returns reading(s) in absolute °C.

**Note:** All of the processors that are supported by systems that utilize the Intel® OST 2.0 firmware provide support for the return of absolute temperature readings. As a result, this variable should typically be cleared (0).

## **3.2.7.3 MCH Temperature Supported**

<span id="page-64-2"></span><span id="page-64-1"></span>This variable, if set (1), specifies that an independent MCH thermal sensor is present in the processor. If cleared (0), this variable specifies that an independent MCH thermal sensor is not present in the CPU.

## **3.2.7.4 T<sub>CONTROL</sub> Temperature**

This field specifies the processor's  $T_{\text{CONTROL}}$  temperature, which represents the temperature that the processor can reliably sustain for long periods of time. The BIOS will obtain this temperature by extracting the TCC Activation Temperature and the  $T_{\text{COMTRO}}$  Offset from the IA32 Temperature Target MSR, add the two values together and pass them in the UpdateCPUConfiguration command. The value is specified in the command using the special INT32F format, which presents is as a signed, 32-bit 2's-complement value that represents the temperature in 1/100ths of a degree Celsius.

## **3.2.7.5 Accuracy Correction Factors**

<span id="page-64-3"></span>These fields specify the Slope and Offset Correction Factors that should be used to correct for inaccuracies in the temperature readings that are obtained from a particular temperature sensor associated with this Processor. A fully qualified temperature correction capability requires the application of an equation of form  $y =$ MX + B", where "M" is the Slope Correction Factor and "B" is the Offset Correction Factor.

For sensors that do not require or do not have an available Slope Correction Factor, value 1.0 should be specified for the Accuracy Correction Slope. For sensors that do not require or do not have an available Offset Correction Factor, value 0.0 should be specified for the Accuracy Correction Offset.

Both of these parameters are specified as signed, 32-bit, 2's-complement values to 1/100ths unit resolution. For example, the default 1.0 slope would be specified using value 100 (64h), a slope of 1.5 would be specified using value 150 (96h), an offset of 10.0 degrees would be specified as 1000 (3E8h) and an offset of 10.5 degrees would be specified as 1050 (41Ah).

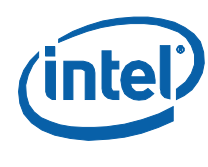

# **3.2.7.6 Temperature Response Coefficients**

In some situations, an alternate set of Proportional-Integral-Derivative (PID) equation coefficients may need to be utilized to ensure proper response to processor temperature change. For example,

- A particular processor could generate more volatile temperature readings than can be handled by the default PID coefficients and an alternate set that offers a more-highly damped response is necessary.
- A poorer quality heatsink/fan assembly could require an alternate set of coefficients that is more responsible to temperature change.
- A particular system may support Responsiveness and/or Damping parameters in BIOS Setup. Based upon the settings of these parameters, particular sets of coefficients would be utilized.
- <span id="page-65-0"></span>*Note:* If the BIOS does not need to change the PID Coefficients, it should indicate so by setting all of the Coefficient parameters to 0.

## **3.2.7.6.1 ProportionalGain**

<span id="page-65-1"></span>This parameter is used to specify the percentage gain to be applied against the Proportional Term of the Proportional-Integral-Derivative (PID) response. It is specified as a 32-bit, two's complement value, to 1/100ths unit resolution.

## **3.2.7.6.2 IntegralGain**

<span id="page-65-2"></span>This parameter is used to specify the percentage gain to be applied against the integral term of the Proportional-Integral-Derivative (PID) response. It is specified as a 32-bit, two's complement value, to 1/100ths unit resolution.

## **3.2.7.6.3 DerivativeGain**

<span id="page-65-3"></span>This parameter is used to specify the percentage gain to be applied against the Derivative Term of the Proportional-Integral-Derivative (PID) response. It is specified as a 32-bit, two's complement value, to 1/100ths unit resolution.

## **3.2.7.6.4 IntegralTimeWindow**

<span id="page-65-4"></span>This parameter is used to specify the time window over which the Integral Term is applied. It is specified as an 8-bit unsigned value.

## **3.2.7.6.5 DerivativeTimeWindow**

This parameter is used to specify the time window over which the Derivative Term is applied. It is specified as an 8-bit unsigned value.

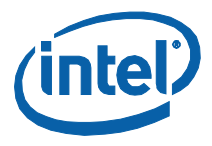

### $3.2.7.7$ **Related Definitions**

Since this command's response packet contains only the basic fields, the generic response packet structure definition, QST\_GENERIC\_RSP, should be used. Definitions for this command's command packet are provided in header file QstCmd.h, as follows:

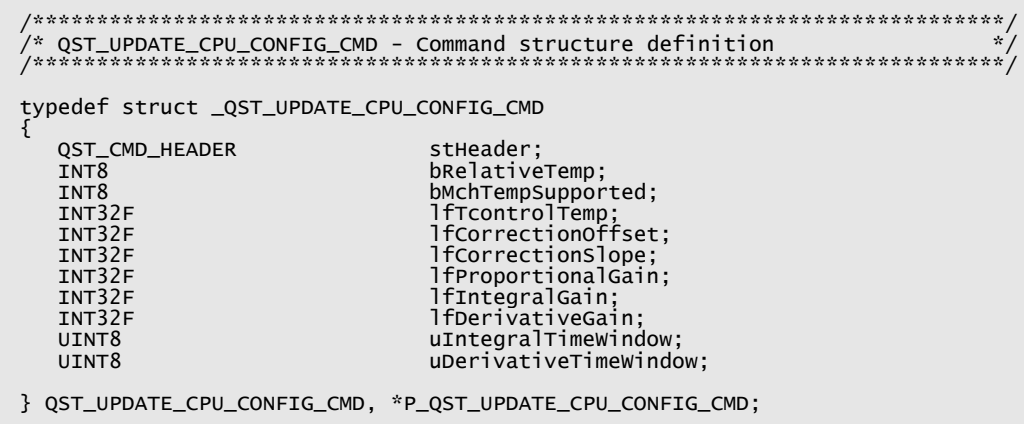

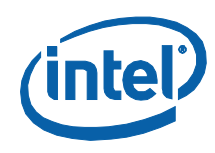

# **3.2.8 GetCPUConfigurationUpdate**

This command is used to obtain any Processor configuration updates that have been sent to Intel® QST (usually) by the BIOS.

## **Table 25: GetCPUConfigurationUpdate Command Packet**

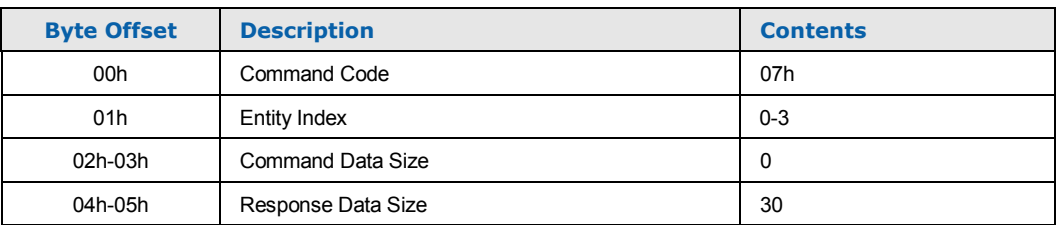

## **Table 26: GetCPUConfigurationUpdate Response Packet**

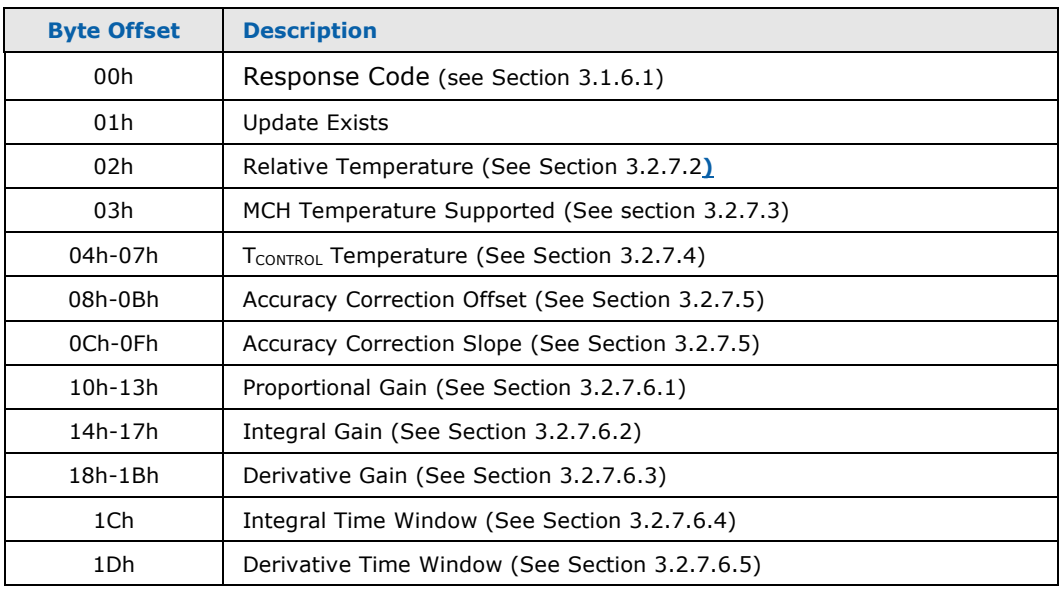

# **3.2.8.1 Entity Index**

Specifies which processor's configuration is to be retrieved. Which indexes are valid is dependent upon how many processors are supported by the current firmware build. The absolute maximum is 4 (i.e. indexes 0–3); this limitation is imposed by the Platform Environment Control Interface (PECI) specification, which current defines only 4 processor addresses on the PECI Bus.

## **3.2.8.2 Update Exists**

This field indicates whether the requested CPU Configuration Update exists. If set (1), an update exists. If clear (0), no update exists. In this case, the contents of the remaining fields of the response are undefined.

**Monitoring and Controlling Intel® QST** 

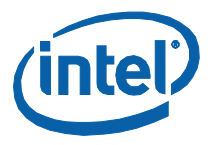

### $3.2.8.3$ **Related Definitions**

Since this command's command packet contains only the basic fields, the generic command packet structure definition, QST\_GENERIC\_CMD, should be used. Definitions for this command's response packet are provided in header file QstCmd.h, as follows:

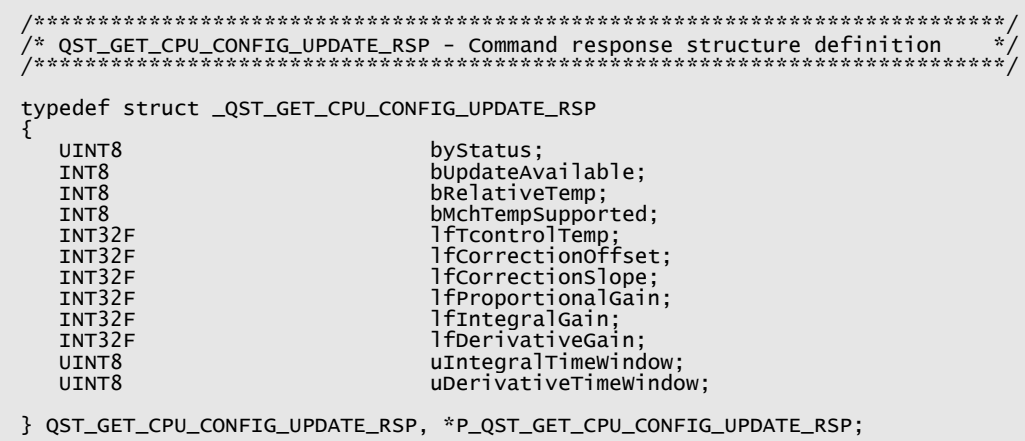

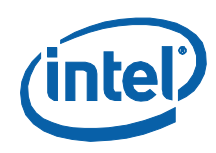

# **3.2.9 UpdateCPUDTSConfiguration**

This command is used by the BIOS to configure the temperature response for a processor, based upon the processor DTS-based thermal specification and the response characteristics of the heatsink-fan assembly.

## **Table 27: UpdateCPUDTSConfiguration Command Packet**

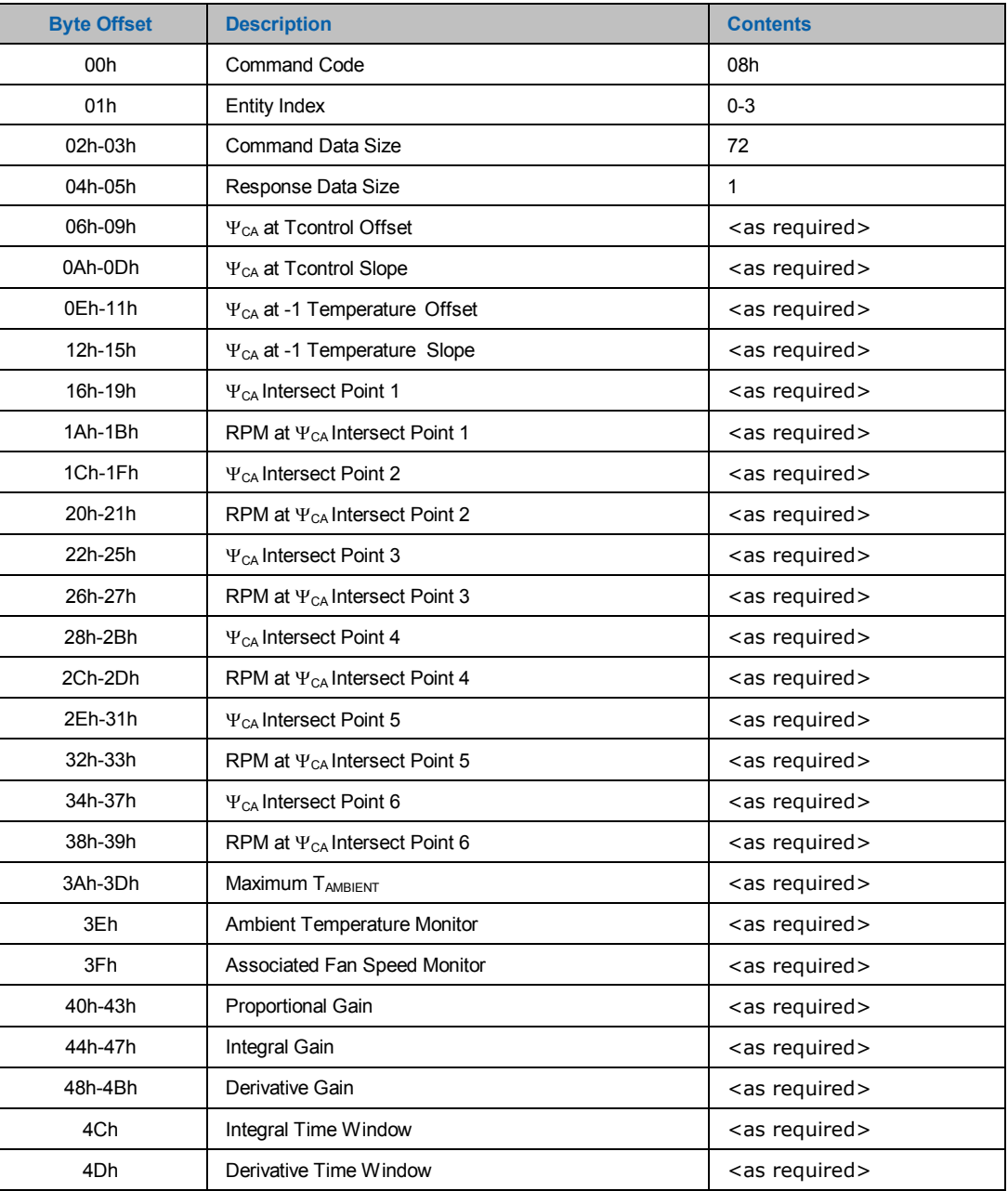

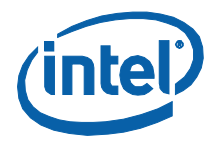

### **Table 28: UpdateCPUDTSConfiguration Response Packet**

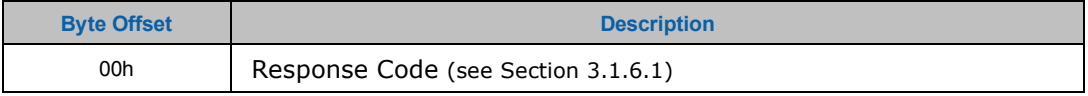

## **3.2.9.1 Entity Index**

Specifies which processor's configuration is to be updated. What indexes are valid is dependent upon how many processors are supported by the current firmware build. The absolute maximum is 4 (i.e. indexes  $0-3$ ); this limitation is imposed by the Platform Environment Control Interface (PECI) specification, which current defines only 4 processor addresses on the PECI Bus.

## **3.2.9.2** Ψ**CA at Tcontrol Slope & Offset**

These parameters specify the slope (M) and offset (B) coefficients for the "Y = MX + B" equation of the  $\Psi_{CA}$  at Tcontrol line. Values are represented as 32-bit signed 2's-complement values in  $1/10000$ <sup>th</sup> units.

## **3.2.9.3** Ψ**CA at -1 Temperature Slope & Offset**

These parameters specify the slope (M) and offset (B) coefficients for the "Y = MX + B" equation of the  $\Psi_{CA}$  at T<sub>J-MAX</sub> Temperature line. Values are represented as 32-bit signed 2's-complement values in 1/10000<sup>th</sup> units.

## **3.2.9.4** Ψ**CA Intersect Point #**

These parameters specify the  $\Psi_{CA}$  value at a specific point on the RPM control curve. Values are represented as 32-bit signed 2's-complement values in  $1/10000<sup>th</sup>$  units.

**Note:** The points on the RPM control curve must be specified in increasing Ψ<sub>CA</sub> order.

## **3.2.9.5 RPM at** Ψ**CA Intersect Point #**

These parameters specify the RPM value that corresponds with the associated  $\Psi_{CA}$ value of a specific point on the RPM control curve.

## **3.2.9.6 Maximum TAMBIENT**

Specifies the maximum  $T_{AMBIENT}$  temperature value supported. It is specified as a 32bit signed 2's-complement values in  $1/100<sup>th</sup>$  units.

## **3.2.9.7 Ambient Temperature Monitor**

Specifies the index of the Temperature Monitor that provides the ambient temperature readings. This is specified as an unsigned 8-bit quantity; indexes 0-31 are used to specify Temperature Monitors 1-32 respectively.

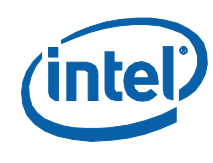

# **3.2.9.8 Associated Fan Speed Monitor**

Specifies the index of the fan speed monitor that will provide RPM readings from the associated fan. This is specified as an unsigned 8-bit quantity.

## **3.2.9.9 RPM to Duty Cycle Mapping Coefficients**

Specifies the coefficients for the Proportional-Integral-Derivative (PID) equation that determines the RPM to Duty Cycle Response.

## **3.2.9.9.1 ProportionalGain**

This parameter is used to specify the percentage gain to be applied against the Proportional Term of the Proportional-Integral-Derivative (PID) response. It is specified as a 32-bit signed 2's-complement values in  $1/100<sup>th</sup>$  units.

## **3.2.9.9.2 IntegralGain**

This parameter is used to specify the percentage gain to be applied against the integral term of the Proportional-Integral-Derivative (PID) response. It is specified as a 32-bit signed 2's-complement values in  $1/100<sup>th</sup>$  units.

## **3.2.9.9.3 DerivativeGain**

This parameter is used to specify the percentage gain to be applied against the Derivative Term of the Proportional-Integral-Derivative (PID) response. It is specified as a 32-bit signed 2's-complement values in  $1/100<sup>th</sup>$  units.

## **3.2.9.9.4 IntegralTimeWindow**

This parameter is used to specify the time window over which the Integral Term is applied. It is specified as an 8-bit unsigned value.

## **3.2.9.9.5 DerivativeTimeWindow**

This parameter is used to specify the time window over which the Derivative Term is applied. It is specified as an 8-bit unsigned value.
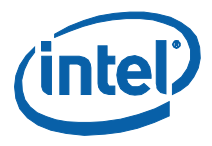

# 3.2.9.10 Related Definitions

Since this command's response packet contains only the basic fields, the generic response packet structure definition, QST\_GENERIC\_RSP, should be used. Definitions for this command's command packet are provided in header file QstCmd.h, as follows:

```
\cdot^{\prime}\frac{1}{2} on PSI-CA RPM CURVE.<br>
\frac{1}{2} on PSI-CA RPM CURVE.
#define QST_INTERSECT_POINTS
                            -6
typedef struct _QST_PSICA_INTERSECT_POINT
  INT32LF
                            lfPSICAPoint;
                            wRPMValue;
  UINT16
} QST_PSICA_INTERSECT_POINT;
 /* QST_UPDATE_CPU_DTS_CONFIG_CMD - Command Structure Definition
                                        **********************************
′/**
typedef struct _QST_UPDATE_CPU_DTS_CONFIG_CMD
  QST_CMD_HEADER
                            stHeader;
  INT32LF<br>INT32LF
                            lfPSICAAtTcontrolOffset;
                            lfPSICAAtTcontrolSlope;
                             lfPSICAAtNeg10ffset;
  INT32LF
  INT32LF
                            lfPSICAAtNeg1Slope;
                            ....<br>stRPMAtPSICAIntersect[QST_INTERSECT_POINTS];<br>lfMaxTambient;
  QST_PSICA_INTERSECT_POINT
  INT32FUINT8
                            uAmbientTempMon;
  UINT8
                            uAssocFanMon;
  INT32F
                            lfProportionalGain;
  INT32F
                            lfIntegralGain;
  INT32F
                            lfDerivativeGain;
  UINT8
                            uIntegralTimeWindow;
  UINT8
                            uDerivativeTimeWindow;
} QST_UPDATE_CPU_DTS_CONFIG_CMD, *P_QST_UPDATE_CPU_DTS_CONFIG_CMD;
```
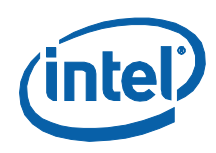

# **3.2.10 GetCPUDTSConfigurationUpdate**

This command is used to obtain DTS configuration updates for particular CPUs. These updates would have been previously sent to the QST Subsystem (presumably) by the BIOS.

#### **Table 29: GetCPUConfigurationUpdate Command Packet**

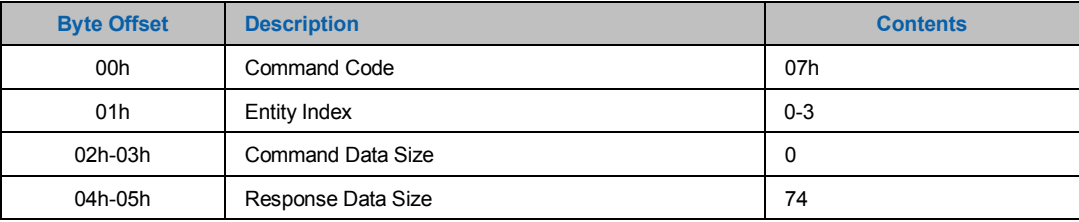

#### **Table 30: GetCPUConfigurationUpdate Response Packet**

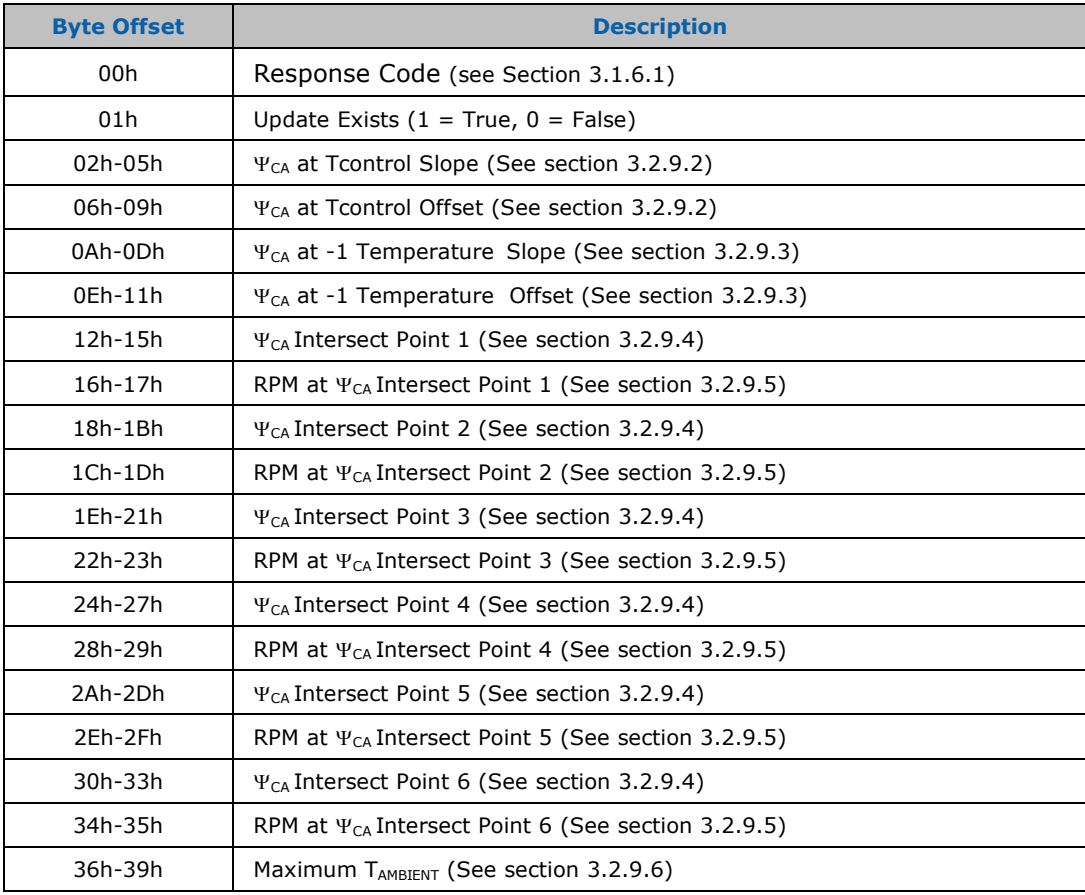

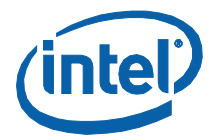

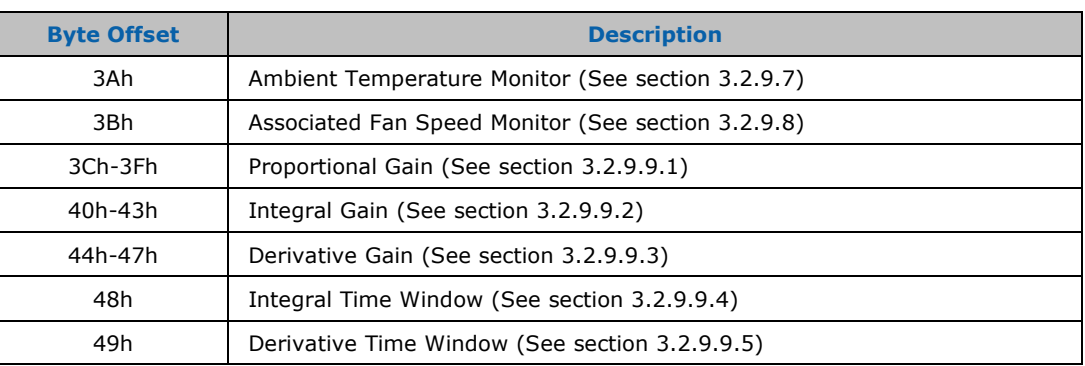

# **3.2.10.1 Entity Index**

Specifies which processor's configuration is to be retrieved. Which indexes are valid is dependent upon how many processors are supported by the current firmware build. The absolute maximum is 4 (i.e. indexes  $0-3$ ); this limitation is imposed by the Platform Environment Control Interface (PECI) specification, which current defines only 4 processor addresses on the PECI Bus.

# **3.2.10.2 Update Exists**

This field indicates whether the requested CPU DTS Configuration Update exists. If set (1), an update exists. If clear (0), no update exists. In this case, the contents of the remaining fields of the response are undefined.

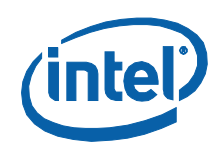

# 3.2.10.3 Related Definitions

Since this command's command packet contains only the basic fields, the generic command packet structure definition, QST\_GENERIC\_CMD, should be used. Definitions for this command's response packet are provided in header file QstCmd.h, as follows:

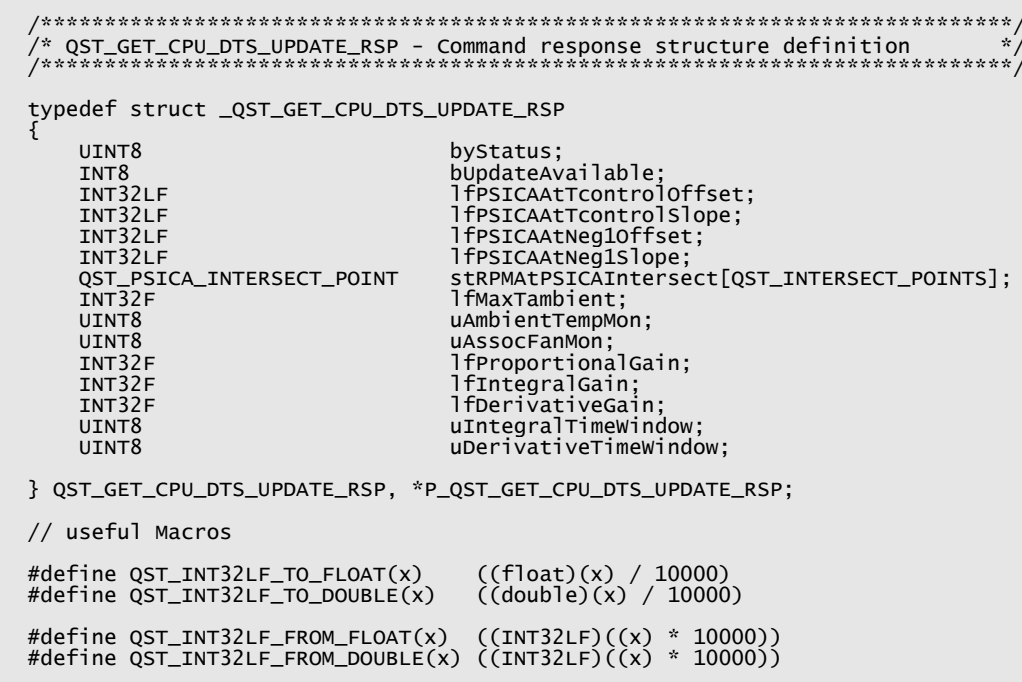

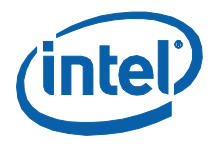

# **3.2.11 UpdateFanControllerConfiguration**

This command is sent, typically by the BIOS during POST, whenever a change is necessary in the configuration of the Fan Speed (PWM) Controller and/or connected fan(s). This is usually predicated by the insertion, removal or replacement of one or more fans controlled by a particular Fan Speed Controller.

#### **Table 31: UpdateFanController#Configuration Command Packet**

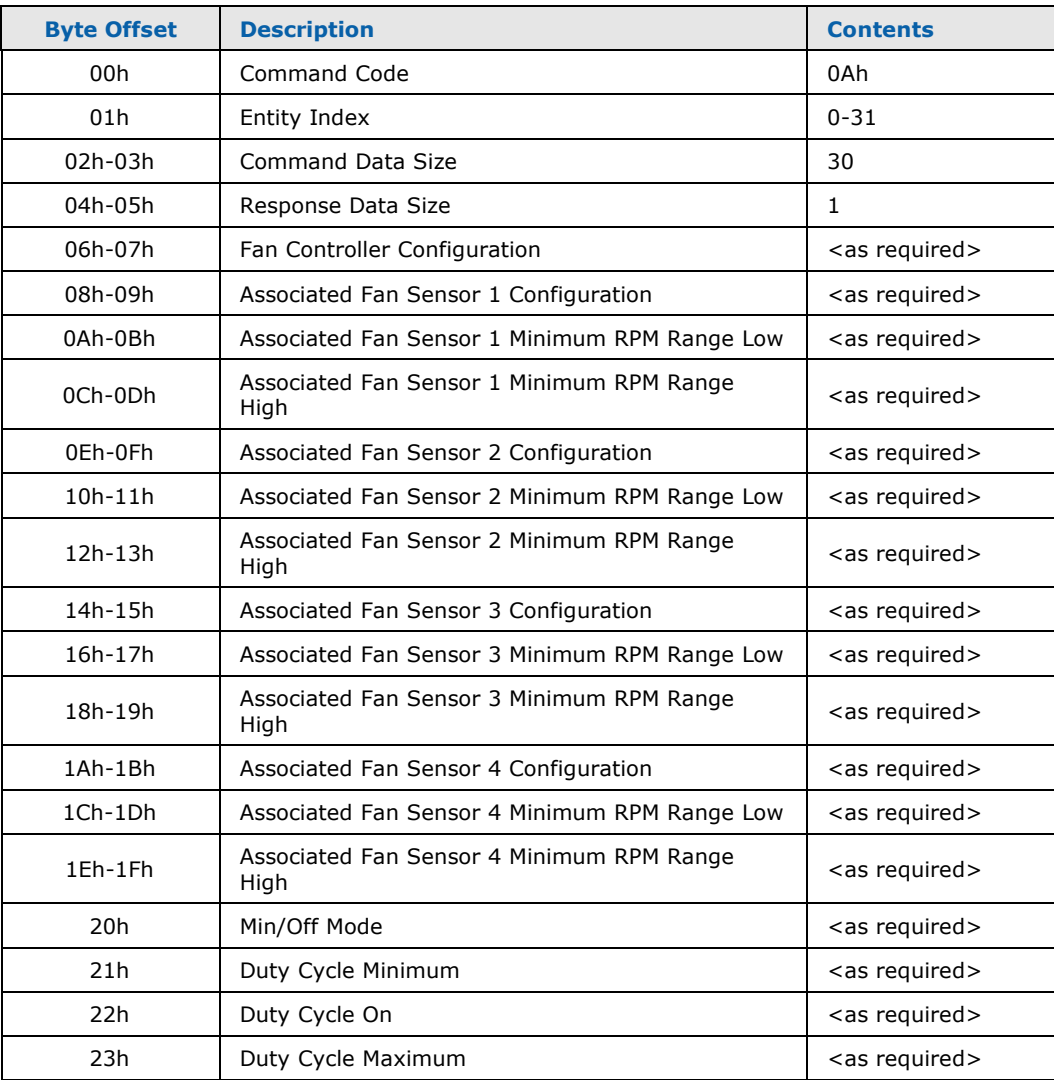

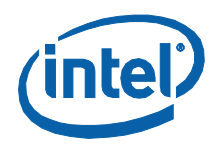

#### **Table 32: UpdateFanController#Configuration Response Packet**

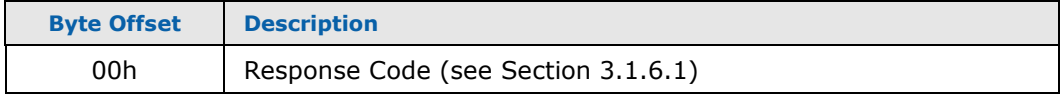

# **3.2.11.1 Entity Index**

<span id="page-77-0"></span>This parameter specifies the index of the Fan Speed Controller whose configuration is to be updated. Indexes 0-31 are used to reference Fan Speed Controllers 1-32 respectively.

# **3.2.11.2 Fan Controller Configuration**

This field specifies the configuration for the Fan Speed Controller:

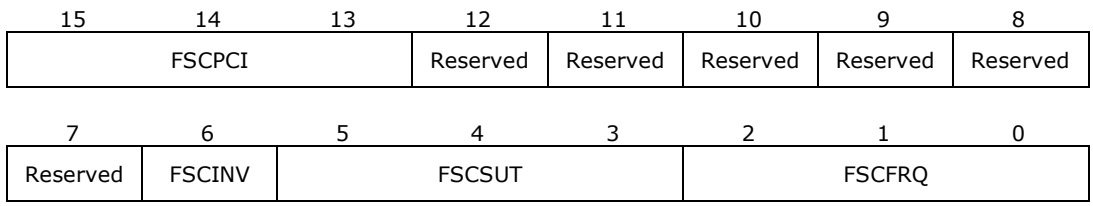

**Table 33: Fan Controller Configuration Word Contents**

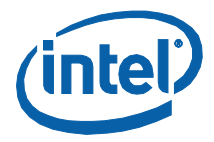

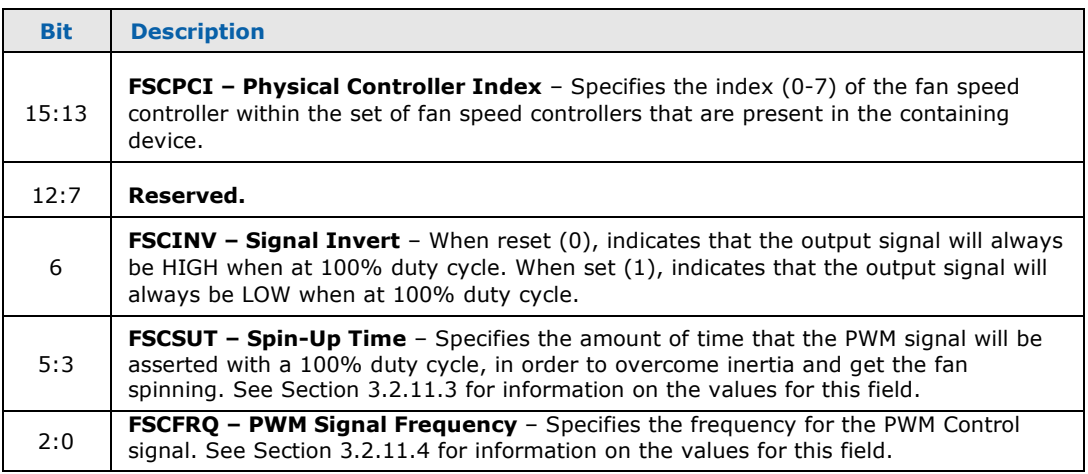

# **3.2.11.3 Spin Up Time**

<span id="page-78-0"></span>This field specifies the amount of time that the fan must be supplied with 100% duty cycle in order to ensure that it overcomes its inertia and begins spinning.

#### **Table 34: Fan Spin-Up Time**

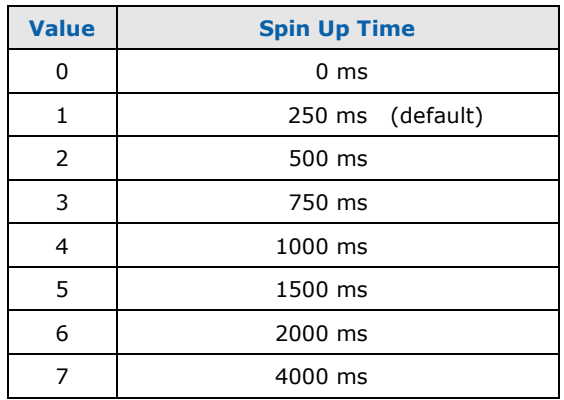

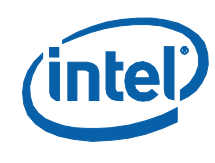

# **3.2.11.4 Signal Frequency**

<span id="page-79-0"></span>This field specifies the frequency for the PWM signal that is used to control the fan.

#### **Table 35: PWM Signal Frequency**

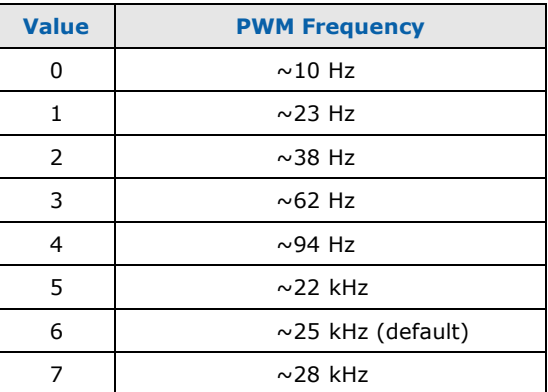

- **Note:** The frequency of the PWM signal frequency depends upon the type of circuit that is used to control fan speed. 3-Wire Fans could require either a low-frequency (10–94 Hz) PWM signal or a high-frequency (21–28 KHz) PWM signal. 4-Wire Fans, by specification, require a high-frequency (21–28 KHz) PWM signal.
- **Note:** The frequency of the PWM signal can have acoustic repercussions for 3-Wire fans that are controlled using the Pulsed-Power control methodology. The optimal frequency varies from fan to fan, but typically is best at the lowest setting ( $\sim$ 10 Hz). The frequency of the PWM signal has no bearing on the acoustics of 3-wire fans controlled using a Voltage-Variance control methodology, regardless of whether it is based upon a low- or a high-frequency PWM signal. For 4-wire fans, PWM frequency has no bearing on acoustics. In this case, the 25 KHz frequency is recommended.

# **3.2.11.5 Associated Fan Sensor # Configuration**

<span id="page-79-1"></span>This field specifies the configuration for an associated fan speed sensor. As many as 4 fans may be associated to (and controlled by) a single fan controller.

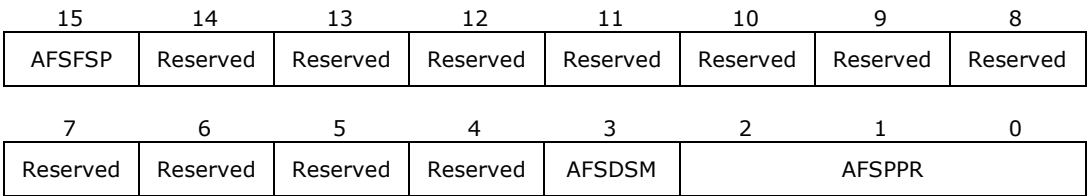

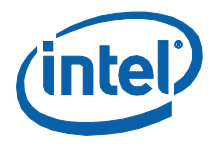

#### **Table 36: Associated Fan Sensor # Configuration Word Contents**

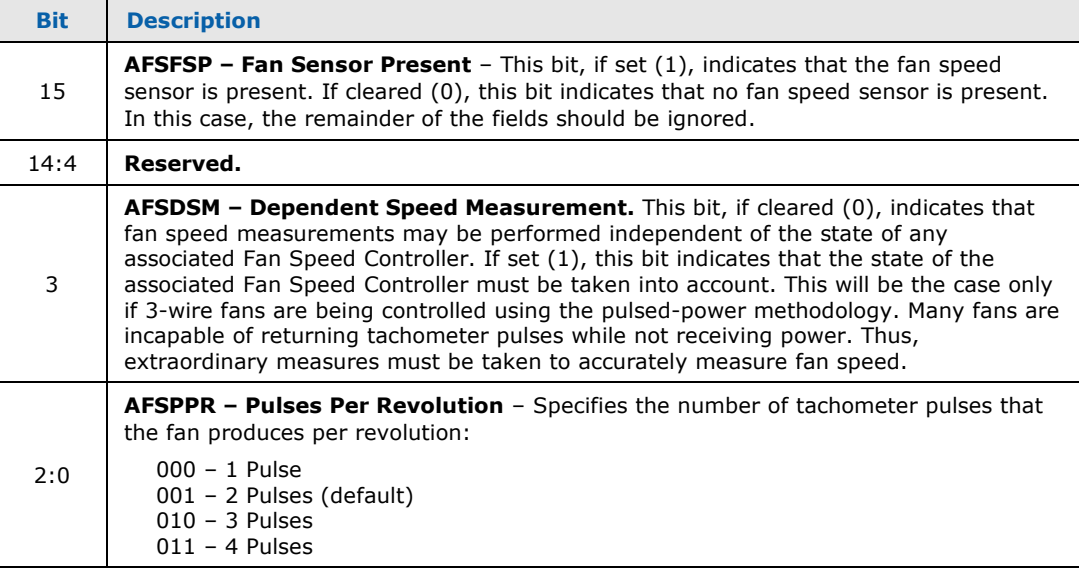

**Note:** It is important not to confuse the contents of this fan sensor configuration word with the contents of the word that is used to configure the physical fan sensors within the chipset (despite the fact that they contain some subfields that are identical in definition).

#### **3.2.11.6 Associated Fan # Minimum RPM Range Low**

<span id="page-80-0"></span>This field specifies the lower limit of the range of acceptable RPM values that the associated fan speed must fall within while operating at its Minimum Duty Cycle. If the associated fan's speed falls outside this range, the Minimum Duty Cycle will be adjusted upwards or downwards to compensate. This allows variations in individual fans to be eliminated. This field is ignored if the **AFSFSP** bit in the corresponding Associated Fan Sensor # Configuration field is reset.

#### **3.2.11.7 Associated Fan # Minimum RPM Range High**

<span id="page-80-1"></span>This field specifies the upper limit of the range of acceptable RPM values that the associated fan speed must fall within while operating at its Minimum Duty Cycle. If the associated fan's speed falls outside this range, the Minimum Duty Cycle will be adjusted upwards or downwards to compensate. This allows variations in individual fans to be eliminated. This field is ignored if the **AFSFSP** bit in the corresponding Associated Fan Sensor # Configuration field is reset.

# **3.2.11.8 Min/Off Mode**

<span id="page-80-2"></span>This field specifies whether the Controller should operate in Min Mode (0) or Off Mode (1). In Min Mode, the Duty Cycle is never allowed to go below the threshold specified in the **Duty Cycle Minimum** parameter. In Off Mode, if the Duty Cycle falls below the threshold specified in the **Duty Cycle Minimum** parameter, the fan(s) will be stopped (taken to 0% Duty Cycle). Once stopped, the fan will not be turned back on

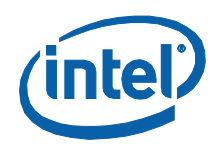

<span id="page-81-0"></span>until the required Duty Cycle rises above the threshold specified in the **Duty Cycle On** parameter.

# **3.2.11.9 Duty Cycle Minimum**

This field specifies the minimum Duty Cycle for the Controller. It is specified as an 8 bit unsigned value in the range 0-100 (percent). This threshold is chosen based upon either or both of the following factors:

- 1. Reliability As the duty cycle of the control signal is reduced, a level will be reached below which the fan(s) either stop spinning (stall) or become unstable in their reaction (speed fluctuates, causing undesirable acoustic effects and/or motor noise).
- <span id="page-81-1"></span>2. Air Flow – Minimum airflow levels can be determined based upon the minimum thermal cooling requirements of the associated system/motherboard components.

# **3.2.11.10 Duty Cycle On**

This field specifies the duty cycle above which the fan(s) will be restarted if they had previously been stopped. It is specified as an 8-bit unsigned value in the range 0-100 (percent). This parameter is not used if the Controller is operating in Min Mode.

<span id="page-81-2"></span>**Note:** It is recommended that this threshold be a minimum of 2-4% higher than the Duty Cycle Minimum parameter, in order to avoid the fan oscillating on and off rapidly.

## **3.2.11.11 Duty Cycle Maximum**

This field specifies the maximum Duty Cycle that is to be used by the Controller. It is specified as an 8-bit unsigned value in the range 0-100 (percent). Many fans produce a significantly large percentage of their overall acoustics when operating in some specific range at the top of the Duty Cycle scale. This parameter allows this range to be avoided.

- **Note:** Care must be taken when using this feature, in order to avoid operating the fans below the levels necessary to address possible thermals.
- *Note:* During those times when fan control is being overridden as a result of fan speed controller failure, temperature sensor failure or a critical (All-On) temperature threshold being exceeded, this parameter's value is ignored. The fans will be taken to their full speed (100% duty cycle).

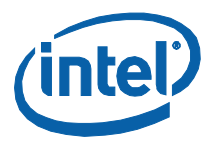

# 3.2.11.12 Related Definitions

Since this command's response packet contains only the basic fields, the generic response packet structure definition, QST\_GENERIC\_RSP, should be used. Definitions for this command's command packet are provided in header file QstCmd.h, as follows:

```
/* QST_FAN_CTRL_CONFIG - Fan Controller Configuration Word structure
                                                           \star'/* definition. Note: Literals for Signal Frequency and Spin-Up Time are
                                                           \frac{1}{\pi}/* defined in QstCfg.h
1*3typedef struct _QST_FAN_CTRL_CONFIG
  BIT_FIELD_IN_UINT16
                         uPWMSignalFrequency: 3;
  BIT_FIELD_IN_UINT16
                         \muSpinUpTime: 3;
                        bsignalInvert: 1;BIT_FIELD_IN_UINT16
  BIT_FIELD_IN_UINT16
                        uReserved: 9;
} QST_FAN_CTRL_CONFIG;
/**********
typedef struct _QST_FAN_SENSOR_CONFIG
  BIT_FIELD_IN_UINT16
                         uPulsesPerRevolution: 3;
  BIT_FIELD_IN_UINT16
                        bDependentMeasurement: 1;
  BIT_FIELD_IN_UINT16
                        uReserved: 11;
  BIT_FIELD_IN_UINT16
                        bSensorPresent: 1;
} QST_FAN_SENSOR_CONFIG;
x^* QST_FAN_SENSOR_ASSOC - Associated Fan Sensor configuration field
                                                           \starstructure definition.
                  typedef struct _QST_FAN_SENSOR_ASSOC
  QST_FAN_SENSOR_CONFIG
                        stFanSensorConfig;
  UINT16
                        wFanMinimumRPMRangeLow;
  UTNT<sub>16</sub>
                        wFanMinimumRPMRangeHigh;
} QST_FAN_SENSOR_ASSOC;
 \frac{1}{2}QST_UPDATE_FAN_CONFIG_CMD - Command structure definition
typedef struct _QST_UPDATE_FAN_CONFIG_CMD
                        stHeader;<br>stFanCtrlConfig;
  QST_CMD_HEADER
  QST_FAN_CTRL_CONFIG
  QST_FAN_SENSOR_ASSOC
                         stFanSensorAssoc[QST_MAX_ASSOC_FAN_SENSORS];
  IITNTR
                         byMode;
  UINT8
                         byDutyCycleMin;
  UINT8
                         byDutyCycleOn;
  UTNT8
                         byDutyCycleMax;
} QST_UPDATE_FAN_CONFIG_CMD, *P_QST_UPDATE_FAN_CONFIG_CMD;
// MIN/OFF Mode (byMode field) Values
#define QST_MIN_MODE
                         \Omega#define QST_OFF_MODE
                         \mathbf{1}
```
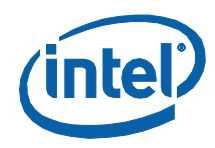

Further definitions for the fields of these structures are provided in header file QstCfg.h:

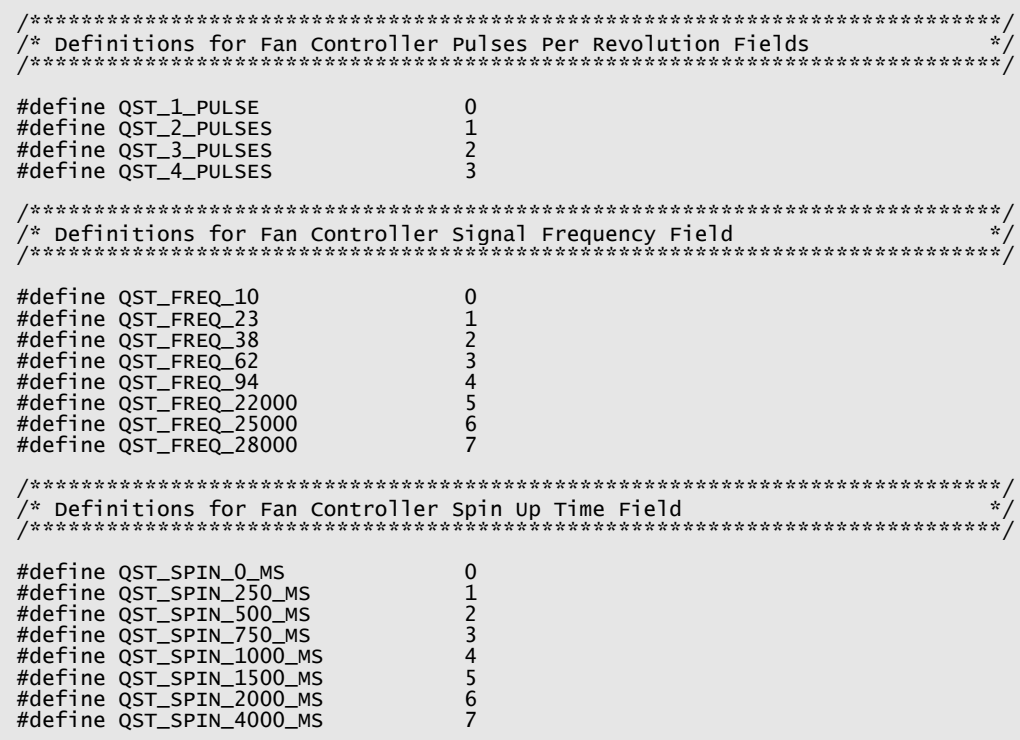

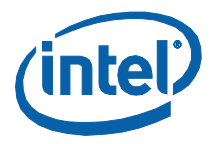

# **3.2.12 GetFanConfigurationUpdate**

This command is used to obtain any Fan Sensor/Controller configuration updates that have been sent to Intel® QST by the BIOS.

#### **Table 37: GetFanConfigurationUpdate Command Packet**

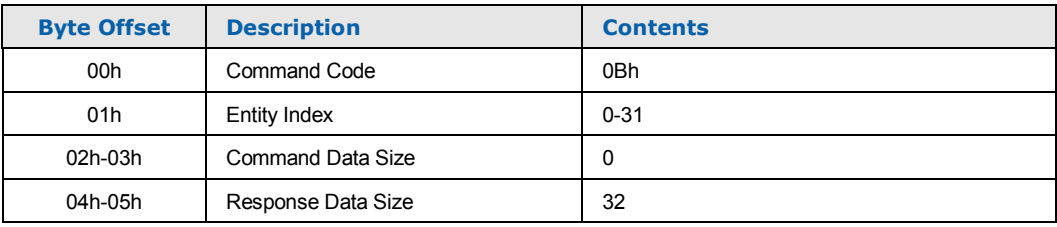

# **Table 38: GetFanConfigurationUpdate Response Packet**

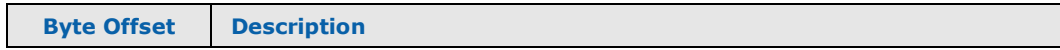

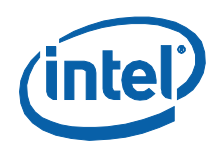

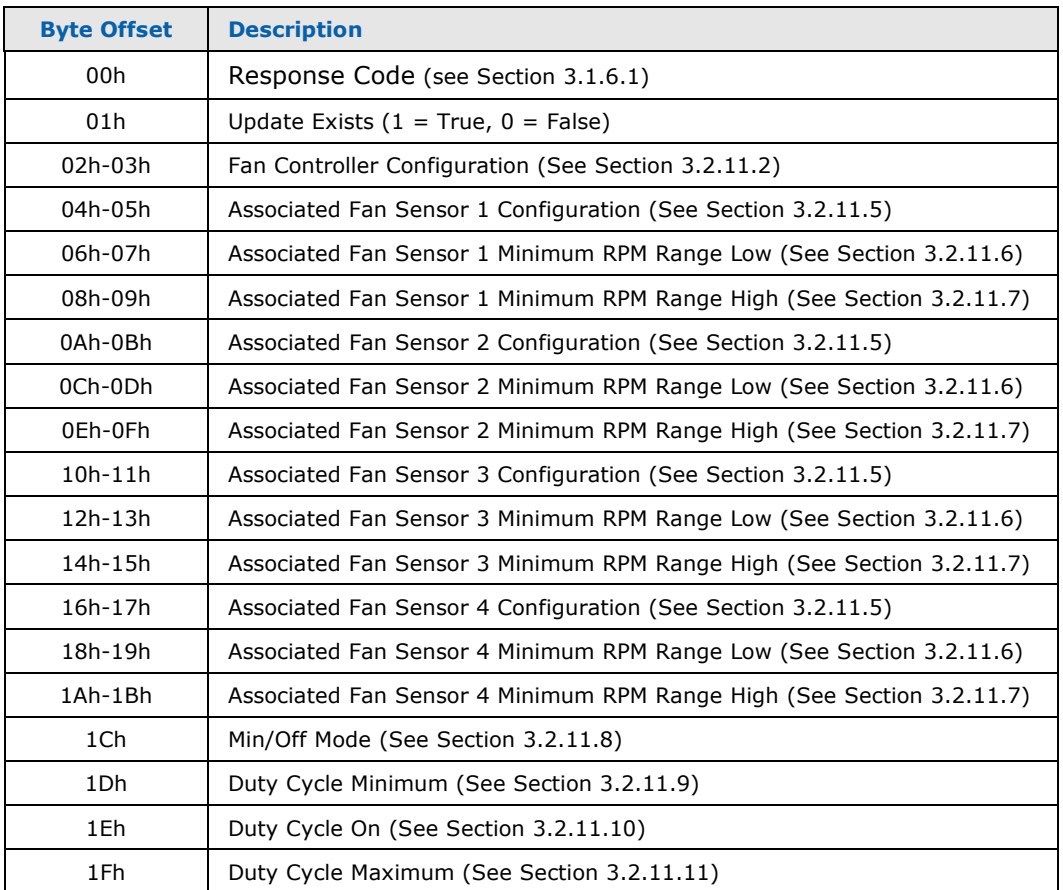

# **3.2.12.1 Entity Index**

This parameter specifies the index of the Fan Speed Controller whose configuration is to be returned. Indexes 0-31 are used to reference Fan Speed Controllers 1-32 respectively.

## **3.2.12.2 Update Exists**

This field indicates whether the requested Fan Controller Configuration Update exists. If set (1) the update exists. If cleared (0), no update exists. In this case, the remaining fields of the response will be undefined.

# **3.2.12.3 Related Definitions**

Since this command's command packet contains only the basic fields, the generic command packet structure definition, QST\_GENERIC\_CMD, should be used. Definitions for this command's response packet are provided in header file QstCmd.h, as follows:

```
 /****************************************************************************/
 /* QST_GET_FAN_CONFIG_UPDATE_RSP - Command response structure definition */
 /****************************************************************************/
```
*Monitoring and Controlling Intel® QST*

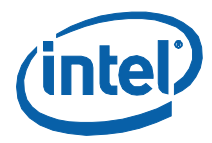

 typedef struct \_QST\_GET\_FAN\_CONFIG\_UPDATE\_RSP { UINT8 byStatus;<br>
INT8 bUpdateAvailable;<br>
QST\_FAN\_CTRL\_CONFIG stFanCtrlConfig;<br>
QST\_FAN\_SENSOR\_ASSOC stFanSensorAssoc[4];<br>
UINT16 byDutyCycleMin;<br>
UINT16 byDutyCycleMax;<br>
UINT16 byDutyCycleMax; } QST\_GET\_FAN\_CONFIG\_UPDATE\_RSP, \*P\_QST\_GET\_FAN\_CONFIG\_UPDATE\_RSP;

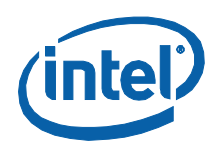

#### $3.2.13$ **SSTPassThrough**

This command is used to request that Intel® OST perform the specified transaction on the SST Bus on behalf of the requestor. The SST Command Packet is said to "pass through" Intel<sup>®</sup> QST in the one direction and any response data to "pass through" Intel<sup>®</sup> QST in the other direction. A status for the operation is also returned; this would typically be an indication of the successful transmission of the command packet and reception of any response packet.

#### **Table 39: SSTPassThrough Command Packet**

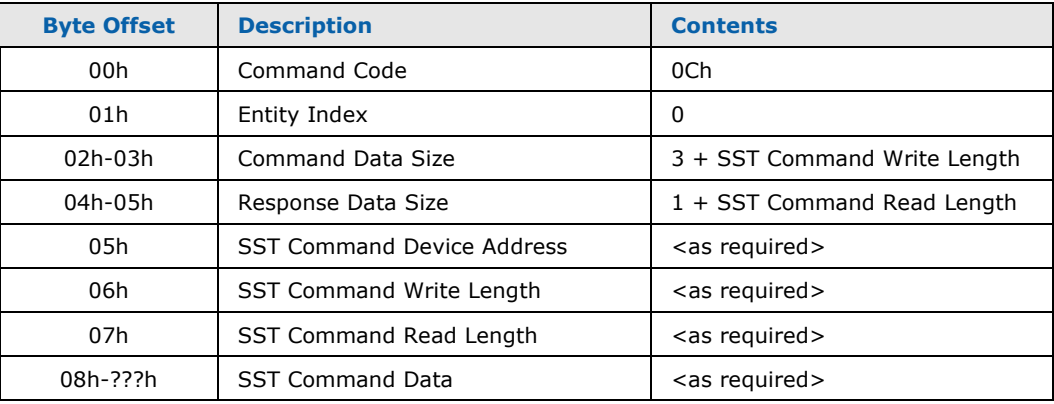

#### **Table 40: SSTPassThrough Response Packet**

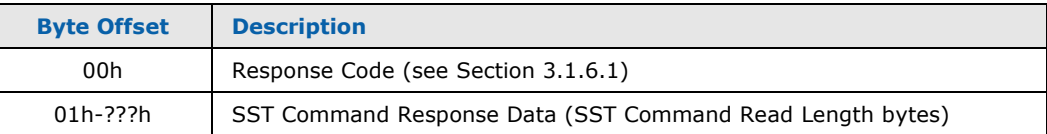

**Note:** The Temperature Sensor, Fan Speed Sensors and Fan Speed Controllers that are contained within the MCH/ICH/PCH and processor may also be accessed using SST Commands. See Chapter 5 for more information on this capability.

# 3.2.13.1 Related Definitions

Definitions for this command's command packet are provided in header file QstCmd.h, as follows:

```
typedef struct _SST_CMD_HEADER
 UINT8
                bySSTAddress;
                bywriteLength;
 UTNT<sub>8</sub>
 UINT8
                byReadLength;
} SST_CMD_HEADER;
```
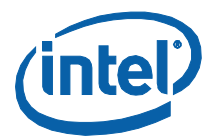

```
typedef struct _SST_CMD
  SST_CMD_HEADER
                    stSSTHeader;
  UTNT<sub>8</sub>
                    byCommandByte
  IITNT16wCommandData[1];
} SST_CMD;
\frac{1}{\pi}/* Packet embedded).<br>/* Packet embedded).
typedef struct _QST_SST_PASS_THROUGH_CMD
  QST_CMD_HEADER
                    stHeader;
  SST_CMD
                    stSSTPacket:
} QST_SST_PASS_THROUGH_CMD, *P_QST_SST_PASS_THROUGH_CMD;
// Useful Macros
#define QST_SST_CMD_DATA(DataWords) (4 + (2 * (DataWords)))<br>#define QST_SST_CMD_SIZE(DataWords) (sizeof(QST_CMD_HEADER) + \
                         QST_SST_CMD_DATA(DataWords))
typedef struct _QST_SST_PASS_THROUGH_RSP
  UINT8
                               // QST Status
                    byStatus;
                    wValue[1];
  UINT16
} QST_SST_PASS_THROUGH_RSP, *P_QST_SST_PASS_THROUGH_RSP;
// Useful Macros
#define QST_SST_RSP_SIZE(NumDataWords) (1 + (2 * (NumDataWords)))
```
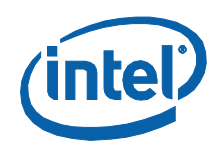

# **3.2.14 GetTemperatureMonitorUpdate**

This command is used to obtain updated Health Status and Temperature readings for a specified set of Temperature Monitors.

#### **Table 41: GetTemperatureMonitorUpdate Command Packet**

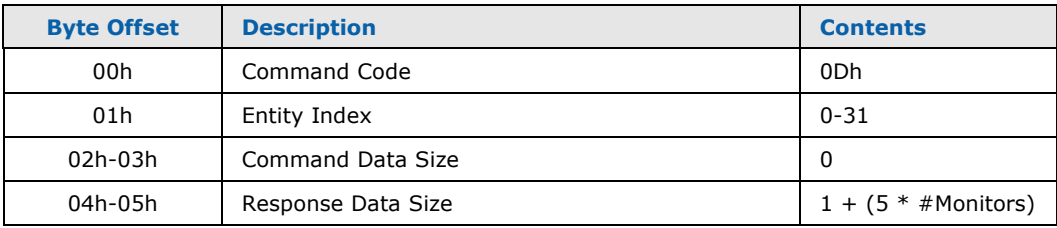

#### **Table 42: GetTemperatureMonitorUpdate Response Packet**

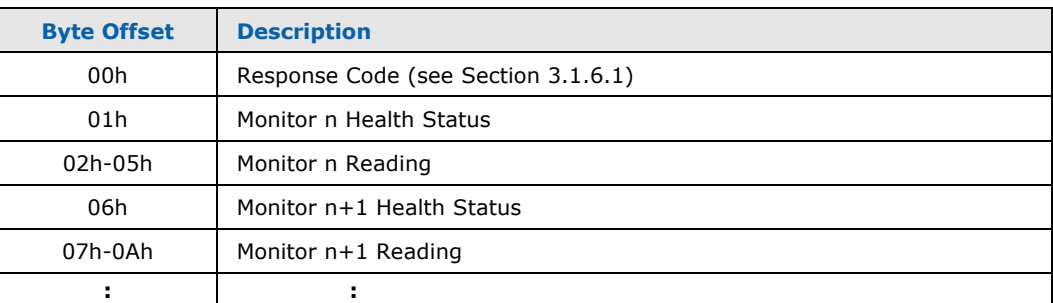

## **3.2.14.1 Entity Index**

This parameter specifies the index of the first Temperature Monitor to be included in the update. Indexes 0-31 are used to reference Temperature Monitors 1-32 respectively.

#### **3.2.14.2 Response Data Size**

This parameter specifies how many Temperature Monitors are to be included in the update. It must be some multiple of 5 (the number of bytes occupied by a single Temperature Monitor's update) plus 1 byte for the command status.

#### **3.2.14.3 Monitor n Health Status**

Provides the health status for the  $n<sup>th</sup>$  Temperature Monitor; see section [2.2.1](#page-22-0) for details.

# **3.2.14.4 Monitor n Temperature Reading**

Provides the current reading from the n<sup>th</sup> Temperature Monitor. Temperature Readings are returned as 32-bit signed two's complement values, represented in

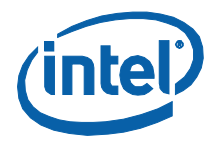

100ths of a degree Celsius. Where possible, temperatures will be returned in absolute form. Some temperature sensors, however, only support temperature readings that are relative to some particular set point. Whether a reading is in absolute or relative form is indicated within the Temperature Monitor configuration.

#### $3.2.14.5$ **Related Definitions**

Since this command's command packet contains only the basic fields, the generic command packet structure definition, QST\_GENERIC\_CMD, should be used. Definitions for this command's response packet are provided in header file QstCmd.h, as follows:

```
\sqrt{*} OST_TEMP_MON_UPDATE - Temperature Monitor Update structure definition
7*7typedef struct _QST_TEMP_MON_UPDATE
  QST_MON_HEALTH_STATUS
                            stMonitorStatus;
  INT32F
                            lfCurrentReading;
} QST_TEMP_MON_UPDATE;
// useful Macros
#define QST_TEMP_TO_FLOAT(x)
                             ((float)(x) / 100)(\text{double})(x) / 100)#define QST_TEMP_TO_DOUBLE(x)
 \sqrt{*} QST_GET_TEMP_MON_UPDATE_RSP - Command response structure definition
                                                                    \mathbf{v}_\mathrm{c}7******typedef struct _QST_GET_TEMP_MON_UPDATE_RSP
  UTNT<sub>8</sub>
                            byStatus;
  QST_TEMP_MON_UPDATE
                            stMonitorUpdate[QST_ABS_TEMP_MONITORS];
}        QST_GET_TEMP_MON_UPDATE_RSP, *P_QST_GET_TEMP_MON_UPDATE_RSP;
#define QST_TEMP_MON_UPDATE_RSP_SIZE(Sensors)
                                                                   \setminus((sizeof(QST_TEMP_MON_UPDATE) * (sensors)) + 1)#define QST_TEMP_MON_UPDATE_RSP_SIZE_BAD(RspSize)
          (((\text{RSpsize}) - 1) \times \text{sizeof}(\text{QST_TEMP_MON_UPDATE})) := 0)#define QST_TEMP_MON_UPDATE_SENSOR_COUNT(RspSize)
          ((\text{ (Rspsize) - 1)} / \text{ sizeof}(\text{QSTಿ}\text{ termP}_\text{MON\_UPDATE}))
```
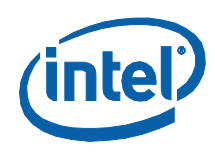

# **3.2.15 GetTemperatureMonitorConfiguration**

This command is used to obtain the configuration for a specific temperature Monitor.

#### **Table 43: GetTemperatureMonitorConfiguration Command**

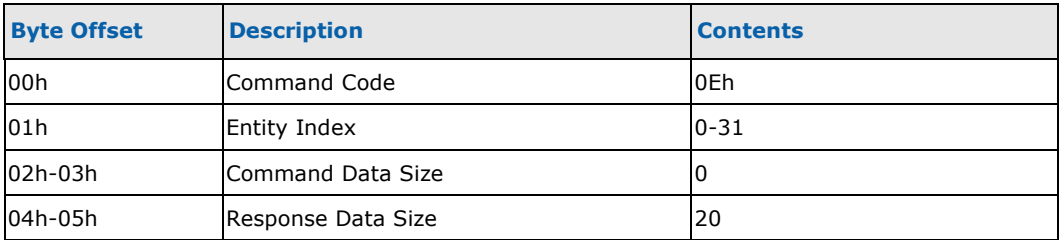

#### **Table 44: GetTemperatureMonitorConfiguration Response**

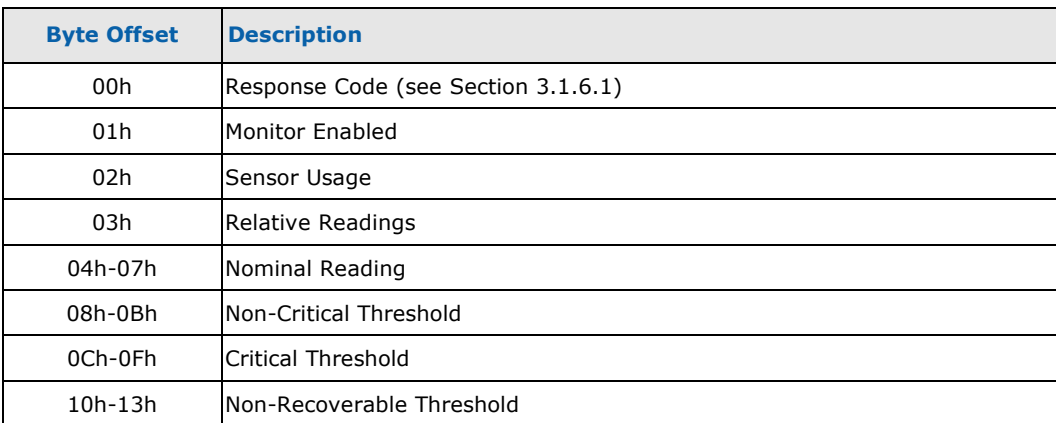

## **3.2.15.1 Entity Index**

This parameter specifies the index of the Temperature Monitor whose configuration information is desired. Indexes 0-31 are used to reference Temperature Monitors 1- 32 respectively.

## **3.2.15.2 Monitor Enabled**

This Boolean field indicates whether or not the Monitor is enabled. It will be set to 0 (disabled) or 1 (enabled). If the Monitor is not enabled, the content of the remaining fields is indeterminate.

# **3.2.15.3 Sensor Usage**

This field provides an enumeration for the source of the temperature sensor. The following sources (and the enumerations assigned to them) have been defined:

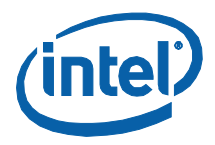

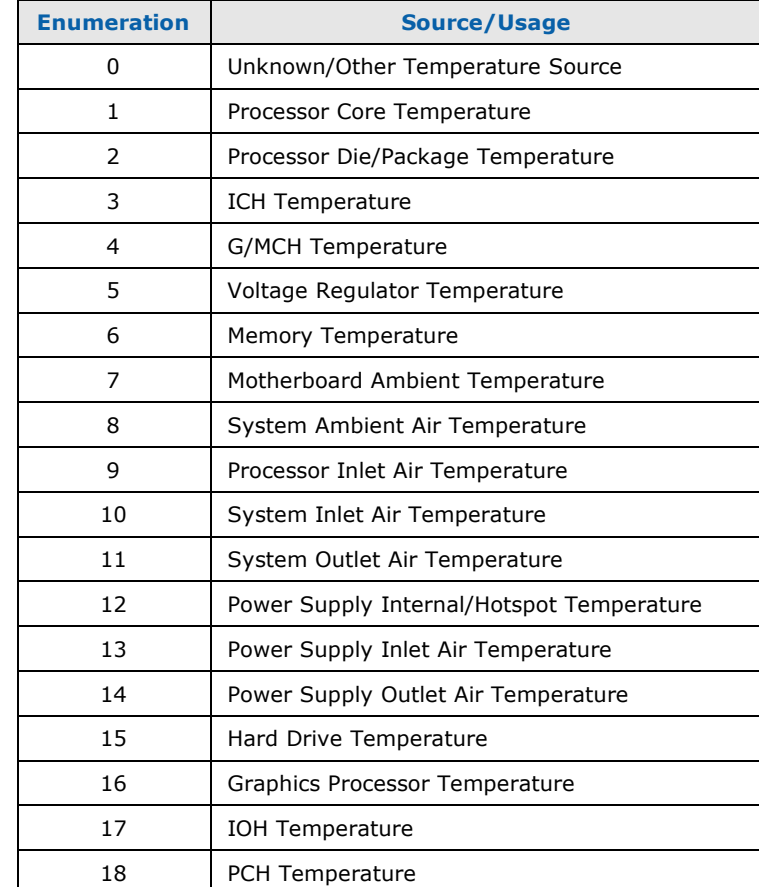

#### **Table 45: Temperature Monitor Usage**

## **3.2.15.4 Relative Readings**

This field indicates whether or not the Monitor returns relative (as opposed to absolute) temperature readings. It will be set to 0 (false) or 1 (true).

#### **3.2.15.5 Nominal Reading**

This field provides the nominal temperature reading for this sensor. For Processor sensors, this will be the  $T_{\text{CONTROL}}$  temperature for the Processor. For other sensors, this will be the typical temperature seen at this sensor when the system is idle. Temperature values, absolute or relative, are returned as 32-bit signed two'scomplement values, specified in hundredths of a degree Celsius.

## **3.2.15.6 Non-Critical Threshold**

This field provides the temperature threshold above which the Monitor will return a Non-Critical Health Status. Temperature values, absolute or relative, are returned as 32-bit signed two's-complement values, specified in hundredths of a degree Celsius.

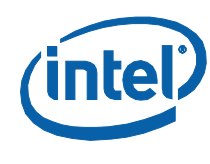

# 3.2.15.7 Critical Threshold

This field provides the temperature threshold above which the Monitor will return a Critical Health Status. Temperature values, absolute or relative, are returned as 32bit signed two's-complement values, specified in hundredths of a degree Celsius.

# 3.2.15.8 Non-Recoverable Threshold

This field provides the temperature threshold above which the Monitor will return a Non-Recoverable Health Status. Temperature values, absolute or relative, are returned as 32-bit signed two's-complement values, specified in hundredths of a degree Celsius.

#### $3.2.15.9$ **Related Definitions**

Since this command's command packet contains only the basic fields, the generic command packet structure definition, QST\_GENERIC\_CMD, should be used. Definitions for this command's response packet are provided in header file QstCmd.h, as follows:

```
/* QST_GET_TEMP_MON_CONFIG_RSP - Command response structure definition
typedef struct _QST_GET_TEMP_MON_CONFIG_RSP
  UINT8
                           byStatus;
  INT8
                           bMonitorEnabled;
  UINT8
                           byMonitorUsage;
  INT8
                           bRelativeReadings;
  INT32F
                           lfTempNominal;
  INT32F
                           lfTempNonCritical;
  INT32F
                           lfTempCritical;
  INT32F
                           lfTempNonRecoverable;
} QST_GET_TEMP_MON_CONFIG_RSP, *P_QST_GET_TEMP_MON_CONFIG_RSP;
```
Definitions for the Temperature Monitor Usage field are defined in header file QstCfg.h:

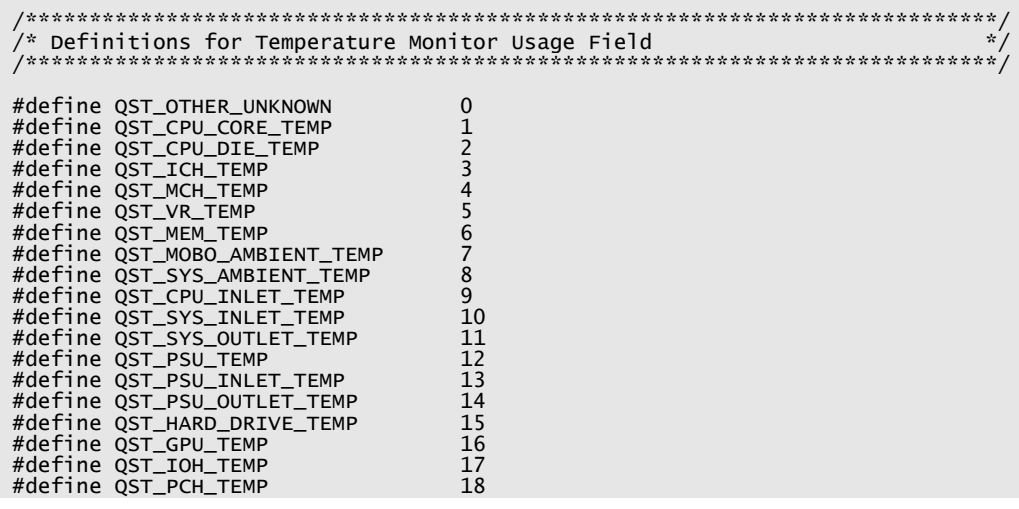

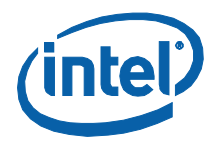

#define QST\_LAST\_TEMP\_USAGE 18

# **3.2.16 SetTemperatureMonitorHealthThresholds**

This command is used to set the health monitoring thresholds for a specific Temperature Monitor.

#### **Table 46: SetTemperatureMonitorHealthThresholds Command Packet**

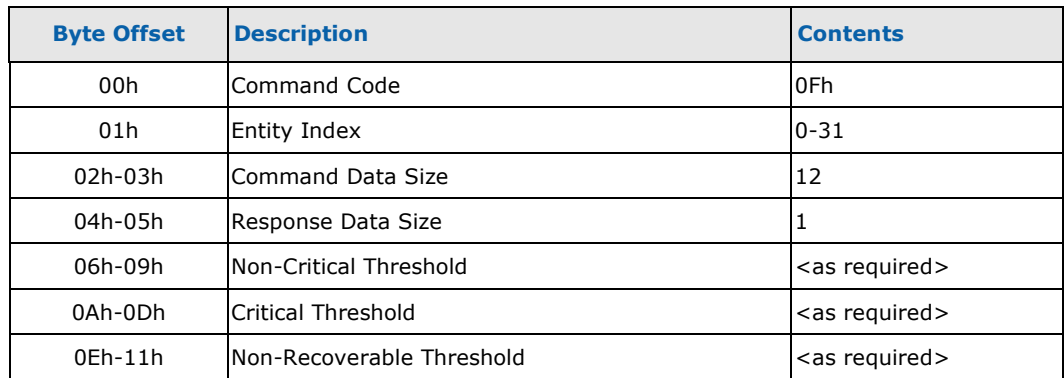

#### **Table 47: SetTemperatureMonitorHealthThresholds Response Packet**

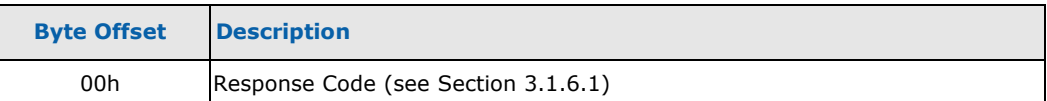

## **3.2.16.1 Entity Index**

This parameter specifies the index of the Temperature Monitor who's Health Thresholds are to be set. Indexes 0-31 are used to reference Temperature Monitors 1-32 respectively.

#### **3.2.16.2 Non-Critical Threshold**

This field provides the temperature threshold above which the Monitor will return a Non-Critical Health Status. Its representation must be consistent with the Reading Mode for the Monitor. That is, if the sensor returns only relative readings, thresholds must be specified in relative form also. Temperature values, absolute or relative, are specified in 32-bit signed two's-complement values, specified in hundredths of a degree Celsius.

## **3.2.16.3 Critical Threshold**

This field provides the temperature threshold above which the Monitor will return a Critical Health Status. Its representation must be consistent with the Reading Mode for the Monitor. That is, if the sensor returns only relative readings, thresholds must be specified in relative form also. Temperature values, absolute or relative, are

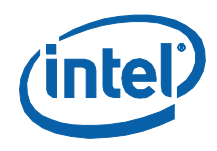

specified in 32-bit signed two's-complement values, specified in hundredths of a degree Celsius.

#### **Non-Recoverable Threshold** 3.2.16.4

This field provides the temperature threshold above which the Monitor will return a Non-Recoverable Health Status. Its representation must be consistent with the Reading Mode for the sensor. That is, if the sensor returns only relative readings, thresholds must be specified in relative form also. Temperature values, absolute or relative, are specified in 32-bit signed two's-complement values, specified in hundredths of a degree Celsius.

# 3.2.16.5 Related Definitions

Since this command's response packet contains only the basic fields, the generic response packet structure definition, QST\_GENERIC\_RSP, should be used. Definitions for this command's command packet are provided in header file QstCmd.h, as follows:

```
/* QST_SET_TEMP_MON_THRESHOLDS_CMD - Command structure definition
                                                                             \mathbf{x}^{\prime}7 * * ***************************************
typedef struct _QST_SET_TEMP_MON_THRESHOLDS_CMD
   QST_CMD_HEADER
                              stHeader;
                              lfTempNonCritical;
   INT32F
   INT32F
                              lfTempCritical;
   INT32F
                              lfTempNonRecoverable;
} QST_SET_TEMP_MON_THRESHOLDS_CMD, *P_QST_SET_TEMP_MON_THRESHOLDS_CMD;
// Useful Macros
#define QST_TEMP_FROM_FLOAT(x) ((INT32F)((x) * 100))<br>#define QST_TEMP_FROM_DOUBLE(x) ((INT32F)((x) * 100))
```
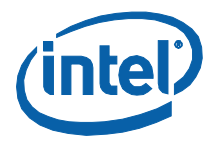

#### $3.2.17$ **SetTemperatureMonitorReading**

This command is used to set the current temperature of a specific Temperature Monitor. It is only valid to do so if the Temperature Monitor is configured as a Virtual Temperature Monitors - a Temperature Monitor that does not have a Physical Temperature Sensor associated with it; the request will be rejected for normal Temperature Monitors.

#### **Table 48: SetTemperatureMonitorReading Command Packet**

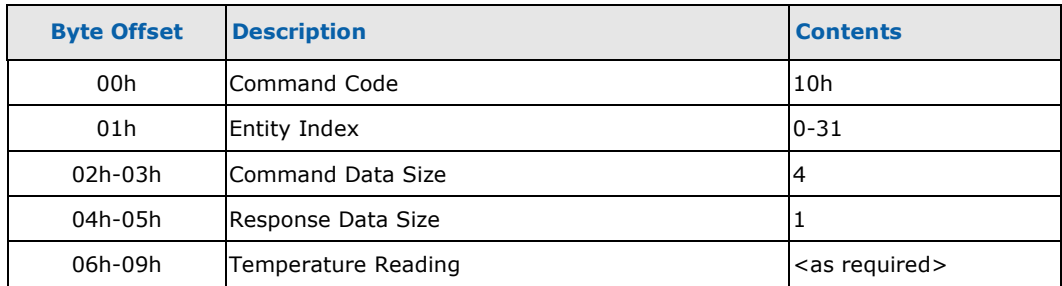

#### **Table 49: SetTemperatureMonitorReading Response Packet**

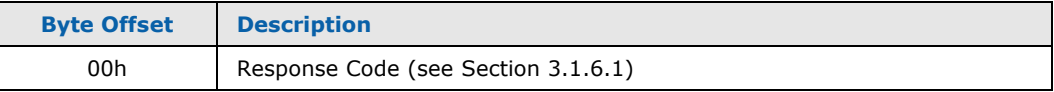

## 3.2.17.1 Entity Index

This parameter specifies the index of the Temperature Monitor whose temperature reading will be set. Indexes 0-31 are used to reference Temperature Monitors 1-32 respectively.

## 3.2.17.2 Temperature Reading

Specifies the new temperature reading that is to be processed by the Temperature Monitor. Readings will be specified as signed 32-bit, two's-complement values, represented in 100ths of a degree Celsius.

#### **Related Definitions**  $3.2.17.3$

Since this command's response packet contains only the basic fields, the generic response packet structure definition, QST\_GENERIC\_RSP, should be used. Definitions for this command's command packet are provided in header file QstCmd.h, as follows:

```
/* QST_SET_TEMP_MON_READING_CMD - Command structure definition
                   . . . .
typedef struct _QST_SET_TEMP_MON_READING_CMD
 QST_CMD_HEADER stHeader;
```
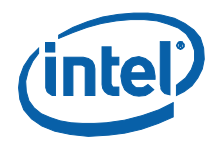

INT32F lfTempReading;

} QST\_SET\_TEMP\_MON\_READING\_CMD, \*P\_QST\_SET\_TEMP\_MON\_READING\_CMD;

# **3.2.18 NoTemperatureMonitorReadings**

This command is used to indicate that the software entity that was providing temperature readings to the specified Virtual Temperature Monitor is now terminating and will not be providing any subsequent readings. This command can only be used with Virtual Temperature Monitors – those Temperature Monitors that do not have a Physical Temperature Sensor associated with them; it will be rejected for normal Temperature Monitors.

#### **Table 50: NoTemperatureMonitorReadings Command Packet**

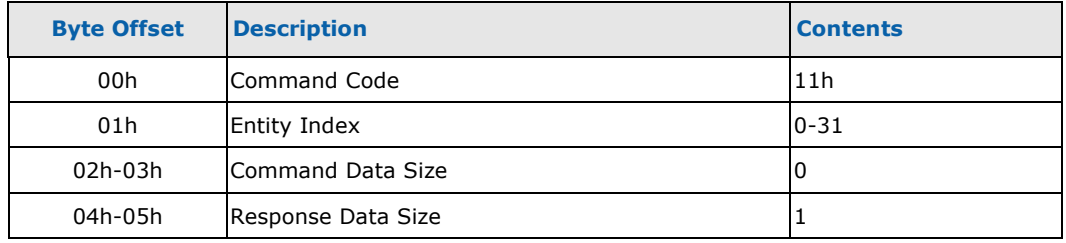

#### **Table 51: NoTemperatureMonitorReadings Response Packet**

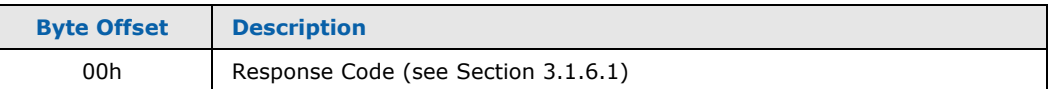

## **3.2.18.1 Entity Index**

This parameter specifies the index of the Temperature Monitor whose temperature reading will be set. Indexes 0-31 are used to reference Temperature Monitors 1-32 respectively.

## **3.2.18.2 Related Definitions**

Since this command's command and response packets contain only the basic fields, the generic Command packet structure definition, QST\_GENERIC\_CMD, and the generic response packet structure definition, QST\_GENERIC\_RSP, should be used.

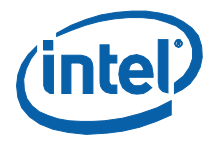

# **3.2.19 GetFanSpeedMonitorUpdate**

This command is used to obtain updated Health Status and fan speed readings for a specified set of Fan Speed Monitors.

#### **Table 52: GetFanSpeedMonitorUpdate Command Packet**

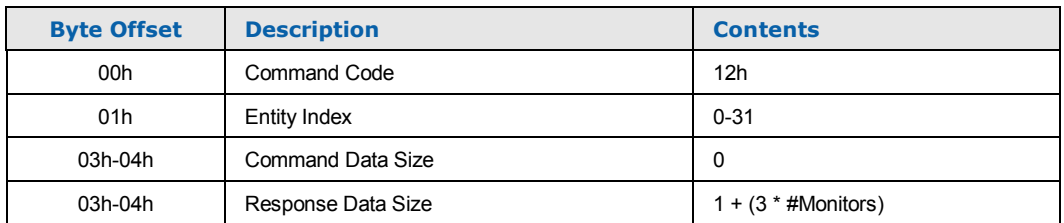

#### **Table 53: GetFanSpeedMonitorUpdate Response Packet**

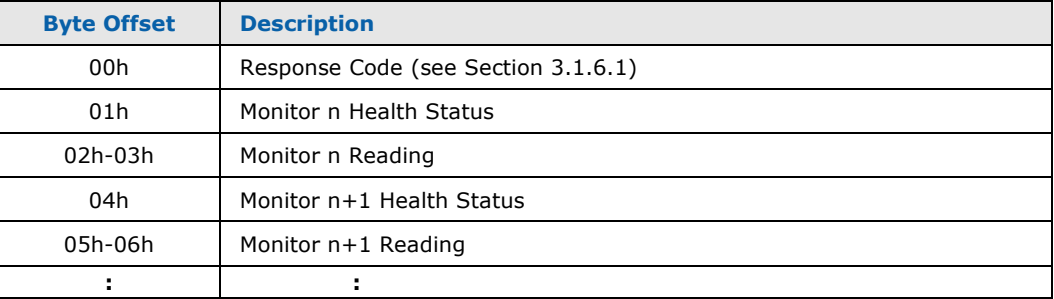

## **3.2.19.1 Entity Index**

This parameter specifies the index of the first Fan Speed Monitor to be included in the update. Indexes 0-31 are used to reference Fan Speed Monitors 1-32 respectively.

## **3.2.19.2 Response Data Size**

This parameter specifies how many Fan Speed Monitors are to be included in the update. It must be some multiple of 3 (the number of bytes occupied by a single Fan Speed Monitor's update) plus 1 byte for the command status.

## **3.2.19.3 Monitor n Health Status**

Provides the health status for the  $n<sup>th</sup>$  Fan Speed Monitor; see section [2.2.1](#page-22-0) for details. For Monitors that are disabled, the Health Status Byte will contain value 00h. This value, by (bit 0) definition, indicates that the Monitor is disabled.

## **3.2.19.4 Monitor n Fan Speed Reading**

Provides the current reading from the n<sup>th</sup> Fan Speed Monitor. Fan Speed Readings are returned as unsigned 16-bit values, representing the fan's speed in RPMs.

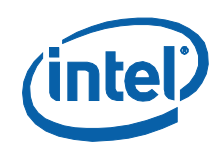

# 3.2.19.5 Related Definitions

Since this command's command packet contains only the basic fields, the generic command packet structure definition, QST\_GENERIC\_CMD, should be used. Definitions for this command's response packet are provided in header file QstCmd.h, as follows:

typedef struct \_QST\_FAN\_MON\_UPDATE QST\_MON\_HEALTH\_STATUS stMonitorStatus; uCurrentSpeed:  $UTNT16$ } QST\_FAN\_MON\_UPDATE; /\* QST\_GET\_FAN\_MON\_UPDATE\_RSP - Command response structure definition  $7***$ typedef struct \_QST\_GET\_FAN\_MON\_UPDATE\_RSP **IITNTR** byStatus;<br>stMonitorUpdate[QST\_MAX\_FAN\_MONITORS]; QST\_FAN\_MON\_UPDATE } QST\_GET\_FAN\_MON\_UPDATE\_RSP, \*P\_QST\_GET\_FAN\_MON\_UPDATE\_RSP; #define QST\_FAN\_MON\_UPDATE\_RSP\_SIZE(Sensors)  $\backslash$  $((sizeof(QST_FAN_MON_UPDATE) * (Sensors)) + 1)$ #define QST\_FAN\_MON\_UPDATE\_RSP\_SIZE\_BAD(RspSize)<br>((((RspSize) - 1) % sizeof(QST\_FAN\_MON\_UPDATE)) != 0)  $\setminus$ #define QST\_FAN\_MON\_UPDATE\_SENSOR\_COUNT(RspSize)  $\setminus$ (((RspSize) - 1) / sizeof(QST\_FAN\_MON\_UPDATE))

#### $3.2.20$ **GetFanSpeedMonitorConfiguration**

This command is used to obtain the configuration for a specific Fan Speed Monitor.

#### **Table 54: GetFanSpeedMonitorConfiguration Command**

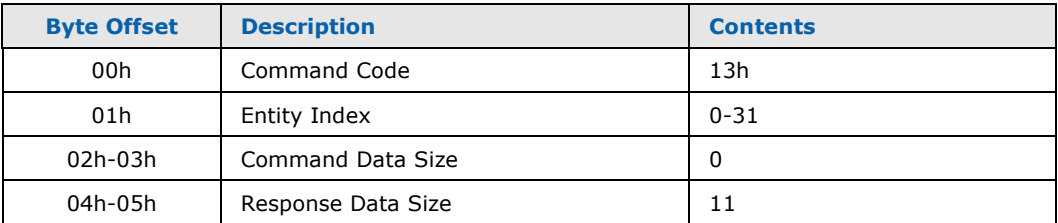

*Monitoring and Controlling Intel® QST*

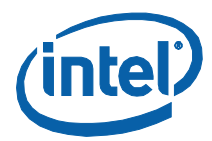

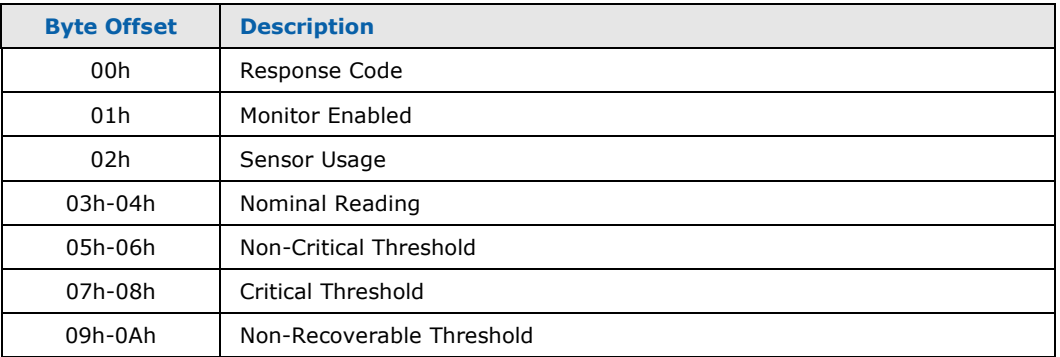

#### **Table 55: GetFanSpeedMonitorConfiguration Response**

# **3.2.20.1 Entity Index**

This parameter specifies the index of the Fan Speed Monitor whose configuration is desired. Indexes 0-31 are used to reference Fan Speed Monitors 1-32 respectively.

## **3.2.20.2 Monitor Enabled**

This field indicates whether the Fan Speed Monitor is enabled (1) or disabled (0). If it is not enabled, the content of the remaining fields is indeterminate.

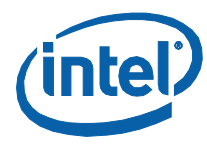

# **3.2.20.3 Sensor Usage**

This parameter specifies the source of the fan speed sensor associated with this Monitor. The following sources (and enumerations assigned to them) have been defined:

#### **Table 56: Fan Speed Sensor/Controller Usage**

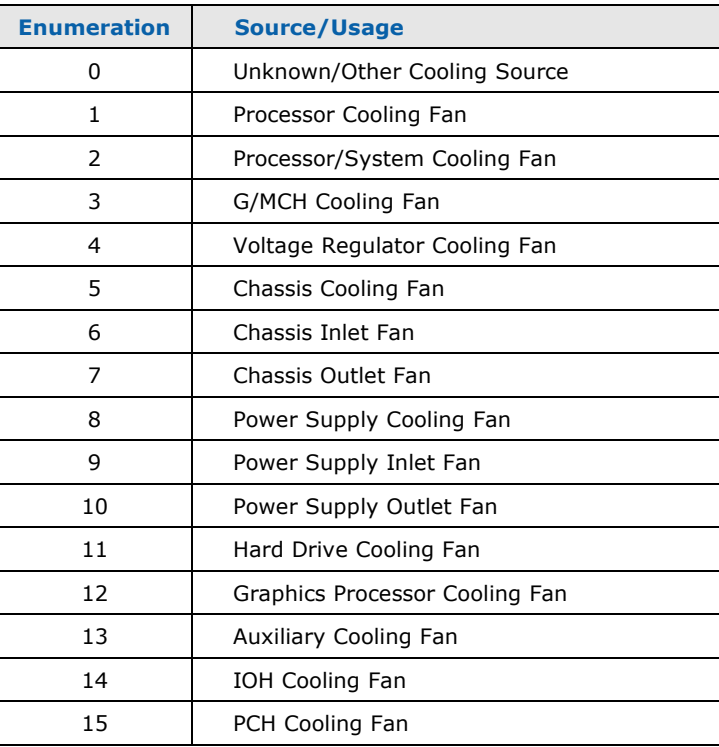

## **3.2.20.4 Nominal Reading**

This parameter provides the nominal speed, in RPMs, for the fan being monitored. Fan Speed Readings are returned as unsigned 16-bit values, representing fan speeds in RPMs.

## **3.2.20.5 Non-Critical Threshold**

This parameter provides the fan speed threshold below which the Monitor will return a Non-Critical Health Status. Note that this does not include those instances where the fan has been commanded to stop. Fan Speed Readings are returned as unsigned 16-bit values, representing fan speeds in RPMs.

## **3.2.20.6 Critical Threshold**

This parameter provides the fan speed threshold below which the Monitor will return a Critical Health Status. Note that this does not include those instances where the fan has been commanded to stop. Fan Speed Readings are returned as unsigned 16-bit values, representing fan speeds in RPMs.

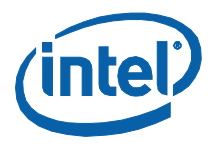

# 3.2.20.7 Non-Recoverable Threshold

This parameter provides the fan speed threshold below which the Monitor will return a Non-Recoverable Health Status. Note that this does not include those instances where the fan has been commanded to stop. Fan Speed Readings are returned as unsigned 16-bit values, representing fan speeds in RPMs.

## 3.2.20.8 Related Definitions

Since this command's command packet contains only the basic fields, the generic command packet structure definition, QST\_GENERIC\_CMD, should be used. Definitions for this command's response packet are provided in header file QstCmd.h, as follows:

```
\frac{1}{x}'''''<br>:**********'
typedef struct _QST_GET_FAN_MON_CONFIG_RSP
 UINT8
                byStatus;
                bMonitorEnabled;
 INT8
 UINT8
                byMonitorUsage;
                uSpeedNominal;
 UINT16
                uSpeedNonCritical;
 UINT16
 UINT16
                uSpeedCritical;
 IITNT16
                uSpeedNonRecoverable;
```
Definitions for the Fan Speed Monitor Usage field are defined in header file QstCfg.h:

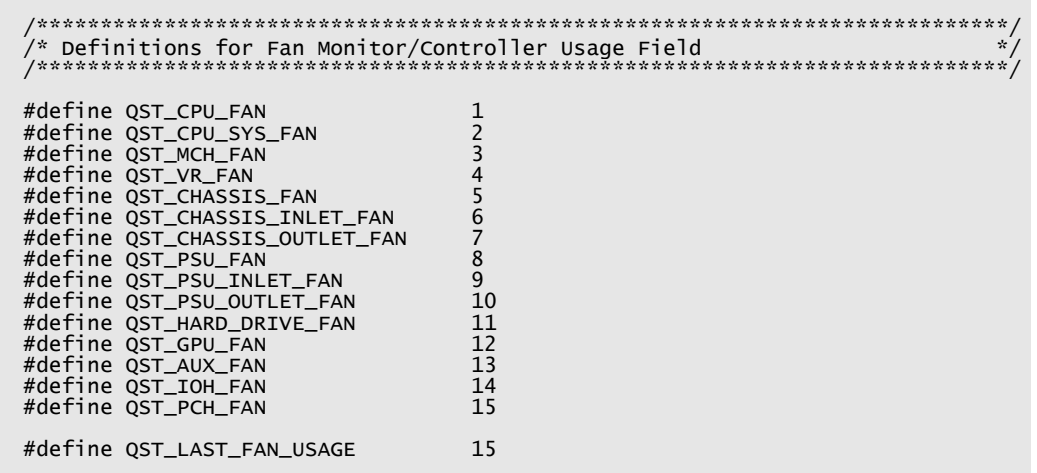

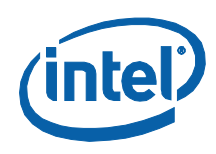

# **3.2.21 SetFanSpeedMonitorHealthThresholds**

This command is used to set the health monitoring thresholds for a specific Fan Speed Monitor.

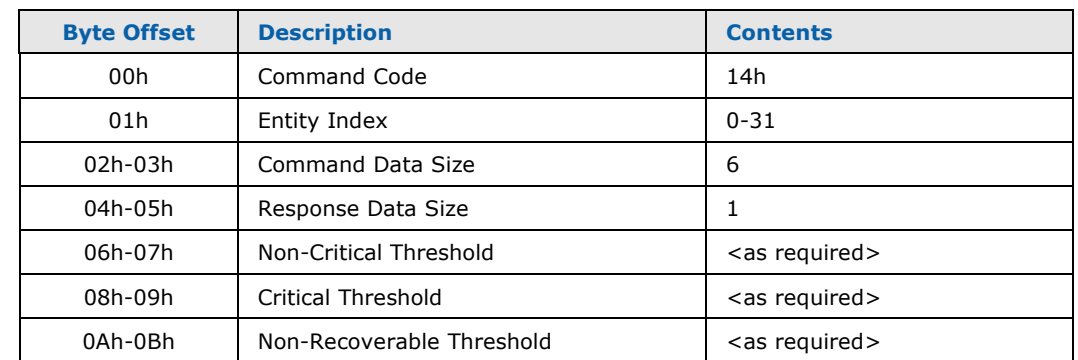

#### **Table 57: SetFanSpeedMonitorHealthThresholds Command Packet**

#### **Table 58: SetFanSpeedMonitorHealthThresholds Response Packet**

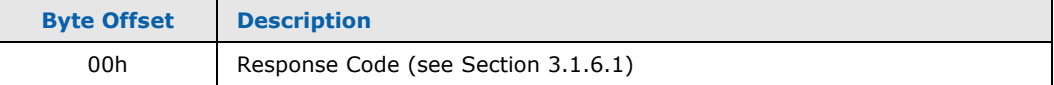

## **3.2.21.1 Entity Index**

This parameter specifies the index of the Fan Speed Monitor whose thresholds are to be set. Indexes 0-31 are used to reference Fan Speed Monitors 1-32 respectively.

## **3.2.21.2 Non-Critical Threshold**

This parameter specifies the fan speed threshold below which the Monitor will return a Non-Critical Health Status. Note that this does not include those instances where the fan has been commanded to stop. Fan Speed Readings are specified as unsigned 16-bit values, representing fan speeds in RPMs.

## **3.2.21.3 Critical Threshold**

This parameter specifies the fan speed threshold below which the Monitor will return a Critical Health Status. Note that this does not include those instances where the fan has been commanded to stop. Fan Speed Readings are specified as unsigned 16-bit values, representing fan speeds in RPMs.

## **3.2.21.4 Non-Recoverable Threshold**

This parameter specifies the fan speed threshold below which the Monitor will return a Non-Recoverable Health Status. Note that this does not include those instances where the fan has been commanded to stop. Fan Speed Readings are specified as unsigned 16-bit values, representing fan speeds in RPMs.

Monitoring and Controlling Intel® QST

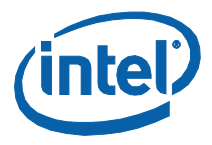

# 3.2.21.5 Related Definitions

Since this command's response packet contains only the basic fields, the generic response packet structure definition, QST\_GENERIC\_RSP, should be used. Definitions for this command's command packet are provided in header file QstCmd.h, as follows:

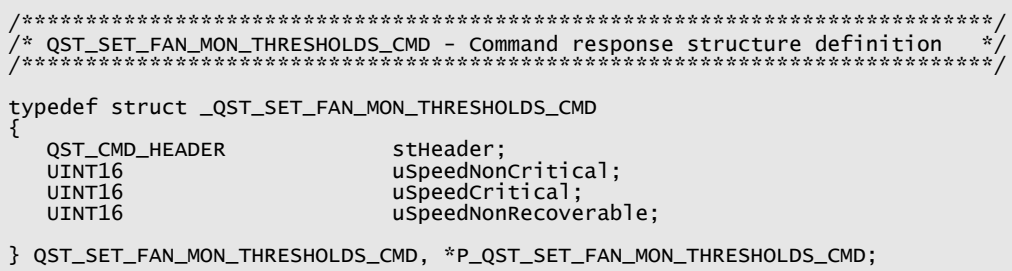

# 3.2.22 EnableFanSpeedMonitor

This command is typically sent by the BIOS, in order to enable a Fan Speed Monitor, (typically) when a fan is added to the system.

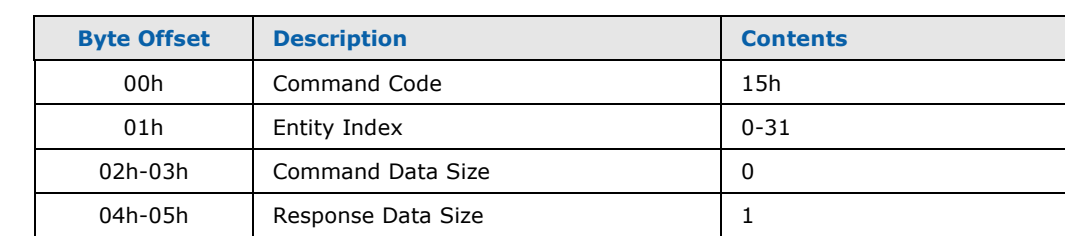

#### **Table 59: EnableFanSpeedMonitor Command Packet**

#### **Table 60: EnableFanSpeedMonitor Response Packet**

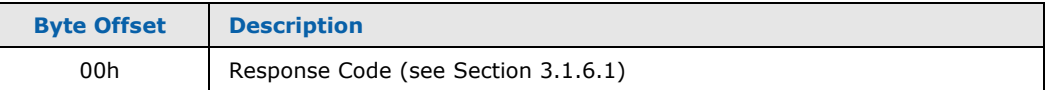

#### 3.2.22.1 Entity Index

This parameter specifies the index of the Fan Speed Monitor that is to be enabled. Indexes 0-31 are used to reference Fan Speed Monitors 1-32 respectively.

#### 3.2.22.2 Related Definitions

Since this command's command and response packets contain only the basic fields, the generic Command packet structure definition, QST\_GENERIC\_CMD, and response packet structure definition, QST\_GENERIC\_RSP, should be used.

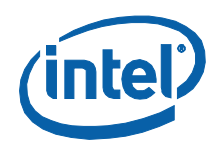

# **3.2.23 DisableFanSpeedMonitor**

This command is normally sent by the BIOS, in order to disable a Fan Speed Monitor, (typically) when a fan is removed from the system.

#### **Table 61: DisableFanSpeedMonitor Command Packet**

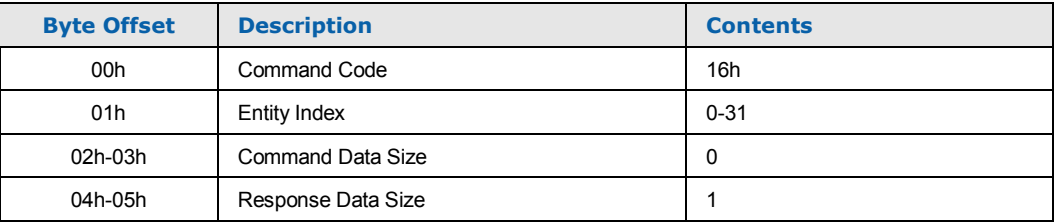

#### **Table 62: DisableFanSpeedMonitor Response Packet**

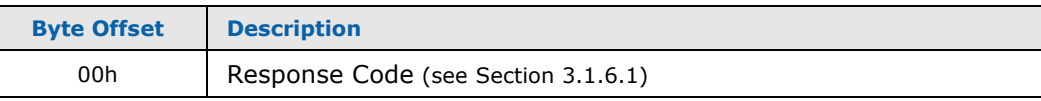

## **3.2.23.1 Entity Index**

This parameter specifies the index of the Fan Speed Monitor that is to be disabled. Indexes 0-31 are used to reference Fan Speed Monitors 1-32 respectively.

# **3.2.23.2 Related Definitions**

Since this command's command and response packets contain only the basic fields, the generic Command packet structure definition, QST\_GENERIC\_CMD, and response packet structure definition, QST\_GENERIC\_RSP, should be used.

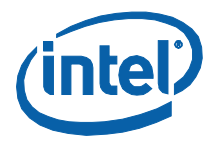

# **3.2.24 RedetectFanPresence**

This command is used by BIOS or runtime software to initiate a process that determines what fan headers actually have fans connected to them. Fan Monitors that were previously enabled that no longer appear to have fans connected to them will be disabled. Fan Monitors that were previously disabled but now have fans connected to them will be enabled.

#### **Table 63: RedetectFanPresence Command Packet**

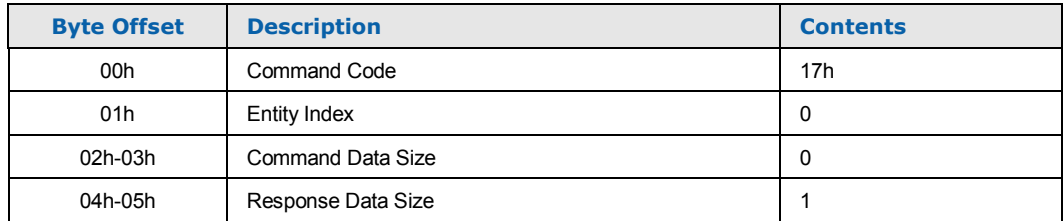

#### **Table 64: RedetectFanPresence Response Packet**

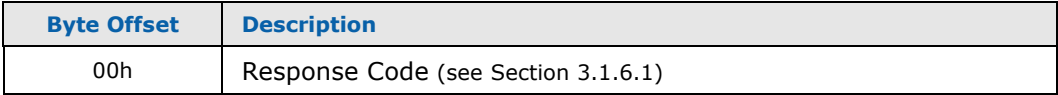

#### **3.2.24.1 Related Definitions**

Since this command's command and response packets contain only the basic fields, the generic Command packet structure definition, QST\_GENERIC\_CMD, and response packet structure definition, QST\_GENERIC\_RSP, should be used.

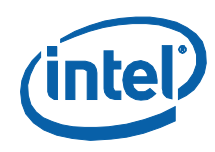

# **3.2.25 GetVoltageMonitorUpdate**

This command is used to obtain updated Health Status and Voltage readings from some number of Voltage Monitors.

#### **Table 65: GetVoltageMonitorUpdate Command Packet**

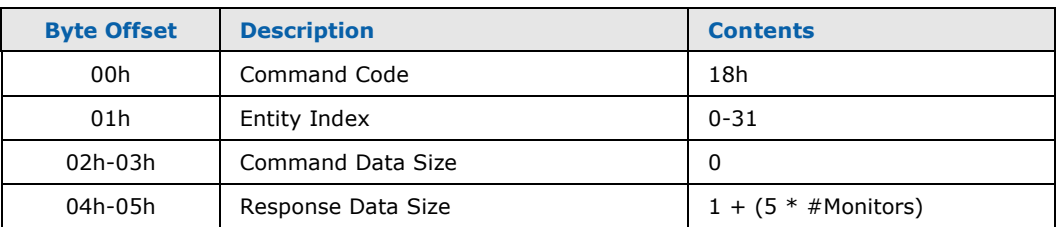

#### **Table 66: GetVoltageMonitorUpdate Response Packet**

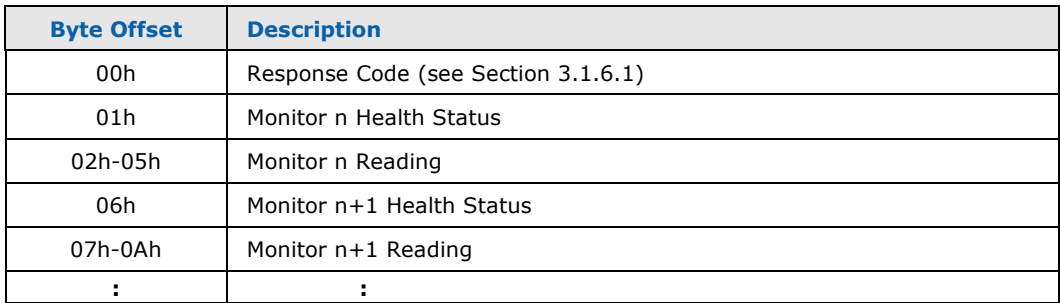

## **3.2.25.1 Entity Index**

This parameter specifies the index of the first Voltage Monitor to be included in the update. Indexes 0-31 are used to reference Voltage Monitors 1-32 respectively.

## **3.2.25.2 Response Data Size**

This parameter specifies how many Voltage Monitors are to be included in the update. It must be some multiple of 5 (the number of bytes occupied by a single Voltage Monitor update) plus 1 byte for the command status.

## **3.2.25.3 Monitor n Health Status**

Provides the health status for the  $n<sup>th</sup>$  Voltage Monitor; see section [2.2.1](#page-22-0) for details. For Monitors that are disabled, the Health Status Byte will contain value 00h. This value, by (bit 0) definition, indicates that the Monitor is disabled.

# **3.2.25.4 Monitor n Voltage Reading**

Provides the current reading from the  $n<sup>th</sup>$  Voltage Monitor. Voltage Readings are returned as signed 32-bit two's complement values, representing voltage levels in millivolts.
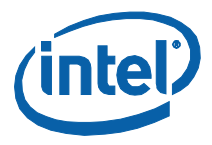

## 3.2.25.5 Related Definitions

Since this command's command packet contains only the basic fields, the generic command packet structure definition, QST\_GENERIC\_CMD, should be used. Definitions for this command's response packet are provided in header file QstCmd.h, as follows:

```
\sqrt{\hat{r}} QST_VOLT_MON_UPDATE - Voltage Monitor Update structure definition
7 * * **********************************
                                                                **********
typedef struct _QST_VOLT_MON_UPDATE
  QST_MON_HEALTH_STATUS
                              stMonitorStatus;
                              iCurrentVoltage;
  TNT32
} QST_VOLT_MON_UPDATE;
// Useful Macros
#define QST_VOLT_TO_FLOAT(x)
                              ((f\text{load})(x) / 1000)#define QST_VOLTT0_DOUBLE(x) ((double)(x) / 1000)
/* OST GET_VOLT_MON_UPDATE_RSP - Command response structure definition
                                                                       \star'7 * * ******
                                                                  ********
                                ***********************************
typedef struct _QST_GET_VOLT_MON_UPDATE_RSP
  UTNT8
                              byStatus;
  QST_VOLT_MON_UPDATE
                             stMonitorUpdate[QST_ABS_VOLT_MONITORS];
} QST_GET_VOLT_MON_UPDATE_RSP, *P_QST_GET_VOLT_MON_UPDATE_RSP;
#define QST_VOLT_MON_UPDATE_RSP_SIZE(Sensors)
                                                               \backslash((sizeof(QST_VOLT_MON_UPDATE) * (Sensors)) + 1)#define QST_VOLT_MON_UPDATE_RSP_SIZE_BAD(RspSize)<br>((((RspSize) - 1) % sizeof(QST_VOLT_MON_UPDATE)) != 0)
                                                               \sqrt{2}#define QST_VOLT_MON_UPDATE_SENSOR_COUNT(RspSize)
                                                               \setminus(((RspSize) - 1) / sizeof(QST_VOLT_MON_UPDATE))
```
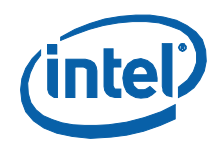

# **3.2.26 GetVoltageMonitorConfiguration**

<span id="page-109-0"></span>This command is used to obtain the configuration for a specific Voltage Monitor.

#### **Table 67: GetVoltageMonitorConfiguration Command Packet**

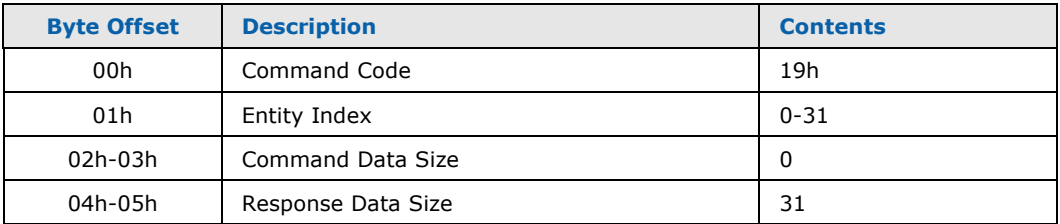

#### **Table 68: GetVoltageMonitorConfiguration Response Packet**

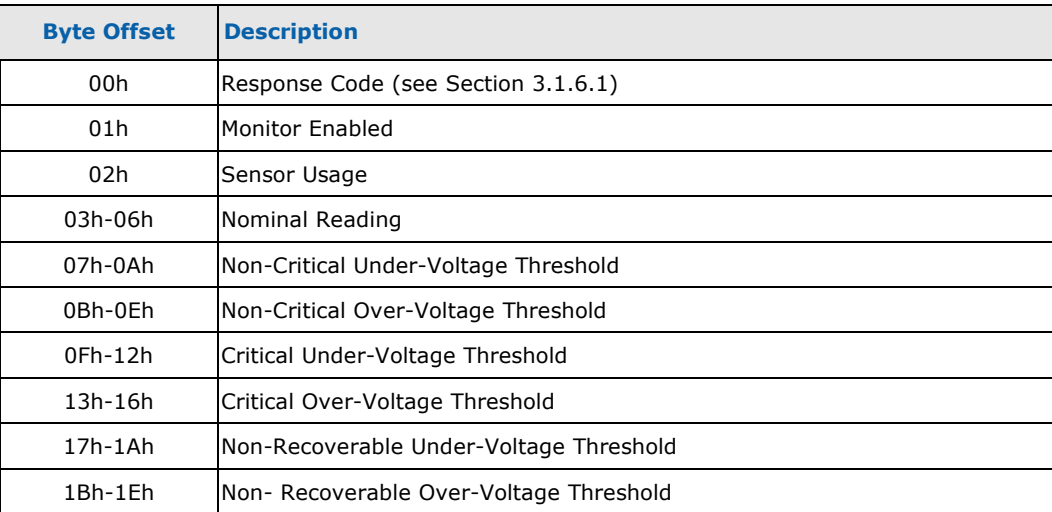

## **3.2.26.1 Entity Index**

This parameter specifies the index of the Voltage Monitor whose configuration information is desired. Indexes 0-31 are used to reference Voltage Monitors 1-32 respectively.

## **3.2.26.2 Monitor Enabled**

This field indicates whether or not the Voltage Monitor is enabled. If set (1) the Monitor is enabled. If reset (0), the Monitor is disabled; in this case, the contents of the remaining fields are indeterminate.

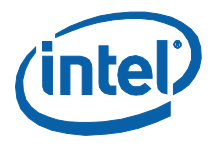

## **3.2.26.3 Sensor Usage**

This parameter specifies the source of the Voltage sensor associated with this Voltage Monitor. The following sources (and enumerations assigned to them) have been defined:

#### **Table 69: Voltage Monitor Usage**

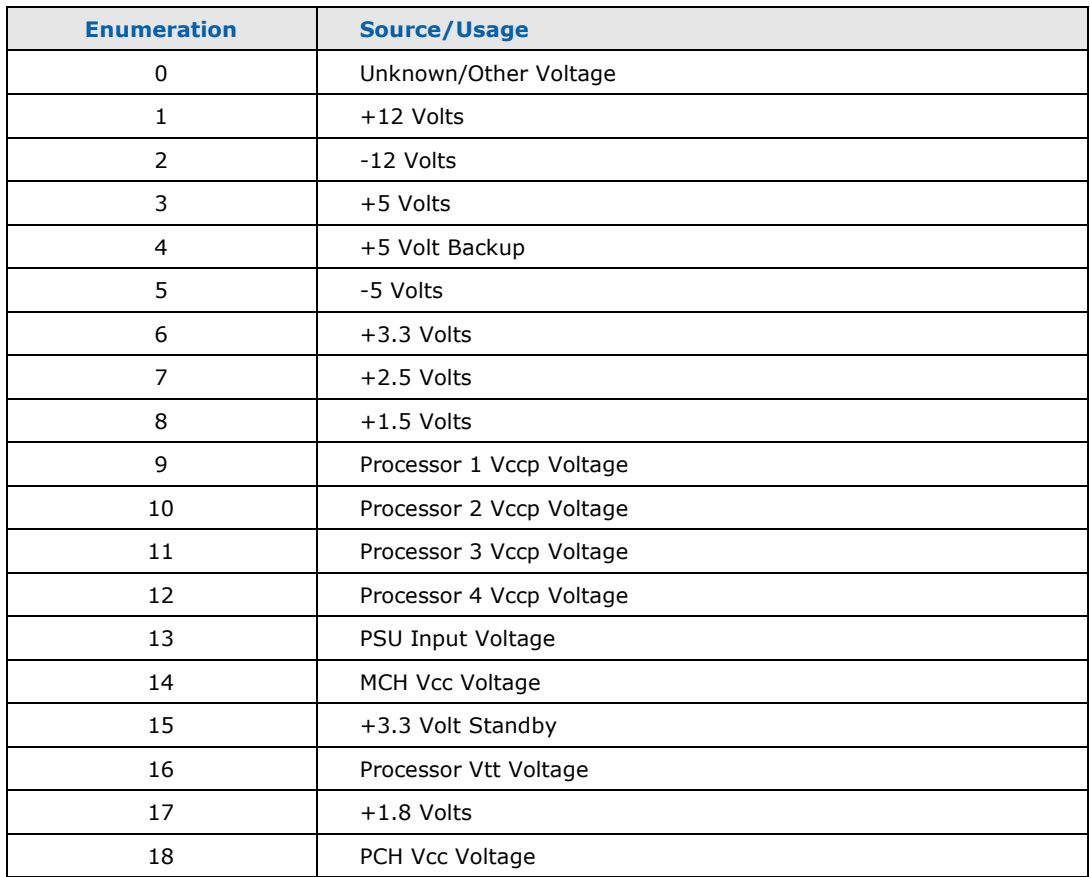

## **3.2.26.4 Nominal Reading**

This parameter provides the nominal voltage reading for this sensor. Voltage readings are provided as 32-bit signed two's-complement values, representing the voltage level in millivolts.

## **3.2.26.5 Non-Critical Under-Voltage Threshold**

This parameter provides the Voltage threshold below which the Monitor will return a Non-Critical Health Status. Voltage thresholds are provided as 32-bit signed two'scomplement values, representing the voltage level in millivolts.

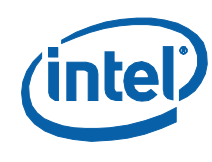

# 3.2.26.6 Non-Critical Over-Voltage Threshold

This parameter provides the Voltage threshold above which the Monitor will return a Non-Critical Health Status. Voltage thresholds are provided as 32-bit signed two'scomplement values, representing the voltage level in millivolts.

#### $3.2.26.7$ **Critical Under-Voltage Threshold**

This parameter provides the Voltage threshold below which the Monitor will return a Critical Health Status. Voltage thresholds are provided as 32-bit signed two'scomplement values, representing the voltage level in millivolts.

## 3.2.26.8 Critical Over-Voltage Threshold

This parameter provides the Voltage threshold above which the Monitor will return a Critical Health Status. Voltage thresholds are provided as 32-bit signed two'scomplement values, representing the voltage level in millivolts.

#### $3.2.26.9$ **Non-Recoverable Under-Voltage Threshold**

This parameter provides the Voltage threshold below which the Monitor will return a Non-Recoverable Health Status. Voltage thresholds are provided as 32-bit signed two's-complement values, representing the voltage level in millivolts.

## 3.2.26.10 Non-Recoverable Over-Voltage Threshold

This parameter provides the Voltage threshold above which the Monitor will return a Non-Recoverable Health Status. Voltage thresholds are provided as 32-bit signed two's-complement values, representing the voltage level in millivolts.

## 3.2.26.11 Related Definitions

Since this command's command packet contains only the basic fields, the generic command packet structure definition, QST\_GENERIC\_CMD, should be used. Definitions for this command's response packet are provided in header file QstCmd.h, as follows:

```
/* QST_GET_VOLT_MON_CONFIG_RSP - Command response structure definition
typedef struct _QST_GET_VOLT_MON_CONFIG_RSP
  UINT8
                      byStatus:
                      bMonitorEnabled;
  INT8
  UINT8
                       byMonitorUsage;
  INT32
                       iVoltageNominal;
  INT32
                       iUnderVoltageNonCritical;
  INT32
                       iOverVoltageNonCritical;
  INT32
                       iUnderVoltageCritical;
                       iOverVoltageCritical;
  INT32
  INT32
                       iUnderVoltageNonRecoverable;
                       iOverVoltageNonRecoverable;
  INT32
```
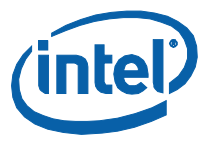

Definitions for the Voltage Monitor Usage field are defined in header file QstCfg.h:

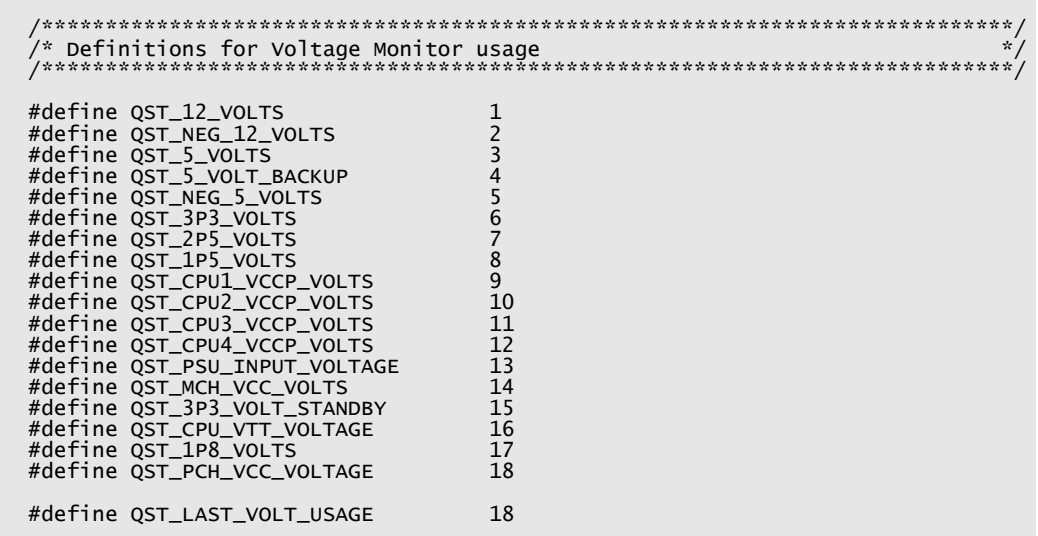

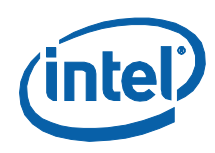

# **3.2.27 SetVoltageMonitorHealthThresholds**

<span id="page-113-0"></span>This command is used to set the health monitoring thresholds for a specific Voltage Monitor.

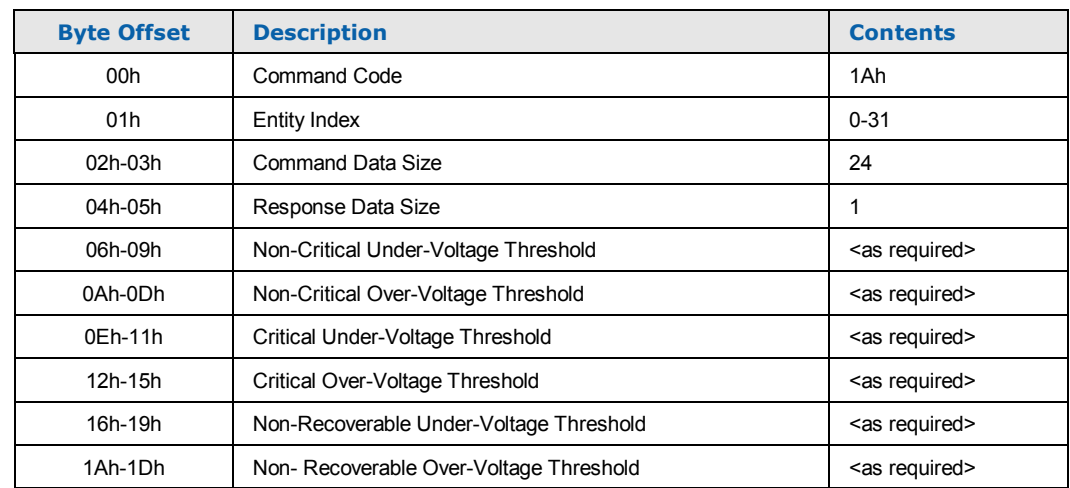

#### **Table 70: SetVoltageMonitorHealthThresholds Command Packet**

#### **Table 71: SetVoltageMonitorHealthThresholds Response Packet**

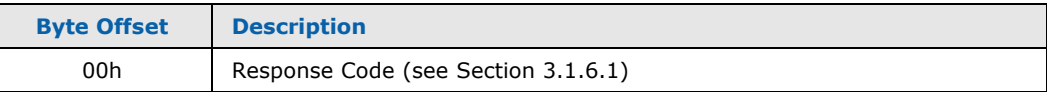

## **3.2.27.1 Entity Index**

This parameter specifies the index of the Voltage Monitor whose thresholds are to be set. Indexes 0-31 are used to reference Voltage Monitors 1-32 respectively.

## **3.2.27.2 Non-Critical Under-Voltage Threshold**

This parameter specifies the Voltage threshold below which the Monitor will return a Non-Critical Health Status. Voltage thresholds are specifies as 32-bit signed two'scomplement values, representing the voltage level in millivolts.

## **3.2.27.3 Non-Critical Over-Voltage Threshold**

This parameter specifies the Voltage threshold above which the Monitor will return a Non-Critical Health Status. Voltage thresholds are specifies as 32-bit signed two'scomplement values, representing the voltage level in millivolts.

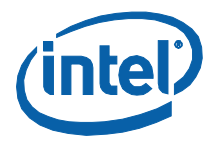

## 3.2.27.4 Critical Under-Voltage Threshold

This parameter specifies the Voltage threshold below which the Monitor will return a Critical Health Status. Voltage thresholds are specifies as 32-bit signed two'scomplement values, representing the voltage level in millivolts.

## 3.2.27.5 Critical Over-Voltage Threshold

This parameter specifies the Voltage threshold above which the Monitor will return a Critical Health Status. Voltage thresholds are specifies as 32-bit signed two'scomplement values, representing the voltage level in millivolts.

#### $3.2.27.6$ **Non-Recoverable Under-Voltage Threshold**

This parameter specifies the Voltage threshold below which the Monitor will return a Non-Recoverable Health Status. Voltage thresholds are specifies as 32-bit signed two's-complement values, representing the voltage level in millivolts.

#### $3, 2, 27, 7$ **Non-Recoverable Over-Voltage Threshold**

This parameter specifies the Voltage threshold above which the Monitor will return a Non-Recoverable Health Status. Voltage thresholds are specifies as 32-bit signed two's-complement values, representing the voltage level in millivolts.

### 3.2.27.8 Related Definitions

Since this command's response packet contains only the basic fields, the generic response packet structure definition, QST\_GENERIC\_RSP, should be used. Definitions for this command's command packet are provided in header file QstCmd.h, as follows:

```
***********
typedef struct _QST_SET_VOLT_MON_THRESHOLDS_CMD
  QST_CMD_HEADER
                         stHeader
                         iUnderVoltageNonCritical;
  TNT32
  TNT32iOverVoltageNonCritical;
  TNT32
                         iUnderVoltageCritical;
  INT32<br>INT32
                         iOverVoltageCritical;
                         iUnderVoltageNonRecoverable;
  INT32
                         iOverVoltageNonRecoverable;
} QST_SET_VOLT_MON_THRESHOLDS_CMD, *P_QST_SET_VOLT_MON_THRESHOLDS_CMD;
// Useful Macros
#define QST_VOLT_FROM_FLOAT(x) ((INT32)((x) * 1000))
#define QST_VOLT_FROM_DOUBLE(x) ((INT32)((x) * 1000))
```
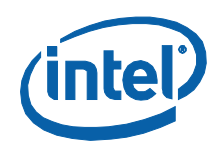

# **3.2.28 GetCurrentMonitorUpdate**

<span id="page-115-0"></span>This command is used to obtain updated Health Status and current readings from some number of Current Monitors.

#### **Table 72: GetCurrentMonitorUpdate Command Packet**

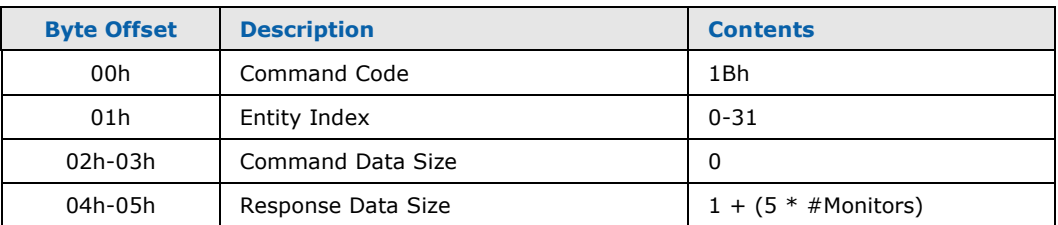

#### **Table 73: GetCurrentMonitorUpdate Response Packet**

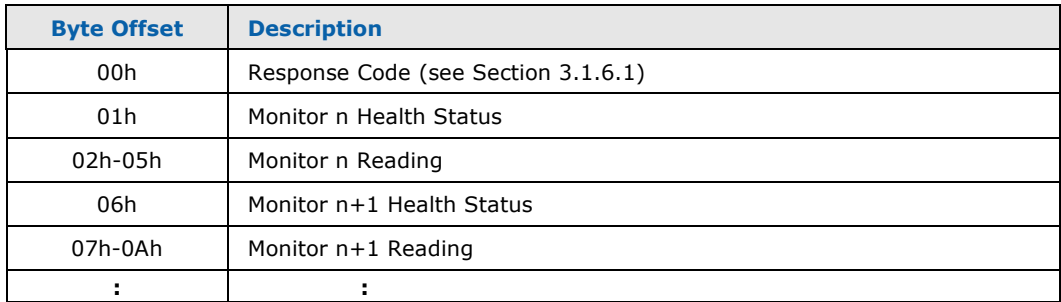

## **3.2.28.1 Entity Index**

This parameter specifies the index of the first Current Monitor to be included in the update. Indexes 0-31 are used to reference Current Monitors 1-32 respectively.

## **3.2.28.2 Response Data Size**

This parameter specifies how many Current Monitors are to be included in the update. It must be some multiple of 5 (the number of bytes occupied by a single Current Monitor update) plus 1 byte for the command status.

### **3.2.28.3 Monitor n Health Status**

Provides the health status for the  $n<sup>th</sup>$  Current Monitor; see section [2.2.1](#page-22-0) for details. For Monitors that are disabled, the Health Status Byte will contain value 00h. This value, by (bit 0) definition, indicates that the Monitor is disabled.

## **3.2.28.4 Monitor n Current Reading**

Provides the current reading from the  $n<sup>th</sup>$  Current Monitor. Current Readings are returned as signed 32-bit two's complement values, representing Current levels in milliamps.

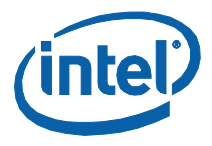

## 3.2.28.5 Related Definitions

Since this command's command packet contains only the basic fields, the generic command packet structure definition, QST\_GENERIC\_CMD, should be used. Definitions for this command's response packet are provided in header file QstCmd.h, as follows:

```
\hat{V}^* OST_CURR_MON_UPDATE - Current Monitor Update structure definition
7 * * *\frac{1}{x} * * *
                       **********
typedef struct _QST_CURR_MON_UPDATE
  QST_MON_HEALTH_STATUS
                             stMonitorStatus;
                             iCurrentCurrent;
  TNT32
} QST_CURR_MON_UPDATE;
// Useful Macros
#define QST_CURR_TO_FLOAT(x)
                             ((f\text{load})(x) / 1000)#define QST_CURR_TO_DOUBLE(x) ((\text{double})(x) / 1000)/* QST_GET_CURR_MON_UPDATE_RSP - Command response structure definition
                                                                      \star'7 * * ******
                                                                ********
                               ***********************************
typedef struct _QST_GET_CURR_MON_UPDATE_RSP
  UTNT8
                             byStatus;
  QST_CURR_MON_UPDATE
                             stMonitorUpdate[QST_ABS_CURR_MONITORS];
} QST_GET_CURR_MON_UPDATE_RSP, *P_QST_GET_CURR_MON_UPDATE_RSP;
#define QST_CURR_MON_UPDATE_RSP_SIZE(Sensors)
                                                              \backslash((sizeof(QST_CURR_MON_UPDATE) * (Sensors)) + 1)
#define QST_CURR_MON_UPDATE_RSP_SIZE_BAD(RspSize)<br>((((RspSize) - 1) % sizeof(QST_CURR_MON_UPDATE)) != 0)
                                                              \sqrt{2}#define QST_CURR_MON_UPDATE_SENSOR_COUNT(RspSize)
                                                              \setminus(((RspSize) - 1) / sizeof(QST_CURR_MON_UPDATE))
```
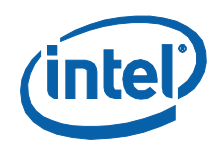

# **3.2.29 GetCurrentMonitorConfiguration**

<span id="page-117-0"></span>This command is used to obtain the configuration for a specific Current Monitor.

#### **Table 74: GetCurrentMonitorConfiguration Command Packet**

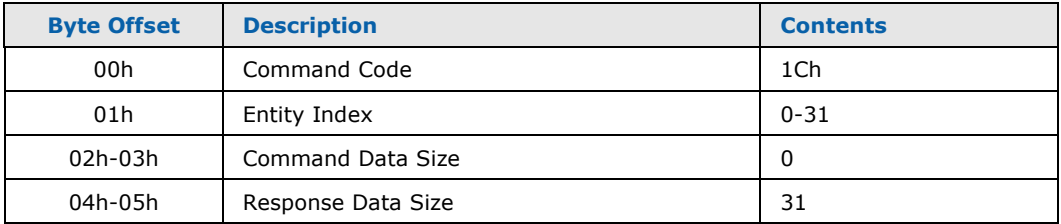

#### **Table 75: GetCurrentMonitorConfiguration Response Packet**

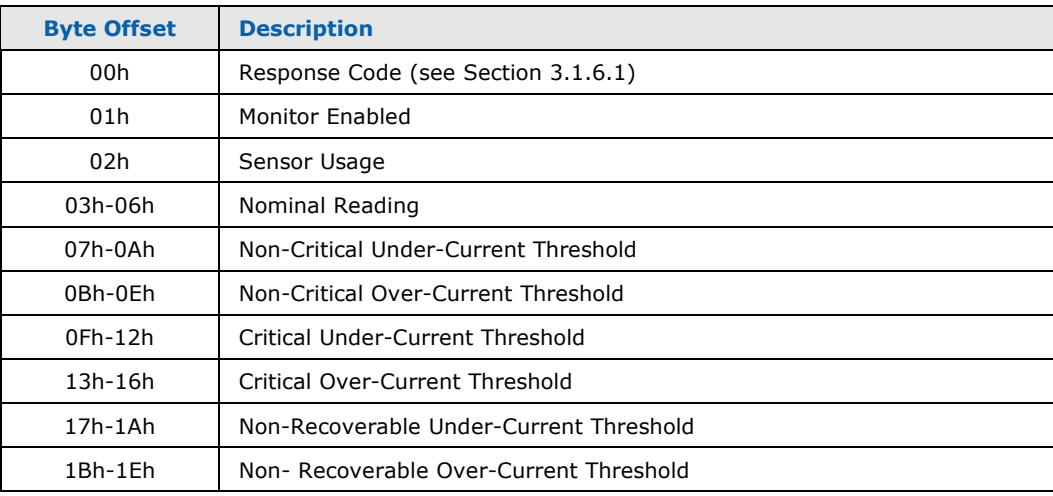

## **3.2.29.1 Entity Index**

This parameter specifies the index of the Current Monitor whose configuration information is desired. Indexes 0-31 are used to reference Current Monitors 1-32 respectively.

## **3.2.29.2 Monitor Enabled**

This field indicates whether or not the Current Monitor is enabled. If set (1) the Monitor is enabled. If reset (0), the Monitor is disabled; in this case, the contents of the remaining fields are indeterminate.

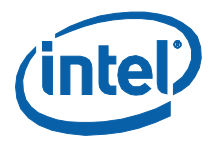

## **3.2.29.3 Sensor Usage**

This parameter specifies the source of the Current sensor associated with this Current Monitor. The following sources (and enumerations assigned to them) have been defined:

#### **Table 76: Current Monitor Usage**

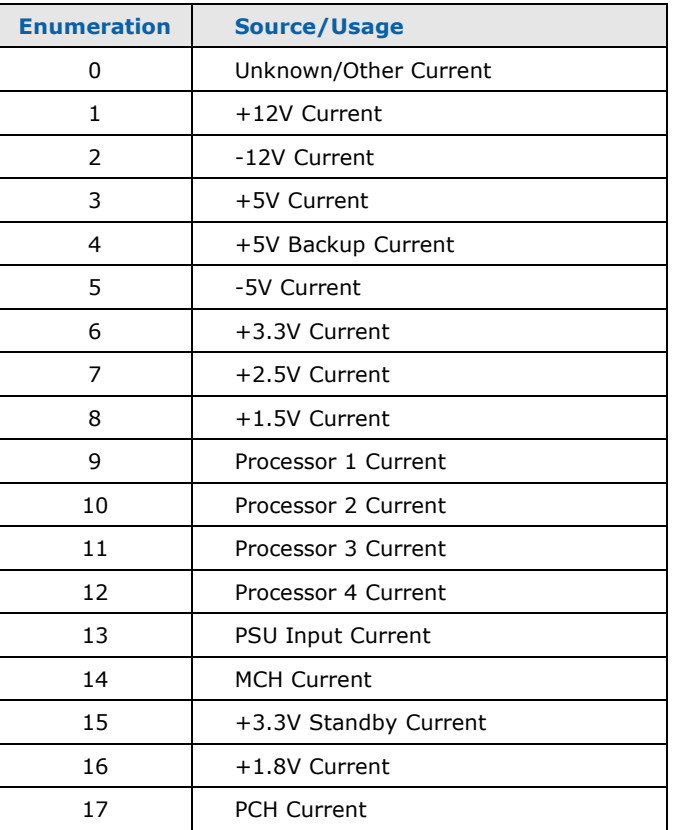

## **3.2.29.4 Nominal Reading**

This parameter provides the nominal Current reading for this sensor. Current readings are provided as 32-bit signed two's-complement values, representing the Current level in milliamps.

## **3.2.29.5 Non-Critical Under-Current Threshold**

This parameter provides the Current threshold below which the Monitor will return a Non-Critical Health Status. Current thresholds are provided as 32-bit signed two'scomplement values, representing the Current level in milliamps.

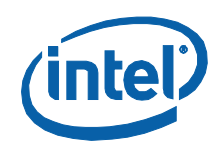

#### $3.2.29.6$ **Non-Critical Over-Current Threshold**

This parameter provides the Current threshold above which the Monitor will return a Non-Critical Health Status. Current thresholds are provided as 32-bit signed two'scomplement values, representing the Current level in milliamps.

#### $3.2.29.7$ **Critical Under-Current Threshold**

This parameter provides the Current threshold below which the Monitor will return a Critical Health Status. Current thresholds are provided as 32-bit signed two'scomplement values, representing the Current level in milliamps.

#### **Critical Over-Current Threshold**  $3.2.29.8$

This parameter provides the Current threshold above which the Monitor will return a Critical Health Status. Current thresholds are provided as 32-bit signed two'scomplement values, representing the Current level in milliamps.

#### **Non-Recoverable Under-Current Threshold**  $3.2.29.9$

This parameter provides the Current threshold below which the Monitor will return a Non-Recoverable Health Status. Current thresholds are provided as 32-bit signed two's-complement values, representing the Current level in milliamps.

## 3.2.29.10 Non-Recoverable Over-Current Threshold

This parameter provides the Current threshold above which the Monitor will return a Non-Recoverable Health Status. Current thresholds are provided as 32-bit signed two's-complement values, representing the Current level in milliamps.

## 3.2.29.11 Related Definitions

Since this command's command packet contains only the basic fields, the generic command packet structure definition, QST\_GENERIC\_CMD, should be used. Definitions for this command's response packet are provided in header file QstCmd.h, as follows:

```
/* QST_GET_CURR_MON_CONFIG_RSP - Command response structure definition
typedef struct _QST_GET_CURR_MON_CONFIG_RSP
  UINT8
                        byStatus;
                        bMonitorEnabled;
  INT8
  UINT8
                        byMonitorUsage;
                        iCurrentNominal;
  INT32
  INT32
                        iUnderCurrentNonCritical;
  INT32
                        iOverCurrentNonCritical;
  INT32
                        iUnderCurrentCritical;
                        iOverCurrentCritical;
  INT32
  INT32
                        iUnderCurrentNonRecoverable;
                        iOverCurrentNonRecoverable;
  INT32
```
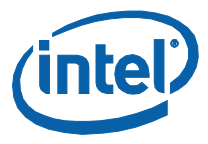

Definitions for the Current Monitor Usage field are defined in header file QstCfg.h:

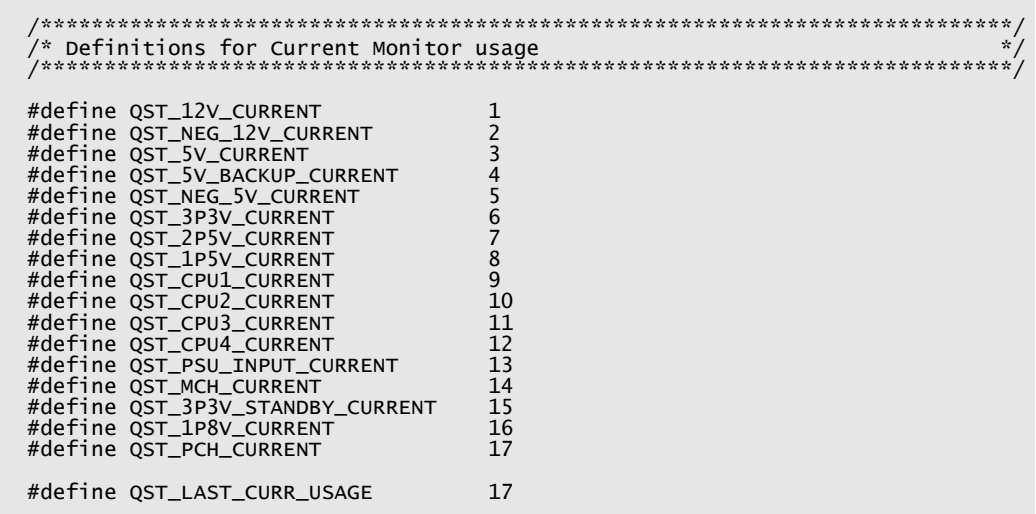

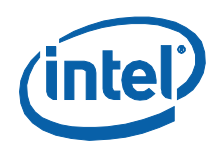

# **3.2.30 SetCurrentMonitorHealthThresholds**

<span id="page-121-0"></span>This command is used to set the health monitoring thresholds for a specific Current Monitor.

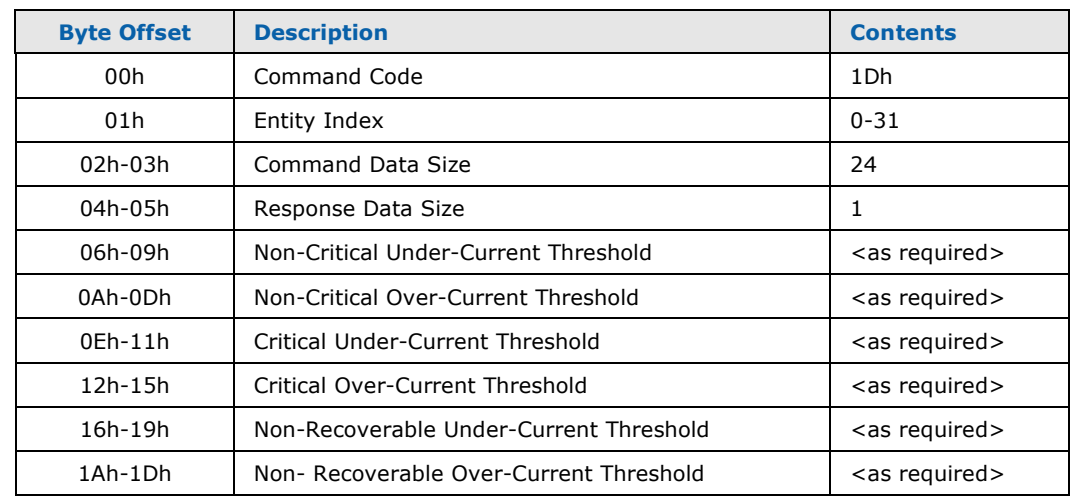

#### **Table 77: SetCurrentMonitorHealthThresholds Command Packet**

#### **Table 78: SetCurrentMonitorHealthThresholds Response Packet**

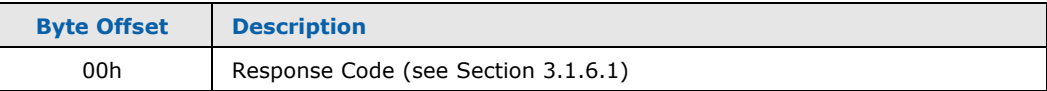

## **3.2.30.1 Entity Index**

This parameter specifies the index of the Current Monitor whose thresholds are to be set. Indexes 0-31 are used to reference Current Monitors 1-32 respectively.

## **3.2.30.2 Non-Critical Under-Current Threshold**

This parameter specifies the Current threshold below which the Monitor will return a Non-Critical Health Status. Current thresholds are specifies as 32-bit signed two'scomplement values, representing the Current level in milliamps.

## **3.2.30.3 Non-Critical Over-Current Threshold**

This parameter specifies the Current threshold above which the Monitor will return a Non-Critical Health Status. Current thresholds are specifies as 32-bit signed two'scomplement values, representing the Current level in milliamps.

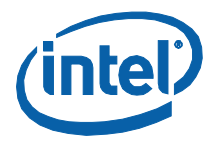

## 3.2.30.4 Critical Under-Current Threshold

This parameter specifies the Current threshold below which the Monitor will return a Critical Health Status. Current thresholds are specifies as 32-bit signed two'scomplement values, representing the Current level in milliamps.

## 3.2.30.5 Critical Over-Current Threshold

This parameter specifies the Current threshold above which the Monitor will return a Critical Health Status. Current thresholds are specifies as 32-bit signed two'scomplement values, representing the Current level in milliamps.

#### **Non-Recoverable Under-Current Threshold**  $3.2.30.6$

This parameter specifies the Current threshold below which the Monitor will return a Non-Recoverable Health Status. Current thresholds are specifies as 32-bit signed two's-complement values, representing the Current level in milliamps.

#### 3.2.30.7 **Non-Recoverable Over-Current Threshold**

This parameter specifies the Current threshold above which the Monitor will return a Non-Recoverable Health Status. Current thresholds are specifies as 32-bit signed two's-complement values, representing the Current level in milliamps.

### 3.2.30.8 Related Definitions

Since this command's response packet contains only the basic fields, the generic response packet structure definition, QST\_GENERIC\_RSP, should be used. Definitions for this command's command packet are provided in header file QstCmd.h, as follows:

```
typedef struct _QST_SET_CURR_MON_THRESHOLDS_CMD
  QST_CMD_HEADER
                         stHeader;
                         iUnderCurrentNonCritical;
  TNT32
  TNT32iOverCurrentNonCritical:
  TNT32
                         iUnderCurrentCritical;
  INT32<br>INT32
                         iOverCurrentCritical;
                         iUnderCurrentNonRecoverable;
  INT32
                         iOverCurrentNonRecoverable;
}    QST_SET_CURR_MON_THRESHOLDS_CMD, *P_QST_SET_CURR_MON_THRESHOLDS_CMD;
// Useful Macros
#define QST_CURR_FROM_FLOAT(x) ((INT32)((x) * 1000))
#define QST_CURR_FROM_DOUBLE(x) ((INT32)((x) * 1000))
```
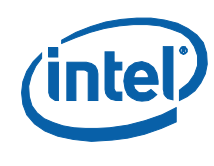

# **3.2.31 GetFanControllerUpdate**

<span id="page-123-0"></span>This command is used to get the status for one or more of the Fan Controllers.

#### **Table 79: GetFanControllerUpdate Command Packet**

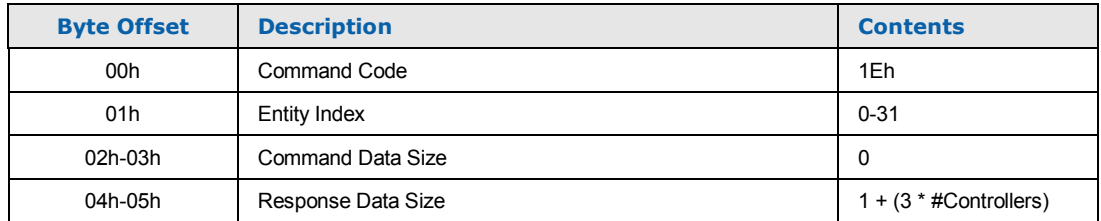

#### **Table 80: GetFanControllerUpdate Response Packet**

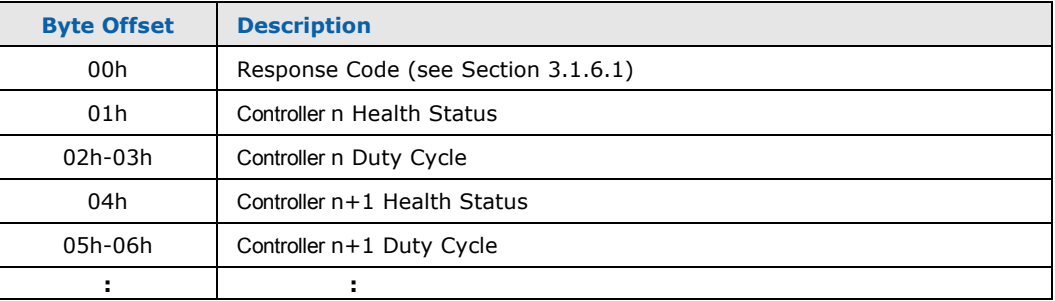

### **3.2.31.1 Entity Index**

This parameter specifies the index of the first Fan Controller to be included in the update. Indexes 0-31 are used to reference Fan Controllers 1-32 respectively.

### **3.2.31.2 Response Data Size**

This parameter specifies how many Fan Controllers are to be included in the update. It must be some multiple of 3 (the number of bytes occupied by a single Fan Controller update) plus 1 byte for the command status.

### **3.2.31.3 Controller n Health Status**

See Section [2.3.3](#page-26-0) for information on the contents of the Health Status Byte. For Fan Controllers that are disabled, the Health Status Byte will contain value 00h. This value, by (bit 0) definition, indicates that the Fan Controller is disabled.

## **3.2.31.4 Controller n Duty Cycle**

This field provides the Duty Cycle value that is currently being used to control the speed of the associated fan(s). Duty Cycle values are returned as unsigned, 16-bit quantities, with values 0 through 10000 used to indicate Duty Cycles 0% through 100%. For disabled Controllers, the content of this field is undefined.

Monitoring and Controlling Intel® QST

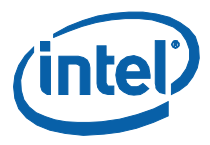

# 3.2.31.5 Related Definitions

Since this command's command packet contains only the basic fields, the generic command packet structure definition, QST\_GENERIC\_CMD, should be used. Definitions for this command's response packet are provided in header file OstCmd.h, as follows:

```
/* QST_FAN_CTRL_STATUS - Fan Controller Status structure definition
                                                                        \star\mu , \mu , \mu , \mu , \mu , \mu , \mu , \mu , \mu , \mu , \mu , \mu , \mu , \mu , \mu , \mu , \mu , \mu , \mu , \mu , \mu , \mu , \mu , \mu , \mu , \mu , \mu , \mu , \mu , \mu , \mu , \mutypedef struct _QST_FAN_CTRL_STATUS
  BIT_FIELD_IN_UINT8
                              bControllerEnabled: 1;
  BIT_FIELD_IN_UINT8
                              uControllerStatus: 2;
  BIT_FIELD_IN_UINT8
                              bOverrideSoftware: 1
  BIT_FIELD_IN_UINT8
                              bOverrideFanController: 1;
  BIT_FIELD_IN_UINT8
                              bOverrideTemperatureSensor: 1;
  BIT_FIELD_IN_UINT8
                              bOverrideFanStall: 1;
  BIT_FIELD_IN_UINT8
                              bOverrideRedetection: 1;
} QST_FAN_CTRL_STATUS;
\boldsymbol{\ast}.<br>. . . . . . . . . . . . .
typedef struct _QST_FAN_CTRL_UPDATE
  QST_FAN_CTRL_STATUS
                              stControllerStatus;
  UINT16uCurrentDutyCycle;
} QST_FAN_CTRL_UPDATE;
// Useful Macros
                              ((float)(x) / 100)<br>((double)(x) / 100)#define QST_DUTY_TO_FLOAT(x)
#define QST_DUTY_TO_DOUBLE(x)
```
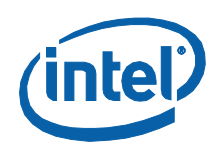

# **3.2.32 GetFanControllerConfiguration**

<span id="page-125-0"></span>This command is used to obtain the configuration for a specific Fan Speed Controller.

### **Table 81: GetFanControllerConfiguration Command Packet**

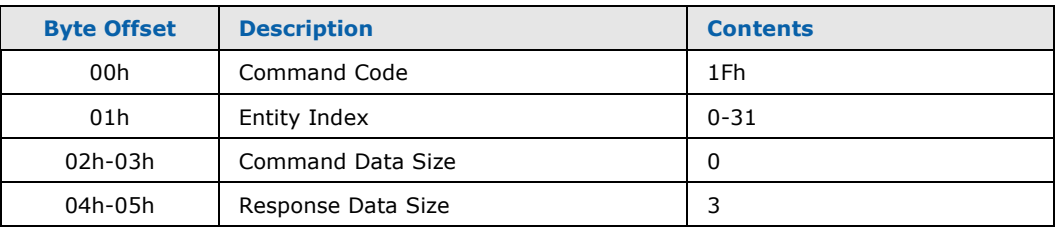

### **Table 82: GetFanControllerConfiguration Response Packet**

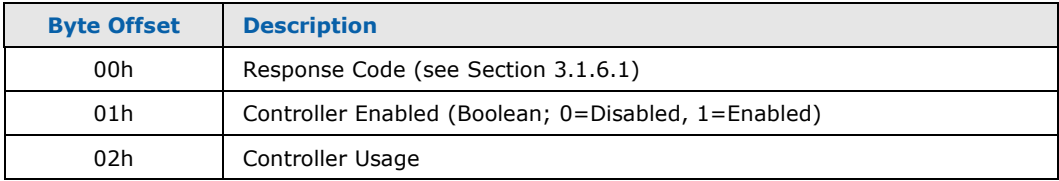

## **3.2.32.1 Entity Index**

This parameter specifies the index of the Fan Controller whose configuration is desired. Indexes 0-31 are used to reference Fan Controllers 1-32 respectively.

## **3.2.32.2 Controller Enabled**

This field indicates whether or not the Fan Controller is enabled. If it is not enabled, the contents of the remaining fields are indeterminate.

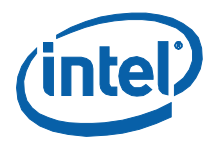

# 3.2.32.3 Controller Usage

This parameter specifies the target of the Fan Speed Controller. The following targets (and enumerations assigned to them) have been defined:

#### **Table 83: Fan Speed Controller Usage**

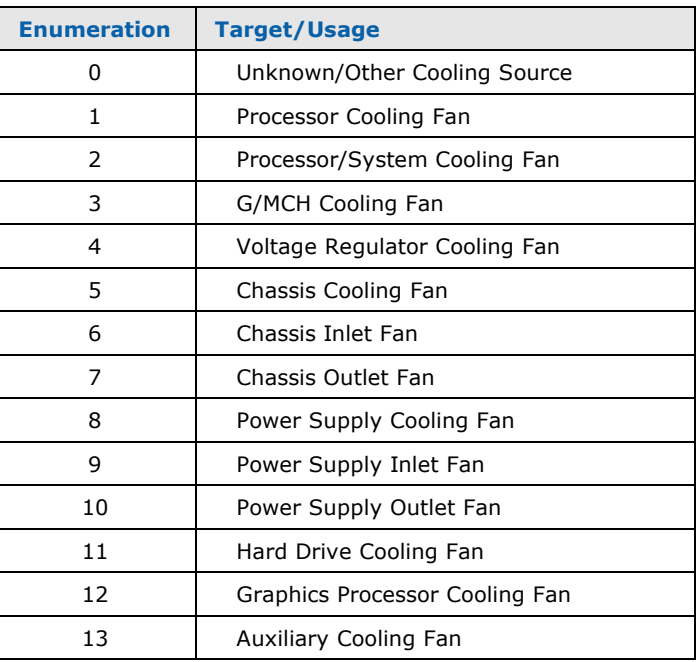

## 3.2.32.4 Related Definitions

Since this command's command packet contains only the basic fields, the generic command packet structure definition, QST\_GENERIC\_CMD, should be used. Definitions for this command's response packet are provided in header file QstCmd.h, as follows:

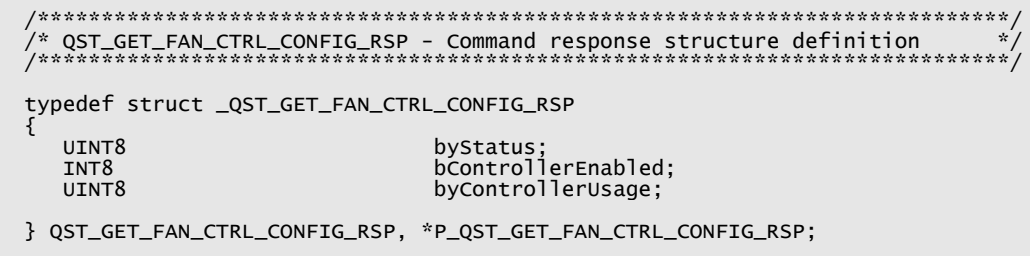

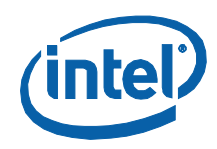

Definitions for the Fan Speed Controller Usage field are defined in header file QstCfg.h:

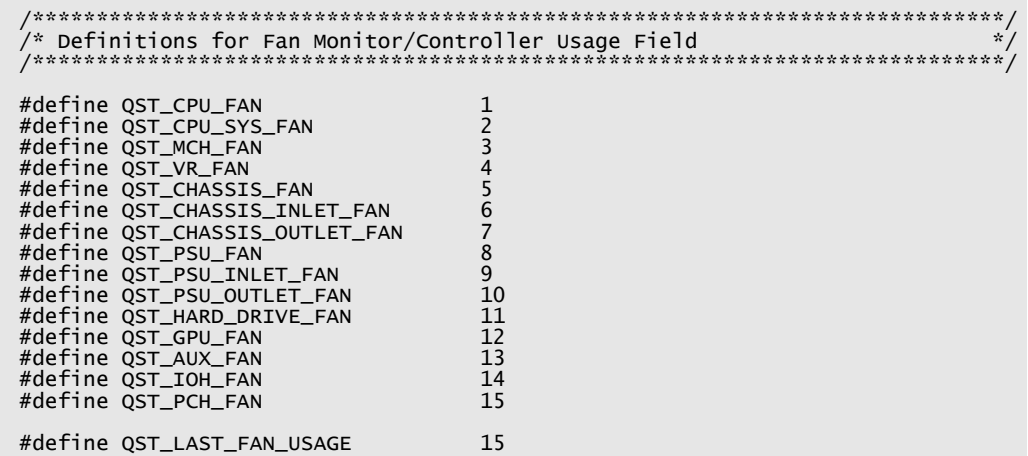

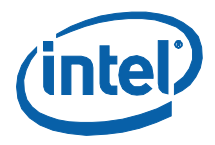

# **3.2.33 SetFanControllerDuty**

<span id="page-128-0"></span>This command is used to specify the current duty cycle (percentage) for the associated Fan Controllers.

- **Note:** When one of these commands is delivered (and accepted; see security discussion in Section [3.1.7\)](#page-41-0), the Fan Controller will be placed in manual mode. From this point on, it will be up to software to specify the fan speed.
- **Note:** This capability is present to support diagnostics only. If used incorrectly, it could result in damaging over-temperature conditions. Its use in production environments is thus strongly discouraged.

#### **Table 84: SetFanControllerDuty Command Packet**

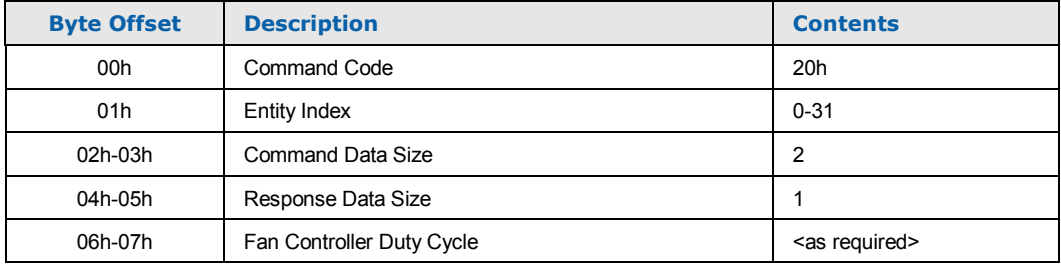

#### **Table 85: SetFanControllerDuty Response Packet**

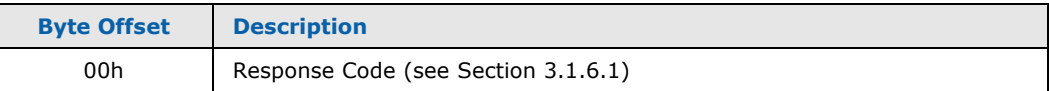

### **3.2.33.1 Entity Index**

This parameter specifies the index of the Fan Controller whose Duty Cycle is to be set. Indexes 0-31 are used to reference Fan Controllers 1-32 respectively.

## **3.2.33.2 Controller Duty Cycle**

This parameter specifies the Duty Cycle that the Fan Controller is to be set to. Duty Cycle values are specified as unsigned 16-bit quantities with values 0 through 10000 used to indicate Duty Cycles 0 through 100%.

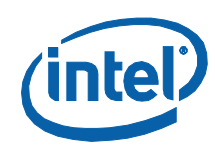

# 3.2.33.3 Related Definitions

Since this command's response packet contains only the basic fields, the generic response packet structure definition, QST\_GENERIC\_RSP, should be used. Definitions for this command's command packet are provided in header file QstCmd.h, as follows:

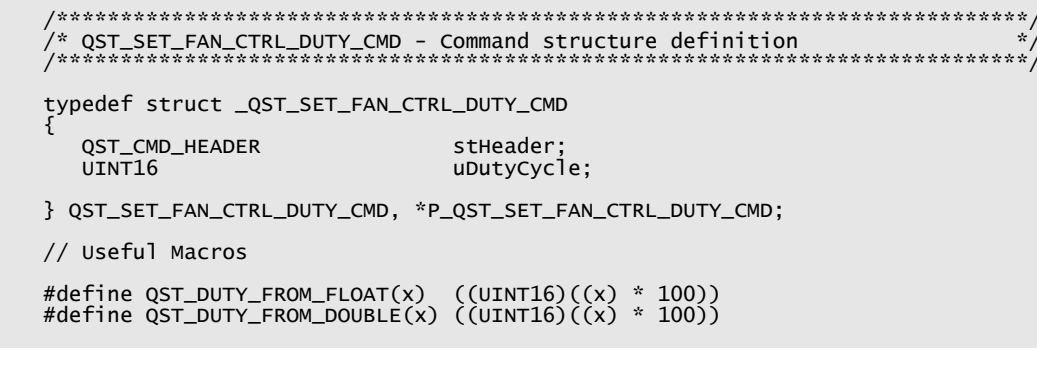

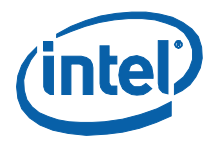

# **3.2.34 SetFanControllerAuto**

<span id="page-130-0"></span>This command is used to place a particular Fan Controller (back) into automatic control mode. In automatic control mode, Fan Controllers will determine the optimal duty cycle values based upon temperature response decisions and weightings.

#### **Table 86: SetFanController#Auto Command Packet**

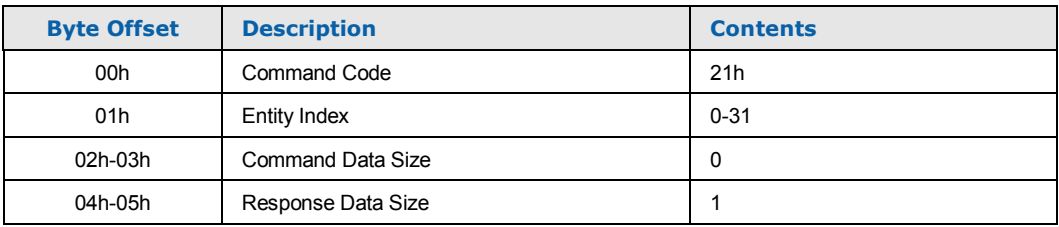

#### **Table 87: SetFanController#Auto Response Packet**

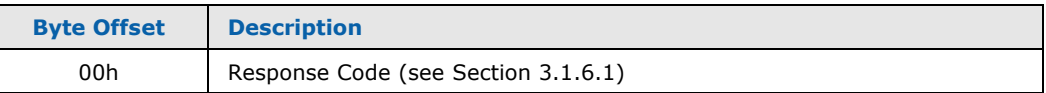

### **3.2.34.1 Entity Index**

This parameter specifies the index of the Fan Controller to be put (back) into automatic control mode. Indexes 0-31 are used to reference Fan Controllers 1-32 respectively.

## **3.2.34.2 Related Definitions**

Since this command's command and response packets contain only the basic fields, the generic Command packet structure definition, QST\_GENERIC\_CMD, and response packet structure definition, QST\_GENERIC\_RSP, should be used.

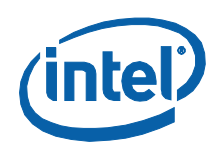

# **3.2.35 ResetFanControllerMinimumDuty**

<span id="page-131-0"></span>This command is used to reset the minimum duty cycle of particular Fan Controllers. It is typically sent by software or BIOS as part of the process of replacing a fan. The minimum duty cycle in use for the (previous) fan may have been incremented automatically by the Minimum RPM feature (see the Configuration and Tuning Manual for more information on this feature).

### **Table 88: ResetFanControllerMinimumDuty Command Packet**

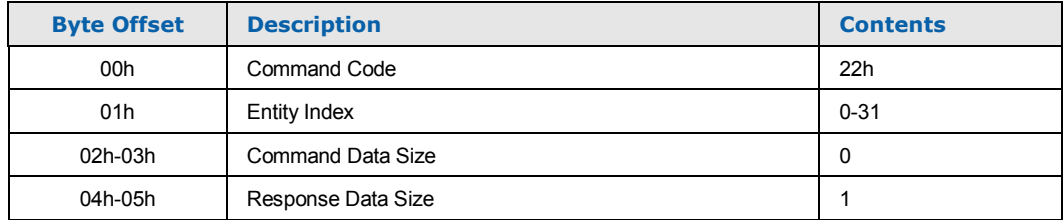

#### **Table 89: ResetFanController#MinimumDuty Response Packet**

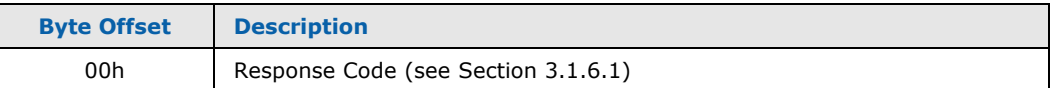

## **3.2.35.1 Entity Index**

This parameter specifies the index of the Fan Controller whose Minimum Duty Cycle is to be set. Indexes 0-31 are used to reference Fan Controllers 1-32 respectively.

## **3.2.35.2 Related Definitions**

Since this command's command and response packets contain only the basic fields, the generic Command packet structure definition, QST\_GENERIC\_CMD, and response packet structure definition, QST\_GENERIC\_RSP, should be used.

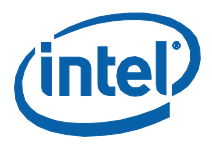

# **3.2.36 Command Summary**

The following table summarizes the commands used to control and query the operation of the Intel® QST Subsystem:

# **Table 90: Intel® QST Query/Control Commands**

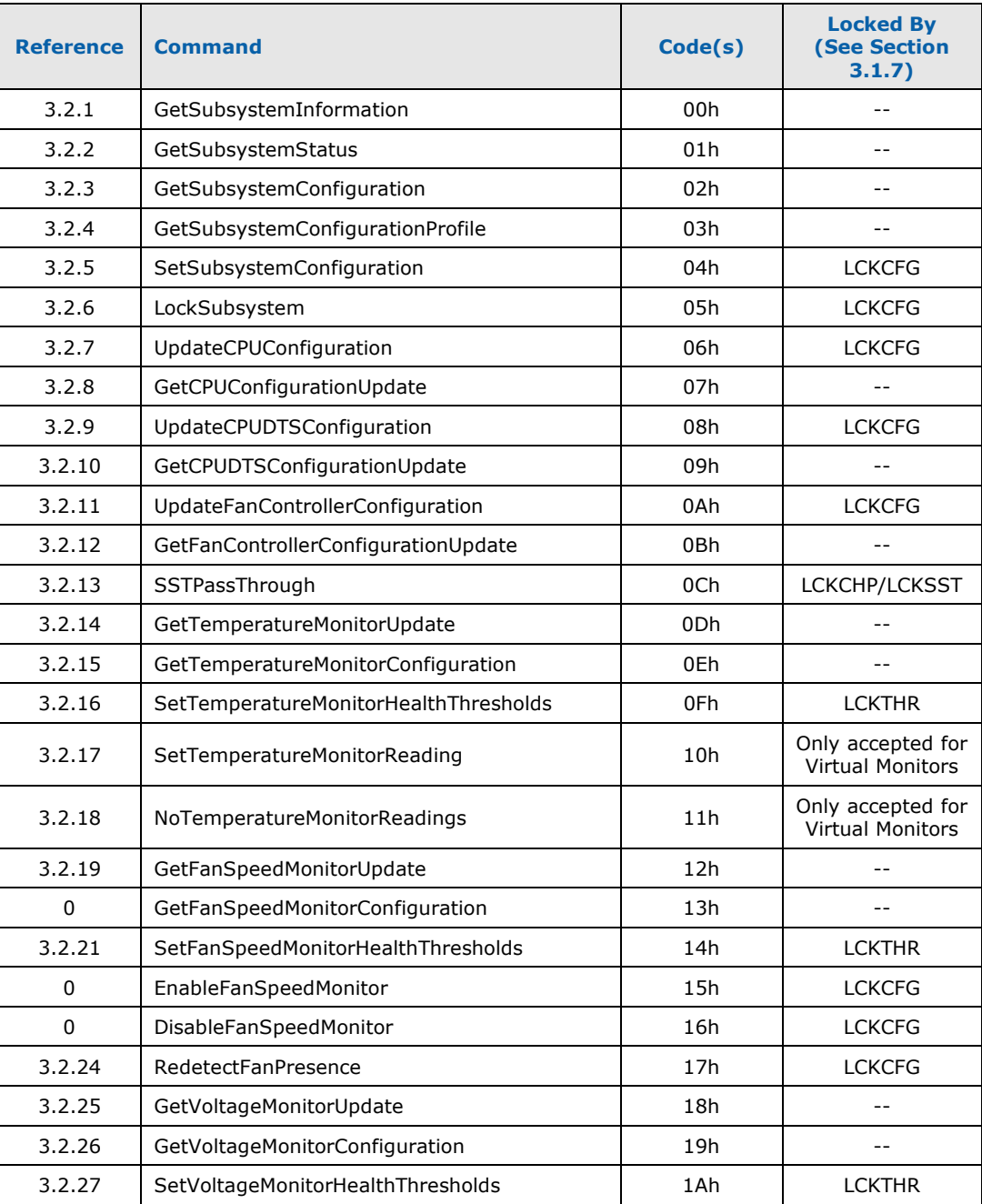

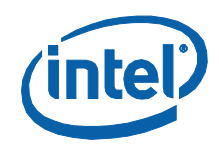

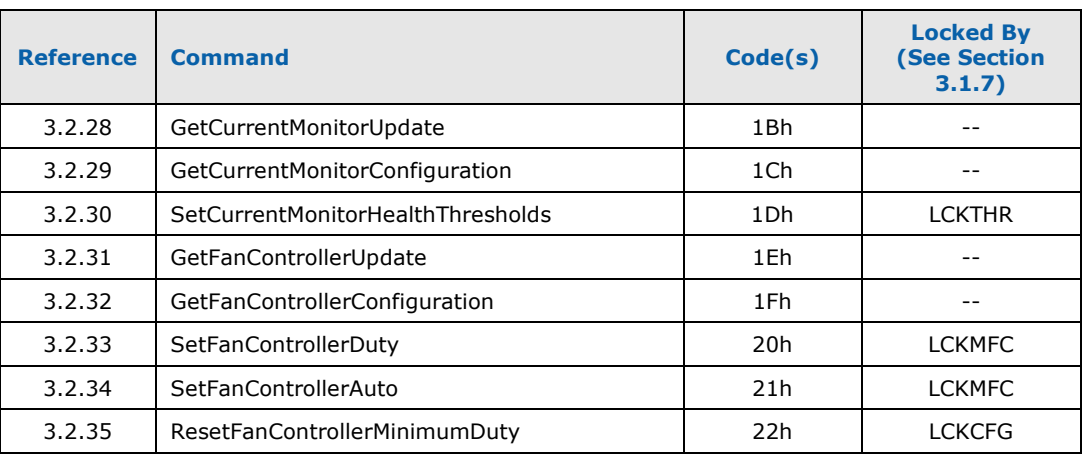

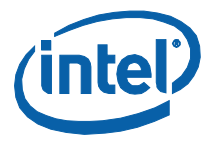

#### **Using Intel<sup>®</sup> OST Commands**  $3.3$

#### **Determining Intel® QST Configuration Status**  $3.3.1$

The following code details how to determine whether or not Intel<sup>®</sup> QST is configured. It sends a GetSubsystemStatus message and uses the response to determine whether the Subsystem is configured. It also checks the Lock Mask to determine whether it will be possible to perform manual fan speed control functions. QstCtrl, the manual fan speed control tool, uses code similar to this to determine what operations it may successfully perform.

```
static BOOL bFanCtrlUpdatable = FALSE;
/* QSTConfigured() - Indicates whether QST Subsystem is configured. Also
                                                                       ÷.
/* sets global variable bFanCtrlUpdateable to indicate whether Subsystem
                                                                       رمميز
static BOOL QSTConfigured(void)
₹
  QST_GENERIC_CMD
                               stCmd;
  QST_GET_SUBSYSTEM_STATUS_RSP
                               stRsp;
  // Get the QST Subsystem's Status
  stCmd.stHeader.byCommand
                               = QST_GET_SUBSYSTEM_STATUS;
  stCmd.stHeader.byEntity
                               = 0;stCmd.stHeader.wCommandLength = QST_CMD_DATA_SIZE(QST_GENERIC_CMD);
  stCmd.stHeader.wResponseLength = sizeof(QST_GET_SUBSYSTEM_STATUS_RSP);
  if( !QstCommand2( &stCmd, sizeof(QST_GENERIC_CMD),
     WELLOW WELLOW (USILUENERIC_CMD),<br>
RETRIC FALSE );<br>
Teturn( FALSE );
  if(stRsp.byStatus)
  \mathcal{L}SetLastErrorQST( stRsp.byStatus );
     return( FALSE );
  \mathcal{F}// No point in going any further if the subsystem isn't configured
  if(!stRsp.stSubsystemStatus.bSubsystemConfigured)
  ર
     SetLastError( ERROR_QST_NOT_CONFIGURED );
     return(FALSE);
  \mathcal{F}// Check the Lock Mask to see whether we can support fan control operations
  if( !stRsp.stLockMask.bLockManualFanControl )
     bFanCtrlUpdatable = TRUE;
  // Let caller know Subsystem is configured...
  return(TRUE);
}
```
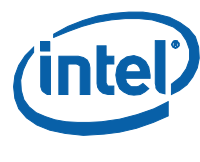

#### $3.3.2$ **Enumerating Sensors/Controllers**

The following code demonstrates how one can enumerate the configured Temperature Monitors. This process can be easily extended to enumerate Fan Speed and Voltage Monitors, as well as Fan Speed Controllers. The routine requests a profile of the current configuration and then uses the appropriate fields of the response to determine which Temperature Monitors are configured. Global variable iTempMons will be set to indicate how many Temperature Monitors are configured. As well, global array iTempMonIndex will be set up to provide logical-to-physical mappings, such that discontiguously-configured Temperature Monitors may be indexed contiguously. Note that this function also invokes function GetTempMonConfig(), discussed in the next section, in order to obtain the configuration data for each Monitor enumerated.

```
static int iTempMons = 0;
   static int iTempMonIndex[QST_MAX_TEMP_MONITORS];
    \hat{V}^* GetTempMonEnum() - Enumerates the configured Temperature Monitors.
   7*******************
                                             ***********
   static BOOL GetTempMonEnum(void)
   \{intiBit;
      QST_GENERIC_CMD
                                           stCmd;
      QST_GET_SUBSYSTEM_CONFIG_PROFILE_RSP stRsp;
      // Get the QST Subsystem's configuration profile
      stCmd.stHeader.byCommand
                                    = QST_GET_SUBSYSTEM_CONFIG_PROFILE;
      stCmd.stHeader.byEntity
                                    = 0.
      stCmd.stHeader.wCommandLength = QST_CMD_DATA_SIZE(QST_GENERIC_CMD);
      stCmd.stHeader.wResponseLength =
sizeof(QST_GET_SUBSYSTEM_CONFIG_PROFILE_RSP);
      if( !QstCommand2( &stCmd, sizeof(QST_GENERIC_CMD),
         SILERSP, SIZEOF(QST_GET_SUBSYSTEM_CONFIG_PROFILE_RSP) ) )<br>return( FALSE );
      if(stRsp.byStatus)
      ł
         SetLastErrorQST( stRsp.byStatus );
         return(FALSE);
      ł
      // Ascertain Temperature Monitor count and configuration
      for( iBit = iTempMons = 0; iBit < QST_ABS_TEMP_MONITORS; iBit++ )
         if( BIT_SET( stProfileRsp.wTempMonsConfigured, iBit))
            if(!GetTempMonConfig(iBit, iTempMons))
               return(FALSE);
            iTempMonIndex[iTempMons++] = iBit;
         }
      }
      // Code to enumerate the other sensors/controllers would go here...
      // Inform caller we were successful
      return(TRUE);
   }
```
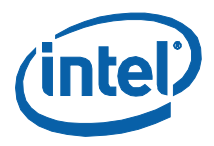

#### $3.3.3$ **Obtaining Sensor/Controller Configuration**

The following code demonstrates how one can obtain the configuration data for a specific Temperature Monitor. A similar process can be used to obtain configuration data for configured Fan Speed and Voltage Monitors, as well as for Fan Speed Controllers.

The routine sends a GetTemperatureMonitorConfiguration command to the Intel $^{\circledR}$ QST, in order to obtain the desired information. This information is saved in global array stTempMonCfg, so that it may be used for subsequent operations.

```
static QST_GET_TEMP_MON_CONFIG_RSP stTempMonCfq[QST_ABS_TEMP_MONITORS];
\mathbf{v}_t7***********************************
static BOOL GetTempMonConfig( iRemoteSensor, iLocalSensor )
  QST_GENERIC_CMD stCmd;
  // Send the Temperature Monitor Configuration request
  stCmd.stHeader.byCommand
                               = QST_GET_TEMP_MON_CONFIG;
  stCmd.stHeader.byEntity = iRemoteSensor;<br>stCmd.stHeader.wCommandLength = QST_CMD_DATA_SIZE(QST_GENERIC_CMD);
  stCmd.stheader.wResponseLength = sizeof(QST_GET_TEMP_MON_CONFIG_RSP);
  if( !QstCommand2( &stCmd,
                   sizeof(QST_GENERIC_CMD),<br>&stTempMonCfg[iLocalSensor]
                      sizeof(QST_GET_TEMP_MON_CONFIG_RSP) ) )
     return(FALSE);
  // Can't go any further if Subsystem rejected the command
  if(stTempMonCfg[iLocalSensor].byStatus)
  \mathcal{L}SetLastErrorQST( stTempMonCfg[iLocalSensor].byStatus );
     return(FALSE);
  ł
  // Inform caller we were successful
  return(TRUE);
}
```
#### **Obtaining Sensor/Controller Updates**  $3.3.4$

The following code demonstrates how one can obtain updated health status and sensor readings for the configured Temperature Monitors. A similar process can be used to obtain updates for configured Fan Speed and Voltage Monitors, as well as for Fan Speed Controllers.

The routine sends a GetTemperatureMonitorUpdate command to the Intel<sup>®</sup> QST, requesting health status and sensor readings for all Temperature Monitors. Since the QST\_GET\_TEMP\_MON\_UPDATE\_RSP Structure includes entries for all possible Temperature Monitors, we can simply use the size of the structure for the Response Length.

In this example, Standard C Library function time() is used to determine whether or not fresh data is needed (fresh data is desired on a per-second basis).

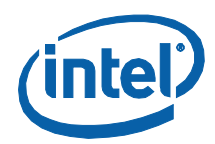

```
static QST_GET_TEMP_MON_UPDATE_RSP stTempMonUpd;
                                  tLastTempMonUpdate = 0;
static time t
\sqrt{*} GetTempMonUpdate() - Gets updated health status and readings from all
                                                                         \star'/* Temperature Monitors, so long as a second has passed since the last
                                                                         \star'static BOOL GetTempMonUpdate(void)
   // Only update if readings are at least a second old
   time_t tCurr = time( NULL );
   if( tLastTempMonUpdate < tCurr )
     QST_GENERIC_CMD stCmd;
     // Send the Temperature Monitor Update request
     stCmd.stHeader.byCommand
                                   = QST_GET_TEMP_MON_UPDATE;
     stemd.stilleader.byEntity = 0;<br>stemd.stilleader.byEntity = 0;<br>stemd.stilleader.weommandLength = QST_CMD_DATA_SIZE(QST_GENERIC_CMD);
     stCmd.stHeader.wResponseLength = sizeof(QST_GET_TEMP_MON_UPDATE_RSP);
     if(!QstCommand2(&stCmd,
                          sizeof(QST_GENERIC_CMD),
                       &stTempMonUpd,
                         Sizeof(QST_GET_TEMP_MON_UPDATE_RSP) ) )
        return(FALSE);
     // Can't go any further if Subsystem rejected the command
     if(stTempMonUpd.byStatus)
     Ł
        SetLastErrorQST( stTempMonUpd.byStatus );
        return(FALSE);
     \mathcal{F}// Save the time of the update for later comparison
     tLastTempMonUpdate = tCurr;
   ł
   return(TRUE);
\mathbf{R}
```
#### $3.3.5$ **Exposing Sensor/Controller Information**

The following code demonstrates how the aforementioned support for obtaining configuration and health/reading information can be used to expose the necessary information to other software layers. Support for Temperature Monitors is shown; similar code can be crafted to support other Monitor types, as well as Fan Controllers.

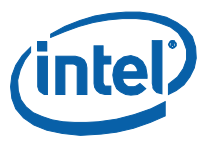

```
/* GetTempCountQst() - Returns number of enabled Temperature Monitors
int GetTempCountQst( void )
  return( iTempMons );
þ
GetTempIndexQst() - Returns physical index for Temperature Monitor
.<br>/**
int GetTempIndexQst( int iLocalSensor )
  if( (iLocalsensor < 0) || (iLocalsensor >= irTempMons) )\{SetLastError( ERROR_QST_INVALID_PARAMETER );
    return(-1);
  ł
  return( iTempMonIndex[iLocalSensor] );
\mathbf{R}********************
                   \sqrt{*} GetTempUsageQst() - Returns usage indicator for Temperature Monitor
                                                               \mathbf{z}1**
int GetTempUsageQst( int iLocalSensor )
₹
  if((iLocalsensor < 0) || (iLocalsensor >= irTempMons) )₹
    SetLastError( ERROR_QST_INVALID_PARAMETER );
    return(-1);
  \mathcal{L}return( (int)stTempMonCfg[iLocalSensor].byMonitorUsage );
\mathcal{E}***********************
                    GetTempReadingQst() - Returns reading from Temperature Monitor
                                                      ************
.<br>/**
float GetTempReadingQst( int iLocalSensor )
  if( (iLocalSensor < 0) || (iLocalSensor >= iTempMons) )
  ł
     SetLastError( ERROR_QST_INVALID_PARAMETER );
    return(-1);
  }
  if( !GetTempMonUpdate() )
     return(-1);
  return( QST_TEMP_TO_FLOAT(stTempMonUpd.
                         stMonitorUpdate[iTempMonIndex[iLocalSensor]].
                           lfCurrentReading ) );
}
/* GetTempHealthQst() - Returns health for Temperature Monitor. Monitor
                                                               \star'int GetTempHealthQst( int iLocalSensor)
{
  if((iLocalSensor < 0) || (iLocalSensor >= iTempMons) )
  ₹
    SetLastError( ERROR_QST_INVALID_PARAMETER );
     return(-1);
  }
  if( !GetTempMonUpdate() )<br>return( -1 );
```
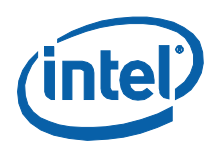

```
// Give precedence to monitor status over health status
  if( stTempMonUpd.
        stMonitorUpdate[iTempMonIndex[iLocalSensor]].
          stMonitorStatus.
             uMonitorStatus )
     return( stTempMonUpd.
               stMonitorStatus
                   uMonitorStatus );
  else
     return( stTempMonUpd.
               stMonitorUpdate[iTempMonIndex[iLocalSensor]].
                 stMonitorStatus.
                  uThresholdStatus );
}
    GetTempThreshQst() - Returns health thresholds for Temperature Monitor
7.3.BOOL GetTempThreshQst( int iLocalSensor, float *pfNonCrit,
                                                              \mathcal{L}Float *pfCrit, float *pfNonRecov
{
  if((iLocalSensor < 0) || (iLocalSensor >= iTempMons) )
     SetLastError( ERROR_QST_INVALID_PARAMETER );
     return( FALSE );
  }
  *pfNonCrit = QST_TEMP_TO_FLOAT(
                  stTempMonCfg[iTempMonIndex[iLocalSensor]].<br>lfTempNonCritical );
  *pfCrit
              = QST_TEMP_TO_FLOAT(
                   stTempMonCfg[iTempMonIndex[iLocalSensor]].
                      lfTempCritical );
  *pfNonRecov = QST_TEMP_TO_FLOAT(<br>stTempMonCfg[iTempMonIndex[iLocalSensor]].
                     lfrempNonRecoverable );
  return(TRUE);
}
```
#### $3.3.6$ **Updating Health Thresholds**

The following code demonstrates how one can apply new health thresholds for a particular Temperature Monitor. A similar process can be used to apply updates for configured Fan Speed and Voltage Monitors.

The example uses command SetTemperatureMonitorHealthThresholds to deliver the updated thresholds to the Intel® QST. If successful, it also updates the response buffer for the GetTemperatureMonitorUpdate command, so that subsequent attempts to obtain Health Thresholds can be fulfilled without requiring communication with the Intel<sup>®</sup> QST.

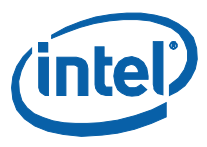

```
/* SetTempThreshQst() - Updates health thresholds for Temperature Monitor<br>/* This operation could fail if a Lock Mask that was sent by the BIOS that<br>/* precludes Threshold updating
                                                                                           \star\frac{1}{\pi}BOOL GetTempThreshQst( int iLocalSensor, float fNonCrit,
                            Float fCrit, float fNonRecov
                                                                          \lambda\{QST_SET_TEMP_MON_THRESHOLDS_CMD
                                           stCmd;
   QST_GENERIC_RSP
                                            stRsp:
                                            iRemindex;
   int
   if( (iLocalSensor < 0) || (iLocalSensor >= iTempMons) )
   ₹
       SetLastError( ERROR_QST_INVALID_PARAMETER );
       return(FALSE);
   <sup>7</sup>
   iRemIndex = iTempMonIndex[iLocalSensor];
   stCmd.stHeader.byCommand
                                        = OST SET TEMP MON THRESHOLDS:
   stCmd.stHeader.byEntity
                                        = iRemIndex;
   stCmd.stHeader.wResponseLength = sizeof(QST_GENERIC_CMD);
   stCmd.lfTempNonCritical<br>stCmd.lfTempCritical
                                       = QST_TEMP_FROM_FLOAT(fNonCrit);<br>= QST_TEMP_FROM_FLOAT(fCrit);
   stCmd.lfTempNonRecoverable
                                       = QST_TEMP_FROM_FLOAT(fNonRecov);
   stCmd.stHeader.wCommandLength
       QST_CMD_DATA_SIZE(QST_SET_TEMP_MON_THRESHOLDS_CMD);
   if (!pfQstCommand2( &stCmd, sizeof(QST_SET_TEMP_MON_THRESHOLDS_CMD),<br>&stRsp, sizeof(QST_GENERIC_RSP) ) )
       return(FALSE);
   if(stRsp.byStatus)
   \{SetLastErrorQST( stRsp.byStatus );
       return(FALSE);
   ł
   stTempMonCfg[iRemIndex].1fTempNonCritical = stCmd.1fTempNonCritical;<br>stTempMonCfg[iRemIndex].1fTempCritical = stCmd.1fTempCritical;<br>stTempMonCfg[iRemIndex].1fTempNonRecoverable = stCmd.1fTempNonRecoverable;
   return(TRUE);
\mathbf{R}
```
#### **Extracting/Updating the Intel<sup>®</sup> QST Configuration**  $3.3.7$

The following code demonstrates how one may obtain a copy of the current Configuration Payload that defines how Intel® QST operates. It also shows how the Configuration Payload may be updated.

The example provides two routines, one that reads the current Configuration Payload and one that writes a new/updated Configuration Payload. A program that seeks to update portion(s) of the Configuration Payload must read the entire payload into a buffer, update the appropriate portion(s) and then write this (entire) buffer back. No support is provided for updating portions of the Configuration Payload in any other way.

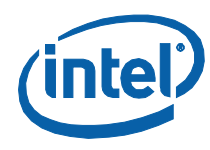

Note: This example details how the extracted configuration can be expanded, in order to make access to its contents much simpler, and how this expanded (and presumably modified) configuration can then be compacted before sending it back to Intel<sup>®</sup> QST. The source for the modules that implement the expansion and compaction are provided in the Intel® QST Software Development Kit (SDK). The contents of the Configuration Payload are documented in Appendix A.

```
#include "QstCompactConfig.h"
    #include "QstExpandConfig.h"
    /***************
                     \sqrt{\hat{r}} GetConfig() - Obtains current Configuration from the QST Subsystem
    static const QST_CFG_COUNTS stCfgCounts =
    ſ
        QST_ABS_TEMP_MONITORS,
        QST_ABS_FAN_MONITORS,
        QST_ABS_VOLT_MONITORS,
        QST_ABS_CURR_MONITORS,
        QST_ABS_TEMP_RESPONSES
        QST_ABS_FAN_CONTROLLERS
   \};
    BOOL GetConfig( QST_ABS_PAYLOAD_STRUCT *pstCfg )
    ₹
        BOOL
                                         bSuccessful = FALSE;void
                                         *pvBuffer;
        MANIP_STATUS
                                         eStatus;
        QST_GENERIC_CMD
                                         stCmd;
        P_QST_GET_SUBSYSTEM_CONFIG_RSP pstRsp;
        // Allocate a temporary buffer to hold response
        pvBuffer = calloc( 1, sizeof(QST_GET_SUBSYSTEM_CONFIG_RSP) );
        if( pvBuffer )
            pstRsp = (P_QST_GET_SUBSYSTEM_CONFIG_RSP)pvBuffer;
            // Prepare the command header
            stCmd.stHeader.byCommand
                                              = QST_GET_SUBSYSTEM_CONFIG;
                                             = 0;<br>= 0;
            stCmd.stHeader.byEntity
            stCmd.stHeader.wCommandLength
            stCmd.stHeader.wResponseLength =
sizeof(QST_GET_SUBSYSTEM_CONFIG_RSP);
            // Send the command to the QST Subsystem
            if( QstCommand2( &stCmd, sizeof(QST_GENERIC_CMD)
                              pstRsp, sizeof(QST_GET_SUBSYSTEM_CONFIG_RSP) ) )
            \{// Process response returned by QST Subsystem
                if( pstRsp->byStatus == QST_CMD_SUCCESSFUL )
                     eStatus = ExpandConfig( &stPayload, QST_ABS_PAYLOAD_SIZE,
                                   &stCfgcounts, &pstRsp->stConfigPayload,<br>pstRsp->stConfigPayload.Header.PayloadLength );
                    if( estatus != MANIP_SUCCESS )<br>SetLastError( ERROR_BAD_CONFIGURATION );
                     else
                        bSuccessful = TRUE;
                else
                     SetQstError( pstRsp->byStatus );
            }
            free( pvBuffer );
```
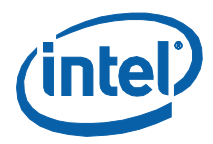

```
}<br>else
       SetLastError( ERROR_NOT_ENOUGH_MEMORY );
    return( bSuccessful );
}
\H/^* PutConfig() - Delivers current configuration to the QST Subsystem
                                                                                 ķ.
7 * **********
BOOL PutConfig( QST_ABS_PAYLOAD_STRUCT *pstCfg )
₹
    BOOL
                                      bSuccessful = FALSE;
    void
                                      *pvBuffer;
    MANIP_STATUS
                                      eStatus:
    UINT32<br>QST_SET_SUBSYSTEM_CONFIG_CMD
                                      dwCmpLen:
                                      *pstCmd:
    QST_GENERIC_RSP
                                      stRsp;
    // Allocate a temporary buffer to hold the command
    pvBuffer = calloc( 1, sizeof(QST_SET_SUBSYSTEM_CONFIG_CMD) );
    if(pvBuffer)
    {
        pstCmd = (P_QST_SET_SUBSYSTEM_CONFIG_CMD)pvBuffer;
        // Load the payload into the command data block
        dwCmpLen = sizeof(QST_ABS_PAYLOAD_SIZE);
        eStatus = CompactConfig( pstCfg, QST_ABS_PAYLOAD_SIZE,<br>&pstCmd->stConfigPayload, &dwCmpLen );
        if( eStatus != MANIP_SUCCESS )
        ł
            // Prepare the command header
                                                = QST_SET_SUBSYSTEM_CONFIG;<br>= 0;
            pstCmd->stHeader.byCommand
            pstCmd->stHeader.byEntity = 0;<br>pstCmd->stHeader.wCommandLength = dwCmpLen;
            pstCmd->stHeader.wResponseLength = sizeof(QST_GENERIC_RSP);
            // Send the command to the QST Subsystem
            if( QstCommand2( pstCmd, sizeof(QST_SET_SUBSYSTEM_CONFIG_CMD),<br>&stRsp, sizeof(QST_GENERIC_RSP) ) )
            \{// Process response returned by QST Subsystem
                if( stRsp.byStatus == QST_CMD_SUCCESSFUL )
                    bSuccessful = TRUE;
                else
                    SetQstError( stRsp.byStatus );
            }
        }
        else
            .<br>SetLastError( ERROR_BAD_CONFIGURATION );
        free( pvBuffer );
    }
    else
        SetLastError( ERROR_NOT_ENOUGH_MEMORY );
    return( bSuccessful );
}
```
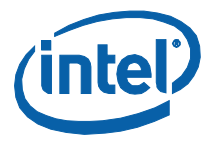

#### $3.3.8$ **Manually Controlling Fan Speed**

The following code demonstrates how one may override the fan speed control decision-making processes of Intel® QST and manually set the duty cycle that is output by a particular Fan Speed Controller.

The example provides two functions. The first places a Fan Speed Controller into manual control mode and then sets the Current Duty Cycle to a specific (percentage) value. The second returns a Fan Speed Controller to automatic control mode (which results in the Current Duty Cycle being set by Intel® QST, based upon the present configuration and temperatures).

```
/* SetDutyManualQst() - Sets duty cycle of the Fan Speed Controller
   BOOL SetDutyManualQst( int iLocSensor, float fDutyCycle)
   ł
                               stCmd:
      QST_SET_FAN_CTRL_DUTY_CMD
      QST_GENERIC_RSP
                               stRsp;
      int
                               iRemSensor;
      if((iLoC. 0) || (iLoC. 0) = iF. 0))
        SetLastError( ERROR_QST_INVALID_PARAMETER );
        return(FALSE);
      \mathcal{E}// Abort if updates aren't allowed
      if(!bFanCtrlUpdatable)
      \mathcal{L}SetLastError( ERROR_QST_CAPABILITY_LOCKED );
        return( FALSE );
      \mathcal{L}// Send update to QST Subsystem
      stCmd.stHeader.byCommand
                                  = QST_SET_FAN_CTRL_DUTY;
      stCmd.stHeader.byEntity
                                  = iFanCtrlIndex[iLocSensor];
      stCmd.stHeader.wCommandLength =
QST_CMD_DATA_SIZE(QST_SET_FAN_CTRL_DUTY_CMD);
      stCmd.stHeader.wResponseLength = sizeof(QST_GENERIC_RSP);
      stCmd.uDutyCycle
                                  = QST_DUTY_FROM_FLOAT(fDutyCycle);
      if( !QstCommand2( &stCmd, sizeof(QST_SET_FAN_CTRL_DUTY_CMD),
                      &stRsp, sizeof(QST_GENERIC_RSP) ) )
        return(FALSE);
      if(stRsp.byStatus)
      ₹
        SetLastErrorQST( stRsp.byStatus );
        return(FALSE);
      \mathcal{F}return(TRUE);
   \mathcal{E}/* SetDutyAutoQst() - Puts Fan Speed Controller back into auto mode
   /********
            *****************
                                                                ************
   BOOL SetDutyAutoQst( int iLocSensor )
   €
                               stCmd;
      QST_GENERIC_CMD
      QST_GENERIC_RSP
                               stRsp;
      intiRemSensor;
```
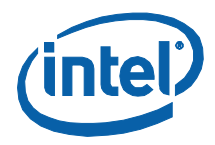

```
 if( (iLocSensor < 0) || (iLocSensor >= iFanCtrls) ) {
        SetLastError( ERROR_QST_INVALID_PARAMETER );
        return( FALSE );
    }
    iRemSensor = iFanCtrlIndex[iLocSensor];
    // Abort if updates aren't allowed
    if( !bFanCtrlUpdatable ) {
 SetLastError( ERROR_QST_CAPABILITY_LOCKED );
 return( FALSE ); }
    // Send update to QST Subsystem
   stCmd.stHeader.byCommand = QST_SET_FAN_CTRL_AUTO;
 stCmd.stHeader.byEntity = iRemSensor;
 stCmd.stHeader.wCommandLength = QST_CMD_DATA_SIZE(QST_GENERIC_CMD);
    stCmd.stHeader.wResponseLength = sizeof(QST_GENERIC_RSP);
 if( !QstCommand2( &stCmd, sizeof(QST_GENERIC_CMD), 
 &stRsp, sizeof(QST_GENERIC_RSP) ) )
        return( FALSE );
    if( stRsp.byStatus )
   {<br> SetLastErrorQST( stRsp.byStatus );<br>   return( FALSE );
    }
    return( TRUE );
}
```
# **3.3.9 Updating Virtual Temperature Sensors**

The following code demonstrates how an application can update the temperature readings within a specific virtual temperature sensor. The example loosely shows the function within a Windows\* Service that takes temperature readings obtained from a hard drive and passes these readings Intel<sup>®</sup> QST.

```
/****************************************************************************/
     /* UpdateMonTemp() - Updates temperature reading for a specific Temperature */<br>/* monitor. Remember, indexes are zero-based but monitors are numbered from */<br>/* one. Thus, index 5 would be used for TemperatureMonitor6...<br>/
    BOOL UpdateMonTemp( int iMonIndex, float fMonTemp )
    \mathfrak{t} QST_SET_TEMP_MON_READING_CMD stCmd;
        QST_GENERIC_RSP // Send update to QST Subsystem
        stCmd.stHeader.byCommand = QST_SET_FAN_CTRL_AUTO;<br>stCmd.stHeader.byEntity = iRemSensor;
        stCmd.stHeader.wCommandLength =
QST_CMD_DATA_SIZE(QST_SET_TEMP_MON_READING_CMD);
         stCmd.stHeader.wResponseLength = sizeof(QST_GENERIC_RSP);
         stCmd.lfTempReading = QST_TEMP_FROM_FLOAT(fMonTemp);
         if( !QstCommand2( &stCmd, sizeof(QST_GENERIC_CMD),
                                 &stRsp, sizeof(QST_GENERIC_RSP) ) )
             return( FALSE );
```
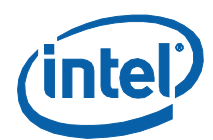

}

```
 if( stRsp.byStatus ) {
    SetLastErrorQST( stRsp.byStatus );
    return( FALSE );
 }
 return( TRUE );
```
# **3.3.10 Sending Commands Directly to SST Devices**

The following code demonstrates how one may send commands directly to sensors/controllers within devices on the SST Bus. Since the sensors/controllers within the chipset itself are accessed through a SST device abstraction, this example code can also be used to access these sensors/controllers as well.

SST Devices are, by design, absolutely consistent in their support for reading/writing from/to single Sensors/Controllers. They accept commands with a single word quantity when writing and commands that return a single word quantity when reading. As a result, we can define generic functions such as the first two shown below, which generically support reading from a device and writing to a device.

The third function included in the example is more specific. It supports access to the current reading from a temperature sensor within an SST device.

```
/****************************************************************************/
/* SSTGet() - Executes the specified Get-Data (Read) SST Device Command */
/****************************************************************************/
static BOOL SSTGet( UINT8 byAddress, UINT8 byCommand, UINT16 *pwData )
{
    QST_SST_PASS_THROUGH_CMD stCmd; QST_SST_PASS_THROUGH_RSP stRsp;
    // Setup SST Command Packet
stCmd.stSSTPacket.stSSTHeader.bySSTAddress = byAddress;<br>stCmd.stSSTPacket.stSSTHeader.byWriteLength = 1; // just command byte<br>stCmd.stSSTPacket.stSSTHeader.byReadLength = 2; // word reading
   stCmd.stSSTPacket.byCommandByte = byCommand;
    // Setup QST Command Packet
   stCmd.stHeader.byCommand = QST_SST_PASS_THROUGH;<br>stCmd.stHeader.byEntity = 0;
   stCmd.stHeader.wCommandLength = QST_SST_CMD_DATA(0);
    stCmd.stHeader.wResponseLength = QST_SST_RSP_SIZE(1);
    // Perform Transaction
 if( !QstCommand2( &stCmd, QST_SST_CMD_SIZE(0), 
 &stRsp, QST_SST_RSP_SIZE(1) ) )
        return( FALSE );
    // Check if Subsystem rejected the command (or had SST Bus issue)
    if( stRsp.byStatus )
    {
        SetLastErrorQST(stRsp.byStatus );
        return( FALSE );
    }
    // Successful; give them the response data (word) to process
```
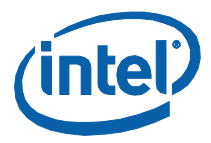

```
 *pwData = stRsp.wValue[0]; return( TRUE );
}
     /****************************************************************************/
/* SSTSet() - Executes the specified Set-Data (Write) SST Device Command */
/****************************************************************************/
static BOOL SSTSet( UINT8 byAddress, UINT8 byCommand, UINT16 wData )
{
     QST_SST_PASS_THROUGH_CMD stCmd; QST_SST_PASS_THROUGH_RSP stRsp;
     // Setup SST Command Packet
     stCmd.stSSTPacket.stSSTHeader.bySSTAddress = byAddress;
 stCmd.stSSTPacket.stSSTHeader.byWriteLength = 3;
 stCmd.stSSTPacket.stSSTHeader.byReadLength = 0;
    stCmd.stSSTPacket.byCommandByte = = byCommand;<br>stCmd.stSSTPacket.wCommandData[0] = wData;
    stCmd.stSSTPacket.wCommandData[0]
     // Setup QST Command Packet Wrapper
    stCmd.stHeader.byCommand = QST\_SST_PASS\_THROUGH;<br>stCmd.stHeader.byEntity = 0;
    stCmd.stHeader.byEntity
     stCmd.stHeader.wCommandLength = QST_SST_CMD_DATA(1);
     stCmd.stHeader.wResponseLength = QST_SST_RSP_SIZE(0);
     // Perform Transaction
 if( !QstCommand2( &stCmd, QST_SST_CMD_SIZE(1), 
 &stRsp, QST_SST_RSP_SIZE(0) ) )
         return( FALSE );
     // Check if Subsystem rejected the command (or had SST Bus issue)
     if( stRsp.byStatus )
     {
         SetLastErrorQST(stRsp.byStatus ); return( FALSE );
     }
     return( TRUE );
}
/****************************************************************************/
/* GetTemp() – Obtains a temperature reading from the specified sensor */
/****************************************************************************/
static BOOL GetTemp( UINT8 byAddress, UINT8 byCommand, float *pfReading )
{
     QST_SST_PASS_THROUGH_CMD stCmd; QST_SST_PASS_THROUGH_RSP stRsp;
     // Setup SST Command Packet
stCmd.stSSTPacket.stSSTHeader.bySSTAddress = byAddress;<br>stCmd.stSSTPacket.stSSTHeader.byWriteLength = 1; // just command byte<br>stCmd.stSSTPacket.stSSTHeader.byReadLength = 2; // word reading<br>stCmd.stSSTPacket.byCommandByte 
     // Setup QST Command Packet
    stCmd.stHeader.byCommand = QST_SST_PASS_THROUGH;
 stCmd.stHeader.byEntity = 0;
 stCmd.stHeader.wCommandLength = QST_SST_CMD_DATA(0); stCmd.stHeader.wResponseLength = QST_SST_RSP_SIZE(1);
     // Perform Transaction
 if( !QstCommand2( &stCmd, QST_SST_CMD_SIZE(0), &stRsp, QST_SST_RSP_SIZE(1) ) )
 return( FALSE );
     // Check if Subsystem rejected the command (or had SST Bus issue)
```
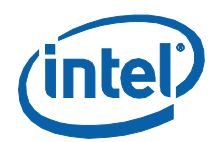

```
if( stRsp.byStatus )<br>{<br>5 stLestExpenSCT(s)
 SetLastErrorQST(stRsp.byStatus );
 return( FALSE );
     }
     // Successful; give them the response data (word) to process
 *pfReading = SST_TEMP_TO_FLOAT(stRsp.wValue[0]);
 return( TRUE );
}
```
§

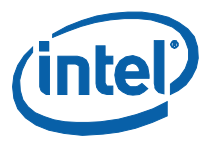

# *4 Intel® QST Health Monitoring*

In order to simplify the process for Environmental Health Monitoring, Intel® QST has been designed to free Monitoring Applications from requiring any knowledge of the hardware configuration. To further simplify this process, a Health Monitoring Instrumentation Layer (IL) is being provided. This Instrumentation Layer frees applications from the tedium of managing the raw data from Intel<sup>®</sup> QST. It provides a simple interface for monitoring support, yet offers the richness necessary to meet the varied requirements of manageability infrastructures (CIM/WBEM/WMI, DMI, etc.).

The Instrumentation Layer is provided in different forms for each of the O/S environments: a Dynamic Link Library (QstInst.dll) for Windows\*, a Shared-Object File (libQstInst.so) for Linux and a linkable library (QstComm6x.lib) for DOS.

**Note:** The function declarations and definitions specific to the use of the Instrumentation Layer are provided in header file QstInst.h.

# **4.1 Using the Health Monitoring API**

### **4.1.1 Using Windows\* QstInst DLL**

The QstInst DLL provides the API necessary for Windows-based software applications to instrument the Health Monitoring capabilities of QST, receive health status and readings from the various sensors and receive health status and controller settings from the various fan controllers.

### **4.1.1.1 DLL Function Access**

Applications can either statically or dynamically link themselves with the QstInst DLL and the functions that it provides.

### **4.1.1.1.1 Static Linking**

Statically linked DLLs are automatically loaded into the address space of the application when the application is loaded and will remain there until the application is terminated. Applications can invoke the functions of the DLL just as they would any other functions.

In order to statically link the QstComm DLL with their applications, developers should include the provided **QstInst.lib** file into their applications' project.

**Note:** The use of static linking is NOT recommended. If something prevents the DLL from loading, this will also cause the load of the application to fail – and will do so without providing any error indication…

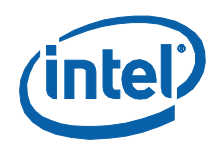

### **4.1.1.1.2 Dynamic Linking**

Dynamically linked DLLs are loaded into an application's address space manually, when the application actually requires their services. Manual loading of DLLs is normally only used when applications utilize their services intermittently and wish to minimize their memory footprint whenever possible.

In order to load the QstInst DLL, applications use WIN32\* function **LoadLibrary()**. Once the DLL has been loaded, pointers to the DLL functions must be built using WIN32 function **GetProcAddress()**. The functions may then be invoked indirectly through these pointers.

When the application is finished using the services of the DLL, it should unload it using WIN32 function **FreeLibrary()**. Alternatively, the O/S will automatically unload the DLL when the application is terminated.

#### **Example**

The following code demonstrates support for the Dynamic Linking process. It provides initialization/finalization functions to handle the loading and unloading of the DLL and wrapper functions that make it possible to utilize the functions as if they were present locally.

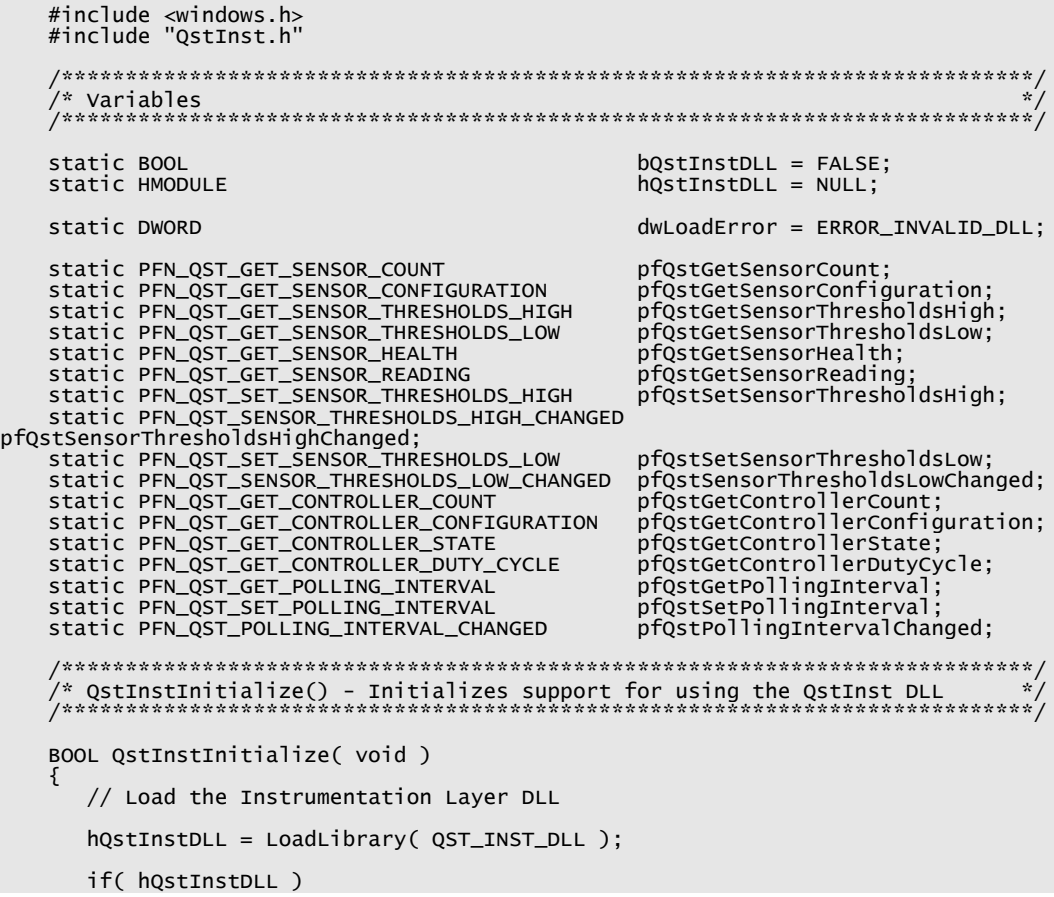

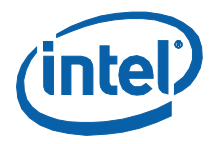

```
 { pfQstGetSensorCount =
               (PFN_QST_GET_SENSOR_COUNT) GetProcAddress( hQstInstDLL,
                   MAKEINTRESOURCE(QST_ORD_GET_SENSOR_COUNT) );
 pfQstGetSensorConfiguration =
 PFN_QST_GET_SENSOR_CONFIGURATION)GetProcAddress( hQstInstDLL,
                  MAKEINTRESOURCE(QST_ORD_GET_SENSOR_CONFIGURATION) );
 pfQstGetSensorThresholdsHigh =
 (PFN_QST_GET_SENSOR_THRESHOLDS_HIGH)GetProcAddress( hQstInstDLL, MAKEINTRESOURCE(QST_ORD_GET_SENSOR_THRESHOLDS_HIGH) );
 pfQstGetSensorThresholdsLow = (PFN_QST_GET_SENSOR_THRESHOLDS_LOW)GetProcAddress( hQstInstDLL,
 MAKEINTRESOURCE(QST_ORD_GET_SENSOR_THRESHOLDS_LOW) );
          pfQstGetSensorHealth = 
 (PFN_QST_GET_SENSOR_HEALTH)GetProcAddress( hQstInstDLL,
 MAKEINTRESOURCE(QST_ORD_GET_SENSOR_HEALTH) );
 pfQstGetSensorReading =
 (PFN_QST_GET_SENSOR_READING)GetProcAddress( hQstInstDLL,
                   MAKEINTRESOURCE(QST_ORD_GET_SENSOR_READING) );
 pfQstSetSensorThresholdsHigh =
 (PFN_QST_SET_SENSOR_THRESHOLDS_HIGH)GetProcAddress( hQstInstDLL,
 MAKEINTRESOURCE(QST_ORD_SET_SENSOR_THRESHOLDS_HIGH) );
 pfQstSensorThresholdsHighChanged = (PFN_QST_SENSOR_THRESHOLDS_HIGH_CHANGED)GetProcAddress( hQstInstDLL,
 MAKEINTRESOURCE(QST_ORD_SENSOR_THRESHOLDS_HIGH_CHANGED) );
          pfQstSetSensorThresholdsLow = 
               (PFN_QST_SET_SENSOR_THRESHOLDS_LOW)GetProcAddress( hQstInstDLL, MAKEINTRESOURCE(QST_ORD_SET_SENSOR_THRESHOLDS_LOW) );
 pfQstSensorThresholdsLowChanged = 
 (PFN_QST_SENSOR_THRESHOLDS_LOW_CHANGED)GetProcAddress( hQstInstDLL, MAKEINTRESOURCE(QST_ORD_SENSOR_THRESHOLDS_LOW_CHANGED) );
 pfQstGetControllerCount =
 (PFN_QST_GET_CONTROLLER_COUNT)GetProcAddress( hQstInstDLL,
                   MAKEINTRESOURCE(QST_ORD_GET_CONTROLLER_COUNT) );
 pfQstGetControllerConfiguration = (PFN_QST_GET_CONTROLLER_CONFIGURATION)GetProcAddress( hQstInstDLL,
 MAKEINTRESOURCE(QST_ORD_GET_CONTROLLER_CONFIGURATION) );
 pfQstGetControllerState =
 (PFN_QST_GET_CONTROLLER_STATE)GetProcAddress( hQstInstDLL,
 MAKEINTRESOURCE(QST_ORD_GET_CONTROLLER_STATE) );
 pfQstGetControllerDutyCycle =
 (PFN_QST_GET_CONTROLLER_DUTY_CYCLE)GetProcAddress( hQstInstDLL,
                   MAKEINTRESOURCE(QST_ORD_GET_CONTROLLER_DUTY_CYCLE) );
 pfQstGetPollingInterval =
 (PFN_QST_GET_POLLING_INTERVAL)GetProcAddress( hQstInstDLL, MAKEINTRESOURCE(QST_ORD_GET_POLLING_INTERVAL) );
          pfQstSetPollingInterval =
 (PFN_QST_SET_POLLING_INTERVAL)GetProcAddress( hQstInstDLL,
 MAKEINTRESOURCE(QST_ORD_SET_POLLING_INTERVAL) );
 pfQstPollingIntervalChanged = (PFN_QST_POLLING_INTERVAL_CHANGED)GetProcAddress( hQstInstDLL,
 MAKEINTRESOURCE(QST_ORD_POLLING_INTERVAL_CHANGED) );
          // Verify success of pointer build
          if( pfQstGetSensorCount
                && pfQstGetSensorConfiguration
 && pfQstGetSensorThresholdsHigh
 && pfQstGetSensorThresholdsLow && pfQstGetSensorHealth
```
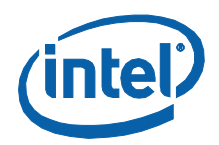

```
 && pfQstGetSensorReading && pfQstSetSensorThresholdsHigh
             && pfQstSensorThresholdsHighChanged
 && pfQstSetSensorThresholdsLow
 && pfQstSensorThresholdsLowChanged
 && pfQstGetControllerCount
 && pfQstGetControllerConfiguration
 && pfQstGetControllerState
 && pfQstGetControllerDutyCycle
 && pfQstGetPollingInterval
 && pfQstSetPollingInterval && pfQstPollingIntervalChanged
\qquad \qquad return( bQstInstDLL = TRUE );
        // failed, so start unwinding things
        dwLoadError = GetLastError();
 FreeLibrary( hQstInstDLL );
 hQstInstDLL = NULL;
 }
     else
        dwLoadError = GetLastError();
     return( bQstInstDLL = FALSE );
}
 /****************************************************************************/
\sqrt{*} QstInstCleanup() - Cleans up the resources supporting use of the
/* Instrumentation Layer.
                                   /****************************************************************************/
void QstInstCleanup( void )
{
     if( bQstInstDLL )
     {
        FreeLibrary( hQstInstDLL );
        bQstInstDLL = FALSE;
        hQstInstDLL = NULL;
    }
}
 /****************************************************************************/
/* Function Wrappers */
                     /****************************************************************************/
BOOL APIENTRY QstGetSensorCount( QST_SENSOR_TYPE eType, int *piCount )
{
 if( bQstInstDLL )
 return( pfQstGetSensorCount( eType, piCount ) ); else
     {
        SetLastError( dwLoadError );
    return( FALSE );<br>}
}
BOOL APIENTRY QstGetSensorConfiguration( QST_SENSOR_TYPE eType, int iIndex,
 QST_FUNCTION *peFunction, BOOL *pbRelative, float *pfNominal )
{
 if( bQstInstDLL )
 return( pfQstGetSensorConfiguration( eType, iIndex, peFunction,
                   pbRelative, pfNominal ) );
    else {
       SetLastError( dwLoadError );
        return( FALSE );
    }
}
BOOL APIENTRY QstGetSensorThresholdsHigh( QST_SENSOR_TYPE eType, int iIndex,
 float *pfNonCritical, float *pfCritical, float *pfNonRecoverable )
{
     if( bQstInstDLL )
```
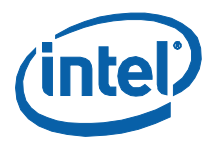

```
return( pfQstGetSensorThresholdsHigh( eType, iIndex, pfNonCritical, pfCritical, pfNonRecoverable ) );
         else
          {
             SetLastError( dwLoadError );
             return( FALSE );
         }
     }
     BOOL APIENTRY QstGetSensorThresholdsLow( QST_SENSOR_TYPE eType, int iIndex,
 float *pfNonCritical, float *pfCritical, float *pfNonRecoverable )
     {
        if( bQstInstDLL )
             return( pfQstGetSensorThresholdsLow( eType, iIndex, pfNonCritical, pfCritical, pfNonRecoverable ) );
         else
          {
            SetLastError( dwLoadError );
             return( FALSE );
         }
     }
     BOOL APIENTRY QstGetSensorHealth( QST_SENSOR_TYPE eType, int iIndex,
           QST_HEALTH *peHealth )
     {
         if( bQstInstDLL )
             return( pfQstGetSensorHealth( eType, iIndex, peHealth ) );
         else
          { SetLastError( dwLoadError ); return( FALSE );
         }
     }
     BOOL APIENTRY QstGetSensorReading( QST_SENSOR_TYPE eType, int iIndex,
 float *pfReading )
     {
         if( bQstInstDLL )
          return( pfQstGetSensorReading( eType, iIndex, pfReading ) ); else
          {
             SetLastError( dwLoadError );
             return( FALSE );
         }
     }
     BOOL APIENTRY QstSetSensorThresholdsHigh( QST_SENSOR_TYPE eType, int iIndex,
 float fNonCritical, float fCritical, float fNonRecoverable )
     {
         if( bQstInstDLL )
      return( pfQstSetSensorThresholdsHigh( eType, iIndex, fNonCritical,
 fCritical, fNonRecoverable ) ); else
          {
             SetLastError( dwLoadError );
         return( FALSE );<br>}
     }
     BOOL APIENTRY QstSensorThresholdsHighChanged( QST_SENSOR_TYPE eType, int 
iIndex,
           time_t tLast, BOOL *pbUpdated )
     {
         if( bQstInstDLL )
              return( pfQstSensorThresholdsHighChanged(eType,iIndex,tLast,pbUpdated) 
); else
     \{ SetLastError( dwLoadError );
             return( FALSE );
         }
    }
     BOOL APIENTRY QstSetSensorThresholdsLow( QST_SENSOR_TYPE eType, int iIndex,
 float fNonCritical, float fCritical, float fNonRecoverable )
     {
```
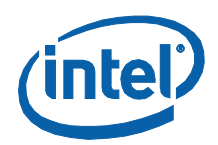

)

```
 if( bQstInstDLL ) return( pfQstSetSensorThresholdsLow( eType, iIndex, fNonCritical,
 fCritical, fNonRecoverable ) );
 else
        {
      SetLastError( dwLoadError );
 return( FALSE );
         }
    }
    BOOL APIENTRY QstSensorThresholdsLowChanged( QST_SENSOR_TYPE eType, int 
iIndex,
          time_t tLast, BOOL *pbUpdtd )
    {
      if( bQstInstDLL )
 return( pfQstSensorThresholdsLowChanged( eType, iIndex, tLast, pbUpdtd ) 
);
         else
         {
            SetLastError( dwLoadError );
            return( FALSE );
         }
    }
    BOOL APIENTRY QstGetControllerCount( int *piCount )
    {
         if( bQstInstDLL )
        return( pfQstGetControllerCount( piCount ) );<br>else
     else<br>{                   {<br>        return( FALSE );
         }
    }
    BOOL APIENTRY QstGetControllerConfiguration( int iIndex, QST_FUNCTION *peFunc 
    {
        if( bQstInstDLL )<br>| return( pfQstGetControllerConfiguration( iIndex, peFunc ) );
         else
         {
      SetLastError( dwLoadError );
 return( FALSE );
         }
    }
    BOOL APIENTRY QstGetControllerState( int iIndex, QST_HEALTH *peHealth,
          QST_CONTROL_STATE *peState )
    {
         if( bQstInstDLL )
         return( pfQstGetControllerState( iIndex, peHealth, peState ) ); else
         {
            SetLastError( dwLoadError );
        return( FALSE );<br>}
    }
    BOOL APIENTRY QstGetControllerDutyCycle( int iIndex, float *pfDuty )
     {
         if( bQstInstDLL )
            return( pfQstGetControllerDutyCycle( iIndex, pfDuty ) );
         else
     \{ SetLastError( dwLoadError ); return( FALSE );
         }
    }
    BOOL APIENTRY QstGetPollingInterval( DWORD *pdwInterval )
    {
         if( bQstInstDLL )
            return( pfQstGetPollingInterval( pdwInterval ) );
         else {
```
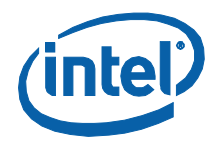

```
 SetLastError( dwLoadError ); return( FALSE );
    }
}
BOOL APIENTRY QstSetPollingInterval( DWORD dwInterval )
{
    if( bQstInstDLL )
      return( pfQstSetPollingInterval( dwInterval ) );
    else
      SetLastError( dwLoadError );
       return( FALSE );
    }
}
BOOL APIENTRY QstPollingIntervalChanged( time_t tLast, BOOL *pbUpdated )
{
    if( bQstInstDLL )
       return( pfQstPollingIntervalChanged( tLast, pbUpdated ) );
    else
    {
       SetLastError( dwLoadError );
       return( FALSE );
    }
}
```
**Note:** Prototypes for functions QstInstInitialize() and QstInstCleanup() have been included in header file QstInst.h. In order to use these prototypes, you should define symbol DYNAMIC\_DLL\_LOADING within your project file and include example source file QstInst.c (which provides the code shown above).

# **4.1.2 Using Linux\*/Solaris\* QstInst Shared-Object File**

The Linux QstInst Shared-Object (SO) File (libQstInst.so) provides the API necessary for Linux-based software applications to instrument the Health Monitoring capabilities of QST, receive health status and readings from the various sensors and receive health status and controller settings from the various fan controllers.

*Note:* For more information regarding SO files, consult the Program Library HOWTO. Additional information is included in the C++ dlopen mini HOWTO. Both can be downloaded from The Linux Documentation Project (http://tldp.org/docs.html).

## **4.1.2.1 SO File Function Access**

Applications may either statically or dynamically link themselves with the QstInst SO.

### **4.1.2.1.1 Static Linking**

Statically linked SO Files are automatically loaded into the address space of the application when the application is itself loaded and will remain there until the application is terminated. Applications may invoke the functions of the SO File just as they would any other functions.

In order to statically link the QstComm SO File with their applications, developers should include the libQstComm.so file into their applications' project. This is accomplished by, for example, adding the "-lQstComm" parameter to GCC invocation.

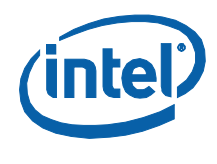

### **4.1.2.1.2 Dynamic Linking**

Dynamically linked SO Files are manually loaded into an application's address space when the application actually requires their services. Manual loading of SO Files is normally used only when applications utilize their services intermittently and wish to minimize their memory footprint where possible.

SO Files are dynamically loaded and unloaded using the dlopen API. Function dlopen() is used to load the SO file. Once loaded, function dlsym() is used to obtain pointers for the various functions. These functions can then be invoked indirectly through the pointers provided. Finally, when the program is finished with the SO file, it unloads it using function dlclose().

#### **Example**

The following code example demonstrates how one can facilitate the dynamic load, use and unload of the QstComm SO File:

```
/****************************************************************************/
/* Definitions */
/****************************************************************************/
typedef BOOL (*PFN_QST_GET_SENSOR_COUNT)
(
     IN QST_SENSOR_TYPE SensorType,<br>OUT int *pSensorCou
                                   *pSensorCount
);
typedef BOOL (*PFN_QST_GET_SENSOR_CONFIGURATION)
(
     IN QST_SENSOR_TYPE SensorType,<br>IN int SensorIndex,<br>OUT QST_FUNCTION *pSensorFunction,
     OUT QST_FUNCTION<br>OUT BOOL
     OUT BOOL *pRelativeReadings,<br>
OUT float *pNominalReading
);
typedef BOOL (*PFN_QST_GET_SENSOR_THRESHOLDS_HIGH)
(
     IN QST_SENSOR_TYPE SensorType,<br>IN int SensorIndex<br>OUT float *pThreshold
     OUT float *pThresholdNonCritical,<br>OUT float *pThresholdCritical,
     OUT float *pThresholdCritical,<br>OUT float *pThresholdNonRecove
                                  *pThresholdNonRecoverable
);
typedef BOOL (*PFN_QST_GET_SENSOR_THRESHOLDS_LOW)
(
     IN QST_SENSOR_TYPE SensorType,<br>IN int SensorIndex<br>OUT float *pThreshold
                                  SensorIndex
     OUT float *pThresholdNonCritical,<br>OUT float *pThresholdCritical,
     OUT float *pThresholdCritical,<br>OUT float *pThresholdNonRecove
                                  *pThresholdNonRecoverable
);
typedef BOOL (*PFN_QST_GET_SENSOR_HEALTH)
(
      IN QST_SENSOR_TYPE SensorType,
                                  SensorIndex,<br>*pSensorHealth
     OUT QST_HEALTH
);
typedef BOOL (*PFN_QST_GET_SENSOR_READING)
(
      IN QST_SENSOR_TYPE SensorType,
     IN int SensorIndex<br>OUT float *pSensorRea
                                   *pSensorReading
);
```
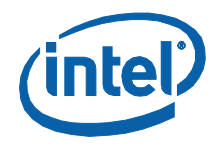

```
typedef BOOL (*PFN_QST_SET_SENSOR_THRESHOLDS_HIGH)
(
     IN QST_SENSOR_TYPE SensorType,
     IN int SensorIndex,
         float ThresholdNonCritical,<br>float ThresholdCritical,
    IN float ThresholdCritical,<br>IN float ThresholdNonRecove
                             ThresholdNonRecoverable
);
typedef BOOL (*PFN_QST_SENSOR_THRESHOLDS_HIGH_CHANGED)
(
     IN QST_SENSOR_TYPE SensorType,
 IN int SensorIndex, IN time_t LastUpdate,
 OUT BOOL *pUpdated
);
typedef BOOL (*PFN_QST_SET_SENSOR_THRESHOLDS_LOW)
( 
    IN QST_SENSOR_TYPE SensorType,<br>IN int SensorIndex<br>IN float ThresholdNo
                             SensorIndex
    IN float ThresholdNonCritical,<br>IN float ThresholdCritical,
        IN float ThresholdCritical,
     IN float ThresholdNonRecoverable
);
typedef BOOL (*PFN_QST_SENSOR_THRESHOLDS_LOW_CHANGED)
(
     IN QST_SENSOR_TYPE SensorType, IN int SensorIndex,
    IN int SensorIndex<br>
IN time_t LastUpdate,<br>
OUT BOOL *pUpdated
                             *pUpdated
);
typedef BOOL (*PFN_QST_GET_CONTROLLER_COUNT)
(
    OUT int *pControllerCount
);
typedef BOOL (*PFN_QST_GET_CONTROLLER_CONFIGURATION)
(
    IN int ControllerIndex,<br>OUT QST_FUNCTION *pControllerFunc
                             *pControllerFunction
);
typedef BOOL (*PFN_QST_GET_CONTROLLER_STATE)
(
                             ControllerIndex,<br>*pHealthState,
    IN int<br>OUT QST_HEALTH
    OUT QST_CONTROL_STATE *pControlState
);
typedef BOOL (*PFN_QST_GET_CONTROLLER_DUTY_CYCLE)
(
    IN int ControllerIndex,<br>OUT float *pControllerDuty
);
typedef BOOL (*PFN_QST_GET_POLLING_INTERVAL)
(
    OUT DWORD *pPollingInterval
);
typedef BOOL (*PFN_QST_SET_POLLING_INTERVAL)
(
    IN DWORD PollingInterval
);
typedef BOOL (*PFN_QST_POLLING_INTERVAL_CHANGED)
(
 IN time_t LastUpdate,
 OUT BOOL *pUpdated
);
/****************************************************************************/
```
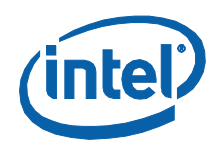

```
/* Variables */
/****************************************************************************/
     static void * hQstInstSO = NULL;
static PFN_QST_GET_SENSOR_COUNT pfQstGetSensorCount;<br>static PFN_QST_GET_SENSOR_CONFIGURATION pfQstGetSensorConfiguration;<br>static PFN_QST_GET_SENSOR_THRESHOLDS_HIGH pfQstGetSensorThresholdsHigh;<br>static PFN_QST_GET_SENSOR_TH
      static PFN_QST_SET_SENSOR_THRESHOLDS_LOW pfQstSetSensorThresholdsLow;
static PFN_QST_SENSOR_THRESHOLDS_LOW_CHANGED pfQstSensorThresholdsLowChanged;
      static PFN_QST_GET_CONTROLLER_COUNT pfQstGetControllerCount;
static PFN_QST_GET_CONTROLLER_CONFIGURATION pfQstGetControllerConfiguration;
static PFN_QST_GET_CONTROLLER_STATE pfQstGetControllerState;
      static PFN_QST_GET_CONTROLLER_DUTY_CYCLE pfQstGetControllerDutyCycle;
static PFN_QST_GET_POLLING_INTERVAL pfQstGetPollingInterval;
      static PFN_QST_SET_POLLING_INTERVAL pfQstSetPollingInterval;
static PFN_QST_POLLING_INTERVAL_CHANGED pfQstPollingIntervalChanged;
      /****************************************************************************/
/* QstInitialize() - Initializes I/F for accessing service of the SO File */
/****************************************************************************/
     BOOL QstInitialize( void )
      {
           // Load the SO File
           hQstInstSO = dlopen( "libQstInst.so.1", RTLD_LAZY );
           if( hQstInstSO ) {
                // Build pointer to SO File's function(s)
                pfQstGetSensorCount = dlsym( hQstInstSO, "QstGetSensorCount" );
       pfQstGetSensorConfiguration =
 dlsym( hQstInstSO, "QstGetSensorConfiguration" );
       pfQstGetSensorThresholdsHigh =
 dlsym( hQstInstSO, "QstGetSensorThresholdsHigh" );
                pfQstGetSensorThresholdsLow = dlsym( hQstInstSO, "QstGetSensorThresholdsLow" );
       pfQstGetSensorHealth =
 dlsym( hQstInstSO, "QstGetSensorHealth" );
       pfQstGetSensorReading =
 dlsym( hQstInstSO, "QstGetSensorReading" );
       pfQstSetSensorThresholdsHigh =
 dlsym( hQstInstSO, "QstSetSensorThresholdsHigh" );
       pfQstSensorThresholdsHighChanged =
 dlsym( hQstInstSO, "QstSensorThresholdsHighChanged" );
       pfQstSetSensorThresholdsLow =
 dlsym( hQstInstSO, "QstSetSensorThresholdsLow" );
                pfQstSensorThresholdsLowChanged = dlsym( hQstInstSO, "QstSensorThresholdsLowChanged" );
       pfQstGetControllerCount =
 dlsym( hQstInstSO, "QstGetControllerCount" );
       pfQstGetControllerConfiguration =
 dlsym( hQstInstSO, "QstGetControllerConfiguration" );
                pfQstGetControllerState = dlsym( hQstInstSO, "QstGetControllerState" );
```
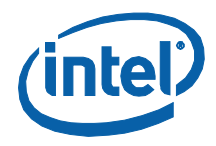

```
 pfQstGetControllerDutyCycle =
 dlsym( hQstInstSO, "QstGetControllerDutyCycle" );
 pfQstGetPollingInterval =
 dlsym( hQstInstSO, "QstGetPollingInterval" );
 pfQstSetPollingInterval =
 dlsym( hQstInstSO, "QstSetPollingInterval" );
         pfQstPollingIntervalChanged = dlsym( hQstInstSO, "QstPollingIntervalChanged" );
 if( pfQstGetSensorCount && pfQstGetSensorConfiguration
 && pfQstGetSensorThresholdsHigh
 && pfQstGetSensorThresholdsLow
 && pfQstGetSensorHealth
               && pfQstGetSensorReading
 && pfQstSetSensorThresholdsHigh
 && pfQstSensorThresholdsHighChanged
 && pfQstSetSensorThresholdsLow
 && pfQstSensorThresholdsLowChanged
 && pfQstGetControllerCount
 && pfQstGetControllerConfiguration
 && pfQstGetControllerState
 && pfQstGetControllerDutyCycle
              && pfQstGetPollingInterval<br>&& pfQstSetPollingInterval
            && pfQstSetPollingInterval && pfQstPollingIntervalChanged )
              return( TRUE );
 dlclose( hQstInstSO );
 hQstInstSO = NULL; errno = ENOENT;
     }
     else
         errno = ENODEV;
     return( FALSE );
}
/****************************************************************************/
/* QstCleanup() - Cleans up I/F to the SO File */
/****************************************************************************/
void QstCleanup( void )
{
     if( hQstInstSO )
     {
        dlclose( hQstInstSO );<br>hQstInstSO = NULL;
     }
}
    /****************************************************************************/
/* Function Wrappers */
/****************************************************************************/
BOOL QstGetSensorCount( QST_SENSOR_TYPE eType, int *piCount )
{
 if( hQstInstSO )
 return( pfQstGetSensorCount( eType, piCount ) );
     else
 { errno = ENOEXEC;
 return( FALSE );
     }
}
BOOL QstGetSensorConfiguration( QST_SENSOR_TYPE eType, int iIndex,
 QST_FUNCTION *peFunction, BOOL *pbRelative, float *pfNominal )
{
     if( hQstInstSO ) return( pfQstGetSensorConfiguration( eType, iIndex, peFunction,
```
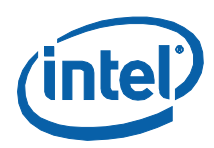

```
 pbRelative, pfNominal ) ); else
     {
         errno = ENOEXEC;
         return( FALSE );
     }
}
BOOL QstGetSensorThresholdsHigh( QST_SENSOR_TYPE eType, int iIndex,
 float *pfNonCritical, float *pfCritical, float *pfNonRecoverable )
{
     if( hQstInstSO )
 return( pfQstGetSensorThresholdsHigh( eType, iIndex, pfNonCritical,
 pfCritical, pfNonRecoverable ) ); else
    else<br>{
 errno = ENOEXEC;
 return( FALSE );
     }
}
BOOL QstGetSensorThresholdsLow( QST_SENSOR_TYPE eType, int iIndex,
 float *pfNonCritical, float *pfCritical, float *pfNonRecoverable )
{
    if( hQstInstSO )
 return( pfQstGetSensorThresholdsLow( eType, iIndex, pfNonCritical,
 pfCritical, pfNonRecoverable ) );
     else
     { errno = ENOEXEC; return( FALSE );
     }
}
BOOL QstGetSensorHealth( QST_SENSOR_TYPE eType, int iIndex, QST_HEALTH *peHealth )
{
    if( hQstInstSO )
     return( pfQstGetSensorHealth( eType, iIndex, peHealth ) ); else
     {
         errno = ENOEXEC;
         return( FALSE );
     }
}
BOOL QstGetSensorReading( QST_SENSOR_TYPE eType, int iIndex,
 float *pfReading )
{
    if( hQstInstSO )
         return( pfQstGetSensorReading( eType, iIndex, pfReading ) );
     else {
         errno = ENOEXEC;
         return( FALSE );
     }
}
BOOL QstSetSensorThresholdsHigh( QST_SENSOR_TYPE eType, int iIndex,
 float fNonCritical, float fCritical, float fNonRecoverable )
{
     if( hQstInstSO )
 return( pfQstSetSensorThresholdsHigh( eType, iIndex, fNonCritical,
 fCritical, fNonRecoverable ) );
     else
 { errno = ENOEXEC;
 return( FALSE );
     }
}
BOOL QstSensorThresholdsHighChanged( QST_SENSOR_TYPE eType, int iIndx,
      time_t tLast, BOOL *pbUpdtd )
{
     if( hQstInstSO )
```
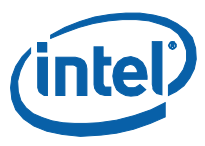

```
 return( pfQstSensorThresholdsHighChanged( eType, iIndx, tLast, pbUpdtd ) 
);
         else
         {
            errno = ENOEXEC;
            return( FALSE );
         }
    }
     BOOL QstSetSensorThresholdsLow( QST_SENSOR_TYPE eType, int iIndex,
 float fNonCritical, float fCritical, float fNonRecoverable )
     {
      if( hQstInstSO )
 return( pfQstSetSensorThresholdsLow( eType, iIndex, fNonCritical, fCritical, fNonRecoverable ) );
         else
         {
            errno = ENOEXEC;
            return( FALSE );
         }
    }
    BOOL QstSensorThresholdsLowChanged( QST_SENSOR_TYPE eType, int iIndex,
          time_t tLast, BOOL *pbUpdtd )
     {
         if( hQstInstSO )
            return( pfQstSensorThresholdsLowChanged( eType, iIndex, tLast, pbUpdtd ) 
);
      else { errno = ENOEXEC;
 return( FALSE );
         }
    }
    BOOL QstGetControllerCount( int *piCount )
     {
        if( hQstInstSO )
         return( pfQstGetControllerCount( piCount ) ); else
         {
            errno = ENOEXEC;
            return( FALSE );
         }
    }
    BOOL QstGetControllerConfiguration( int iIndex, QST_FUNCTION *peFunc )
     {
         if( hQstInstSO )
            return( pfQstGetControllerConfiguration( iIndex, peFunc ) );
         else
            { errno = ENOEXEC;
            return( FALSE );
         }
    }
    BOOL QstGetControllerState( int iIndex, QST_HEALTH *peHealth,
          QST_CONTROL_STATE *peState )
     {
         if( hQstInstSO )
            return( pfQstGetControllerState( iIndex, peHealth, peState ) );
         else
         {
     errno = ENOEXEC;<br>return( FALSE );<br>}
    }
    BOOL QstGetControllerDutyCycle( int iIndex, float *pfDuty )
     {
        if( hQstInstSO )
            return( pfQstGetControllerDutyCycle( iIndex, pfDuty ) );
         else
     \{
```
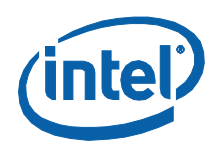

```
errno = ENOEXEC;<br>return( FALSE );
    }
}
BOOL QstGetPollingInterval( DWORD *pdwInterval )
{
    if( hQstInstSO )
       return( pfQstGetPollingInterval( pdwInterval ) );
    else
    { errno = ENOEXEC;
       return( FALSE );
    }
}
BOOL QstSetPollingInterval( DWORD dwInterval )
{
   if( hOstInstSO )
       return( pfQstSetPollingInterval( dwInterval ) );
    else
    {
       errno = ENOEXEC;
       return( FALSE );
    }
}
BOOL QstPollingIntervalChanged( time_t tLast, BOOL *pbUpdated )
{
    if( hQstInstSO ) return( pfQstPollingIntervalChanged( tLast, pbUpdated ) );
    else
\{ errno = ENOEXEC;
   return( FALSE );<br>}
}
```
# **4.1.3 Using DOS QstInst Library**

The DOS QstInst Libraries provides the API necessary for DOS-based software applications to instrument Intel® QST. To use these libraries, software must be built for a 32-bit address space and supported by a DOS Extender that eliminates the inherent DOS 640KB memory limit. Support is provided for building applications using the Open Watcom package, an open source version of Sybase's Watcom C/C++ compiler product.

**Note:** Applications will be built using the flat memory model. Versions of the DOS QstInst Library are provided for register-based parameter passing (QstInst6r.lib) and stackbased parameter passing (QstInst6s.lib) models.

## **4.1.3.1 Library Function Access**

Applications will statically link themselves with the DOS QstInst Libraries. See Section [3.1.4.2](#page-36-0) for an example batch file that shows how debug and release executables may be built for a program.

In order to allow the library to initialize itself, DOS applications are required to invoke function QstInstInitialize(). Similarly, when done with the Instrumentation Layer, function QstInstCleanup() should be invoked.

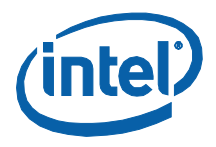

# **4.1.4 Function Overview**

The API for the Instrumentation Layer contains a rich set of functions for enumerating sensor, obtaining information about them and obtaining health status and readings. These functions are used as follows:

- Function QstGetSensorCount() is used to enumerate the available sensors. It is invoked once for each sensor type.
- Functions QstGetSensorConfiguration(), QstGetSensorThresholdsHigh() and QstGetSensorThresholdsLow() are used to obtain information about particular sensors.
- Functions QstGetSensorHealth() and QstGetSensorReading() are used to obtain sensor health status and current readings for particular sensors.
- Functions QstSetSensorThresholdsHigh() and QstSetSensorThresholdsLow() are used to change the thresholds for particular sensors. Functions QstSensorThresholdsHighChanged() and QstSensorThresholdsLowChanged() are used to determine if another application has modified the thresholds.

The API also provides functions for health monitoring of Fan Controllers. The functions are used as follows:

- Function QstGetControllerCount() is used to enumerate the available fan controllers.
- Function QstGetControllerConfiguration() is used to obtain information about the configuration of particular controllers.
- Function QstGetControllerState() and QstGetControllerDutyCycle() are used to obtain health status and current duty cycle values for particular Fan Controllers.

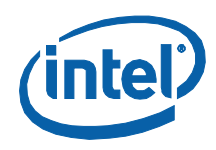

The API also provides a number of maintenance functions. The functions are used as follows:

- Function QstGetPollingInterval() is used to obtain the time interval that is used to marshal requests to refresh data from the Intel® QST.
- Function QstSetPollingInterval() is used to change the Polling Interval.
- Function QstPollingIntervalChanged() is used to determine whether another application has modified the Polling Interval.

Examples showing how to use these functions is presented in Section [4.3.](#page-183-0)

### **4.1.5 Enumerations**

The QstInst DLL utilizes a number of enumerations for variables passed into and returned from its various functions. These enumerations are declared in header file QstInst.h.

### **4.1.5.1 QST\_SENSOR\_TYPE**

This enumeration provides definitions for the types of sensors that may be monitored by the Intel $^\circledR$  QST. It is defined as follows:

```
typedef enum _QST_SENSOR_TYPE
{
    TEMPERATURE_SENSOR = 0,<br>
VOLTAGE_SENSOR = 1,<br>
FAN_SPEED_SENSOR = 2,
    VOLTAGE_SENSOR<br>FAN_SPEED_SENSOR
    CURRENT\_SENSOR = 3
} QST_SENSOR_TYPE;
```
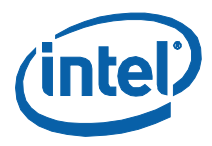

# **4.1.5.2 QST\_FUNCTION**

This enumeration provides definitions for the monitor/control functions that particular temperature sensors, voltage sensors, current sensors, fan speed sensors and fan speed controllers are responsible for. It is defined as follows:

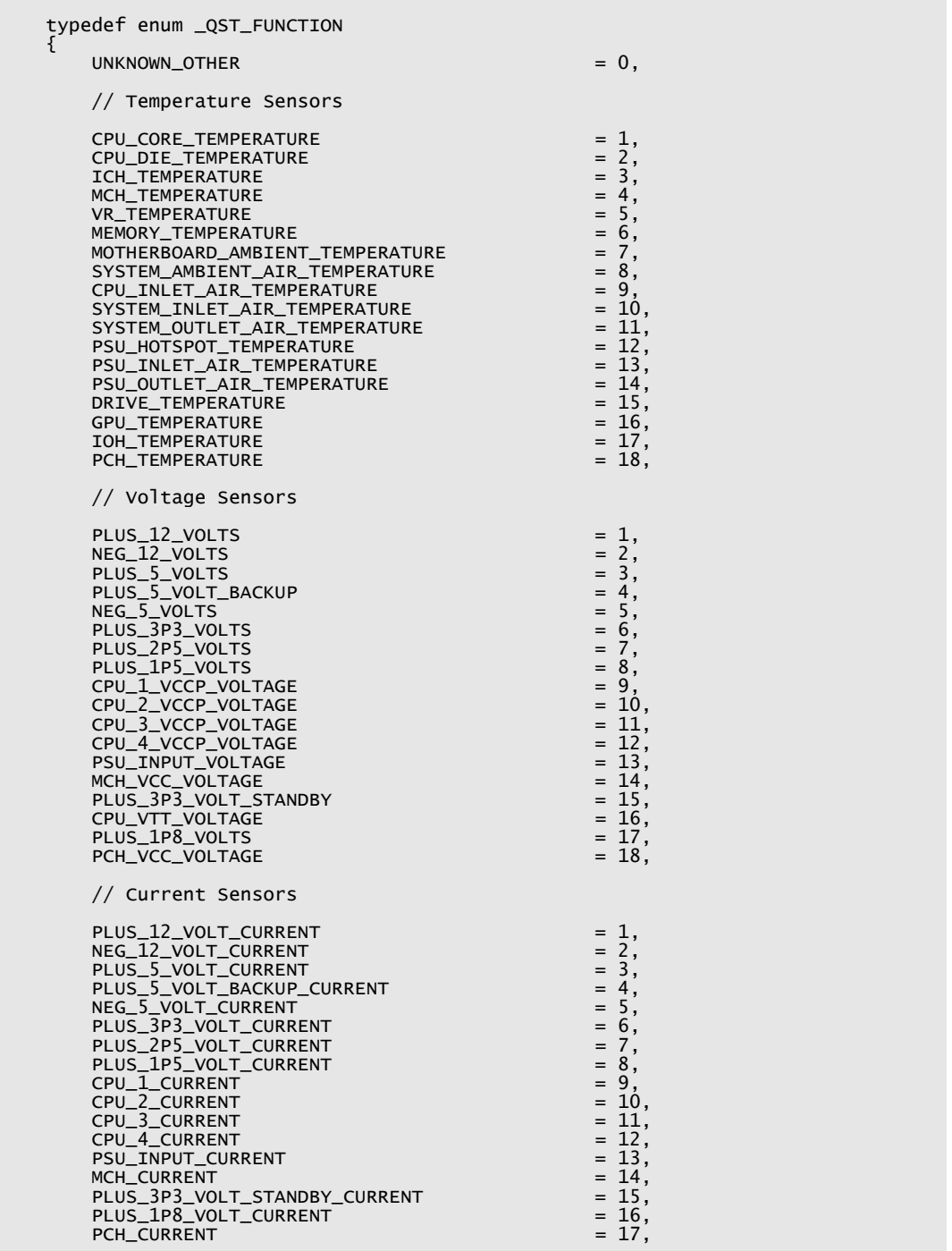

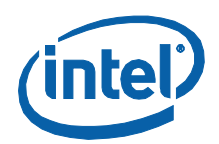

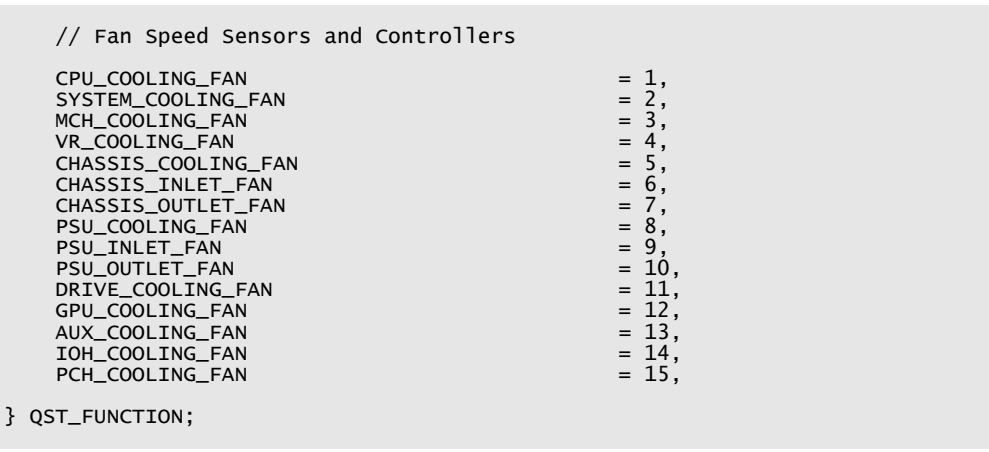

**Note:** That the values assigned to the different types of sensors and controllers are in overlapping arrays; the sensor/controller type is required to provide differentiation.

# **4.1.5.3 QST\_HEALTH**

This enumeration provides definitions for the health status indicators for the sensors and controllers that are managed by the Intel® QST. It is defined as follows:

```
typedef enum _QST_HEALTH
{
     HEALTH_NORMAL = 0,<br>
HEALTH_NONCRITICAL = 1,<br>
HEALTH_CRITICAL = 2,
     HEALTH_NONRECOVERABLE = 3
} QST_HEALTH;
```
Value HEALTH\_NORMAL indicates that a sensor's current reading falls with normal bounds. It is also used to indicate that no issues exist with the communications or operation of the Sensor or Fan Speed Controller.

Value HEALTH\_NONCRITIAL indicates that a sensor's current reading has exceeded a non-critical threshold. It is also used to indicate that a non-critical problem has occurred with a Sensor or Fan Speed Controller.

Value HEALTH\_CRITICAL indicates that a sensor's current reading has exceeded a critical threshold. It is also used to indicate that a critical problem has occurred with a Sensor or Fan Speed Controller.

Value HEALTH\_NONRECOVERABLE indicates that a sensor's current reading has exceeded one of its non-recoverable health thresholds. It is also used to indicate that a non-recoverable problem has occurred with a Sensor or Fan Speed Controller.

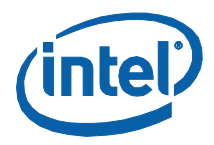

# **4.1.5.4 FSC\_CONTROL\_STATE**

This enumeration provides definitions for the control state of the fan speed controllers maintained by the Intel® QST. It is defined as follows:

```
typedef enum _QST_CONTROL_STATE
{
     CONTROL_NORMAL = 0,<br>CONTROL_OVERRIDE_SOFTWARE = 1,
     CONTROL_OVERRIDE_SOFTWARE = 1,<br>CONTROL_OVERRIDE_SENSOR_ERROR = 2,
     CONTROL_OVERRIDE_SENSOR_ERROR
      CONTROL_OVERRIDE_CONTROLLER_ERROR = 3
} QST_CONTROL_STATE;
```
Value CONTROL\_NORMAL indicates that the fan speed controller is in a normal operational state and duty cycle values are being successfully controlled based upon temperature readings and Subsystem configuration.

Value CONTROL\_OVERRIDE\_SOFTWARE indicates that software has overridden control of fan speed determination and has set the fan speed to a specific duty cycle percentage.

Value CONTROL\_OVERRIDE\_SENSOR\_ERROR indicates that Intel® QST has overridden the fan speed to 100% duty cycle (full speed), as a result of a persistent inability to trust readings from one or more of the Temperature Sensors. This may be caused by errors being reported by a sensor or an inability to obtain readings from a sensor. When this occurs, Intel® QST drives all fans to full speed, in order to protect the system from possible thermal overrun conditions.

Value CONTROL\_OVERRIDE\_CONTROLLER\_ERROR indicates that Intel® QST has overridden the fan speed to 100% duty cycle (full speed), as a result of persistent problems setting the duty cycle for this or another fan speed controller. Again, this is a protection feature of the Subsystem.

# **4.2 Health Monitoring API Functions**

# **4.2.1 Initialization Functions**

These functions are used to manage the initialization and cleanup of the Health Monitoring functions. Their invocation is required in the DOS environment but is optional in the Windows and Linux environments (see their implementation in the above sections describing DLL & SO file dynamic loading).

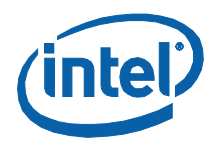

# **4.2.1.1 QstInstInitialize()**

This function is used to initialize support for the Instrumentation Layer. It should be invoked from Windows\* applications that dynamically link to the QstInst DLL.

#### **Invocation:**

BOOL QstInstInitialize( void );

#### **Returns:**

If the function succeeds, the return value is 1 (TRUE). If the function fails, the return value is zero (FALSE). From Windows\* applications, WIN32 function GetLastError() can be used to obtain extended error information. From DOS applications, extended error information is provided via the *errno* variable.

#### **Windows\* Exception Codes:**

All exception codes returned via Win32 function GetLastError() are the result of a failure occurring during the use of Win32 functions LoadLibrary() or GetProcAddress().

#### **Linux\* Exception Codes:**

The *errno* variable could receive one of the following exception codes:

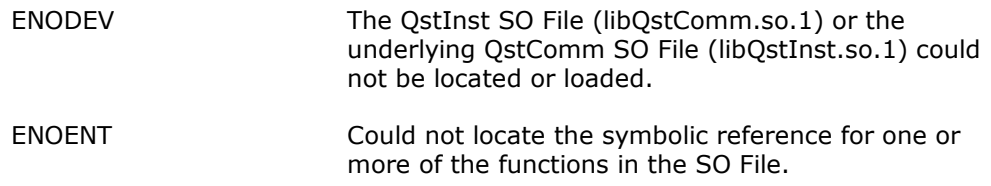

#### **DOS Exception Codes:**

The *errno* variable could receive any of the following exception codes:

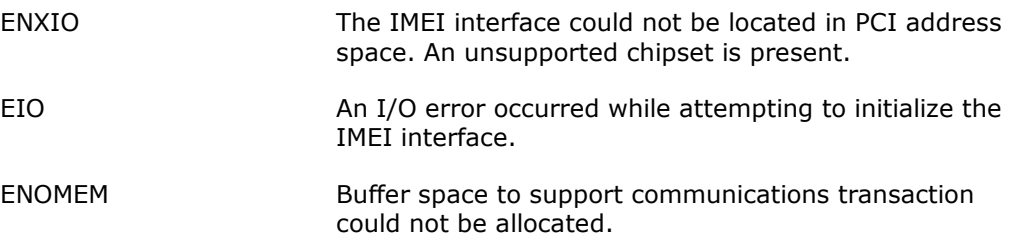

# **4.2.1.2 QstInstCleanup()**

This function is used to free resources used by the Instrumentation Layer. It should be invoked from Windows\* applications that dynamically link to the QstInst DLL.

#### **Invocation:**

void QstInstCleanup(void);

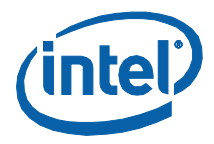

# **4.2.2 Sensor Support Functions**

These functions are used to manage the monitoring of Sensors contained within the system. The functions supported are:

QstGetSensorCount() QstGetSensorConfiguration() QstGetSensorThresholdsHigh() QstGetSensorThresholdsLow() QstGetSensorHealth() QstGetSensorReading() QstSetSensorThresholdsHigh() QstSensorThresholdsHighChanged() QstSetSensorThresholdsLow() QstSensorThresholdsLowChanged()

## **4.2.2.1 QstGetSensorCount()**

This function is used to obtain a count of the number of sensors of a particular type that are being monitored by the Intel® QST Subsystem.

#### **Invocation:**

(

BOOL APIENTRY QstGetSensorCount

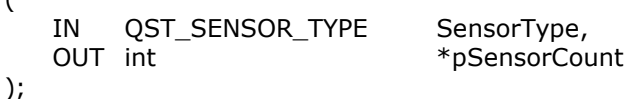

#### **Input Parameters:**

SensorType Specifies the type of sensor whose support count is desired.

#### **Output Parameters:**

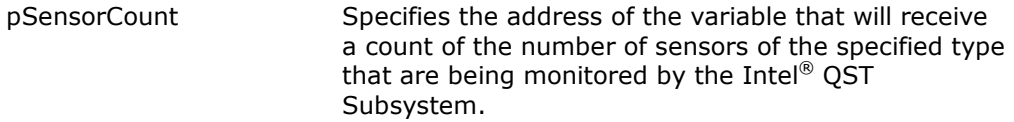

#### **Returns:**

The function returns a Boolean indication of its success returning the requested data. The function will return FALSE if unsuccessful. From Windows\* applications, WIN32 function GetLastError() can be used to obtain extended error information. From DOS applications, extended error information is provided via the *errno* variable.

#### **Note:**

WIN32 Error Code ERROR\_INVALID\_PARAMETER or errno value EINVAL will be received if an attempt is made to execute this function for sensor types other

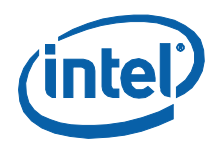

than TEMPERATURE\_SENSOR, FAN\_SPEED\_SENSOR, CURRENT\_SENSOR or VOLTAGE\_SENSOR.

## **4.2.2.2 QstGetSensorConfiguration()**

This function is used to obtain configuration information for a particular sensor.

#### **Invocation:**

BOOL APIENTRY QstGetSensorConfiguration

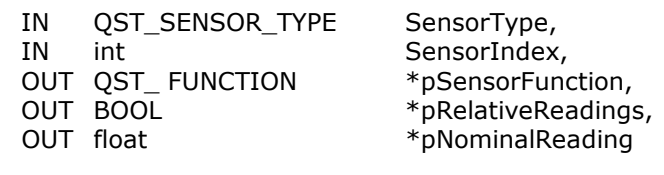

);

(

### **Input Parameters:**

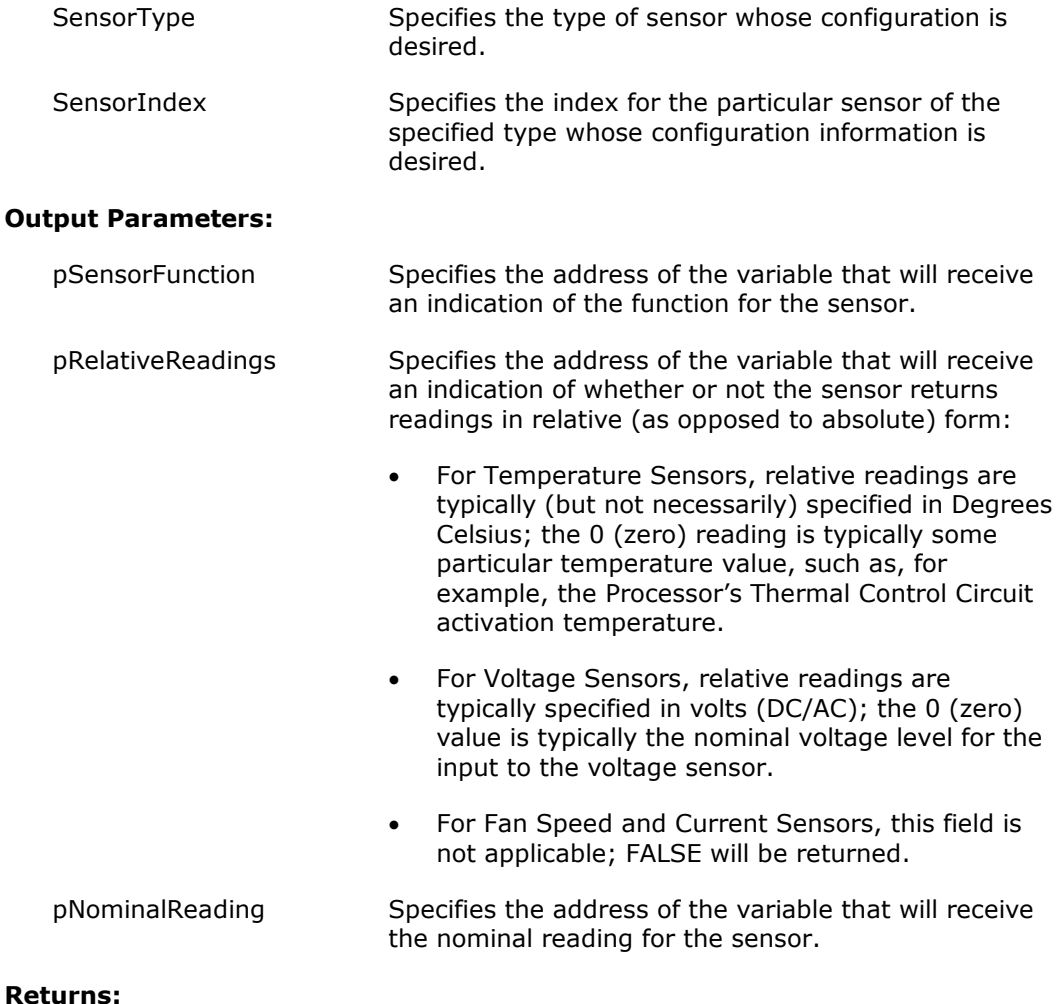

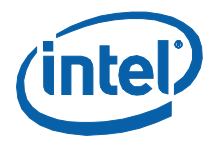

The function returns a Boolean indication of its success returning the requested data. The function will return FALSE if unsuccessful. From Windows\* applications, WIN32 function GetLastError() can be used to obtain extended error information. From DOS applications, extended error information is provided via the *errno* variable.

#### **Note:**

WIN32 Error Code ERROR\_INVALID\_PARAMETER or errno value EINVAL will be received if an attempt is made to execute this function for sensor types other than TEMPERATURE\_SENSOR, FAN\_SPEED\_SENSOR, CURRENT\_SENSOR or VOLTAGE\_SENSOR or for invalid sensor indexes.

# **4.2.2.3 QstGetSensorThresholdsHigh()**

This function is used to obtain the high (over) health thresholds for the specified Sensor. Specifically, it is used to obtain the over-voltage thresholds for Voltage Sensors, the over-current thresholds from Current Sensors and the over-temperature thresholds for Temperature Sensors. It cannot be used for Fan Speed Sensors, which only support under-speed thresholds.

#### **Invocation:**

(

BOOL APIENTRY QstGetSensorThresholdsHigh

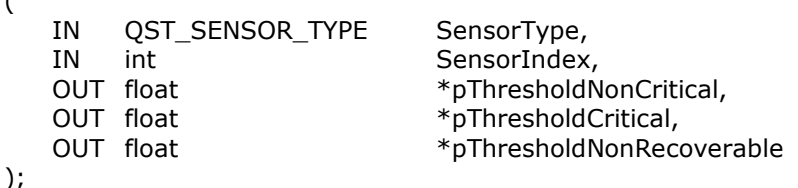

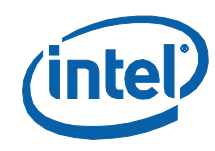

#### **Input Parameters:**

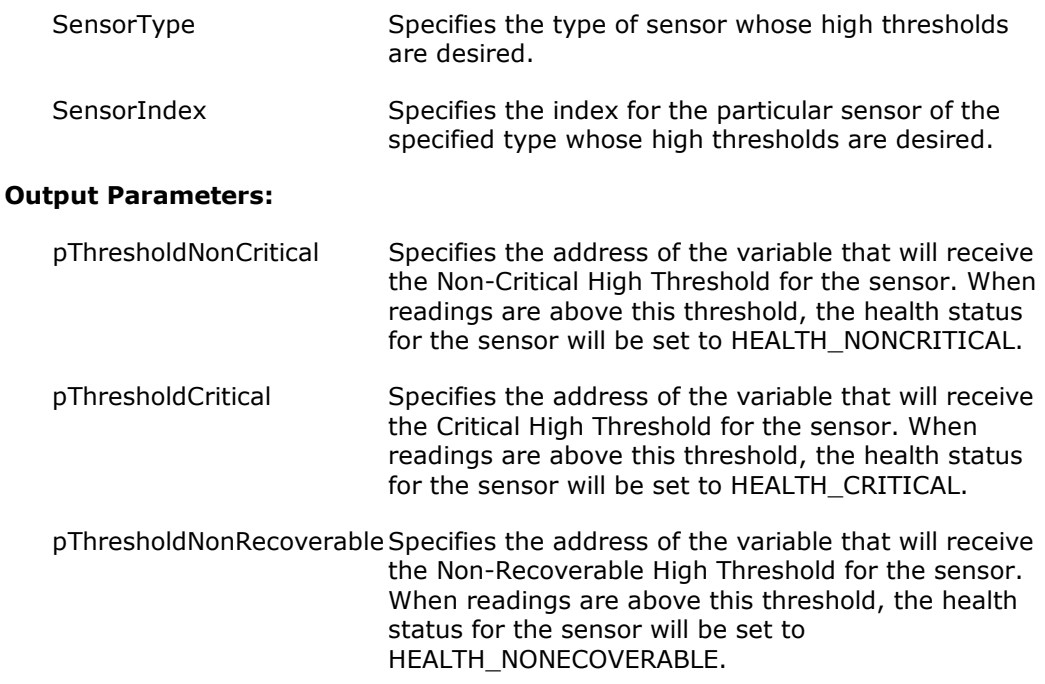

#### **Returns:**

The function returns a Boolean indication of its success returning the requested data. The function will return FALSE if unsuccessful. From Windows\* applications, WIN32 function GetLastError() can be used to obtain extended error information. From DOS applications, extended error information is provided via the *errno* variable.

#### **Note:**

WIN32 Error Code ERROR\_INVALID\_PARAMETER or errno value EINVAL will be received if an attempt is made to execute this function for sensor types other than TEMPERATURE\_SENSOR, CURRENT\_SENSOR or VOLTAGE\_SENSOR or for invalid sensor indexes.

### **4.2.2.4 QstGetSensorThresholdsLow()**

This function is used to obtain the low (under) health thresholds for the specified Sensor. Specifically, it is used to obtain under-voltage thresholds for Voltage Sensors, under-current thresholds for Current Sensors and under-speed thresholds for Fan Speed Sensors. It cannot be used for Temperature Sensors, which only support over-temperature thresholds.

#### **Invocation:**

(

BOOL APIENTRY QstGetSensorThresholdsLow

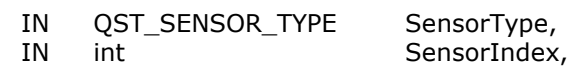

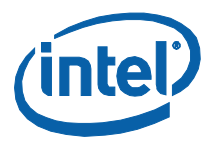

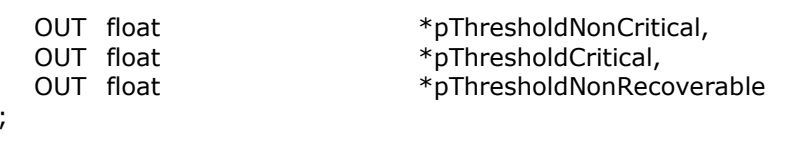

#### **Input Parameters:**

 $\lambda$ 

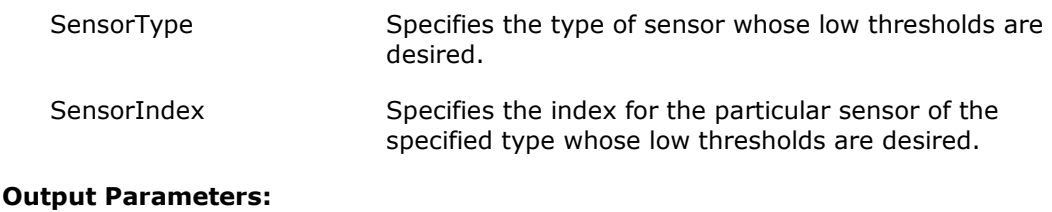

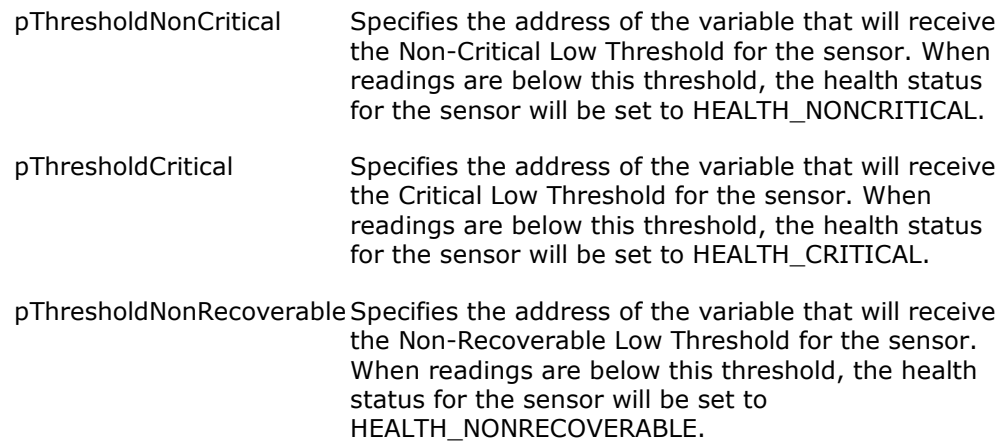

#### **Returns:**

The function returns a Boolean indication of its success obtaining the requested data. The function will return FALSE if it was unsuccessful. From Windows\* applications, WIN32 function GetLastError() can be used to obtain extended error information. From DOS applications, extended error information is provided via the *errno* variable.

#### **Note:**

WIN32 Error Code ERROR\_INVALID\_PARAMETER or errno value EINVAL will be received if an attempt is made to execute this function for sensor types other than FAN\_SPEED\_SENSOR, CURRENT\_SENSOR or VOLTAGE\_SENSOR or for invalid sensor indexes.

### **4.2.2.5 QstGetSensorHealth()**

This function is used to obtain the current health of the specified sensor.

#### **Invocation:**

BOOL APIENTRY QstGetSensorHealth ( IN QST\_SENSOR\_TYPE SensorType,

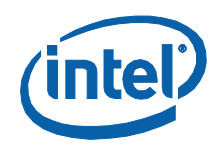

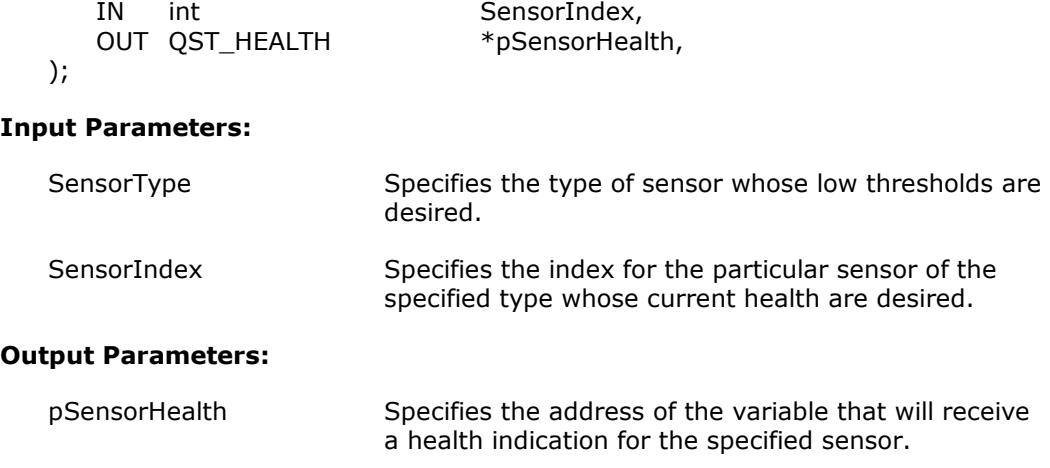

#### **Returns:**

The function returns a Boolean indication of its success obtaining the requested data. The function will return FALSE if it was unsuccessful. From Windows\* applications, WIN32 function GetLastError() can be used to obtain extended error information. From DOS applications, extended error information is provided via the *errno* variable.

#### **Note:**

WIN32 Error Code ERROR\_INVALID\_PARAMETER or errno value EINVAL will be received if an attempt is made to execute this function for sensor types other than TEMPERATURE\_SENSOR, FAN\_SPEED\_SENSOR, CURRENT\_SENSOR or VOLTAGE\_SENSOR or for invalid sensor indexes.

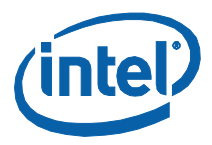

# **4.2.2.6 QstGetSensorReading()**

This function is used to obtain the current reading for the specified sensor.

#### **Invocation:**

(

BOOL APIENTRY QstGetSensorReading

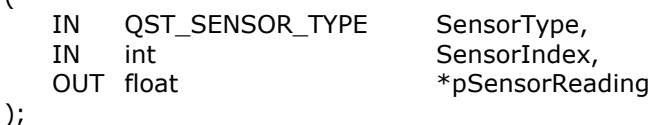

#### **Input Parameters:**

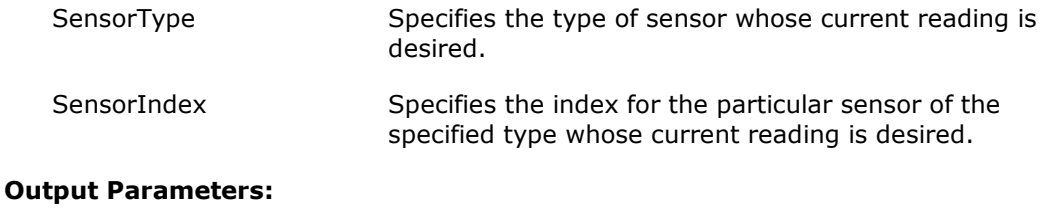

#### pSensorReading Specifies the address of the variable that will receive the current reading from the specified sensor.

#### **Returns:**

The function returns a Boolean indication of its success obtaining the requested data. The function will return FALSE if it was unsuccessful. From Windows\* applications, WIN32 function GetLastError() can be used to obtain extended error information. From DOS applications, extended error information is provided via the *errno* variable.

#### **Note:**

WIN32 Error Code ERROR\_INVALID\_PARAMETER or errno value EINVAL will be received if an attempt is made to execute this function for sensor types other than TEMPERATURE\_SENSOR, FAN\_SPEED\_SENSOR, CURRENT\_SENSOR or VOLTAGE\_SENSOR or for invalid sensor indexes.

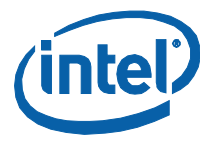

# **4.2.2.7 QstSetSensorThresholdsHigh()**

This function is used to set the high (over) health thresholds for the specified Sensor. Specifically, it is used to set over-voltage thresholds for Voltage Sensors and overtemperature thresholds for Temperature Sensors. It cannot be used for Fan Speed Sensors, which only support under-speed thresholds.

#### **Invocation:**

BOOL APIENTRY QstSetSensorThresholdsHigh

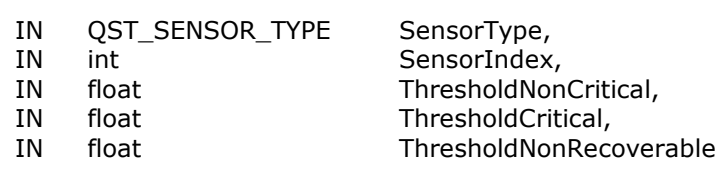

);

(

#### **Input Parameters:**

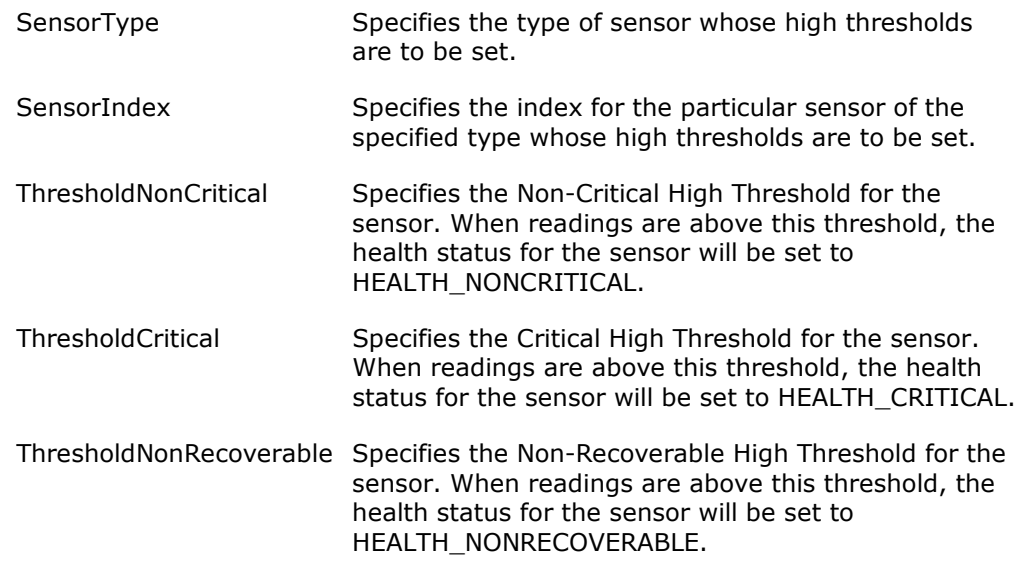

#### **Returns:**

The function returns a Boolean indication of its success applying the requested changes. The function will return FALSE if it was unsuccessful. From Windows\* applications, WIN32 function GetLastError() can be used to obtain extended error information. From DOS applications, extended error information is provided via the *errno* variable.

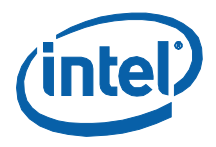

WIN32 Error Code ERROR\_INVALID\_PARAMETER or errno value EINVAL will be received if an attempt is made to execute this function for sensor types other than TEMPERATURE\_SENSOR, CURRENT\_SENSOR or VOLTAGE\_SENSOR or for invalid sensor indexes.

### **4.2.2.8 QstSensorThresholdsHighChanged()**

This function is used by an application to ascertain whether or not a sensor's high (over) thresholds have been changed, by this or another application, since the time that this application last checked. Specifically, it is used to check for changes being made to over-voltage thresholds for Voltage Sensors and over-temperature thresholds for Temperature Sensors. It cannot be used for Fan Speed Sensors, which only support under-speed thresholds.

#### **Invocation:**

(

);

BOOL APIENTRY QstSensorThresholdsHighChanged

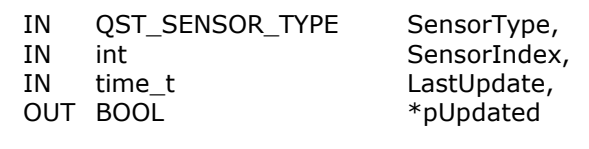

#### **Input Parameters:**

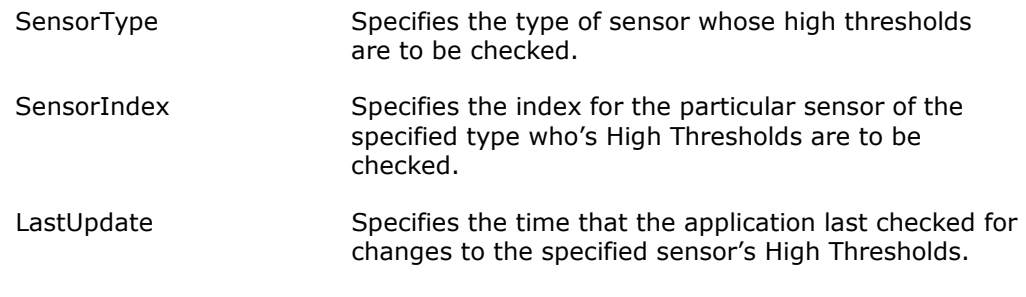

#### **Output Parameters:**

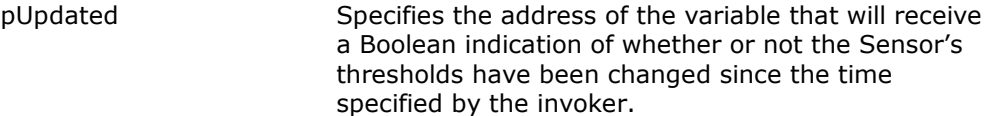

#### **Returns:**

The function returns a Boolean indication of its success obtaining the requested information. The function will return FALSE if it was unsuccessful. From Windows\* applications, WIN32 function GetLastError() can be used to obtain extended error information. From DOS applications, extended error information is provided via the *errno* variable.

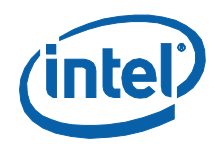

WIN32 Error Code ERROR\_INVALID\_PARAMETER or errno value EINVAL will be received if an attempt is made to execute this function for sensor types other than TEMPERATURE\_SENSOR, CURRENT\_SENSOR or VOLTAGE\_SENSOR or for invalid sensor indexes.

# **4.2.2.9 QstSetSensorThresholdsLow()**

This function is used to set the low (under) health thresholds for the specified Sensor. Specifically, it is used to set the under-voltage thresholds for Voltage Sensors and under-speed thresholds for Fan Speed Sensors. It cannot be used for Temperature Sensors, which only support over-temperature thresholds.

#### **Invocation:**

BOOL APIENTRY QstSetSensorThresholdsLow

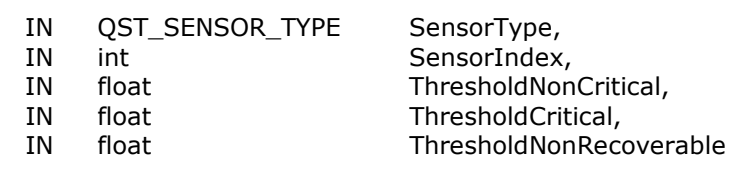

);

(

#### **Input Parameters:**

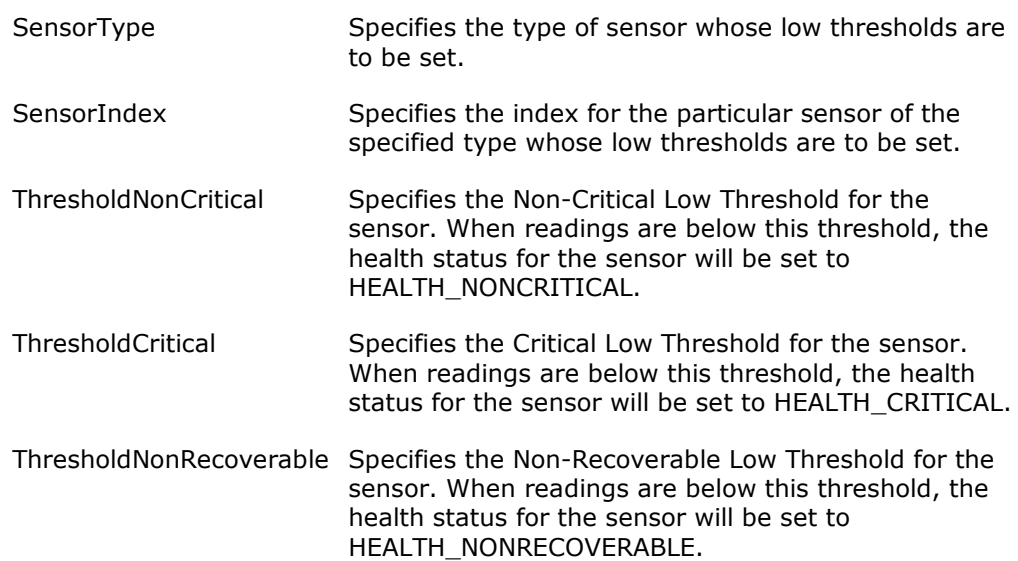

#### **Returns:**

The function returns a Boolean indication of its success applying the requested changes. The function will return FALSE if it was unsuccessful. From Windows\* applications, WIN32 function GetLastError() can be used to obtain extended error information. From DOS applications, extended error information is provided via the *errno* variable.

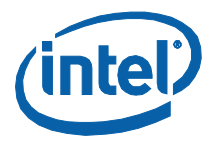

WIN32 Error Code ERROR\_INVALID\_PARAMETER or errno value EINVAL will be received if an attempt is made to execute this function for any sensor type other than FAN\_SPEED\_SENSOR, CURRENT\_SENSOR or VOLTAGE\_SENSOR or for invalid sensor indexes.

### **4.2.2.10 QstSensorThresholdsLowChanged()**

This function is used by an application to ascertain whether or not a sensor's low thresholds have been changed, by this or another application, since the time that this application last checked. Specifically, it is used to check for changes being made to under-voltage thresholds for Voltage Sensors and under-speed thresholds for Fan Speed Sensors. It cannot be used for Temperature Sensors, which only support overtemperature thresholds.

#### **Invocation:**

(

);

BOOL APIENTRY QstSensorThresholdsLowChanged

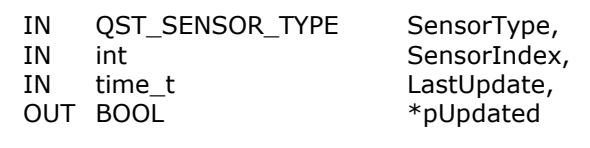

#### **Input Parameters:**

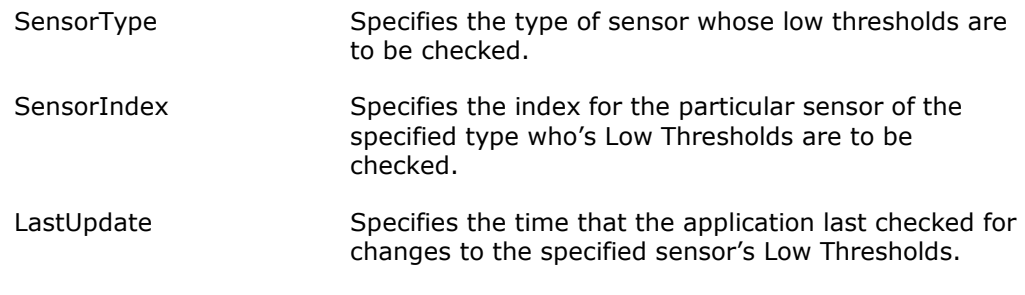

#### **Output Parameters:**

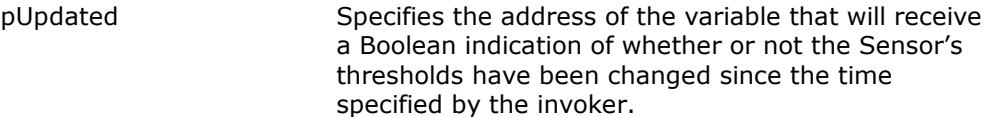

#### **Returns:**

The function returns a Boolean indication of its success applying the requested changes. The function will return FALSE if it was unsuccessful. From Windows\* applications, WIN32 function GetLastError() can be used to obtain extended error information. From DOS applications, extended error information is provided via the *errno* variable.

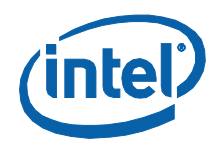

WIN32 Error Code ERROR\_INVALID\_PARAMETER or errno value EINVAL will be received if an attempt is made to execute this function for any sensor type other than FAN\_SPEED\_SENSOR, CURRENT\_SENSOR or VOLTAGE\_SENSOR or for invalid sensor indexes.

# **4.2.3 Fan Controller Support Functions**

These functions are used to manage the monitoring of the Fan Controllers contained within the system. The functions supported are:

QstGetControllerCount() QstGetControllerConfiguration() QstGetControllerState() QstGetControllerDutyCycle()

## **4.2.3.1 QstGetControllerCount()**

This function is used to obtain a count of the number of Fan Controllers being managed by the Intel<sup>®</sup> QST Subsystem.

#### **Invocation:**

BOOL APIENTRY QstGetControllerCount

( OUT int  $*$ pControllerCount );

#### **Output Parameters:**

pControllerCount Specifies the address of the variable that will receive a count of the controllers being managed.

#### **Returns:**

The function returns a Boolean indication of its success obtaining the requested information. The function will return FALSE if it was unsuccessful. From Windows\* applications, WIN32 function GetLastError() can be used to obtain extended error information. From DOS applications, extended error information is provided via the *errno* variable.

## **4.2.3.2 QstGetControllerConfiguration()**

This function is used to obtain the configuration of the specified Fan Controller.

#### **Invocation:**

BOOL APIENTRY QstGetControllerConfiguration ( IN int ControllerIndex, OUT QST\_FUNCTION \*pControllerFunction );
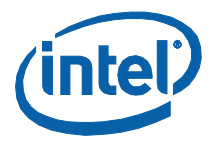

#### **Input Parameters:**

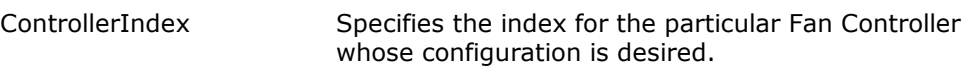

#### **Output Parameters:**

pControllerFunction Specifies the address of the variable that is to receive an indication of the function of the controller.

#### **Returns:**

The function returns a Boolean indication of its success obtaining the requested information. The function will return FALSE if it was unsuccessful. From Windows\* applications, WIN32 function GetLastError() can be used to obtain extended error information. From DOS applications, extended error information is provided via the *errno* variable.

#### **Note:**

WIN32 Error Code ERROR\_INVALID\_PARAMETER or errno value EINVAL will be received if an attempt is made to execute this function for invalid controller indexes.

### **4.2.3.3 QstGetControllerState()**

This function is used to obtain the current state of the specified Fan Controller.

#### **Invocation:**

BOOL APIENTRY QstGetControllerState (

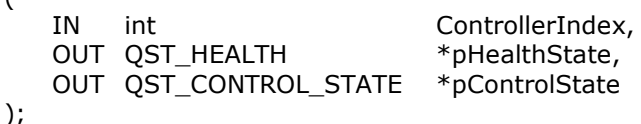

#### **Input Parameters:**

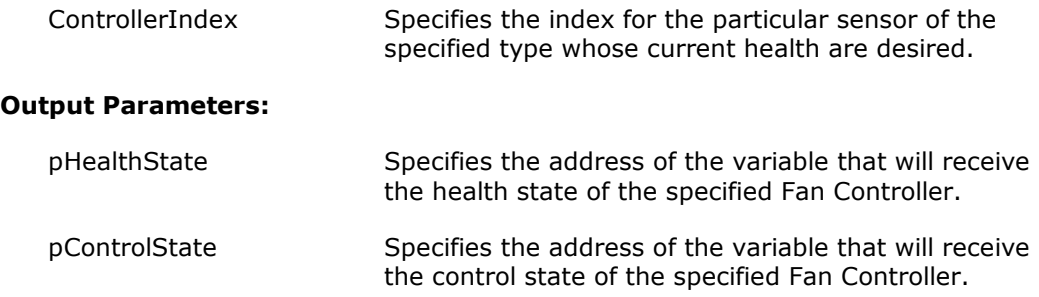

#### **Returns:**

The function returns a Boolean indication of its success obtaining the requested information. The function will return FALSE if it was unsuccessful. From Windows\* applications, WIN32 function GetLastError() can be used to obtain extended error

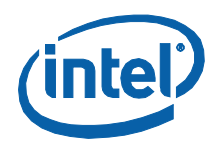

information. From DOS applications, extended error information is provided via the *errno* variable.

#### **Note:**

WIN32 Error Code ERROR\_INVALID\_PARAMETER or errno value EINVAL will be received if an attempt is made to execute this function for invalid controller indexes.

# **4.2.3.4 QstGetControllerDutyCycle()**

This function is used to obtain the current duty cycle from the specified Fan Controller.

#### **Invocation:**

BOOL APIENTRY QstGetControllerDutyCycle ( IN int ControllerIndex, OUT float \*pControllerDuty );

#### **Input Parameters:**

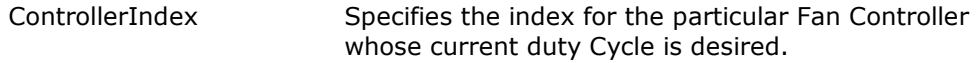

#### **Output Parameters:**

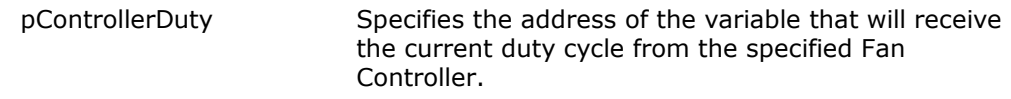

#### **Returns:**

The function returns a Boolean indication of its success obtaining the requested information. The function will return FALSE if it was unsuccessful. From Windows\* applications, WIN32 function GetLastError() can be used to obtain extended error information. From DOS applications, extended error information is provided via the *errno* variable.

#### **Note:**

WIN32 Error Code ERROR\_INVALID\_PARAMETER or errno value EINVAL will be received if an attempt is made to execute this function for invalid controller indexes.

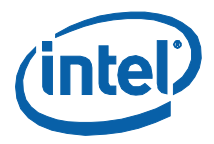

# **4.2.4 DLL Management Functions**

These functions are used to manage the overall operation of the DLL. The functions supported are:

QstGetPollingInterval() QstSetPollingInterval() QstPollingIntervalChanged()

# **4.2.4.1 QstGetPollingInterval()**

This function is used to obtain the polling interval that is being used by the DLL. This is the maximum rate at which the DLL will perform polls of individual sensor/controller information from the Intel® QST Subsystem, on behalf of all applications utilizing the DLL.

#### **Invocation:**

BOOL APIENTRY QstGetPollingInterval ( OUT DWORD \*pPollingInterval );

#### **Output Parameters:**

pPollingInterval Specifies the address of the variable that will receive the current polling interval, measured in milliseconds

#### **Returns:**

The function returns a Boolean indication of its success obtaining the requested information. The function will return FALSE if it was unsuccessful. From Windows\* applications, WIN32 function GetLastError() can be used to obtain extended error information. From DOS applications, extended error information is provided via the *errno* variable.

### **4.2.4.2 QstSetPollingInterval()**

This function is used to set the polling interval to be used by the DLL. This is the maximum rate at which the DLL will perform polls of individual sensor/controller information from the ME, on behalf of all applications utilizing the DLL.

#### **Invocation:**

BOOL APIENTRY QstSetPollingInterval

( IN DWORD PollingInterval );

#### **Input Parameters:**

PollingInterval Specifies the polling interval, specified in milliseconds, that is to be used by the DLL.

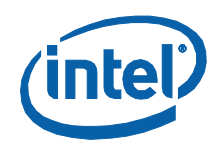

#### **Returns:**

The function returns a Boolean indication of its success obtaining the requested information. The function will return FALSE if it was unsuccessful. From Windows\* applications, WIN32 function GetLastError() can be used to obtain extended error information. From DOS applications, extended error information is provided via the *errno* variable.

### **4.2.4.3 QstPollingIntervalChanged()**

This function is used to determine whether or not the polling interval has been changed by another thread or process since the last time that this process performed this check.

#### **Invocation:**

BOOL APIENTRY QstPollingIntervalChanged

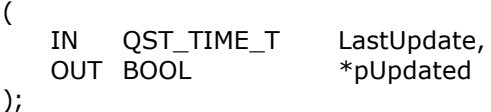

#### **Input Parameters:**

LastUpdate Specifies the time that the application last checked for the Polling Interval being changed.

#### **Output Parameters:**

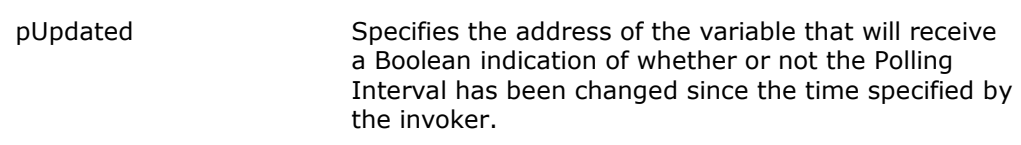

#### **Returns:**

The function returns a Boolean indication of its success obtaining the requested information. The function will return FALSE if it was unsuccessful. From Windows\* applications, WIN32 function GetLastError() can be used to obtain extended error information. From DOS applications, extended error information is provided via the *errno* variable.

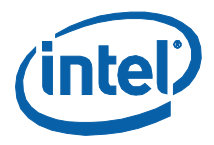

# **4.3 Using Health Monitoring Functions**

# **4.3.1 Exposing Sensor/Controller Information**

In the previous chapter, example code was presented that showed how one may communicate directly with Intel® QST and expose information about the sensors/controllers present. We contrast this with the example presented below which, though its use of the services of the Instrumentation Layer to do the heavy lifting, is far less complex.

*Note:* Support for Temperature Monitors is shown; similar code can be crafted to support other Monitor types, as well as Fan Controllers.

```
/****************************************************************************/
/* Variables */
/****************************************************************************/
static int iTempCount;
      /****************************************************************************/
/* GetTempCountInst() - Returns number of temperature sensors */
/****************************************************************************/
int GetTempCountInst( void )
{
     if( QstGetSensorCount( TEMPERATURE_SENSOR, &iTempCount ) )
         return( iTempCount );
     else
        return(-1);
}
/****************************************************************************/
/* GetTempUsageInst() - Returns usage indicator for temperature sensor */
/* TBD: Provide support for exposing Nominal and Relative Temperature info */
/****************************************************************************/
int GetTempUsageInst( int iTempIndex )
{
     QST_FUNCTION eSensorFunction;
    BOOL bRelativeReadings;<br>float fNominalReading;
if( QstGetSensorConfiguration( TEMPERATURE_SENSOR, iTempIndex,<br>&eSensorFunction, &bRelativeReadings, &fNominalReading ) )<br>return( (int)eSensorFunction );
     else
        return(-1);
}
/****************************************************************************/
/* GetTempReadingInst() - Returns reading from temperature sensor */
/****************************************************************************/
float GetTempReadingInst( int iTempIndex )
{
     float fReading;
     if( QstGetSensorReading( TEMPERATURE_SENSOR, iTempIndex, &fReading ) )
         return( fReading );
     else
         return( -1 );
}
```
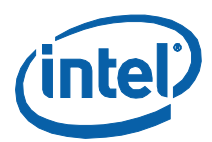

```
/****************************************************************************/
/* GetTempHealthInst() - Returns health indicator for temperature sensor */
/****************************************************************************/
int GetTempHealthInst( int iTempIndex )
{
    QST_HEALTH eHealth;
    if( QstGetSensorHealth( TEMPERATURE_SENSOR, iTempIndex, &eHealth ) )
   return( (int)eHealth );<br>else
       return(-1);
}
/****************************************************************************/
/* GetTempThreshInst() - Returns health thresholds for temperature sensor */
/****************************************************************************/
BOOL GetTempThreshInst( int iTempIndex, float *pfNonCrit,
 Float *pfCrit, float *pfNonRecov )
{
    return( QstGetSensorThresholdsHigh( TEMPERATURE_SENSOR, iTempIndex,
                                               pfNonCrit, pfCrit, pfNonRecov ) );
}
```
# **4.3.2 Displaying Sensor/Controller Readings**

The following example demonstrates how one can regularly (once per second) display readings from the available temperature sensors, fan speed sensors and fan speed controllers, until such time as a key is pressed. It is a much simplified version of the QstLog Tool.

```
int main( int iArgs, char *pszArg[] )
     {
        float fReading;<br>unsigned uCount;<br>int      iIndex, iTempSensors, iFanSensors, iFanControllers;
    #if
defined(DYNAMIC_DLL_LOADING)||defined(_DOS)||defined(__DOS__)||defined(MSDOS)
          // Initialize the Instrumentation Layer
         if( !QstInstInitialize() )
      { puts( "Unable to initialize QstInst" );
 return( 1 );
          }
    #endif
         // Enumerate Sensors/Controllers
     QstGetSensorCount( TEMPERATURE_SENSOR, &iTempSensors );<br>QstGetSensorCount( FAN_SPEED_SENSOR, &iFanSensors );<br>QstGetControllerCount( &iFanControllers );
          // Loop outputting Readings
         for(ucount = 1; lkbhit(); ++uCount)
     \{ printf( "%d", uCount ); 
             // Display Temperature(s)
             for(\text{index} = 0; \text{index} < \text{irempsensors}; \text{index++})
     \overline{\mathcal{L}} QstGetSensorReading( TEMPERATURE_SENSOR, iIndex, &fReading )
```
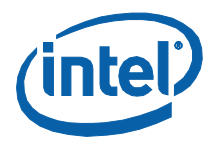

```
printf( ",%.2f", fReading );
            // Display Fan Speed(s)
            for( iIndex = 0; iIndex < iFanSensors; iIndex++ )
             {
     QstGetSensorReading( FAN_SPEED_SENSOR, iIndex, &fReading )
 printf( ",%d", (int)GetFanReadingInst( iIndex ));
            }
            // Display Duty Cycle(s)
           for( intex = 0; intex < iFanControllers; intex++ )<br>{
     QstGetControllerDutyCycle( iIndex, &fReading );
 printf( ",%.2f", fReading );
            }
            // End the line
     putchar( '\n' );
 fflush( stdout );
            // Wait a second
            Sleep( 1000 );
        }
    #if 
defined(DYNAMIC_DLL_LOADING)||defined(_DOS)||defined(__DOS__)||defined(MSDOS)
 QstInstCleanup();
#endif
         return( 0 );
    }
```
§

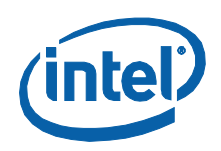

# *5 Querying and Controlling Hardware*

# **5.1 Introduction**

In order to provide a consistent interface for Sensor/Controller hardware access, Intel® QST encapsulates the system's embedded (chipset and processor package) sensors and fan speed controllers with SST Commands. These sensors and fan speed controllers will be presented as a single logical SST device. A special reserved SST Bus Address, 20h, will be used to access this logical device.

The SST Bus Command Protocol requires the specification of a minimum of four bytewide fields in command packets. These fields specify the (SST) Device Address, Command Code, the amount of command data included and the amount of response data desired.

This chapter details the commands that will be used to access the chipset-based Temperature and Fan Speed Sensors and Fan Speed (PWM) Controller hardware. These commands will support access to this hardware from the Intel® QST firmware, as well as from Host Processor-based software (via the SST Pass-Through interface; see Section [3.3.10](#page-145-0) for more details).

**Note:** Access to sensors and fan controller devices at this level is not normally required. Typically, only knowledge of the command bytes used for the chipset sensors and fan controllers is required (for configuration creation purposes).

# **5.2 Temperature Sensor Access**

A single temperature sensor is embedded within the chipset (the PCH device). This sensor is read-only from the standpoint of the Intel® Management Engine (ME); its initialization will be performed by the system BIOS. Consequently, no functionality will be required to utilize this sensor other than a Temperature-Read command.

The chipset also provides access to the other temperature sensors that are accessible through its services. This includes the processor's package temperature, which is an amalgam of the readings from the Digital Thermal Sensors (DTS) embedded within each of the processor's Cores and Uncore. This temperature is obtained via the Platform Environment Control Interface (PECI). The chipset may provide access to an MCH temperature, if indeed the processor's MCH contains a DTS. As well, in some circumstances, it may also provide access to temperature sensors in the system's memory DIMMs.

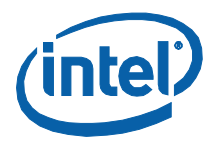

# **5.2.1 Requirements**

## **5.2.1.1 Temperature Data Format**

SST Temperature Sensors return temperature readings in the standard format for SST Bus-based Temperature Sensors. This format is defined as follows:

#### **Figure 1: Temperature Data Format**

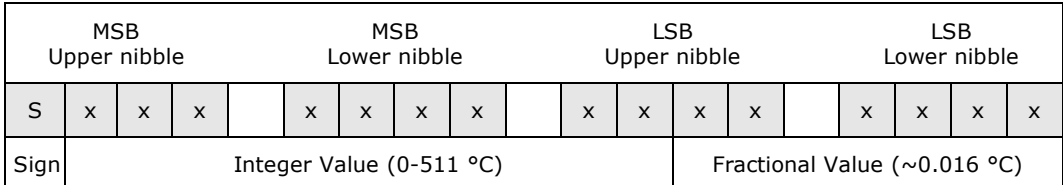

The format for temperature readings is structured to allow values in the range +/- 512 °C to be represented. Temperature sensor data is returned as a signed, two'scomplement 16-bit binary value. It represents the number of  $1/64$  °C increments in the actual reading. This allows the representation of temperatures with approximately a 0.016 °C resolution. Example representations are provided in the following table:

#### **Table 91: Temperature Sensor Data Examples**

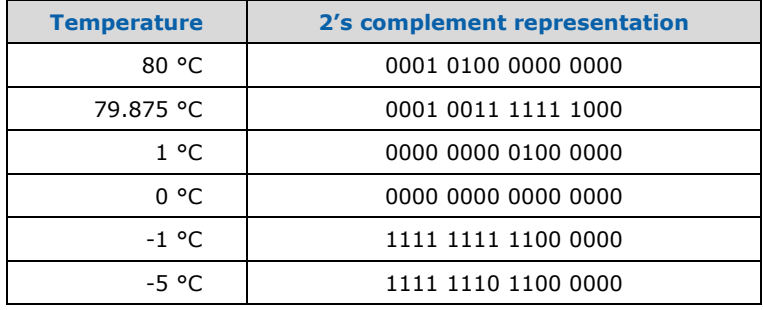

Values that would represent temperatures below -273.15 ºC (0 °K or Absolute Zero) are reserved and must not be returned except as specifically noted.

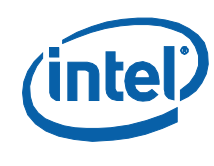

# **5.2.1.2 Error Reporting**

SST Bus-based Temperature Sensors provide no commands allowing problems with Temperature Sensors to be reported. Consequently, problems will be reported using special encodings within temperature values read from the sensors. The special encodings currently defined are detailed as follows:

- 8000h General sensor error; no more details are available.
- 8001h External thermal diode (or other sensing device) is missing or has failed.
- 8002h Sensor is working but has detected a temperature that is below its capabilities to represent.
- 8003h Sensor is working but has detected a temperature that is above its capabilities to represent.

# **5.2.2 Commands Supported**

A single command will be supported for accessing temperature readings from the chipset temperature sensors (digital thermometers):

<span id="page-189-0"></span>GetCSTempSensor#Reading

### **5.2.2.1 GetCSTempSensor#Reading**

These commands are used to obtain readings from a particular temperature sensor.

#### **Table 92: GetCSTempSensor#Reading SST Command Packet**

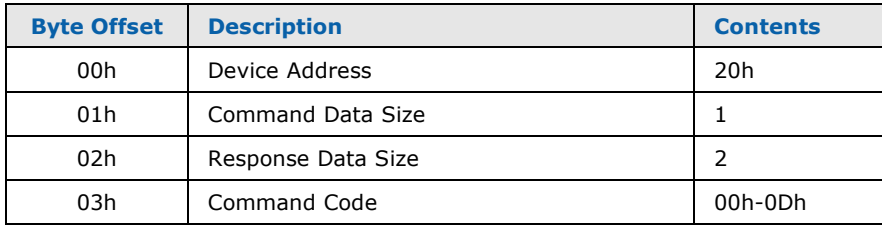

#### **Table 93: GetCSTempSensor#Reading SST Response Packet**

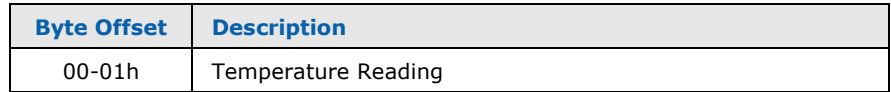

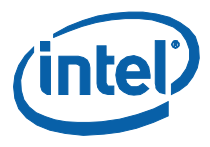

The Command Codes reserved for chipset temperature sensors are detailed in the following table:

#### <span id="page-190-0"></span>**Table 94: GetCSTempSensor#Reading SST Command Codes**

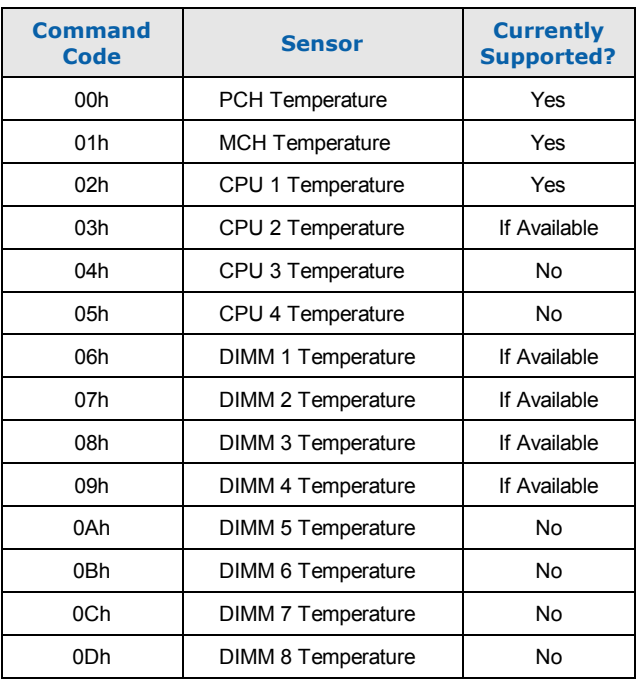

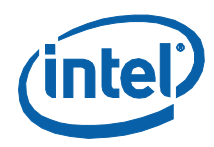

The following literals from QstCmd.h can be used to specify these command codes:

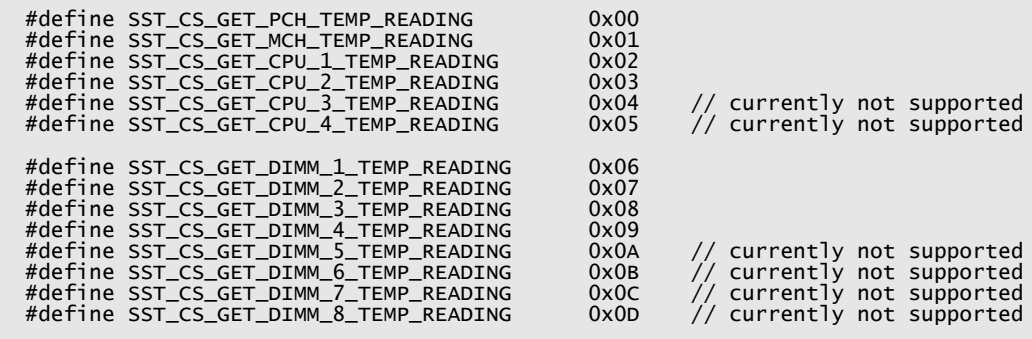

# **5.3 Fan Speed Sensor Access**

# **5.3.1 Requirements**

#### **5.3.1.1 Data Formats**

Fan Speed sensors will exist which report fan speed in both RPMs and in Clock Pulse Counts. In the latter case, the clock frequency will also be reported, in order to facilitate RPM calculation. In either case, a 16-bit quantity will be required to report the result.

### **5.3.2 Commands Supported**

Three commands will be supported for accessing fan speed sensors in the chipset:

<span id="page-191-0"></span>GetCSFanSensor#Attributes SetCSFanSensor#Configuration GetCSFanSensor#Speed

#### **5.3.2.1 GetCSFanSensor#Attributes**

These commands are used to obtain attribute information from the available fan speed sensors.

#### **Table 95: GetCSFanSensor#Attributes SST Command Packet**

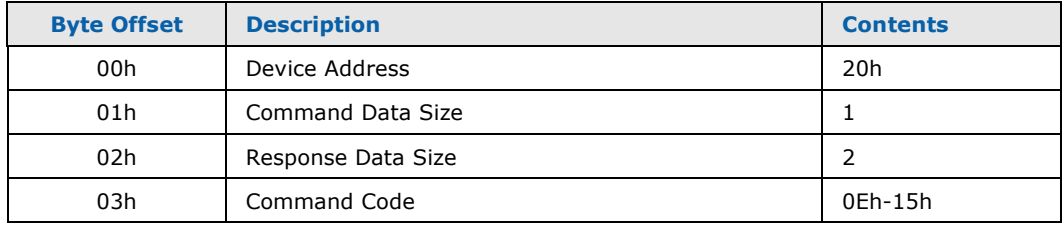

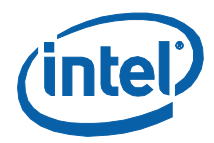

#### **Table 96: GetCSFanSensor#Attributes SST Response Packet**

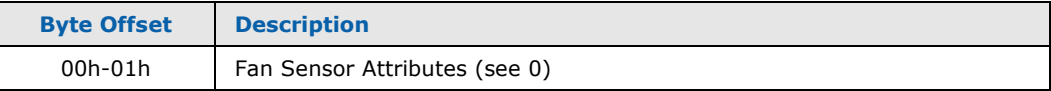

The Command Codes reserved for chipset fan speed sensors are detailed in the following table:

#### <span id="page-192-1"></span>**Table 97: GetCSFanSensor#Attributes SST Command Codes**

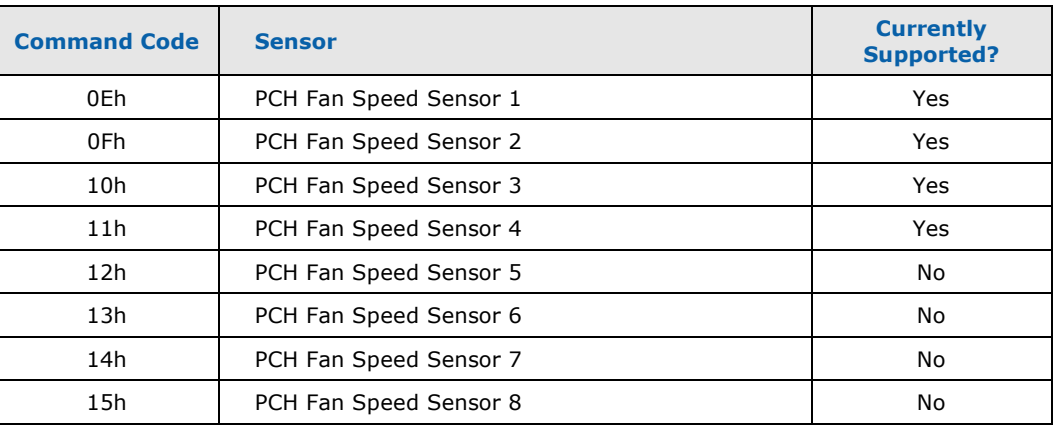

<span id="page-192-0"></span>The following literals from QstCmd.h can be used to specify these command codes:

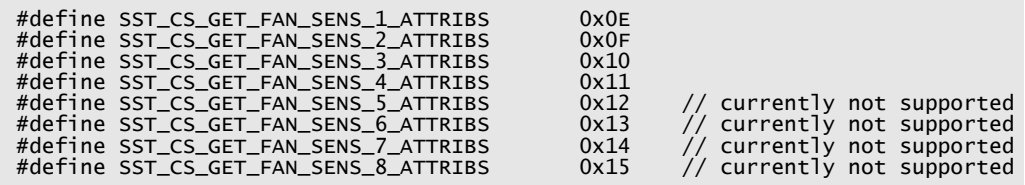

#### **5.3.2.1.1 Fan Sensor Attributes**

This field provides information about the capabilities of the Fan Speed Sensor.

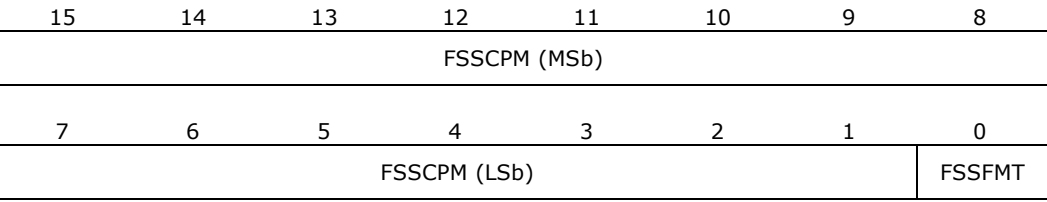

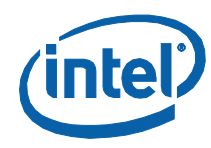

#### **Table 98: Fan Sensor Attributes Content**

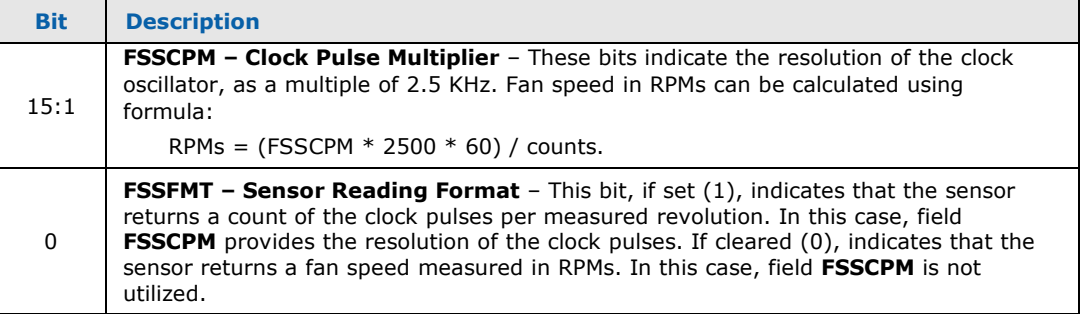

### **5.3.2.2 SetCSFanSensor#Configuration**

<span id="page-193-0"></span>These commands are used to set the configuration of the available fan speed sensors.

#### **Table 99: SetCSFanSensor#Configuration SST Command Packet**

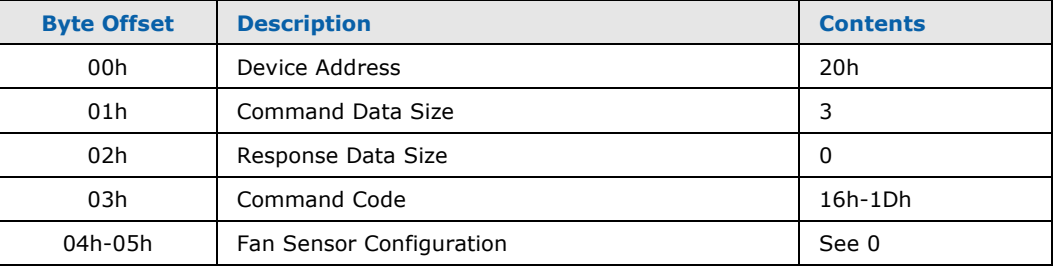

The Command Codes reserved for chipset fan speed sensors are detailed in the following table:

#### **Table 100: SetCSFanSensor#Configuration SST Command Codes**

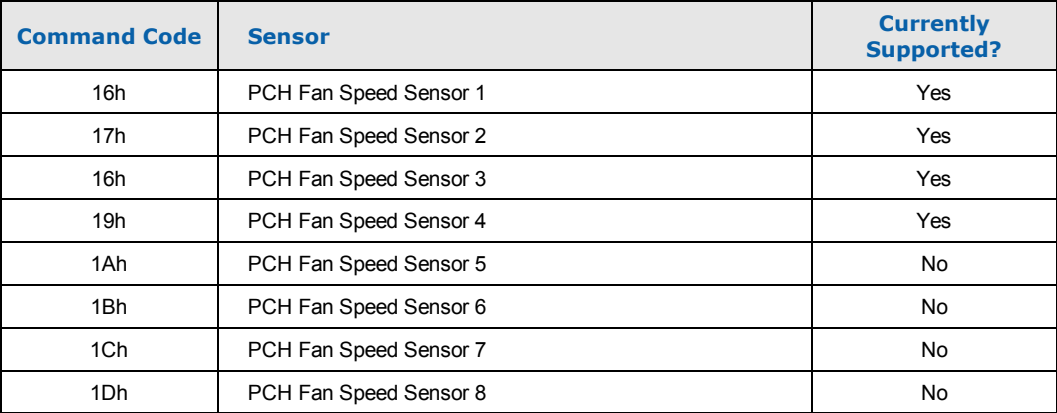

The following literals from QstCmd.h can be used to specify these command codes:

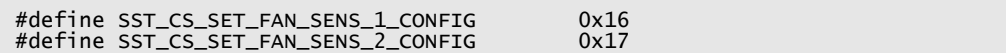

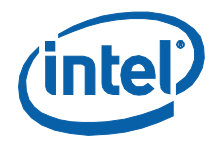

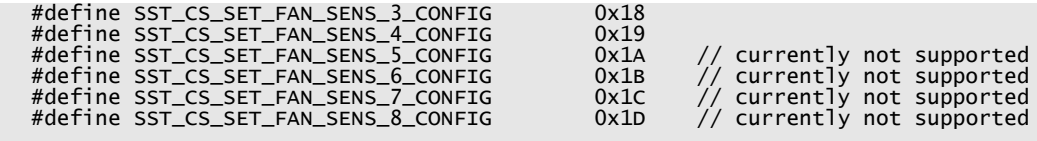

# **5.3.2.2.1 Fan Sensor Configuration**

This field specifies the configuration of the fan speed sensor.

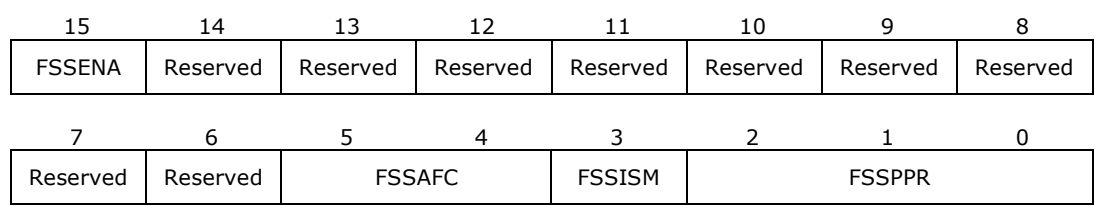

#### **Table 101: Fan Sensor Configuration Content**

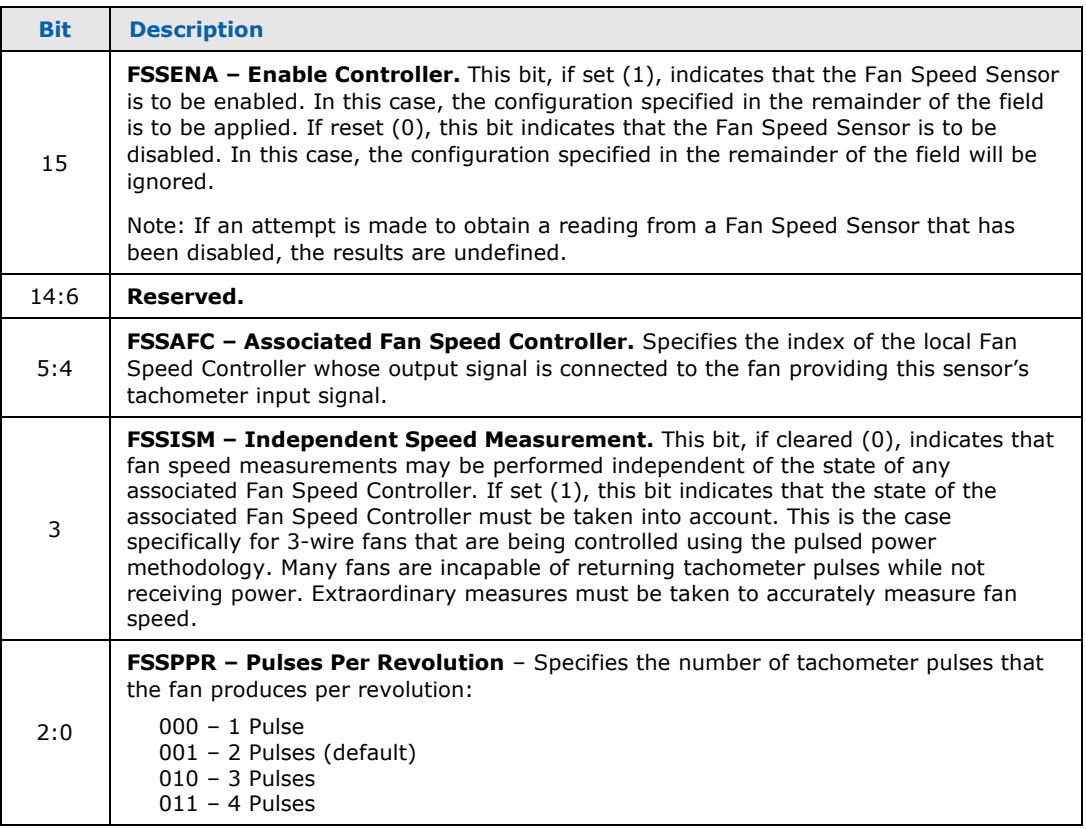

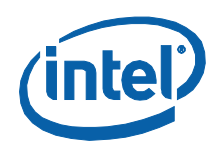

# **5.3.2.3 GetCSFanSensor#Speed**

<span id="page-195-1"></span>These commands are used to get readings from the available fan speed sensors.

#### **Table 102: GetCSFanSensor#Speed SST Command Packet**

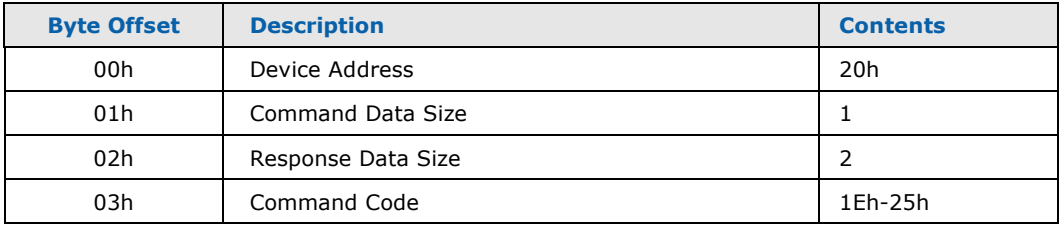

#### **Table 103: GetCSFanSensor#Speed SST Response Packet**

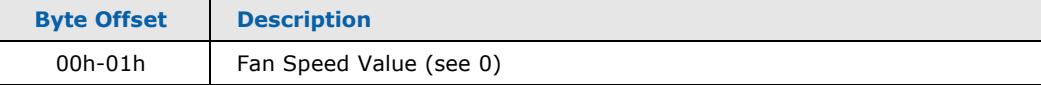

The Command Codes reserved for chipset fan speed sensors are detailed in the following table:

#### <span id="page-195-2"></span>**Table 104: GetCSFanSensor#Speed SST Command Codes**

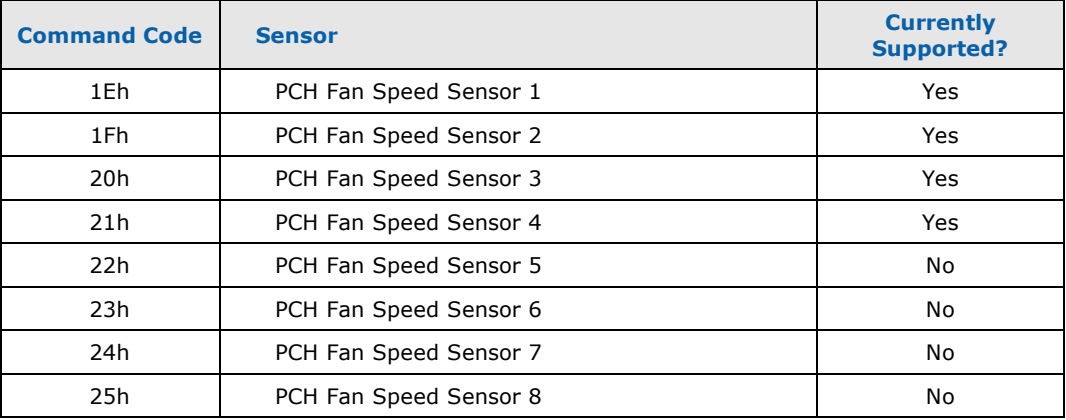

<span id="page-195-0"></span>The following literals from QstCmd.h can be used to specify these command codes:

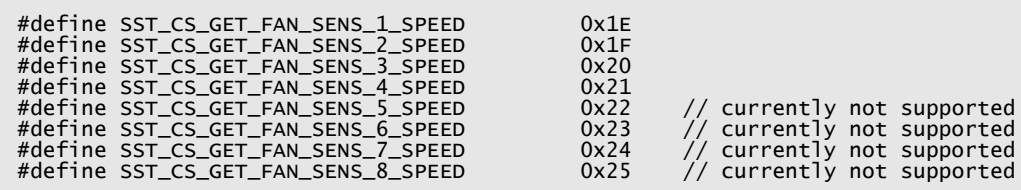

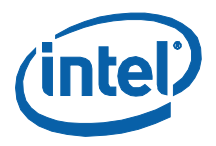

#### **5.3.2.3.1 Fan Speed Value**

Depending upon the attribute data received via the GetCSFanSensor#Attributes command, the fan speed value returned will be either a fan speed measured in RPMs or a count of the number of clock pulses measured per revolution of the fan.

In those cases where fan speed is reported in clock pulse counts, fan speed in RPMs can be calculated using formula "RPMs =  $(FSSCPM * 2500 * 60)$  / counts". Special value 0FFFFh will be returned to indicate that the fan is not spinning (has stalled or been stopped) or that the tachometer input is not connected to a valid signal.

# **5.4 Fan Speed Controller Access**

This section defines the command set used for Fan Speed Controller access. Data Formats.

# **5.4.1 Commands Supported**

Three commands will be supported for accessing fan speed controllers in the chipset:

GetFanController#Attributes SetFanController#Configuration SetFanController#Speed GetFanController#Speed

### **5.4.1.1 GetCSFanController#Attributes**

<span id="page-196-0"></span>These commands are used to get attribute information from the available Fan Speed Controllers.

#### **Table 105: GetCSFanController#Attributes SST Command Data**

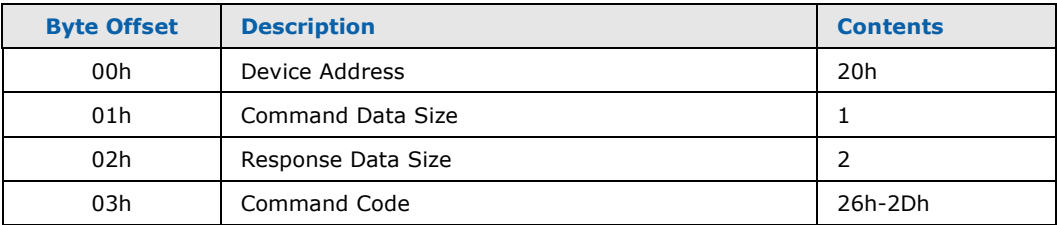

#### **Table 106: GetCSFanController#Attributes SST Response Data**

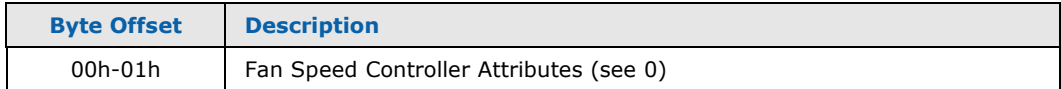

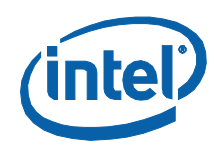

The Command Codes reserved for chipset fan speed controllers are detailed in the following table:

#### **Table 107: GetCSFanController#Attributes SST Command Codes**

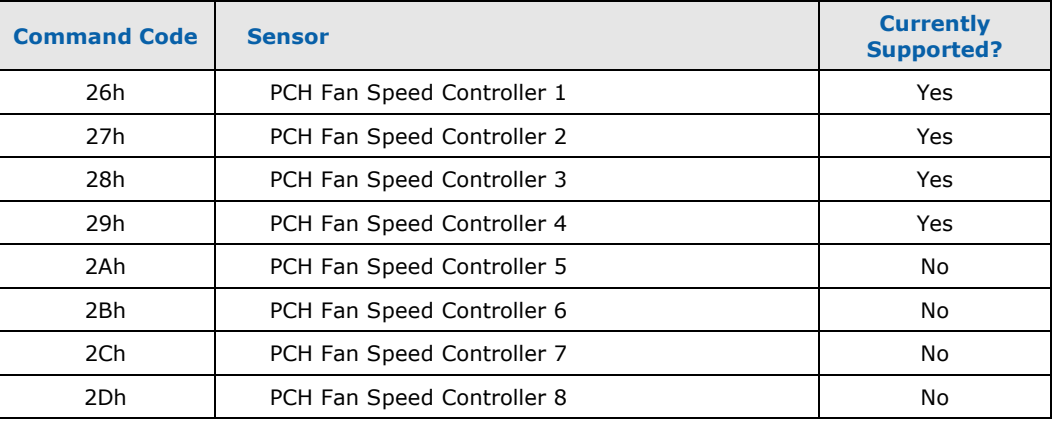

<span id="page-197-0"></span>The following literals from QstCmd.h can be used to specify these command codes:

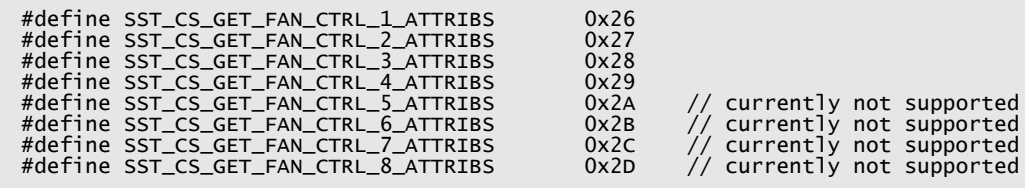

### **5.4.1.1.1 Fan Controller Attributes**

This field provides the attributes for the Fan Controller:

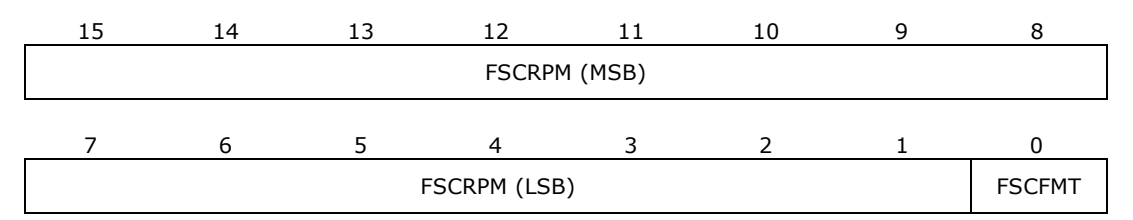

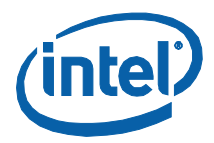

#### **Table 108: Fan Controller Attributes Content**

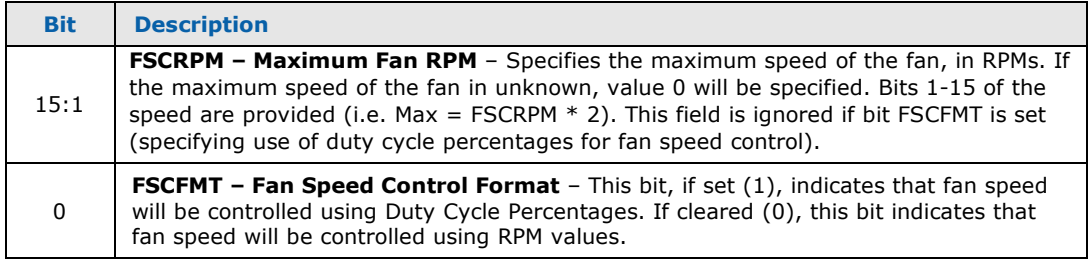

# **5.4.1.2 SetCSFanController#Configuration**

<span id="page-198-0"></span>These commands are used to set the configuration of the available Fan Speed Controllers.

#### **Table 109: SetCSFanController#Configuration SST Command Packet**

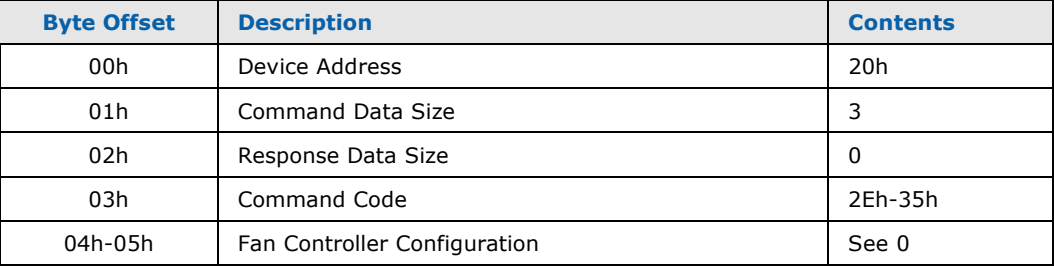

The Command Codes reserved for chipset fan speed controllers are detailed in the following table:

#### **Table 110: SetCSFanController#Configuration SST Command Codes**

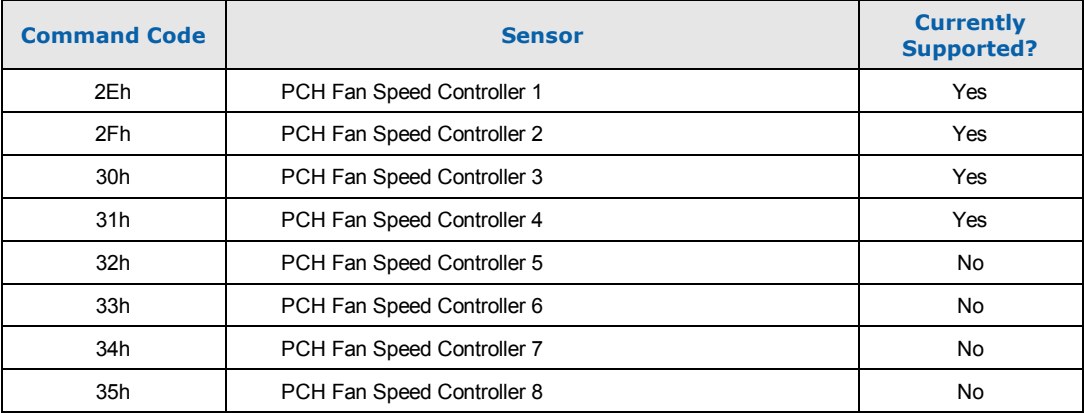

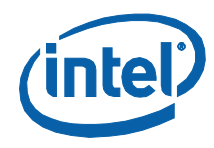

<span id="page-199-0"></span>The following literals from QstCmd.h can be used to specify these command codes:

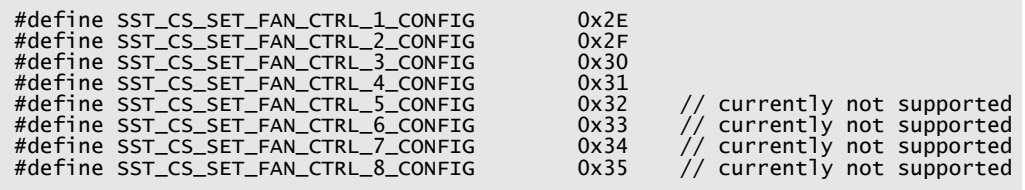

### **5.4.1.2.1 Fan Controller Configuration**

This field specifies the configuration of the fan speed controller.

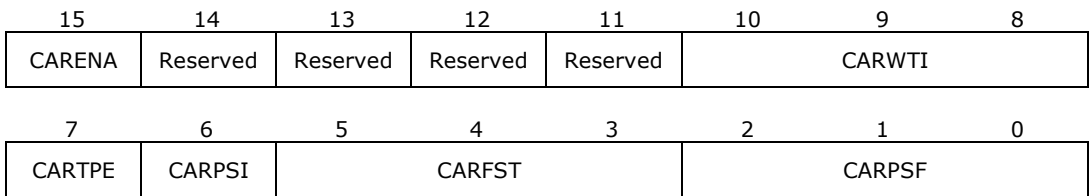

#### **Table 111: Fan Speed Configuration Contents**

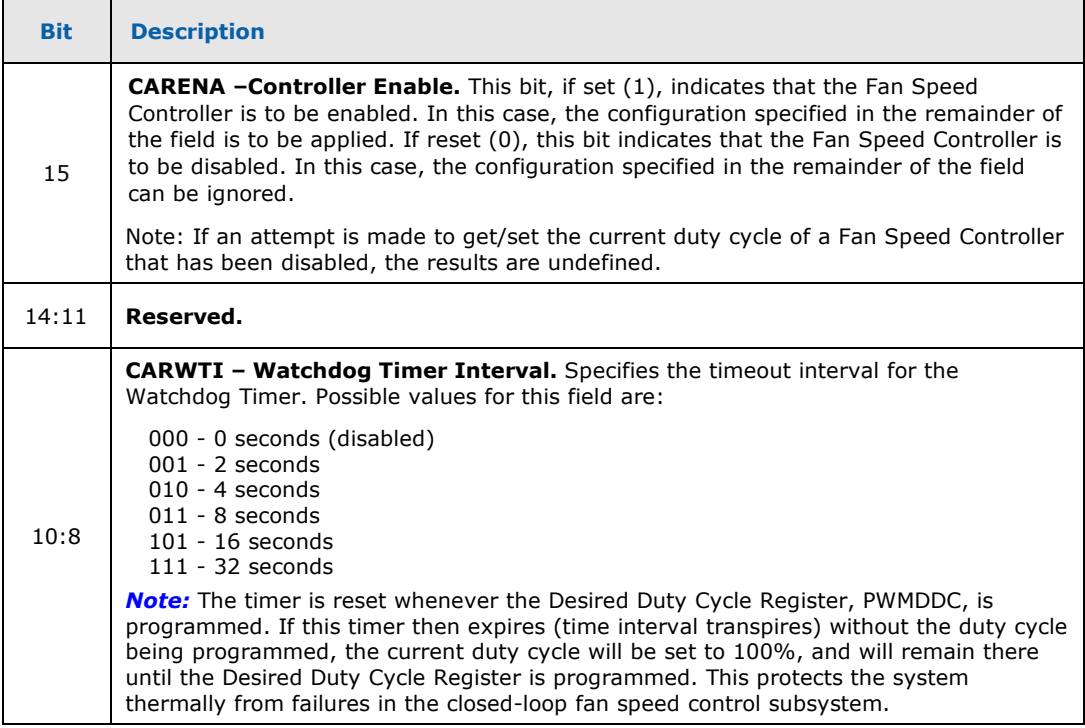

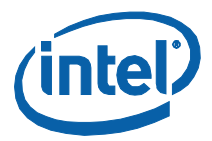

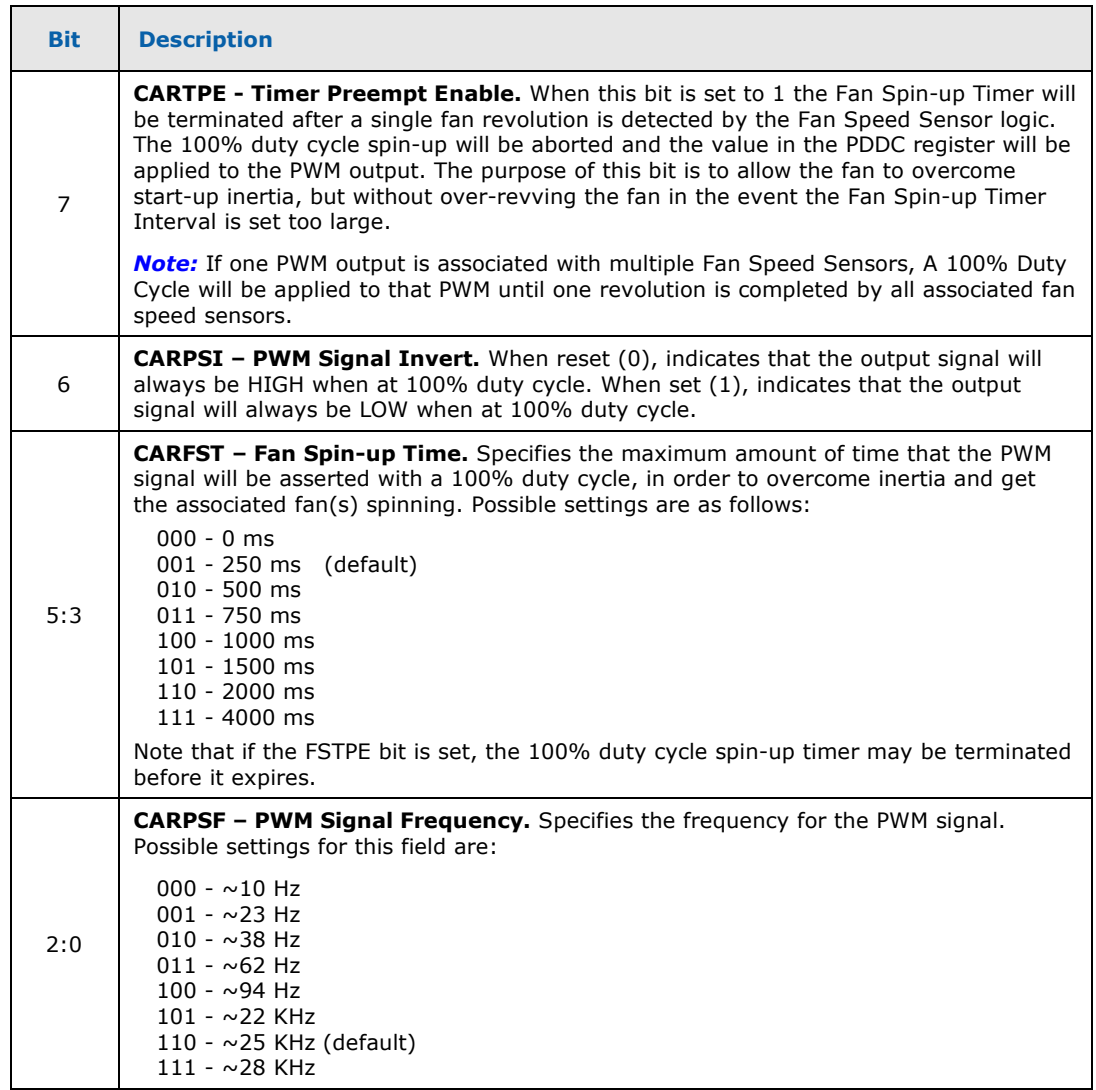

# **5.4.1.3 SetCSFanController#Speed**

<span id="page-200-0"></span>This command is used to set the fan speed of the various fan speed controllers.

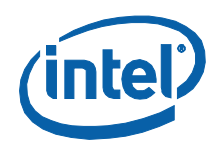

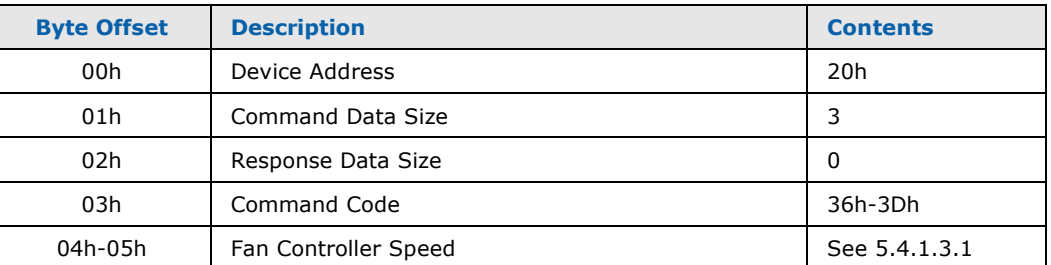

#### **Table 112: SetCSFanController#Speed SST Command Packet**

The Command Codes reserved for chipset fan speed controllers are detailed in the following table:

#### **Table 113: SetCSFanController#Speed SST Command Codes**

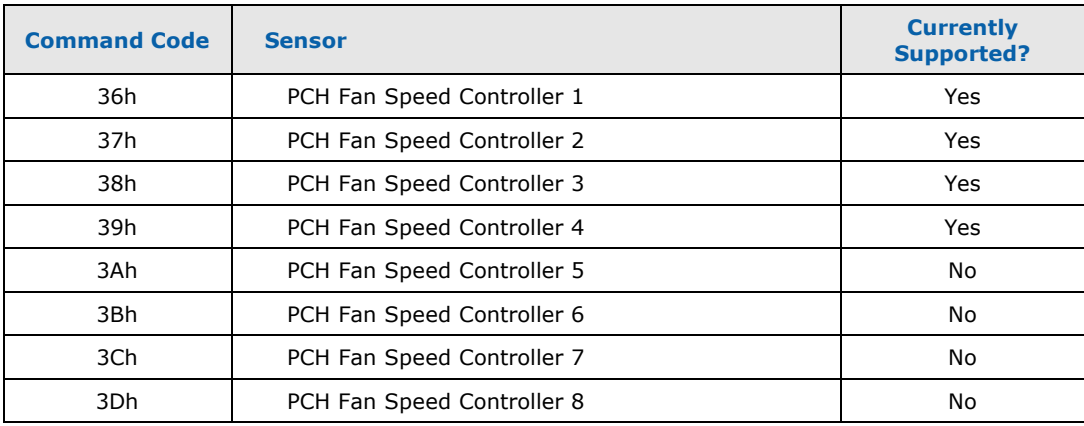

The following literals from QstCmd.h can be used to specify these command codes:

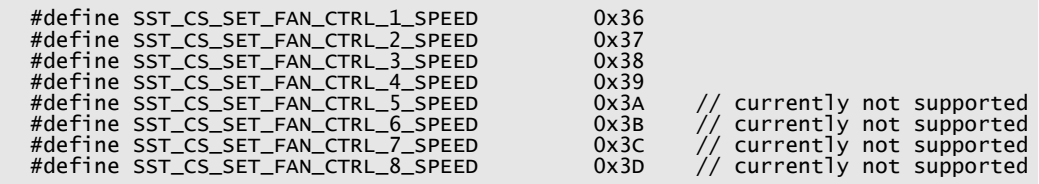

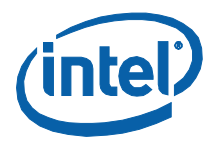

#### **5.4.1.3.1 Fan Controller Speed**

<span id="page-202-0"></span>Depending upon the attribute data returned by command GetCSFanController#Attributes, the value will either be a fan speed specified in RPMs or a Duty Cycle Percentage.

For Fan Controllers requiring that speeds be specified (or returned) as Duty Cycle percentages, note the following:

- 1. Duty Cycle values are specially encoded. Values in the range 00h-FFh (0- 255) are used to fractionally specify percentages in the range 0-100%.
- 2. In order to obtain a true Duty Cycle percentage value, a calculation must be performed. The equation necessary is:

Duty Cycle =  $((float)Speed * 100) / 255;$ 

For Fan Controllers requiring that speeds be specified (or returned) in RPMs, note the following:

- 1. Fan Controllers that use RPMs attempt to hold the attached fan's speed to the RPM value specified. However, this does not necessarily mean that, at any specific point in time, the fan will be operating at exactly this specified speed.
- 2. Fan Controllers that use RPMs are also required to provide the maximum speed of the attached fan. This speed, (also) represented in RPMs, is included in the attribute data. Since a bit of the attribute word was lost to the specification of whether duty cycle or RPM values are being used, only 15 bits are available to represent the maximum speed. Thus, the contents of this field (FSCRPM) must be multiplied by 2 (two), in order to get the true maximum RPMs.

Using this information, a Duty Cycle percentage value can be calculated. The equation for doing so is as follows:

Duty Cycle =  $((float)Speed / ((float)FSCRPM * 2))*100;$ 

The following (simplified) equation may also be used:

Duty Cycle = ((float)Speed \* 50) / (float)FSCRPM;

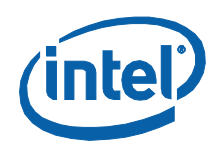

# **5.4.1.4 GetCSFanController#Speed**

<span id="page-203-0"></span>This command is used to set the fan speed of the various fan speed controllers.

#### **Table 114: GetCSFanController#Speed SST Command Packet**

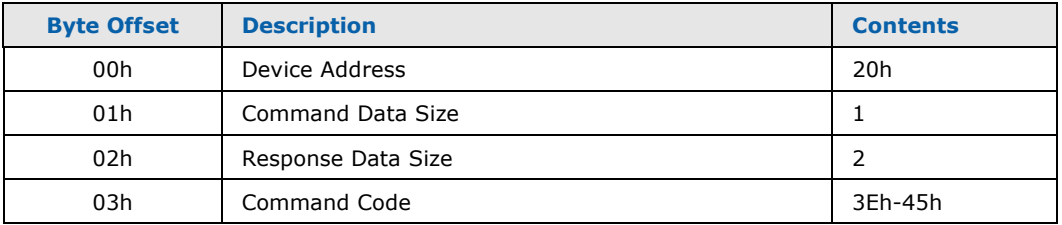

#### **Table 115: GetCSFanController#Speed SST Response Packet**

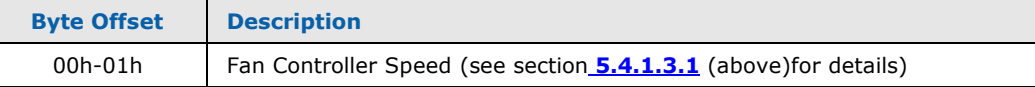

The Command Codes reserved for chipset fan speed controllers are detailed in the following table:

#### **Table 116: GetCSFanController#Speed SST Command Codes**

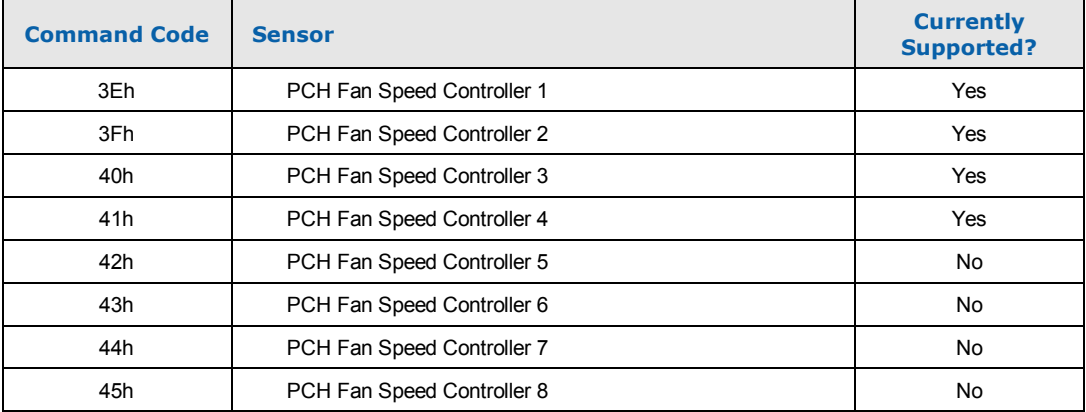

The following literals from QstCmd.h can be used to specify these command codes:

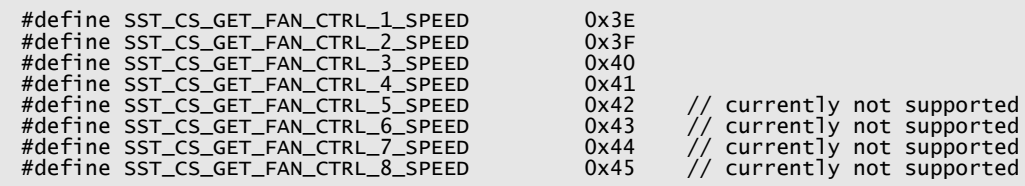

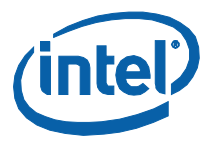

# **5.5 Summary**

The following table summarizes the commands for accessing and controlling the Sensors and Fan Speed Controllers within the chipset:

#### **Table 117: Chipset H/W Access/Control SST Commands**

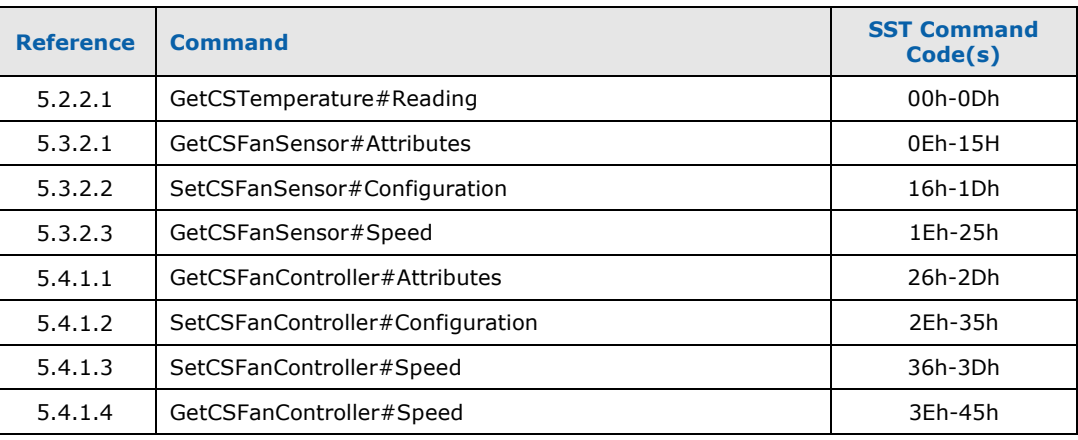

§

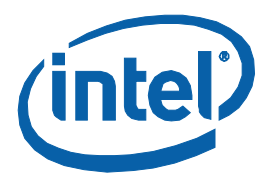

# *Appendix A Intel® QST 2.0 Configuration Payload*

This appendix details the contents of the Intel® QST's binary Configuration Payload. It is NOT intended to be a reference for preparing configurations, however; this is documented separately in the Configuration and Tuning Manual.

**Note:** The definitions used throughout this appendix are excerpts from header file QstCfg.h.

# **A.1 Implementation Notes**

# **A.1.1 Indexing Variables**

In order to simplify the configuration parameters and improve comprehension, the INI file utilizes process indexing starting from 1 (i.e. Temperature Monitors are numbered from 1-32). Within the (binary) Configuration Payload, however, zerobased indexing is utilized (i.e. Temperature Monitors are indexed from 0-31).

# **A.1.2 Supporting "NONE"**

Indexing (association) and Enumeration Fields that have specific sets of acceptable values – but which also require a special encoding that is used to indicate that no standard choice/association exists (i.e. those INI file parameters that support the "NONE" option ) – will use value  $\sim$  0 (i.e. all bits set (1)) for this encoding. Care must be taken applying this encoding, considering the use of bit fields for some parameters. The following definitions are available to assist with field interpretation:

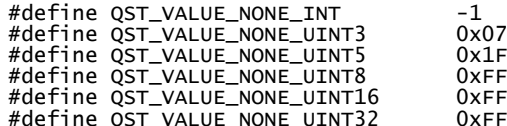

 $0x$ FFFF 0xFFFFFFFF

# **A.2 Payload Structure**

The Intel® QST 2.0 Binary Configuration Payload will consist of a header record, detailing the size of the payload, etc., followed by some number of entity configuration records, detailing the configuration for each enabled entity. This differs from the Intel<sup>®</sup> QST 1.x definition, which included a fixed number of each type of entity record, regardless of whether these records were enabled or not.

At the software/firmware level, working with the variable-length payload that is used for communicating the configuration to the QST Subsystem can be difficult. The

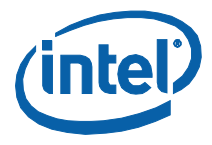

larger structure that provides for easy (indexed) access to the entity definitions is much more desirable. Thus, while the header file cannot present a (complete) structure definition for the compressed structure, one can certainly be provided for the larger, fixed-length structure…

*Note:* Functions providing support for the payload compression and expansion (into a larger, fixed representation) are provided in the Intel® QST SDK.

The following structure definition details the contents of the fixed-size representation of the Binary Configuration Payload:

```
#define QST_ABS_TEMP_MONITORS 32
#define QST_ABS_FAN_MONITORS 32
#define QST_ABS_VOLT_MONITORS 32
#define QST_ABS_CURR_MONITORS 32<br>#define QST_ABS_TEMP_RESPONSES 32<br>#define QST_ABS_FAN_CONTROLLERS 32
#define QST_ABS_TEMP_RESPONSES 32
#define QST_ABS_FAN_CONTROLLERS 32
typedef struct _QST_ABS_PAYLOAD_STRUCT
{
     QST_PAYLOAD_HEADER_STRUCT<br>QST_TEMP_MONITOR_STRUCT
      QST_TEMP_MONITOR_STRUCT TempMon[QST_ABS_TEMP_MONITORS];
     QST_FAN_MONITOR_STRUCT FANMON[QST_ABS_FAN_MONITORS];<br>QST_FAN_MONITOR_STRUCT FANMON[QST_ABS_FAN_MONITORS];<br>QST_VOLT_MONITOR_STRUCT VoltMon[QST_ABS_VOLT_MONITORS]
QST_VOLT_MONITOR_STRUCT       VOltMon[QST_ABS_VOLT_MONITORS];<br>QST_CURR_MONITOR_STRUCT       CurrMon[QST_ABS_CURR_MONITORS];<br>QST_FEMP_RESPONSE_STRUCT      Response[QST_ABS_TEMP_RESPONSES];<br>QST_FAN_CONTROLLER_STRUCT     FanC
} QST_ABS_PAYLOAD_STRUCT, *P_QST_ABS_PAYLOAD_STRUCT;
```
# **A.3 Header Record**

The Binary Payload will begin with a Header record which can be used to verify that the binary data actually represents a valid FSC configuration. The structure definition for this Header record is defined as follows:

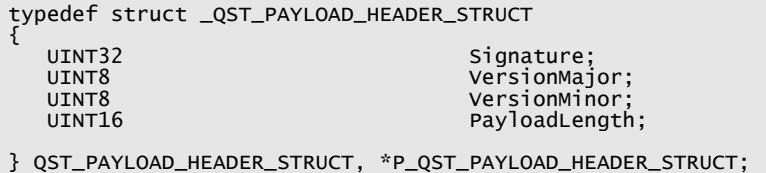

# **A.3.1 Signature**

This field is used to quickly verify that the binary data represents a FSC Configuration. The following literal will be used to specify the contents of this field:

#define QST\_SIGNATURE "AFSC"

# **A.3.2 VersionMajor**

*Intel® QST 2.0 Programmer's Reference Manual* 207

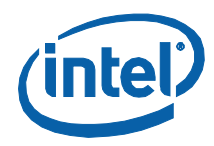

This field identifies the major revision of the specification that this FSC Configuration is compliant with. The current revision of the specification is v2.0, so this field should contain value 2. The following literal will be used to specify the contents of this field:

#define QST\_VERSION\_MAJOR 2

# **A.3.3 VersionMinor**

This field identifies the minor revision of the specification that this FSC Configuration is compliant with. The current revision of the specification is v2.0, so this field should contain value 0. The following literal will be used to specify the contents of this field:

#define QST\_VERSION\_MINOR 0

# **A.3.4 PayloadLength**

This field specifies the overall length, in bytes, of the Binary Payload. This includes the contents of the header record itself.

# **A.4 Entity Records**

# **A.4.1 Entity Record Header**

Each record begins with a header, defined as follows:

```
typedef struct _QST_HEADER_STRUCT
{
    BIT_FIELD_IN_UINT8 EntityEnabled:1;
    BIT_FIELD_IN_UINT8 EntityType:4; BIT_FIELD_IN_UINT8 Filler:3;
   UINT8 EntityIndex;<br>UINT8 EntityUsage;<br>UINT8 StructLenath
                                     StructLength;
} QST_HEADER_STRUCT, *P_QST_HEADER_STRUCT;
```
# **A.4.1.1 EntityType**

This field specifies the type of entity being configured. These fields will be used by the F/W to determine how/where to apply updates (received from the BIOS) to thresholds, etc. The following literal definitions will be used for this field:

```
#define QST_PAYLOAD_HEADER 0
#define QST_TEMP_MONITOR 1
#define QST_FAN_MONITOR 2
#define QST_VOLT_MONITOR 3
#define QST_CURR_MONITOR                4<br>#define QST_TEMP_RESPONSE               5<br>#define OST FAN CONTROLLER             6
#define QST_TEMP_RESPONSE 5
#define QST_FAN_CONTROLLER 6
```
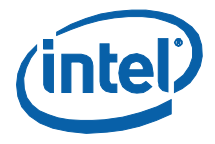

# **A.4.1.2 EntityIndex**

This field specifies the index of the entity being defined (0-based indexing). This value should be consistent with the array index used to access the record.

## **A.4.1.3 EntityEnabled**

This Boolean field specifies whether or not the entity is being enabled. It should be set to TRUE or FALSE. If the entity is disabled, the contents of all other configuration fields for the entity will be ignored (you should set them to 0 or memset the entire payload buffer to 0 ahead of time).

### **A.4.1.4 StructLength**

This field specifies the length of the record. The following literal definitions will be used for this field:

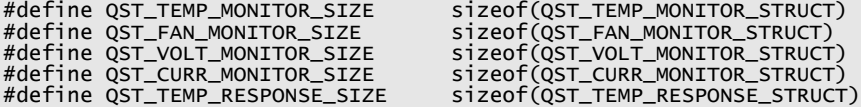

# **A.4.1.5 EntityUsage**

This field specifies the usage for the entity definition. For Fan Monitors and Fan Controllers, the following literal definitions will be used:

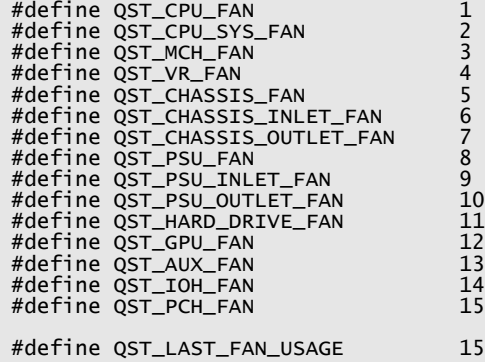

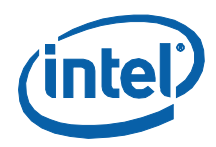

For Temperature Monitors and Temperature Response Units, the following literal definitions will be used:

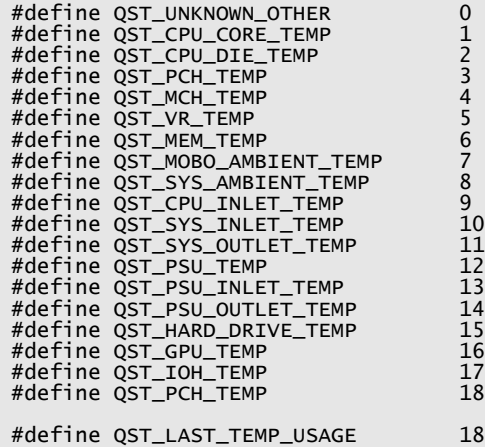

For Voltage Monitors, the following literal definitions will be used:

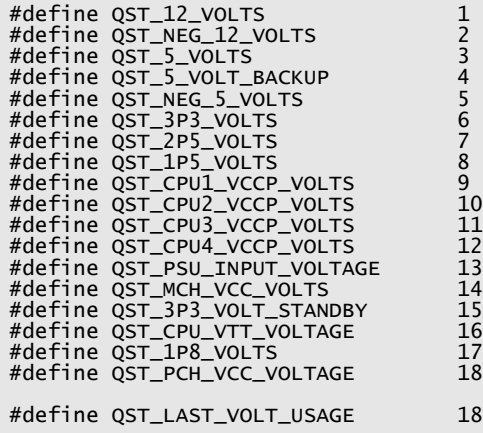

Finally, for Current Monitors, the following literal definitions will be used:

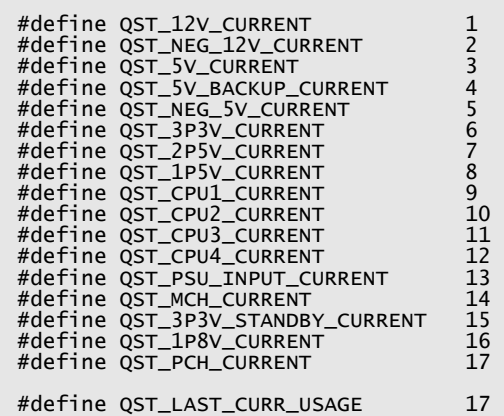

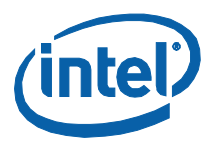

# **A.4.2 Temperature Monitor Records**

These records define the operation of Temperature Monitor processes. Each is responsible for monitoring temperature readings from a particular sensor and establishing a health status based upon these readings.

The following structure definition will be used for Temperature Monitor records:

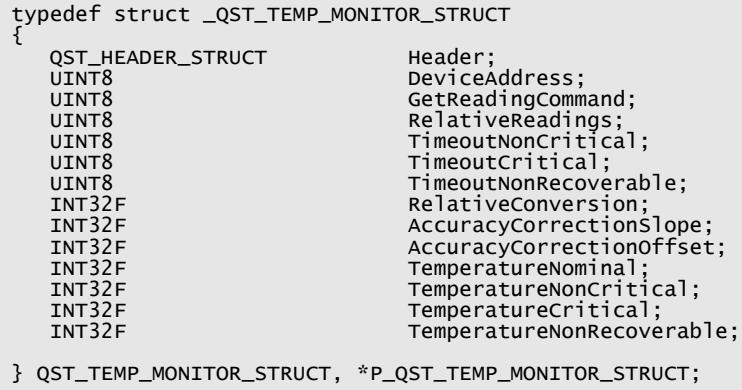

### **A.4.2.1 Header**

The Header structure should be initialized in all records, even those that will be marked disabled (field EntityEnabled set to FALSE). The value put into field EntityUsage is unimportant for disabled records.

### **A.4.2.2 DeviceAddress**

This parameter is used to specify the Address of the device that contains the Temperature Sensor. Specify this as follows:

- 1. For Temperature Sensors within or exposed by the PCH (including Processor and MCH), specify the special address reserved for chipset resources, namely 0x20.
- 2. For Temperature Sensors within SST Bus-based devices, specify the device's SST Bus Address.
- 3. For Virtual Temperature Monitors those that do not directly access a temperature sensor themselves (software supplies readings from the sensor) – set the variable to "None"  $(\sim 0$  (0xFF)).

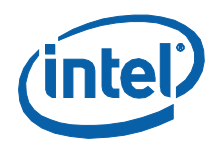

# **A.4.2.3 GetReadingCommand**

This parameter is used to specify the command byte that is used to obtain a temperature reading from the Sensor. This parameter is ignored for Virtual Temperature Monitors (i.e. if -1 (0xFF) was specified for parameter DeviceAddress). Specify the value for this parameter as follows:

- 1. For Temperature Sensors within or exposed by the PCH (including Processor and MCH), specify the appropriate command byte. See [Table 94](#page-190-0) for details.
- 2. For temperature sensors within SST Bus-based devices, specify the command byte defined for obtaining temperature readings from the appropriate sensor.

# **A.4.2.4 RelativeReadings**

This parameter is used to specify whether or not the sensor returns relative (as opposed to absolute) temperature readings. Specify FALSE (0) for absolute temperature sensors or TRUE (1) for relative temperature sensors. Since the Intel<sup>®</sup> QST 2.0 firmware provides support for obtaining absolute temperature readings for the processor, it is unlikely that any relative temperature sensors will be encountered…

# **A.4.2.5 TimeoutNonCritical**

This parameter is used to specify the amount of time that can transpire without a temperature reading being available before the system must consider the situation non-critical. For Virtual Temperature Monitors, since temperature readings may not be available that often, values may be specified in the range 1 to 253 seconds. For all other Temperature Monitors, the value should be specified in the range 1 to 10 seconds.

*Note:* For standard Temperature Monitors, 1 second is recommended. For Virtual Temperature Monitors, 120 seconds is recommended.

# **A.4.2.6 TimeoutCritical**

This parameter is used to specify the amount of time that can transpire without a temperature reading being available before the system must consider the situation critical. For Virtual Temperature Monitors, values may be specified in the range TimeoutNonCritical to 254 seconds. For all other Temperature Monitors, the value should be specified in the range TimeoutNonCritical to 10 seconds.

*Note:* For standard Temperature Monitors, 2 seconds is recommended. For Virtual Temperature Monitors, 240 seconds is recommended.

# **A.4.2.7 TimeoutNonRecoverable**

This parameter is used to specify the amount of time that can transpire without a temperature reading being available before the system must consider the situation non-recoverable. For Virtual Temperature Monitors, values may be specified in the range TimeoutCritical to 254 seconds. Alternatively, "None" can be specified to

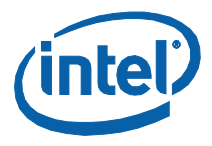

indicate that no Non-Recoverable Timeout is required. For all other Temperature Monitors, the value should be specified in the range TimeoutCritical to 10 seconds.

- *Note:* For standard Temperature Monitors, 2 seconds is recommended. For Virtual Temperature Monitors, "None" (~0, 0xFF) is recommended.
- **Note:** When a temperature sensor enters the Non-Recoverable state, all fans will be driven to full speed, in order to protect the system from any thermal problems that may be occurring (without the Subsystem's knowledge).

### **A.4.2.8 RelativeConversion**

This parameter is used to specify a temperature offset which, when added to relative temperature values, converts them into absolute temperature values. If no conversion factor is available, specify value 0 (zero) for this parameter.

Since Processor DTS readings will be provided in absolute form, this parameter should be set to 0 (zero) for the Temperature Monitor associated with the processor sensor.

# **A.4.2.9 AccuracyCorrectionSlope**

This field, along with AccuracyCorrectionOffset, specifies the factors that are used to correct for inaccuracies in the temperature readings obtained from a temperature sensor. The fully qualified temperature correction equation is of form "Y =  $MX + B$ ", where "M" is the Slope Correction Factor and "B" is the Offset Correction Factor.

For sensors that do not require or do not have an available Slope Correction Factor, value 1.0 should be specified for the Accuracy Correction Slope. Values for this field are specified in hundredths units. That is, value 1.0 would be specified as 100.

### **A.4.2.10 AccuracyCorrectionOffset**

This field, along with AccuracyCorrectionSlope, specifies the factors that are used to correct for inaccuracies in the temperature readings obtained from a temperature sensor. The fully qualified temperature correction equation is of form " $Y = MX + B"$ , where "M" is the Slope Correction Factor and "B" is the Offset Correction Factor.

For sensors that do not require or do not have an available Offset Correction Factor, value 0.0 should be specified for the Accuracy Correction Offset. Values for this field are specified in hundredths of a degree (Celsius). That is, value 25.0 would be specified as 2500.

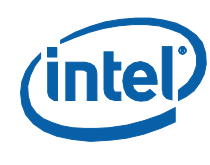

# **A.4.2.11 TemperatureNominal**

This parameter is provided to fulfill the data requirements of Manageability Software stacks such as DMI, CIM/WBEM (WMI), SNMP, etc. The Instrumentation Layer will make this value available to calling manageability software. It is used to identify the nominal temperature expected from this sensor. This is typically a representation of the temperature seen from the sensor while the system is idle. Specify this parameter as follows:

- For temperatures from sources other than the Processor, specify an absolute temperature value in hundredths of a degree (Celsius).
- For temperatures from a Processor, specify a (positive or negative) temperature offset value in hundredths of a degree (Celsius). Intel® QST will sum this value with the Tcontrol temperature for this Processor, in order to establish the actual nominal temperature.

# **A.4.2.12 TemperatureNonCritical**

This parameter is used to specify the temperature threshold above which the Monitor should return a Non-Critical Health Status. Specify this parameter as follows:

- For temperatures from sources other than the Processor, specify an absolute temperature value in hundredths of a degree (Celsius).
- For temperatures from a Processor, specify a (positive or negative) temperature offset in hundredths of a degree (Celsius). The Intel® QST Subsystem will sum this value with the  $T_{\text{COMTRO}}$  temperature for this Processor, in order to establish the actual temperature threshold.

# **A.4.2.13 TemperatureCritical**

This parameter is used to specify the temperature threshold above which the Monitor should return a Critical Health Status. Specify this parameter as follows:

- For temperatures from sources other than the Processor, specify an absolute temperature value in hundredths of a degree (Celsius).
- For temperatures from a Processor, specify a (positive or negative) temperature offset in hundredths of a degree (Celsius). The Intel® QST Subsystem will sum this value with the  $T_{\text{CONTROL}}$  temperature for this Processor, in order to establish the actual temperature threshold.

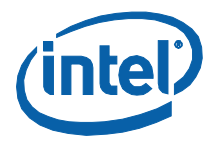

# **A.4.2.14 TemperatureNonRecoverable**

This parameter is used to specify the temperature threshold above which the Monitor should return a Non-Recoverable Health Status. Specify this parameter as follows:

- For temperatures from sources other than the Processor, specify an absolute temperature value in hundredths of a degree (Celsius).
- For temperatures from a Processor, specify a (positive or negative) temperature offset in hundredths of a degree (Celsius). The Intel® QST Subsystem will sum this value with the  $T_{\text{CONTROL}}$  temperature for this Processor, in order to establish the actual temperature threshold.

# **A.4.3 Fan Monitor Records**

These records define the operation of Fan Monitor processes. Each is responsible for monitoring fan speed readings from a particular sensor and establishing a health status based upon these readings.

The following structure definition will be used for Fan Monitor records:

```
typedef struct _QST_FAN_MONITOR_STRUCT
{
    QST_HEADER_STRUCT Header;
    UINT8 DeviceAddress; UINT8 GetAttributesCommand;
   UINT16 SpeedNominal;<br>
UINT16 SpeedNonCriti
   UINT16<br>UINT16 SpeedNonCritical;<br>UINT16 SpeedCritical;
   UINT16 SpeedNonRecoverable;
} QST_FAN_MONITOR_STRUCT, *P_QST_FAN_MONITOR_STRUCT;
```
# **A.4.3.1 Header**

The Header structure should be initialized in all records, even those that will be marked disabled (field EntityEnabled set to FALSE).

# **A.4.3.2 DeviceAddress**

This parameter is used to specify the address of the device that contains the Fan Speed Sensor. It is specified as an unsigned 8-bit quantity. Specify this as follows:

- 1. For the Fan Speed Sensors within the PCH, specify the address reserved for chipset resources, namely 0x20.
- 2. For Fan Speed Sensors within SST Bus-based devices, specify the appropriate device's SST Bus Address.

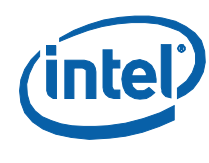

# **A.4.3.3 GetAttributesCommand**

This parameter is used to specify the command byte that is used to obtain attributes from the sensor. It is specified as an unsigned 8-bit quantity. Specify this as follows:

- 1. For fan speed sensors within the PCH, specify the appropriate command byte from [Table 97.](#page-192-1)
- 2. For fan speed sensors located within SST Bus-based devices, specify the command byte defined for obtaining attribute data from the sensor.

# **A.4.3.4 GetReadingCommand**

This parameter is used to specify the command byte that is used to obtain a fan speed reading from the Sensor. Specify this as follows:

- 1. For fan speed sensors within the PCH, specify the appropriate command byte from [Table 104.](#page-195-2)
- 2. For fan speed sensors within SST Bus-based devices, specify the command byte defined for obtaining fan speed readings from the sensor.

# **A.4.3.5 SpeedNominal**

This parameter is used to specify, in RPMs, the nominal speed for the fan being monitored by this sensor. This parameter is necessary to fulfill the data requirements of Manageability Software stacks, such as DMI, CIM/WBEM/WMI, SNMP, etc.

# **A.4.3.6 SpeedNonCritical**

This parameter is used to specify, in RPMs, the fan speed below which the Monitor will return a Non-Critical Health Status. Note that this does not include those instances where the fan has been commanded to stop.

### **A.4.3.7 SpeedCritical**

This parameter is used to specify, in RPMs, the fan speed below which the Monitor will return a Critical Health Status. This does not include those instances where the fan has been commanded to stop.

## **A.4.3.8 SpeedNonRecoverable**

This parameter is used to specify, in RPMs, the fan speed below which the Monitor will return a Non-Recoverable Health Status. This does not include those instances where the fan has been commanded to stop.
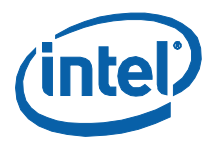

## **A.4.4 Voltage Monitor Records**

These records define the operation of Voltage Monitor processes. Each is responsible for monitoring voltage readings from a particular sensor and establishing a health status based upon these readings.

The following structure definition will be used for Voltage Monitor records:

```
typedef struct _QST_VOLT_MONITOR_STRUCT
{
   QST_HEADER_STRUCT Header; UINT8 DeviceAddress;
   UINT8 GetReadingCommand;
  INT32 AccuracyCorrectionOffset;<br>INT32 VoltageNominal;
   INT32 VoltageNominal;
   INT32 UnderVoltageNonCritical;
  INT32 UnderVoltageNonRecoverable;<br>INT32 OverVoltageNonCritical;
  INT32 OverVoltageCritical;<br>INT32 OverVoltageNonRecove
                            OverVoltageNonRecoverable;
} QST_VOLT_MONITOR_STRUCT, *P_QST_VOLT_MONITOR_STRUCT;
```
#### **A.4.4.1 Header**

The Header structure should be initialized in all records, even those that will be marked disabled (field EntityEnabled set to FALSE). The value put into field EntityUsage is unimportant for disabled records.

#### **A.4.4.2 DeviceAddress**

This parameter is used to specify the address of the device that contains the Voltage Sensor. It is specified as an unsigned 8-bit quantity. Only Voltage Sensors contained with SST Bus-based devices are supported.

#### **A.4.4.3 GetReadingCommand**

This parameter is used to specify the command byte used to obtain a Voltage reading from the (SST Bus-based device's) Sensor. It is specified as an unsigned 8-bit quantity. Specify the command byte appropriate to the device and sensor.

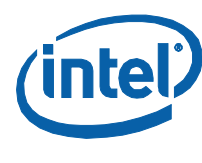

## **A.4.4.4 AccuracyCorrectionSlope**

This field, along with AccuracyCorrectionOffset, specifies the factors that are used to correct for inaccuracies in the temperature readings obtained from a voltage sensor. The fully qualified temperature correction equation is of form "Y =  $MX + B''$ , where "M" is the Slope Correction Factor and "B" is the Offset Correction Factor.

For sensors that do not require or do not have an available Slope Correction Factor, value 1.0 should be specified for the Accuracy Correction Slope. Values for this field are specified in 1/1000 units. That is, value 1.0 would be specified as 1000.

## **A.4.4.5 AccuracyCorrectionOffset**

This field, along with AccuracyCorrectionSlope, specifies the factors that are used to correct for inaccuracies in the temperature readings obtained from a temperature sensor. The fully qualified temperature correction equation is of form "Y =  $MX + B$ ", where "M" is the Slope Correction Factor and "B" is the Offset Correction Factor.

For sensors that do not require or do not have an available Offset Correction Factor, value 0.0 should be specified for the Accuracy Correction Offset. Values for this field are specified in 1/1000 units (millivolts). That is, value 1.0 would be specified as 1000.

## **A.4.4.6 VoltageNominal**

This parameter is necessary to fulfill the data requirements of Manageability Software stacks, such as DMI, CIM/WBEM/WMI, SNMP, etc. It is used to specify the nominal voltage value from this sensor. Specify this value as follows:

- For voltages sources other than the Processor Vccp Voltage, specify the nominal voltage as an absolute value in millivolts. For example, for the 3.3 Volt Rail, you would specify value 3300.
- For Processor Vccp Voltages, specify value 0 (zero). While processing the configuration for the first time and whenever a Processor change is detected, Intel® QST will replace this value with a sampled voltage level from the Processor.

## **A.4.4.7 UnderVoltageNonCritical**

This parameter is used to specify the Voltage threshold below which the Monitor will return a Non-Critical Health Status. Specify this value as follows:

- For voltages sources other than the Processor Vccp Voltage, specify this threshold as an absolute value in millivolts.
- For Processor Vccp Voltages, specify a (negative) voltage offset. While processing the configuration for the first time and whenever a Processor change is detected, Intel<sup>®</sup> QST will sum this value with the established nominal voltage to produce the actual threshold.

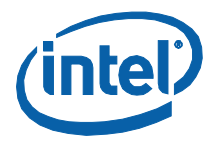

### **A.4.4.8 UnderVoltageCritical**

This parameter is used to specify, in millivolts, the Voltage below which the Monitor will return a Critical Health Status. Specify this value as follows:

- For voltages sources other than the Processor Vccp Voltage, specify this threshold as an absolute value in millivolts.
- For Processor Vccp Voltages, specify a (negative) voltage offset. While processing the configuration for the first time and whenever a Processor change is detected, Intel® QST will sum this value with the established nominal voltage to produce the actual threshold.

#### **A.4.4.9 UnderVoltageNonRecoverable**

This parameter is used to specify the Voltage below which the Monitor will return a Non-Recoverable Health Status. Specify this value as follows:

- For voltages sources other than the Processor Vccp Voltage, specify this threshold as an absolute value in millivolts.
- For Processor Vccp Voltages, specify a (negative) voltage offset. While processing the configuration for the first time and whenever a Processor change is detected, Intel® QST will sum this value with the established nominal voltage to produce the actual threshold.

#### **A.4.4.10 OverVoltageNonCritical**

This parameter is used to specify the Voltage above which the Monitor will return a Non-Critical Health Status. Specify this value as follows:

- For voltages sources other than the Processor Vccp Voltage, specify this threshold as an absolute value in millivolts.
- For Processor Vccp Voltages, specify a (positive) voltage offset. While processing the configuration for the first time and whenever a Processor change is detected, Intel<sup>®</sup> QST will sum this value with the established nominal voltage to produce the actual threshold.

#### **A.4.4.11 OverVoltageCritical**

This parameter is used to specify the Voltage above which the Monitor will return a Critical Health Status. Specify this value as follows:

- For voltages sources other than the Processor Vccp Voltage, specify this threshold as an absolute value in millivolts.
- For Processor Vccp Voltages, specify a (positive) voltage offset. While processing the configuration for the first time and whenever a Processor change is detected, Intel<sup>®</sup> QST will sum this value with the established nominal voltage to produce the actual threshold.

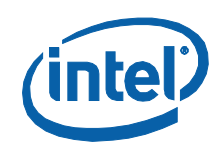

### **A.4.4.12 OverVoltageNonRecoverable**

This parameter is used to specify the Voltage above which the Monitor will return a Non-Recoverable Health Status. Specify this value as follows:

- For voltages sources other than the Processor Vccp Voltage, specify this threshold as an absolute value in millivolts.
- For Processor Vccp Voltages, specify a (positive) voltage offset. While processing the configuration for the first time and whenever a Processor change is detected, Intel® QST will sum this value with the established nominal voltage to produce the actual threshold.

## **A.4.5 Current Monitor Records**

These records define the operation of Current Monitor processes. Each is responsible for monitoring current readings from a particular sensor and establishing a health status based upon these readings.

The following structure definition will be used for Current Monitor records:

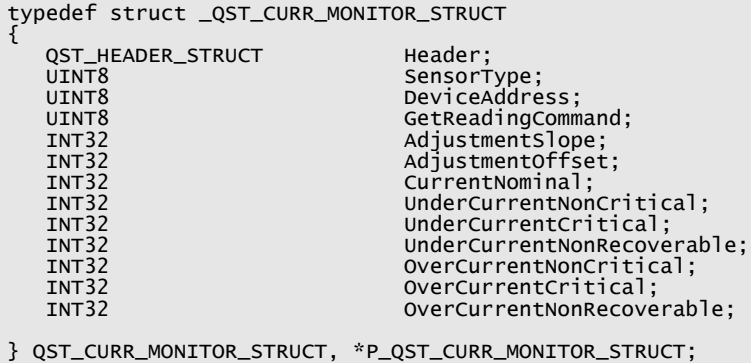

#### **A.4.5.1 Header**

The Header structure should be initialized in all records, even those that will be marked disabled (field EntityEnabled set to FALSE). The value put into field EntityUsage is unimportant for disabled records.

## **A.4.5.2 Sensor Type**

This parameter is used to specify whether Current readings are read from an actual Current sensor or are read from a Voltage sensor and then scaled to produce a Current reading. The following literals from QstCfg.h are used to set this field:

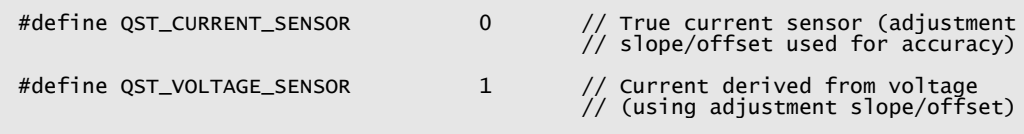

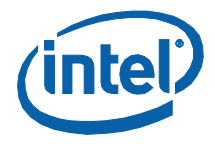

#### **A.4.5.3 DeviceAddress**

This parameter is used to specify the address of the device that contains the Current or Voltage Sensor. Only Sensors contained with SST Bus-based devices are supported.

#### **A.4.5.4 GetReadingCommand**

This parameter is used to specify the command byte used to obtain a reading from the appropriate Sensor. It is specified as an unsigned 8-bit quantity. Specify the command byte appropriate to the device and sensor.

#### **A.4.5.5 AdjustmentOffset**

For actual Current sensors, this parameter is used for accuracy correction. A fully qualified Current correction capability, used to correct for inaccuracies in the readings obtained from a particular current sensor, applies an equation of form "Y =  $MX + B''$ , where "M" is the Slope Correction Factor and "B" is the Offset Correction Factor. This field specifies this Offset Correction Factor.

For Current sensors that are implemented using a Voltage sensor, this parameter is used to scale the reading from a voltage level to a Current value. Scaling the voltage level is also done with an equation of form "Y =  $MX + B''$ , where "M" is the Slope Adjustment Factor and "B" is the Offset Adjustment Factor. This field specifies the Offset Adjustment Factor.

Values are specified accurate to 3 decimal places (i.e. milliamps). For sensors that do not require any correction for inaccuracies, the Offset Correction Factor should be specified as 0.0.

## **A.4.5.6 AdjustmentSlope**

For actual Current sensors, this parameter is used for accuracy correction. A fully qualified Current correction capability, used to correct for inaccuracies in the readings obtained from a particular current sensor, applies an equation of form  $''Y = MX + B''$ , where "M" is the Slope Correction Factor and "B" is the Offset Correction Factor. This field specifies this Slope Correction Factor.

For Current sensors that are implemented using a Voltage sensor,, this parameter is used to scale the reading from a voltage level to a Current value. Scaling the voltage level is also done with an equation of form "Y =  $MX + B''$ , where "M" is the Slope Adjustment Factor and "B" is the Offset Adjustment Factor. This field specifies the Slope Adjustment Factor.

Values are specified accurate to 3 decimal places (i.e. milliamps). For sensors that do not require any correction for inaccuracies, the Slope Correction Factor should be specified as 1.0 (i.e. 1000).

#### **5.5.1.1 CurrentNominal**

This parameter is necessary to fulfill the data requirements of Manageability Software stacks, such as DMI, CIM/WBEM/WMI, SNMP, etc. It is used to specify the nominal voltage value from this sensor. Current values are specified in milliamps.

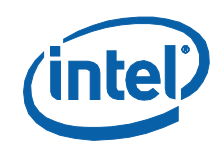

#### **5.5.1.2 UnderCurrentNonCritical**

This parameter is used to specify the Current threshold below which the Monitor will return a Non-Critical Health Status. Current values are specified in milliamps.

#### **5.5.1.3 UnderCurrentCritical**

This parameter is used to specify the Current below which the Monitor will return a Critical Health Status. Current values are specified in milliamps.

#### **5.5.1.4 UnderCurrentNonRecoverable**

This parameter is used to specify the Current below which the Monitor will return a Non-Recoverable Health Status. Current values are specified in milliamps.

#### **5.5.1.5 OverCurrentNonCritical**

This parameter is used to specify the Current above which the Monitor will return a Non-Critical Health Status. Current values are specified in milliamps.

#### **5.5.1.6 OverCurrentCritical**

This parameter is used to specify the Current above which the Monitor will return a Critical Health Status. Current values are specified in milliamps.

#### **5.5.1.7 OverCurrentNonRecoverable**

This parameter is used to specify the Current above which the Monitor will return a Non-Recoverable Health Status. Current values are specified in milliamps.

## **A.4.6 Temperature Response Records**

These records define the operation of Temperature Response processes. Each is responsible for determining the magnitude of the response to current and historical temperatures obtained from the associated temperature monitors.

The following structure definition will be used for Temperature Response Unit records:

```
typedef struct _QST_TEMP_RESPONSE_STRUCT
{
    QST_HEADER_STRUCT Header;
   UINT8 TemperatureMonitor;<br>BIT_FIELD_IN_UINT16 Smoothingwindow:5;
    BIT_FIELD_IN_UINT16 SmoothingWindow:5; BIT_FIELD_IN_UINT16 IntegralTimeWindow:5;
                                  DerivativeTimeWindow:5;<br>Filler:1;
   BIT_FIELD_IN_UINT16<br>INT32F
   INT32F ProportionalGain;<br>INT32F ProportionalGain;
    INT32F IntegralGain;
    INT32F DerivativeGain;
   INT32F TempLimit;<br>INT32F TempAllOn;
                                  TempAllOn;
} QST_TEMP_RESPONSE_STRUCT, *P_QST_TEMP_RESPONSE_STRUCT;
```
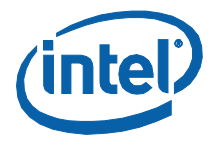

#### **A.4.6.1 Header**

The Header structure should be initialized in all records, even those that will be marked disabled (field EntityEnabled set to FALSE). The value put into field EntityUsage is unimportant for disabled records.

#### **A.4.6.2 TemperatureMonitor**

This parameter is used to specify the index (0-31) of the Temperature Monitor whose temperature readings are to be responded to.

#### **A.4.6.3 SmoothingWindow**

This parameter is used to specify the width, in seconds, of the (sliding) smoothing window that is used to minimize spikes in the input temperature readings. Values in the range 0 to 10 seconds are supported. If no smoothing is necessary or desired, specify 0 (zero). The following literal definition is available for this field:

#define OST MAX TEMP SMOOTHING 10

#### **A.4.6.4 IntegralTimeWindow**

This parameter is used to specify the time window over which the Integral Term of the Proportional-Integral-Derivative (PID) algorithm is applied. This is a value in the range 1 to 20 seconds. The following literal definition is available for this field:

#define QST\_MAX\_INTEGRAL\_WINDOW 20

#### **A.4.6.5 DerivativeTimeWindow**

This parameter is used to specify the time window over which the Derivative Term of the Proportional-Integral-Derivative (PID) algorithm is applied. This is a value in the range 1 to 30 seconds. The following literal definition is available for this field:

#define QST\_MAX\_DERIVATIVE\_WINDOW 30

## **A.4.6.6 ProportionalGain**

This parameter is used to specify the percentage gain to be applied against the Proportional Term of the Proportional-Integral-Derivative (PID) response. The recommended value is 2 (percent). Values are specified in hundredths of a percent. Thus, 2 percent would be represented using value 200.

In a closed loop, the Proportional Term seeks to reduce the error – the difference between the current and target/limit temperatures – in proportion to its instantaneous value. As the gain is increased, the system responds faster to changes in temperature. Increasing the gain too far will result in overshoots, ringing, and ultimately, undamped oscillation in the output.

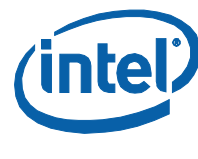

#### **A.4.6.7 IntegralGain**

This parameter is used to specify the percentage gain to be applied against the integral term of the Proportional-Integral-Derivative (PID) response. The recommended value is 5 (percent). Values are specified in hundredths of a percent. Thus, 5 percent would be represented using value 500.

Although proportional control can reduce the error substantially, it cannot by itself reduce it to zero. The Integral Term helps to slowly drive the error towards zero. The higher the integral gain, the sooner the error heads for zero (and beyond) in response to a change; so to set it too high is to invite oscillation and instability.

## **A.4.6.8 DerivativeGain**

This parameter is used to specify the percentage gain to be applied against the Derivative Term of the Proportional-Integral-Derivative (PID) response. The recommended value is 200 (percent). Values are specified in hundredths of a percent. Thus, 200 percent would be represented using value 20000.

The Derivative Term uses the rate of change in the error to anticipate its future value, speeding up the response to the proportional term and tending to improve loop stability by compensating for the integral term's lag. The Derivative Gain is also known as the dampening term. Providing too little damping may cause the overshoot from proportional control to remain in place. Providing too much damping, however, may cause an unnecessarily slow response. The designer should also note that differentiators amplify high frequency noise appearing in the error signal.

## **A.4.6.9 TempLimit**

This parameter is used to specify the limit, or target, temperature that the Response Unit is trying to maintain. Values are specified in hundredths of a degree. Specify as follows:

- For temperatures from other than the Processor, specify an absolute temperature value.
- For temperatures from the Processor, specify a (positive or negative) temperature offset value. Intel® QST will sum this offset value with the  $T_{\text{CONTROL}}$ temperature for this Processor, in order to establish the actual limit/target temperature. In most cases, this offset value should be 0 (zero); non-zero values should only be used in certain circumstances, such as when overclocking, wherein temperature change can be so rapid that the algorithms cannot address them fast enough to avoid the Processor's Thermal Control Circuit activating from time to time. In this case, a negative offset may be specified (effectively lowering the temperature to be maintained). Note that, while it is possible to specify a positive offset, this is not recommended and will violate your processor warranty.

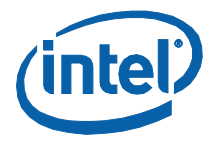

#### **A.4.6.10 TempAllOn**

This parameter is used to specify the temperature threshold that, if surpassed, causes all fans to be overridden to 100%. Values are specified in hundredths of a degree (Celsius). Specify this as follows:

- For temperatures from other than the Processor, specify an absolute temperature value.
- For temperatures from the Processor, specify a temperature offset value. The Intel<sup>®</sup> QST Subsystem will sum this value with the  $T_{\text{CONTROL}}$  temperature for this Processor, in order to establish the actual all-on temperature.
- **Note:** This is a safety feature; if a primary fan, even at its maximum speed, is providing insufficient cooling, the other cooling fan(s) available can attempt to assist it.

## **A.4.7 Fan Controller Records**

These records define the operation of up to eight Fan Controller processes. Each is responsible for determining the final duty cycle values that are to be delivered to their associated H/W Fan Speed Controllers.

The following structure definition will be used for Fan Controller records:

```
#define QST_MAX_ASSOC_FAN_SENSORS 4
typedef struct _QST_FAN_CONTROLLER_STRUCT
{
     QST_HEADER_STRUCT Header;
     UINT8 DeviceAddress;
    UINT8 GetConfigurationCommand; UINT8 SetConfigurationCommand;<br>UINT8 SetSpeedCommand; UINT8 SetSpeedCommand;
 UINT8 GetSpeedCommand; QST_FAN_SENSOR_STRUCT FanSensor[QST_MAX_ASSOC_FAN_SENSORS];
 BIT_FIELD_IN_UINT16 PhysicalControllerIndex:3;
    BIT_FIELD_IN_UINT16      OFFMode:1;      // FALSE = MIN Mode<br>BIT_FIELD_IN_UINT16      SignalInvert:1;
     BIT_FIELD_IN_UINT16 SignalInvert:1; BIT_FIELD_IN_UINT16 SignalFrequency:3;
    BIT_FIELD_IN_UINT16 SpinUpTime:3;<br>BIT_FIELD_IN_UINT16 Filler:5;<br>UINT16 DutyCycleMin; UINT16
                                             DutyCycleOn;<br>stAmbientFloor;
    QST_AMBIENT_LIMITER<br>UTNT16
                                             DutyCycleMax;<br>stAmbientCeiling;
    QST_AMBIENT_LIMITER<br>INT32E
                                             ResponseWeighting[QST_ABS_TEMP_RESPONSES];
} QST_FAN_CONTROLLER_STRUCT, *P_QST_FAN_CONTROLLER_STRUCT;
```
#### **A.4.7.1 Header**

The Header structure should be initialized in all records, even those that will be marked disabled (field EntityEnabled set to FALSE). The value put into field EntityUsage is unimportant for disabled records.

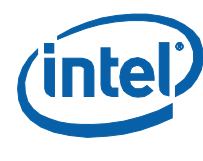

### **A.4.7.2 DeviceAddress**

This parameter is used to specify the address of the device that contains the Fan Speed Controller. It is specified as an unsigned 8-bit quantity. Specify this as follows:

- 1. For fan speed controllers within the PCH, specify the address reserved for chipset resources, namely 0x20.
- 2. For fan speed controllers within SST Bus-based devices, specify the appropriate device's SST Bus Address.

#### **A.4.7.3 GetAttributesCommand**

This parameter is used to specify the command byte that is used to obtain attributes from the fan speed controller. Specify as follows:

- 1. For fan speed controllers within the PCH, specify the appropriate command byte from [Table 107.](#page-197-0)
- 2. For fan speed controllers located within SST Bus-based devices, specify the command byte defined for obtaining attribute data from the controllers.

#### **A.4.7.4 SetConfigurationCommand**

This parameter is used to specify the command byte that is used to write configuration data to the fan speed controller. Support for this operation is an optional feature for fan controllers. If the associated fan speed controller does not support this command, this field should be set to -1. This is the equivalent of specifying "NONE" in the configuration file.

For fan speed controllers within the PCH, specify the appropriate command byte from [Table 110.](#page-198-0)

#### **A.4.7.5 SetSpeedCommand**

This parameter is used to specify the command byte that is used to write a fan speed (Duty Cycle) value to the Fan Speed Controller. Specify this as follows:

- 1. For fan speed controllers within the PCH, specify the appropriate command byte from [Table 113.](#page-201-0)
- 2. For fan speed controllers within SST Bus-based devices, specify the command byte defined for writing fan speed Duty Cycle values to the controller.

#### **A.4.7.6 GetSpeedCommand**

This parameter is used to specify the command byte that is used to read a fan speed (Duty Cycle) value from the Fan Speed Controller. Specify this as follows:

1. For fan speed controllers within the PCH, specify the appropriate command byte from [Table 116.](#page-203-0)

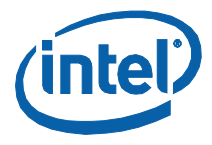

2. For fan speed controllers within SST Bus-based devices, specify the command byte defined for obtaining fan speed (Duty Cycle) values from the controller.

#### **A.4.7.7 FanSensor[]**

Up to 4 (four) fans may be associated with and controlled by a fan speed controller. In order to properly operate the controller (manage fan spin up, dependent monitoring, etc.), it must be configured to understand the dependencies. An array of four fan sensor description structures is provided for specifying the details of the dependencies.

Structure QST\_FAN\_SENSOR\_STRUCT is defined as follows:

```
typedef struct _QST_FAN_SENSOR_STRUCT
{
    BIT_FIELD_IN_UINT8      AssociatedFanSpeedMonitor:5;<br>BIT_FIELD_IN_UINT8       PulsesPerRevolution:2;
     BIT_FIELD_IN_UINT8 PulsesPerRevolution:2; BIT_FIELD_IN_UINT8 DependentSpeedMeasurement:1;
    UINT8 - SetConfigurationCommand;<br>
UINT16 - MinDutyRPMMin;
    UINT16 MinDutyRPMMin;<br>UINT16 MinDutyRPMMax:
                                           MinDutyRPMMax;
```
} QST\_FAN\_SENSOR\_STRUCT;

#### **A.4.7.7.1 AssociatedFanSpeedMonitor**

These parameters are used to specify the index of the Fan Speed Monitor(s) responsible for handling tachometer readings from fan(s) controlled by this Fan Controller.

In all cases, a Fan Controller controls at least one fan. Thus, within array entry 0, this parameter is required to properly index a Fan Speed Monitor (using index values 0- 7). If only a single fan is being controlled, the contents of this variable within array entries 1, 2 and 3 would be set to 0x1F (011111b; indicating no association).

If two fans are being controlled, this parameter, within array entries 0 and 1, would index the appropriate Fan Speed Monitors. Within array entries 2 and 3, this parameter would be set to 0x1F (011111b; indicating no association).

If three fans are being controlled, this parameter, within array entries 0, 1 and 2, would index the appropriate Fan Speed Monitors. Within array entry 3, this parameter would be set to 0x1F (011111b; indicating no association).

Finally, if four fans are being controlled, this parameter, within array entries 0, 1, 2 and 3, would index the appropriate Fan Speed Monitors.

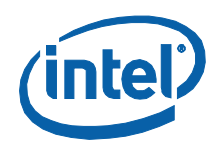

#### **A.4.7.7.2 PulsesPerRevolution**

These parameters are ignored if the fan sensor does not require configuration or if their corresponding AssociatedFanSpeedMonitor parameter is set to "None" (0x1F). They are used to specify the number of tachometer pulses that the associated fan returns per revolution. Supported values are 0-3, representing 1-4 pulses per revolution.

Fans typically return a tachometer pulse for each pole of their motor. Most fans have 2-pole motors and thus return 2 pulses per revolution. A very small number of higher-quality 3-wire fans have 3 and 4 poles. 4-wire fans are required, by specification, to return 2 tachometer pulses per revolution, regardless of the number of motor poles utilized.

Note the following literal definitions for the PulsesPerRevolution fields:

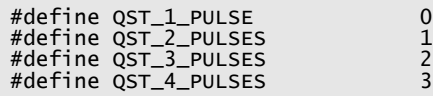

#### **A.4.7.7.3 DependentSpeedMeasurement**

These parameters are ignored if their corresponding AssociatedFanSpeedMonitor parameter is set to "None" (0x1F). They are used to specify whether or not (TRUE or FALSE) the state of the fan speed control signal needs to be taken into account when analyzing the tachometer input signal from the fan, in order to accurately determine the speed at which the fan(s) are operating. This will only be the case for 3-wire fans that are being controlled using the pulsed-power control methodology (which is the case for the Intel reference boards). It is not necessary for 4-wire fans or for 3-wire fans that are being controlled using the voltage-level control methodology.

#### **A.4.7.7.4 SetConfigurationCommand**

These parameters are used to specify the command byte that is used to configure the fan speed sensor that handles tachometer readings from the appropriate fan. They are ignored if their corresponding AssociatedFanSpeedMonitor parameter is set to "None" (0x1F). For those not set to "None", specify their value as follows:

- 1. For fan speed sensors within the PCH, specify the appropriate command byte from [Table 100.](#page-193-0)
- 2. For fan speed sensors located within SST Bus-based devices, specify the command byte defined for setting the fan sensor's configuration. If this sensor does not support a configuration command, specify -1 (this is the equivalent of specifying "NONE" in the Configuration (INI) file).

#### **A.4.7.7.5 MinDutyRPMMin/MinDutyRPMMax**

These parameters are ignored if their corresponding AssociatedFanSpeedMonitor parameter is set to "None" (0x1F). They are used to specify, in RPMs, the minimum fan speed range for the corresponding fan.

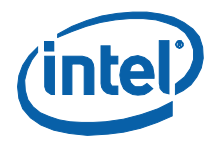

These parameters are used to adjust the control programming for variations in individual fan characteristics. The Fan Controller will use these parameters to adjust the DutyCycleMin value upwards or downwards, if necessary, to guarantee that the fan's minimum speed falls within this range.

Because the performance of fans may degrade over time, the Fan Controller performs the minimum RPM range check each and every time that it is controlling the fan at its Minimum Duty Cycle setting. Since it may take some time (depending upon the condition of the fan) for the Fan Controller to detect the actual required Minimum Duty Cycle, Intel<sup>®</sup> QST carefully watches the temperatures within the system and will abort the detection process and speed up the fan, should temperatures begin to unduly rise.

#### **A.4.7.8 PhysicalControllerIndex**

This parameter is used to specify the index of the physical fan speed controller, within the set of physical fan speed controllers contained in a device. Specify this parameter as follows:

- For the fan speed controllers contained within the chipset, indices 0-7 can be used to reference the particular fan speed controller, but only indices 0-3 are currently valid in the initial version of the PCH.
- If a device on the SST Bus contained (for example) 4 fan speed controllers, indices 0-3 would be used for a particular controller.

#### **A.4.7.9 OFFMode**

This parameter is used to specify the mode of operation for the fan controller. Specify TRUE (1) for OFF Mode or FALSE (0) for MIN Mode:

- In MIN Controlled Mode, the fan(s) are never allowed to operate at a duty cycle lower than is specified in the DutyCycleMin parameter. If a lower duty cycle value is requested, this value will be ignored and the DutyCycleMin value will instead be used.
- In OFF Controlled Mode, the fan(s) are shut off (stopped) if a duty cycle lower than DutyCycleMin is requested. While in this mode, if back-to-back duty cycle values are programmed which take the duty cycle below and then back above DutyCycleMin, the fan would be quickly stopped and then restarted. If this cycle were to continue, the affect will be noticeable acoustically and become a considerable source of irritation. As a result, a second threshold (DutyCycleOn) is used to define a (higher) duty cycle value at which the fan is actually restarted. Care must still be taken to keep these thresholds far enough apart to avoid cycling.

#### **A.4.7.10 SignalInvert**

This parameter is ignored for fan speed controllers within SST Bus-based devices. For fan speed controllers within the PCH, this parameter is used to specify whether (1) or not (0) the output signal from the fan speed controller H/W needs to be inverted, in order to ensure the proper operation of the circuitry on the motherboard.

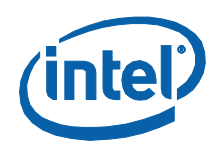

### **A.4.7.11 SignalFrequency**

This parameter is ignored for fan speed controllers within SST Bus-based devices. For fan speed controllers within the PCH, this parameter is used to specify the frequency of the output signal from the fan speed controller. Specify this parameter using values 0-7, which specify frequencies 10, 23, 38, 62, 94, 22000, 25000 or 28000 (Hz), respectively.

For 3-wire fans, methods such as power-pulsing and voltage-scaling are used to control rotational speed. The circuits for the power-pulsing methodology require slow (10-94 Hz) signal frequencies. Voltage-scaling implementations requiring both slow (10-94 Hz) or fast (22-28 kHz) have been encountered, however, and those requiring fast frequencies are now the most prevalent.

4-Wire fan, by specification, require a fast (22-28 kHz) signal frequency. It is not an absolute requirement but the 25 kHz frequency is strongly recommended.

In the case of the power-pulsed 3-wire fan control methodology, the signal frequency can have considerable effect on the psycho-acoustics of the fan. This is not the case for the voltage-variance methodology nor is it for 4-wire fans.

Note the following literal definitions that can be used for this field:

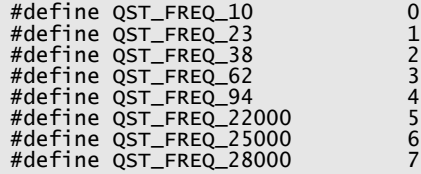

## **A.4.7.12 SpinUpTime**

This parameter is ignored for fan speed controllers within SST Bus-based devices. For fan speed controllers within the PCH, this parameter is used to specify the length, in milliseconds, of the spin-up interval for fan(s) connected to the controller. This is the amount of time that a stopped fan will be driven with a full-on (100% duty cycle) signal, in order to overcome its inertia and begin spinning. Supported values are 0-7, specifying spinup times of 0, 250, 500, 750, 1000, 1500, 2000 or 4000 (ms).

*Note:* Care must be taken to set this parameter properly. Choose an interval that is too short and the fan may never begin rotating. Choose an interval that is too long and the fan will spin to a higher than necessary initial speed, causing a noticeable acoustic effect. Typically, a value of 250ms is sufficient.

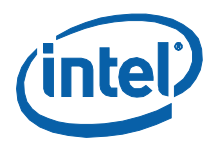

*Note:* The following literal definitions that can be used for this field:

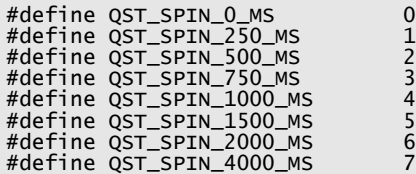

#### **A.4.7.13 DutyCycleMin**

The ability of fans to operate at very low speeds varies significantly. Issues such as friction, bearing packing, humidity, voltage sensitivity, etc., all play a role in defining the abilities of a particular fan at any point in time. As the duty cycle of the control signal is reduced, thresholds could be reached below which the fan either fails to continue spinning (stalls) or becomes unstable in its reaction (speed fluctuations, often causing undesirable acoustic effects, and motor noise). In order to handle these issues, a limit (the DutyCycleMin parameter) is used to specify how slowly a fan can be asked to spin.

While in OFF Controlled Mode, this variable is used to specify the duty cycle below which the fan should be stopped if it is currently spinning. While in MIN Controlled Mode, this variable is used to specify the lowest duty cycle at which the fan is allowed to spin. Values 0 – 10000 will be used to specify duty cycle percentages in the range 0 – 100 percent (i.e. specified in hundredths of a percent)

## **A.4.7.14 DutyCycleOn**

This parameter is used to specify the Fan-On Duty Cycle for the Fan Controller. While in MIN Controlled Mode, this parameter is ignored. While in OFF Controlled Mode, this threshold specifies the duty cycle above which the fan, if stopped, will be restarted. See the description of the MinOffMode parameter (above) for more details. Values 0 – 10000 will be used to specify duty cycle percentages in the range 0 – 100 percent (i.e. specified in hundredths of a percent)

## **A.4.7.15 DutyCycleMax**

This parameter is used to specify a Maximum Duty Cycle for the Fan Controller. In some cases, fans have a high-end duty cycle range that delivers little additional airflow benefit yet products significantly higher acoustics. This parameter allows this range to be avoided. Note that, in cases where all fans are overridden to their maximum speed to address a critical situation, this parameter is not enforced. Values 0 – 10000 will be used to specify duty cycle percentages in the range 0 – 100 percent (i.e. specified in hundredths of a percent)

#### **A.4.7.16 stAmbientFloor/stAmbientCeiling**

These sets of parameters specify the implementation of limiters on the duty cycle of the fan controller, based upon particular ambient temperature inputs. The stAmbientFloor parameter set implements a limit on the minimum duty cycle while the stAmbientCeiling parameter set implements a limit on the maximum duty cycle.

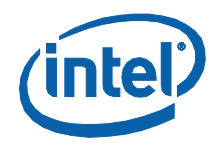

Structure QST\_AMBIENT\_LIMITER is defined as follows:

typedef struct \_QST\_AMBIENT\_LIMITER { UINT8 uTempMonitor;<br>
UNT32F 1fDutvCvcleRa INT32F lfDutyCycleRange;<br>INT32F lfTempMin:

INT32F lfTempMin;<br>INT32F lfTempRang lfTempRange;

} QST\_AMBIENT\_LIMITER;

#### **A.4.7.16.1uTempMonitor**

This parameter is used to specify the index of the Temperature Monitor whose temperature readings are to be used to implement ambient temperature floor/ceiling limiting. This is the process of limiting the fan controller's minimum/maximum duty cycle based upon an ambient temperature. If ambient floor limiting is not being implemented, specify "None" (0xff) for this parameter.

#### **A.4.7.16.2lfDutyCycleRange**

This parameter is ignored if the corresponding uTempMonitor parameter is set to "None" (0xff). It specifies the extent of the duty cycle range over which ambient temperature floor/ceiling limiting will occur.

For ambient floor limiting, the lower limit of this range is the current Minimum Duty Cycle value; this is initially the value specified by the DutyCycleMin parameter, but this value may be adjusted by the Minimum RPM feature.

For ambient ceiling limiting, the upper limit of this range is the current Maximum Duty Cycle value; this is the value specified by the DutyCycleMax parameter.

#### **A.4.7.16.3lfTempMin**

This parameter is ignored if the corresponding uTempMonitor parameter is set to "None" (0xff). It specifies the lower limit of the ambient temperature range that is used for ambient temperature floor/ceiling limiting. The extent of this range is specified by the corresponding lfTempRange parameter.

#### **A.4.7.16.4lfTempRange**

This parameter is ignored if the corresponding uTempMonitor parameter is set to "None" (0xff). It specifies the extent of the ambient temperature range that is used for ambient temperature floor/ceiling limiting. The lower limit of this range is specified by the corresponding lfTempMin parameter.

#### **A.4.7.17 ResponseWeighting[]**

These parameters specify the weightings that are to be applied against the temperature response (duty cycle delta) values calculated by the various Temperature Response Units. The weighted response with the largest positive

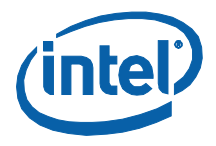

magnitude (or smallest negative magnitude, if all are negative) will be applied against the previous duty cycle for the connected fan(s).

Specify these parameters using values in the range 0 to 100 (percent). Values 0 – 10000 will be used to specify duty cycle percentages over this range (i.e. specified in hundredths of a percent).

The weighting values need to be chosen carefully, taking into account the level of contribution that the associated fan(s) have on the situation at each temperature monitoring point, as well as the acoustic cost of using particular fans at different duty cycle levels. The overall goal is to balance the use of all of the available fans such that temperature levels are maintained at the lowest overall acoustic cost. See the Configuration and Tuning Manual for more information.

§

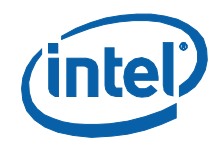

*Querying and Controlling Hardware*

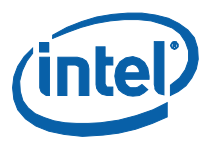

# *Appendix BCompacting/Expanding Intel® QST 2.0 Configuration Payloads*

## **B.1 Introduction**

Prior to 2.0, Intel<sup>®</sup> QST Configurations contained a static number of entities of each type, regardless of how many of these entities were actually used. Each configuration contained 12 Temperature Monitors, 8 Fan Monitors, 8 Voltage Monitors, 12 Temperature Response Units and 8 Fan Controllers. Beginning with Intel® QST 2.0, however, support has been added for much larger Workstation/Server configurations. Each configuration may now contain as many as 32 Temperature Monitors, 32 Fan Monitors, 32 Voltage Monitors, 32 Current Monitors, 32 Temperature Response Units and 32 Fan Controllers. To make them more manageable, configuration files are no longer required to contain entries for every single entity. Instead,

- Only those entities that are actually being used (enabled) are required to be present. Unused (disabled) entries are not required to be present. The (binary) configuration payload structure transitions from being a static set of structure arrays for each entity type to being a list of entity structures. The order of these structures remains important, however; necessary Temperature Monitor structures must be followed by necessary Fan Monitor structures, then Voltage Monitor structures, then Current Monitor structures (if any), Temperature Response structures and, finally, Fan Controller structures).
- Fan Controller entities are not required to include weighting values for all 32 possible Temperature Response Units. The number of weighting values specified need only to include up to the last non-zero Weighting. For example, if Temperature Responses 1, 2 and 6 have non-zero Weightings, values would need to be specified for Temperature Responses 1 through 6. Within the (binary) configuration payload, the number of Weightings included in a structure will be indicated/determined using the StructLength field in the structure header.
- The number of entities of each type that is supported by a particular build of the Intel® QST firmware may vary. A firmware build for a Workstation board could support significantly more entities that a build for a Desktop board.
- **Note:** The Workstation and Desktop firmware builds for the Intel® 5 Series Chipset have been configured identically; support is included for 12 Temperature Monitors, 8 Fan Monitors, 8 Voltage Monitors, 0 (zero) Current Monitors, 12 Temperature Response Units and 8 Fan Controllers. This is not expected to be the case for future chipsets, however.

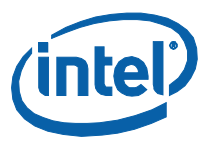

## **B.2 Working with Intel® QST 2.0 Configurations**

While it is certainly possible to design software the works with Intel® OST configurations that exactly match the hardware requirements of a particular design, most software will be designed to maximize reusability and thus will provide support for handling configurations of any size, from smallest to largest. The well-designed software application will thus support the representation of (binary) configuration payloads that include the maximum number of entities.

As mentioned, the size-optimized representation of the configuration payload consists of a list (stream) of entity structures. Because the number of entities of each type that are included in a payload is unknown, the structures must typically be processed sequentially. Using a payload that includes support for the maximum number of entity structures can provide the additional benefit of allowing indexed access to the entity structures.

Because the Intel<sup>®</sup> OST firmware must save its active configuration to flash (a limited commodity), the size of the configuration payload actually sent to the firmware should be kept as small as possible. Thus, the application requires support for compacting the configuration payload before sending it to Intel® QST. Similarly, when extracting the current configuration from Intel® QST, the application requires support for expanding the payload to include the maximum number of entity structures, in order to support indexed access to it.

The Intel® QST Software Development Kit (SDK) provides source code and header files for a pair of routines that implement support for compacting and expanding configuration payloads. Subsequent sections of this appendix detail how to use these functions. Example code showing how to (1) extract the current configuration from Intel<sup>®</sup> QST and expand it into a full-sized buffer and (2) compact a configuration in a full-sized buffer and deliver it to Intel® QST is presented in Section [3.3.7](#page-140-0) of this document…

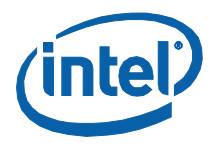

## **B.3 Function Reference**

## **B.3.1 CompactConfig()**

This function is used to compact an Intel® QST (binary) configuration payload to the smallest size possible. The resulting payload's contents will be limited to structures for only those entities that are enabled. Fan Controller structures will be made as small as possible, limiting the Weightings included to the smallest non-zero subset.

#### **Invocation:**

(

#include "QstCompactConfig.h"

MANIP\_STATUS CompactConfig

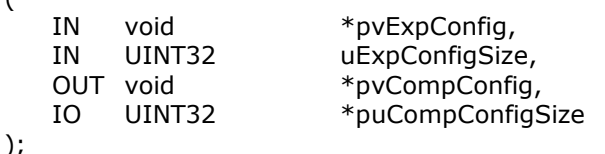

#### **Input Parameters:**

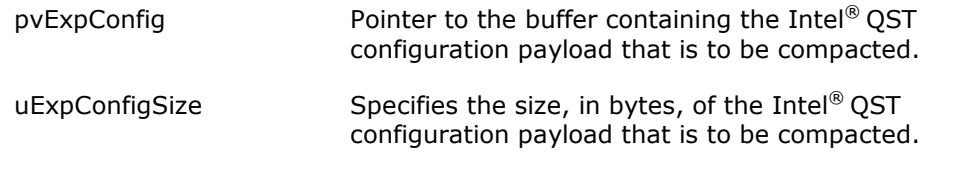

#### **Output Parameters:**

pvCompConfig **Pointer to the buffer into which the compacted Intel**<sup>®</sup> QST configuration payload will be stored.

#### **Input/Output Parameters:**

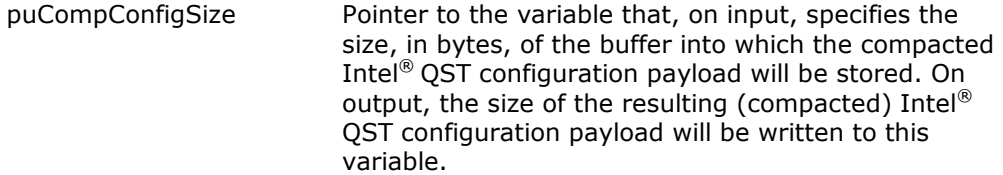

#### **Returns:**

The function returns one of the following status values:

**MANIP\_SUCCESS** – The function successfully compacted the input configuration payload and stored it in the output buffer.

**MANIP\_INVALID\_PARAMETER** – One or more of the pointers passed is invalid (set to NULL).

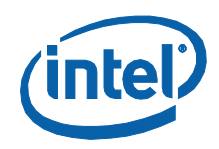

**MANIP\_BUFFER\_TOO\_SMALL** – The size of the input buffer is too small to possibly represent a valid configuration or the output buffer is too small to receive the compacted configuration.

**MANIP\_INVALID\_HEADER** – The payload header in the input buffer is invalid or represents a Intel® QST 1.x payload, which cannot be compressed.

**MANIP\_INVALID\_CFG\_FORMAT** – One of more entity structures in the payload in the input buffer is invalidly formatted.

## **B.3.2 ExpandConfig()**

This function is used to expand an Intel® QST (binary) configuration payload to a specific size. The resulting payload will contain the specified number of entities of each particular type. Its Fan Controller entity structures will be expanded to contain the same number of weightings as there are Temperature Response structures in the resulting payload.

#### **Invocation:**

#include "QstExpandConfig.h"

MANIP\_STATUS ExpandConfig (

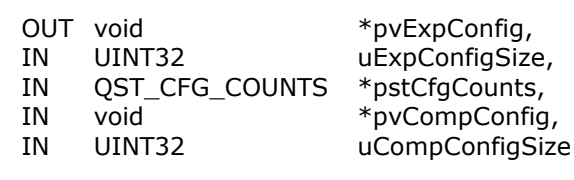

#### **Input Parameters:**

);

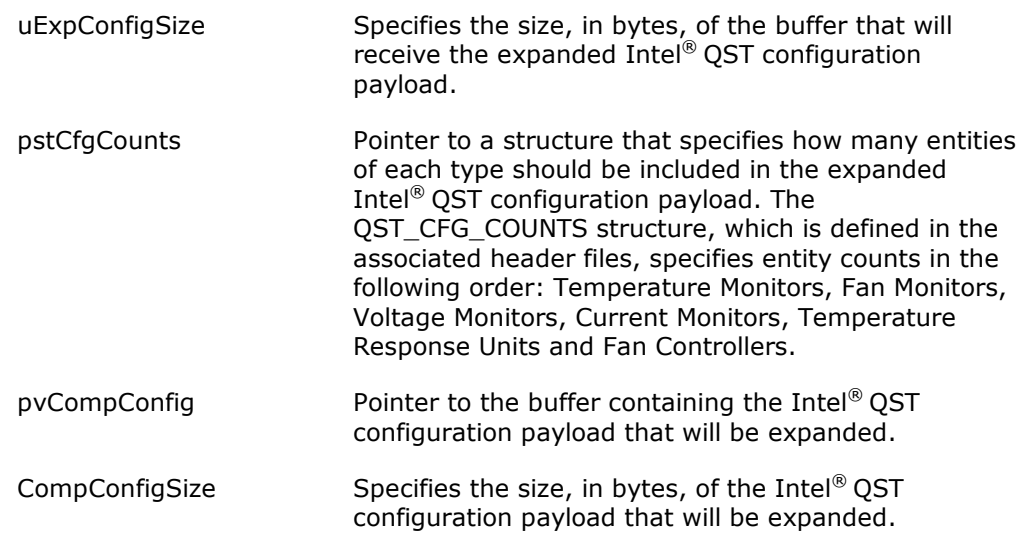

#### **Output Parameters:**

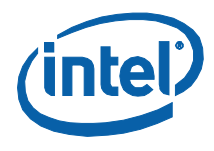

pvExpConfig Pointer to the buffer into which the expanded Intel® QST configuration payload will be stored.

#### **Returns:**

The function returns one of the following status values:

- **MANIP\_SUCCESS** The function successfully expanded the input configuration payload and stored it in the output buffer.
- **MANIP\_INVALID\_PARAMETER** One or more of the pointers passed is invalid (set to NULL).
- **MANIP\_BUFFER\_TOO\_SMALL** The size of the input buffer is too small to possibly represent a valid configuration or the output buffer is too small to receive the expanded configuration.
- **MANIP\_INVALID\_HEADER** The payload header in the input buffer is invalid or represents an Intel® QST 1.x configuration payload, which cannot be expanded.
- **MANIP\_INVALID\_CFG\_FORMAT** One of more entity structures in the input Intel® QST configuration payload is invalidly formatted.

§